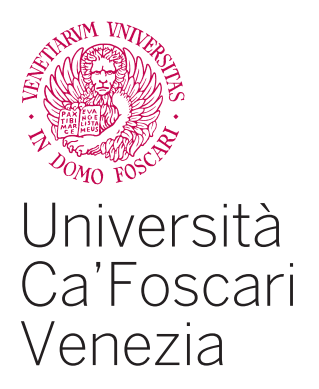

# Corso di Laurea Magistrale

# in Economia e Finanza

Ordinamento ex D.M. 270/2004

Tesi di Laurea

# **Ottimizzazione di un trading system mediante l'utilizzo di metaeuristiche multiobiettivo**

# **Relatori**

Ch. Prof. Claudio Pizzi Ch. Prof. Marco Corazza

# **Laureando** Giacomo Bellio

Matricola 858823

**Anno Accademico** 2021 / 2022

# **ABSTRACT**

L'analisi tecnica è da sempre un argomento che vede dividersi diverse scuole di pensiero a sostegno della sua efficacia oppure, viceversa, della sua inutilità. Negli ultimi vent'anni, grazie anche al progresso tecnologico e di internet, l'analisi tecnica ha visto un rapido aumento del suo utilizzo tra gli operatori dei mercati finanziari. Il progresso ha portato a considerare tecniche di ottimizzazione dei parametri degli indicatori tecnici per migliorare le performance delle strategie di trading rispetto a quelle ottenibili con i parametri classici utilizzati in letteratura.

Questo elaborato fornisce nel primo capitolo una panoramica introduttiva sui concetti su cui fonda l'analisi tecnica, con particolare attenzione alle diverse scuole di pensiero su tale argomento e sull'analisi grafica. Nel secondo capitolo viene introdotto un altro aspetto importante dell'analisi tecnica: gli indicatori. Attraverso la spiegazione di alcuni indicatori tra i più frequentemente utilizzati e conosciuti, vengono poi introdotti i trading systems ed in particolare la formulazione di un trading system oggetto di ottimizzazione. Si passa poi al terzo capitolo dove vengono trattati i problemi di ottimizzazione monoobiettivo e multi-obiettivo con focus principale sugli algoritmi di risoluzione swarmbased PSO e MOPSO. L'algoritmo MOPSO-CD, un'evoluzione del MOPSO comprendente la crowding distance ed un operatore di mutazione proposto da Raquel e Naval (2005), verrà poi utilizzato nel capitolo quarto per l'ottimizzazione multi-obiettivo dei parametri del trading system proposto nel capitolo due. Tale ottimizzazione multiobiettivo viene effettuata con lo scopo di ottimizzare due misure relative al capitale investito: il profitto netto ed il massimo drawdown ottenuti dal trading system.

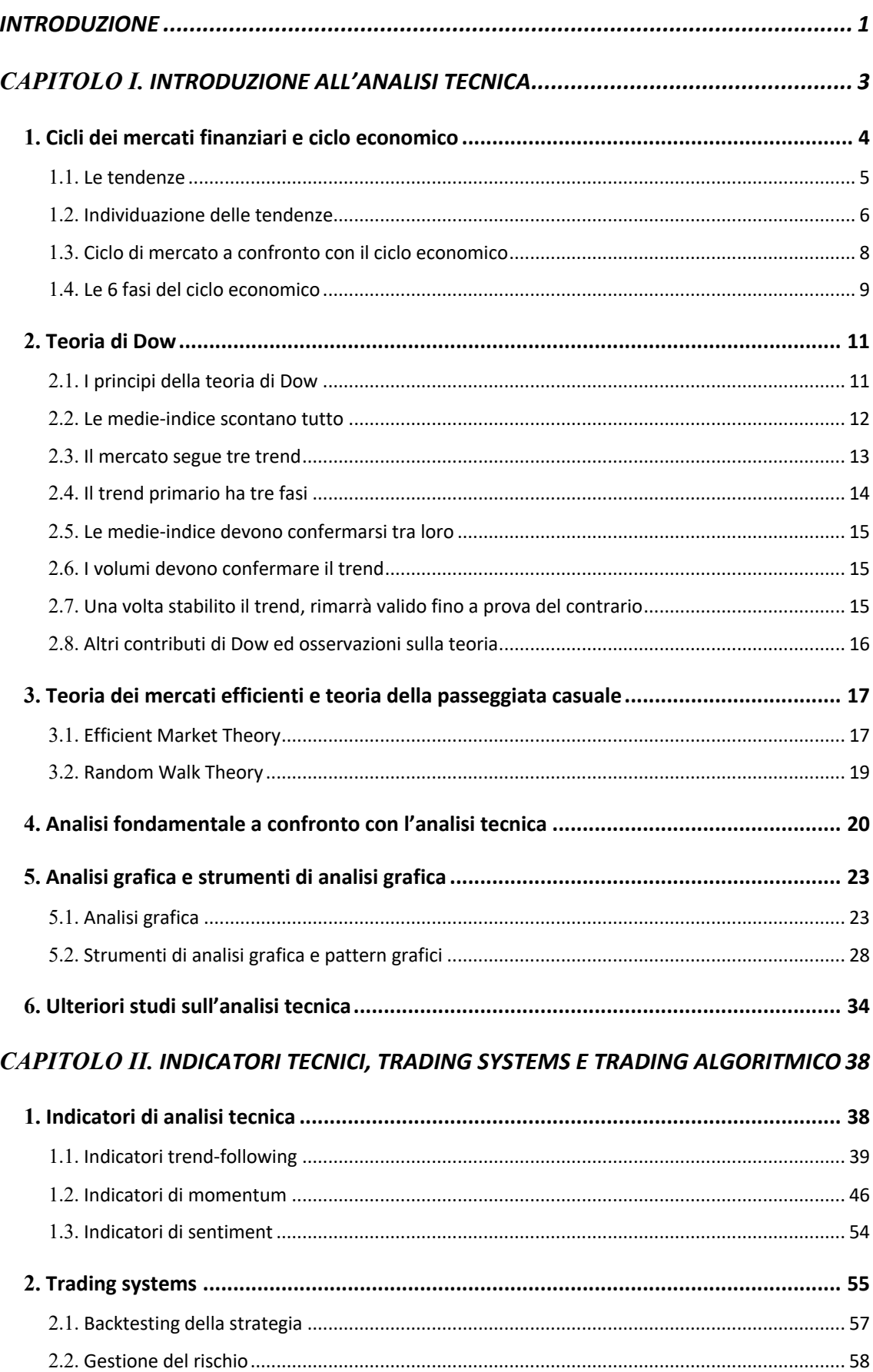

# **INDICE**

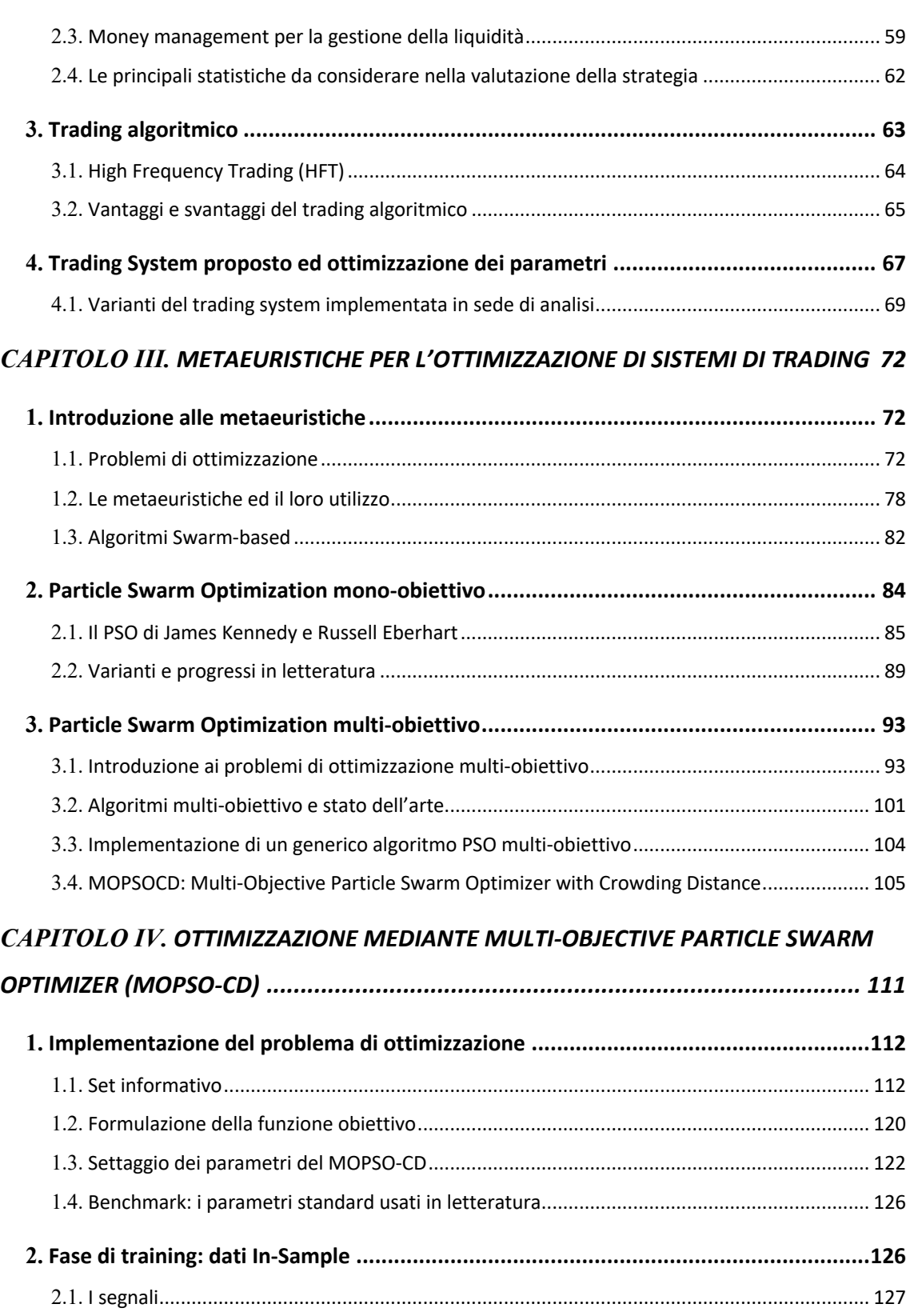

2.2. Apple Inc. [AAPL]..................................................................................................................... 128 2.3. Nike [NKE]................................................................................................................................ 133 2.4. Pfizer Inc. [PFE]........................................................................................................................ 138 2.5. Citigroup Inc. [C]...................................................................................................................... 143

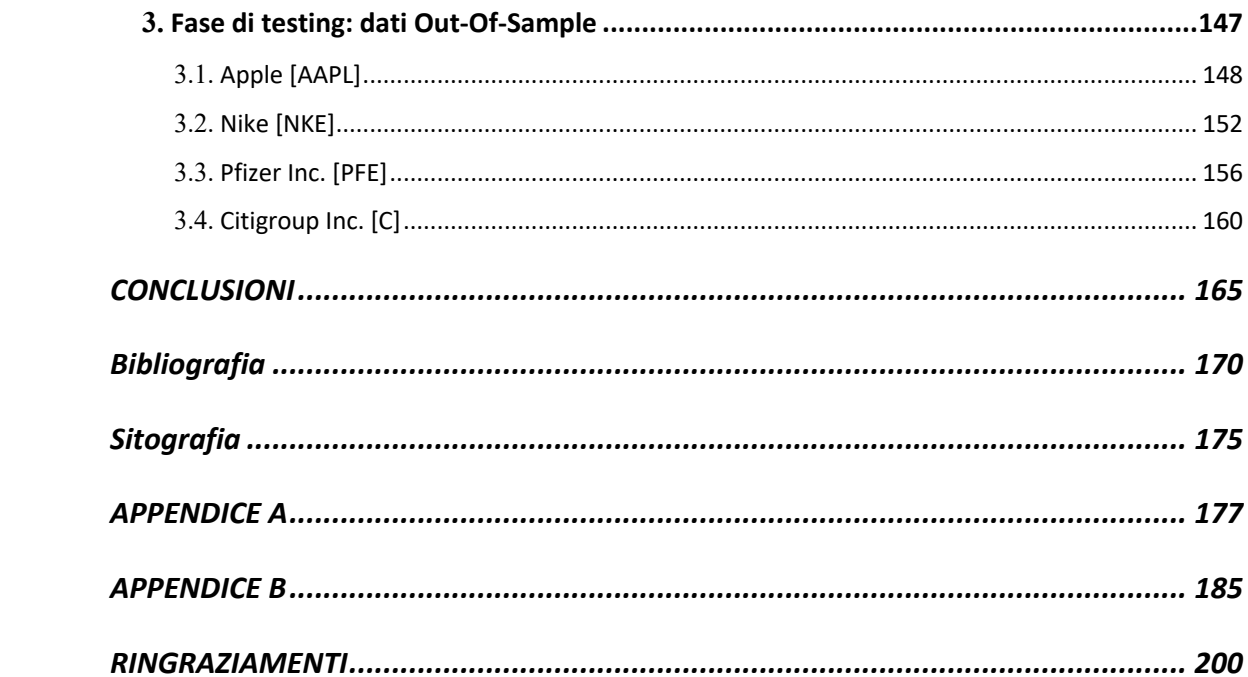

# **INTRODUZIONE**

L'analisi tecnica è da sempre un argomento che vede dividersi differenti scuole di pensiero a sostegno della sua efficacia oppure, viceversa, della sua inutilità. Negli ultimi vent'anni, grazie anche al progresso tecnologico e di internet, l'analisi tecnica ha visto un rapido aumento del suo utilizzo tra gli operatori dei mercati finanziari. Il progresso in questo ambito ha portato a considerare tecniche di ottimizzazione dei parametri degli indicatori tecnici per migliorare le performance delle strategie di trading rispetto a quelle che è possibile ottenere con i parametri classici utilizzati in letteratura. In materia di investimenti sui mercati finanziari risulta quindi utile conoscere elementi di informatica e di programmazione a supporto della creazione della miglior strategia di trading possibile.

Questo elaborato è suddiviso in quattro capitoli. Nel primo capitolo si fornisce una panoramica introduttiva sui concetti su cui fonda l'analisi tecnica, con particolare attenzione alle diverse scuole di pensiero su tale argomento e sull'analisi grafica. Verranno discusse l'insieme di regole e prassi professionali che compongono la "teoria" di Dow considerate l'origine dell'analisi tecnica, *l'Efficient Market Theory* cioè la più importante teoria scientifica sui mercati finanziari ideata da Fama, un premio Nobel per l'economia, ed una sua particolarizzazione: la *Random Walk Theory*. Verrà inoltre presentata l'analisi fondamentale a confronto con l'analisi tecnica.

Nel secondo capitolo viene introdotto un altro aspetto importante dell'analisi tecnica: gli indicatori tecnici. Questi verranno suddivisi tra indicatori *trend following* ed indicatori di *momentum* e ne verranno presentati alcuni tra i più frequentemente utilizzati e conosciuti. Lo scopo di introdurre questi indicatori è quello di andare poi a trattare i trading systems: dopo un'introduzione sulla costruzione dei trading systems, si parlerà di strategie di backtesting e validazione dei trading systems, fino alla presentazione del trading system oggetto di ottimizzazione nell'ultimo capitolo. Per l'ottimizzazione del trading system si utilizza un algoritmo metaeuristico e, prima di passare all'applicazione pratica, nel terzo capitolo si presenteranno tecniche di ottimizzazione mono-obiettivo e multi-obiettivo. In particolare, verranno presentati degli algoritmi della categoria *swarm-based*: il PSO originale proposto da Eberhart et al. (1998) come algoritmo di risoluzione mono-obiettivo ed il MOPSO-CD proposto da Raquel e Naval (2005) come algoritmo di risoluzione multi-obiettivo. Il secondo rappresenta un'evoluzione del PSO originale che è stato adattato per l'ottimizzazione di più funzioni obiettivo e dotato di altri elementi come la *crowding distance*, un operatore di *mutazione*, un *archivio esterno* per le soluzioni non dominate ed un meccanismo di eliminazione delle soluzioni dall'archivio preso dell'algoritmo NSGA II. Il focus dell'applicazione presentata nel quarto capitolo è quello di ottimizzare i parametri di un trading system composto da 3 indicatori (RSI, MACD e Bande di Bollinger) per due obiettivi: il profitto ed il maxdrawdown. Per fare ciò si utilizza l'algoritmo MOPSO-CD ed i due obiettivi vengono implementati come output di una strategia di backtesting statico. Tale strategia verrà applicata su quattro diverse serie storiche con caratteristiche differenti e suddivise in un periodo di dati in-sample (fase di *training*) ed un periodo di dati out-of-sample (fase di *testing*): nel primo verrà discusso il confronto tra i parametri standard ed il fronte di Pareto individuato per ogni titolo, e successivamente verranno selezionati due punti del fronte che rappresentano rispettivamente un investitore con elevata propensione al rischio ed un investitore con una propensione al rischio più bassa. I set di parametri degli indicatori tecnici associati a questi due punti verranno commentati per individuare il tipo di operatività che prediligono. Nella fase di testing, i risultati ottenuti da questi due set di parametri per ogni titolo verranno analizzati e confrontati con i parametri standard in termini di profitto e maxdrawdown assoluti e con le statistiche prodotte dal pacchetto *quantstrat* utilizzato per implementare il backtest. Infine, essendo profitto e maxdrawdown misure che dipendono dal capitale investito, verranno calcolati due indici per eseguire un confronto in termini relativi: il ROI per il profitto, mentre il maxdrawdown viene rapportato al capitale medio investito per singola operazione. Il focus delle analisi svolte è quello di verificare se, per il trading system proposto, effettivamente l'ottimizzazione dei parametri porta vantaggio alla strategia.

# **CAPITOLO I. INTRODUZIONE ALL'ANALISI TECNICA**

I mercati finanziari rappresentano il luogo economico dove, attraverso l'incontro tra domanda e offerta, i vari operatori finanziari scambiano le attività finanziarie. Questo luogo economico trova il suo principale palcoscenico nelle borse regolamentate, ma gran parte del valore nozionale degli strumenti finanziari è tuttavia negoziato in mercati non regolamentati definiti *over-the-counter*.

Una prima fondamentale distinzione va fatta a proposito dei mercati primari e secondari:

- 1. *Mercati finanziari primari*: rappresentano il luogo dove avviene l'emissione di nuovi strumenti finanziari. Un esempio può essere l'offerta al pubblico iniziale di nuove azioni di una società: le azioni vengono emesse per la prima volta nel mercato e successivamente verranno scambiate nei mercati secondari;
- 2. *Mercati finanziari secondari*: gli strumenti finanziari già emessi vengono scambiati nei mercati finanziari secondari ed il loro prezzo si forma secondo la legge della domanda e dell'offerta. In base al sentiment degli investitori circa le informazioni disponibili ci saranno più compratori o viceversa più venditori e questo meccanismo contribuisce a formare il prezzo dello strumento nel mercato secondario.

In secondo luogo, i mercati finanziari possono essere suddivisi in base alla natura dello strumento finanziario cui fanno riferimento:

- Mercato creditizio: dove si negoziano strumenti come mutui e depositi bancari;
- Mercato mobiliare: dove si negoziano strumenti come azioni ed obbligazioni;
- Mercato assicurativo: dove si negoziano strumenti per il trasferimento di rischi;

In questo elaborato il riferimento sarà al mercato mobiliare che a sua volta può essere suddiviso, in base allo strumento finanziario sottostante, in: azionario, obbligazionario, valutario, commodities, derivati e fondi comuni di investimento.

Le vecchie borse valori per anni hanno rappresentato il luogo fisico dove gli operatori eseguivano le loro contrattazioni alle grida<sup>1</sup> nei famosi *floor*, ma questa pratica è andata via via scomparendo con il progresso tecnologico e l'introduzione di nuovi attori come i piccoli trader ed investitori indipendenti oltre ai professionisti. Ecco che dunque l'analisi tecnica, assieme ad altri approcci, come strumento di scelta agli investimenti ha preso

<sup>1</sup> Vengono chiamate in questa maniera perché i floor delle borse valori erano delle vere proprie bolge e gli operatori dovevano urlare per riuscire a comunicare tra loro.

piede anche al di fuori delle piazze borsistiche. All'interno di questo capitolo verranno illustrate le motivazioni che hanno portato l'analisi tecnica al livello di diffusione odierno e quali sono le principali scuole di pensiero in merito. Partendo da un'introduzione sulle fondamenta di questa "arte" come molti la considerano, si arriverà all'esposizione di una sua prima componente: l'analisi grafica.

## **1. Cicli dei mercati finanziari e ciclo economico**

Un dei motivi per cui l'analisi tecnica è diventata sempre più diffusa tra gli operatori dei mercati è la tendenza a credere che, quest'ultima, sia una buona tecnica per individuare le inversioni di tendenza nei prezzi di strumenti finanziari. Per capire cosa porta a questa affermazione è necessario andare a trattare il modello del ciclo del mercato finanziario. Le fondamenta dove l'analisi tecnica poggia si possono riassumere nell'assunzione che i mercati finanziari siano caratterizzati da una certa ciclicità e che, grazie ad essa, si possano ragionevolmente anticipare i movimenti dei prezzi.

Le aspettative dei partecipanti al mercato circa gli sviluppi dell'economia determinano le tendenze dei prezzi di tutti i mercati finanziari: quando, ad esempio, un nuovo dato economico, una news su una determinata società quotata oppure un cambiamento su una situazione geopolitica viene reso disponibile, gli attori del mercato reagiscono acquistando o vendendo attività finanziare in relazione alle loro idee sull'effetto che tale notizia potrà avere in tale mercato. Si può dunque dire che il comportamento dei partecipanti al mercato sia potenzialmente anticipatore di quelli che saranno i futuri sviluppi economici e finanziari. Questo fa si che l'inversione di tendenza dei mercati finanziari avvenga prima rispetto all'inversione di tendenza che è possibile registrare nel ciclo economico. La ciclicità dei mercati finanziari ed il ciclo economico sono strettamente collegati e correlati.

L'analisi tecnica può essere definita come "*l'arte di identificare un cambiamento di tendenza a uno stadio iniziale, e nel mantenere la posizione di investimento fino a quando l'evidenza dei fatti non prova che la tendenza stessa si è di nuovo invertita*"2 .

Chiaramente, da un punto di vista operativo, è difficile se non impossibile riconoscere l'esatto punto di inversione di una tendenza. Tuttavia, pur non avendo un timing perfetto, l'implementazione di una buona strategia di trading molte volte permette di ottenere

<sup>2</sup> Pring, M. J. (2002). "Analisi tecnica dei mercati finanziari" (Terza ed.). (A. Savio, A cura di) Milano: McGraw-Hill.

profitti netti maggiori rispetto ad una strategia di tipo *hold and forget*. Il mercato azionario negli anni '80 e '90 ha registrato una tendenza rialzista senza precedenti e difficilmente replicabile, dove i "cassettisti" guadagnavano indipendentemente dai titoli detenuti in portafoglio nel lungo termine. Le crisi finanziarie susseguite dopo gli anni duemila (bolle dot-com, mutui sub-prime 2008, Covid-19, crisi ucraina) hanno evidenziato come la nuova realtà dei fatti sia rappresentata dall'alternarsi di fasi rialziste a fasi ribassiste di mercato. Questo nuovo scenario rende più complicata la vita dei gestori di fondi comuni di investimento e spiana la strada ai sempre più numerosi trader di breve periodo. Mentre i primi si ritrovano alle prese con dei portafogli da proteggere e ribilanciare durante le sempre più frequenti fasi ribassiste di mercato, i secondi adottano strategie più speculative che permettono di trarre vantaggio dall'andamento fortemente ciclico del mercato.

Questa seconda modalità di investimento necessita della costruzione di una strategia che permetta di acquistare quando il mercato si trova nei pressi di punti di minimo, e liquidare le proprie posizioni quando, viceversa, il mercato si trova nei pressi di punti di massimo. Questo può però risultare difficile da un punto di vista psicologico: i punti di minimo sono caratterizzati da paura, pessimismo e scarsa fiducia e dunque emotivamente (ma non razionalmente) possono rappresentare i momenti in cui non verrebbe spontaneo effettuare un investimento. I punti di massimo, invece, sono caratterizzati da euforia e da quella che in gergo prende il nome di *FOAM* (*fear of missing out*) ossia la tendenza psicologica che molti investitori hanno nel voler "salire sul carro dei vincitori", non rendendosi conto però che quello è il momento in cui gli insider<sup>3</sup> e gli istituzionali liquidano le loro posizioni portandosi a casa il loro guadagno sulle spalle di tali investitori. È importante tenere in considerazione, quindi, il lato emotivo dei partecipanti al mercato e le azioni che questi possono mettere in atto in determinate circostanze.

## *1.1. Le tendenze*

Prima di esaminare quello che viene chiamato "modello del ciclo di mercato" è necessario dare una definizione di trend e dei diversi tipi riscontrabili nei mercati. Un trend può essere definito come una "*misurazione qualitativa dell'evoluzione del* 

*livello dei prezzi in relazione a differenti intervalli di tempo*"4 , e può essere suddiviso in:

<sup>3</sup> Operatori di mercato che, per la loro posizione, sono in possesso di informazioni privilegiate e riservate; <sup>4</sup> Pring, M. J. (2002). "Analisi tecnica dei mercati finanziari" (Terza ed.). (A. Savio, A cura di) Milano: McGraw-Hill.

- *Tendenza primaria*: di durata misurata in anni, tendenzialmente da 1 a 2 anni. Definisce quando si è in presenza di un *bear market* o di un *bull market*;
- *Tendenze intermedie*: sono considerate delle correzioni della tendenza primaria di durata compresa tra 6 settimane e 9 mesi;
- *Tendenze di breve termine*: sono considerate delle correzioni di una tendenza intermedia e, generalmente, di durata compresa tra 2 e 4 settimane.

Le tendenze descritte possono essere osservate nei mercati azionari, obbligazionari e delle materie prime, mentre alcune eccezioni incorrono quando si parla di mercato valutario e mercato dei tassi di interesse.

Le durate riportate per ciascuna tendenza sono di carattere indicativo, nella realtà potrebbero durare di più o di meno a seconda delle peculiarità del singolo strumento finanziario oggetto di analisi e delle circostanze. Non devono dunque essere prese per regole date; ad esempio, dopo due anni non è detto che una tendenza primaria rialzista si esaurisca e ne venga innescata una ribassista.

Esistono, inoltre, altre due tipologie di tendenze:

- *Secular trend*: durata che va dai 10 ai 25 anni, utilizzati per strategie hold and forget;
- *Trend intraday*: o tendenze intra-giornaliere, sono tendenze di brevissimo termine e si concretizzano nell'arco di una giornata. Utilizzate da trader chiamati "scalper" che ricercano profitti veloci ed immediati spesso con l'utilizzo di strategie di high frequency trading.

### *1.2. Individuazione delle tendenze*

Saper individuare correttamente le diverse tendenze nell'andamento dei prezzi di uno strumento finanziario può essere definito come l'obiettivo principale delle analisi eseguibili mediante l'uso dell'analisi tecnica. In base al tipo di operatività, potremmo essere interessati ad individuare una tendenza di lungo periodo piuttosto che una di breve periodo. Per l'individuazione delle tendenze vengono combinati diversi strumenti appartenenti all'arte dell'analisi tecnica: si passa da un'analisi puramente grafica ad un'analisi più approfondita mediante l'utilizzo di indicatori tecnici.

In letteratura esistono una gran quantità di strumenti utilizzabili, e molti traders hanno negli anni di esperienza ed operatività nei mercati sviluppato tecniche tutte loro che combinano l'utilizzo di tali strumenti. Alcuni indicatori risultano essere più efficienti di altri, tuttavia non sempre permettono di identificare tempestivamente quando una delle tre tendenze sta invertendo la direzione. Ecco così che prosegue la ricerca di un indicatore perfetto, che però esaurirebbe comunque la sua "magia" nel momento della sua pubblicazione: ciò è dovuto al comportamento delle masse di investitori che si butterebbero sull'utilizzo di tale indicatore neutralizzandone il vantaggio competitivo iniziale.

Spesso invece tecniche semplici come, ad esempio, l'analisi meramente grafica del livello dei prezzi e del suo andamento in termini di massimi e minimi crescenti o decrescenti, oppure l'utilizzo di semplici medie mobili, risultano essere efficaci per raggiungere l'obiettivo di individuazione delle tendenze.

Nell'analisi dei massimi e minimi è utile introdurre velocemente due strumenti dell'analisi tecnica, i supporti e le resistenze:

- *Supporto*: livello di prezzo sotto il quale il prezzo tende a non scendere;
- *Resistenza*: livello di prezzo oltre il quale il prezzo tende a non salire.

Una volta rotto un livello di supporto, quest'ultimo diviene il nuovo livello di resistenza e viceversa un livello di resistenza rotto diviene il nuovo livello di supporto.

Un trend si considera ascendente quando vi sono una serie di massimi e minimi locali crescenti; quando questa successione viene interrotta si innesca un trend discendente caratterizzato da serie di massimi e minimi locali decrescenti.

Tuttavia, i mercati non seguono tendenze ben precise ma, a volte, si possono osservare delle fasi di lateralità dove il prezzo si muove all'interno di un canale orizzontale non evidenziando alcuna tendenza. Esistono situazione dove il trend risulta evidente anche solo guardando il grafico che presenta un andamento marcatamente crescente o decrescente, situazioni in cui il trend "si prende una pausa" ed inizia una fase di lateralità, e situazioni in cui diventa più difficile identificare un trend. Nell'ultimo specifico caso, ci si può trovare in una situazione in cui il classico schema di successione di massimi e minimi crescenti o decrescenti non venga rispettato e non sia così possibile determinare con chiarezza se ci si trovi in presenza di un'inversione di tendenza oppure all'inizio di una fase laterale: l'esempio classico è quando si interrompe una serie di massimi ma non quella dei minimi producendo un falso segnale. È in momenti come questo che tornano utili tutti gli strumenti disponibili nella letteratura dell'analisi tecnica: dall'analisi di indicatori, volumi, oscillatori e medie mobili si possono trarre indicazioni circa il fatto che effettivamente sia in atto un'inversione di tendenza oppure che tale affermazione non sussista. Ecco che, in questo ambito, l'intero complesso di strumenti di analisi tecnica diventano utili al supporto dell'analisi prettamente grafica di individuazione delle tendenze e delle fasi cicliche di mercato. In analisi tecnica questo principio viene enunciato con la frase "*fino a quando l'evidenza dei fatti non provi che esso si è nuovamente invertito*"5 con riferimento al cambio di tendenza di un trend: ciò significa che una volta innescato un trend, questo si considera valido fino a che, tramite il supporto degli strumenti di analisi tecnica, non vi siano conferme evidenti che stia invertendo direzione.

Considerando la vastità di strumenti utilizzabili per supportare questo genere di analisi, ed i diversi parametri utilizzabili per ciascuno di essi, è evidente come questa analisi possa diventare discrezionale e diversa da analista ad analista in base a:

- Strumenti grafici utilizzati;
- Indicatori utilizzati;
- Valore dei parametri utilizzati.

Per tale motivo le analisi effettuate da persone diverse possono anche differire tra loro, anche se è più probabile che ciò accada fra i trader di breve termine dove i mercati sono più volatili e le tendenze intraday più difficili da individuare rispetto alle tendenze di lungo periodo.

Oltre alla serie di massimi e di minimi, è utile analizzare il ritracciamento<sup>6</sup> (movimento di segno opposto al trend solitamente calcolato utilizzando la serie di Fibonacci) e la sua ampiezza per avere ulteriori indicazioni. Esistono trader che utilizzano il ritracciamento come un punto di ingresso per seguire l'andamento del trend acquistando a prezzi inferiori del massimo precedente (trend ascendente) o vendendo a prezzi maggiori del minimo precedente (trend discendente).

## *1.3. Ciclo di mercato a confronto con il ciclo economico*

I singoli mercati di azioni, obbligazioni e materie prime hanno un loro ciclo di mercato che segue delle tendenze che a loro volta, come visto nel paragrafo precedente, sono influenzate dal sentiment degli operatori di mercato circa gli sviluppi futuri

<sup>5</sup> Pring, M. J. (2002). "Analisi tecnica dei mercati finanziari" (Terza ed.). (A. Savio, A cura di) Milano: McGraw-Hill. pag.20;

<sup>6</sup> Il ritracciamento è un movimento che si genera quando la pressione rialzista o ribassista del trend si esaurisce momentaneamente ed il trend inverte, sempre momentaneamente, la sua direzione prima di riprenderla.

dell'economia. I diversi cicli di mercato e il ciclo economico sono tra loro collegati ed è importante comprendere qual è la relazione che li lega per individuare possibili inversioni di tendenza.

Per il fatto che i mercati finanziari sono influenzati dalle aspettative future, questi ultimi svolgono il ruolo di "anticipatori" del ciclo economico: quando il ciclo economico raggiunge un massimo oppure un minimo, i mercati finanziari a quel punto avranno già invertito la loro tendenza.

L'economia può trovarsi in:

- *Espansione*: l'economia è in crescita e gli investitori prediligono le azioni. Questo grazie alla fiducia causata dall'aumento di fattori economici come ad esempio il pil, l'occupazione, la produzione, i salari, domanda ed offerta nei mercati;
- *Equilibrio*: punto caratterizzato da crescita zero, viene rappresentato come una linea mediana dove solitamente il mercato non resta mai ma, invece, oscilla passando da espansione a contrazione e viceversa;
- *Contrazione*: l'economia è in recessione e gli investitori prediligono beni rifugio come l'oro. Questo perché, una volta raggiunto il picco nella fase di espansione, vi è una diminuzione graduale della domanda dove invece i fattori economici iniziano a decrescere, l'offerta supera la domanda e le aziende non investono, non assumono e non spendono in beni e macchinari portando sfiducia. Il valore delle azioni tende a diminuire mentre i beni rifugio, come l'oro, sono in grado di resistere e di aumentare il loro valore durante i periodi di crisi.

Gli investitori di lungo periodo cercano di sfruttare il collegamento tra ciclo economico e mercati finanziari per trarre profitto dagli ampi cambiamenti di prezzo che si verificano nel passaggio da una fase all'altra. Gli investitori reagiscono dunque agli indicatori anticipatori dell'economia assumendo una posizione sui mercati finanziari, che a loro volta anticiperanno per questa ragione le future svolte nell'economia.

#### *1.4. Le 6 fasi del ciclo economico*

Il ciclo economico può essere scomposto in sei fasi, in ciascuna delle quali i mercati finanziari reagiscono in modo diverso in base a quali asset gli investitori acquistano ed a quali asset invece liquidano<sup>7</sup>.

<sup>7</sup> Pring, M. J. (2002). "Analisi tecnica dei mercati finanziari" (Terza ed.). (A. Savio, A cura di) Milano: McGraw-Hill.

Le sei fasi sono rappresentate nella figura 1.1 dove il ciclo economico oscilla tra espansione e contrazione:

- *Fase 1*: l'economia supera verso il basso la linea di equilibrio: finisce la fase calante dell'espansione e comincia la contrazione. In questa fase vengono liquidate le posizioni su azioni e merci e vengono acquistate obbligazioni;
- *Fase 2*: rappresenta il punto massimo della contrazione: in questa fase vengono liquidate le posizioni su merci mentre si acquistano obbligazioni ed azioni a prezzi bassi;
- *Fase 3*: una volta toccato il punto di minimo, l'economia comincia a riprendersi anche se ancora non è uscita dalla fase di contrazione. Questo è un buon momento per acquistare tutte e tre le asset class: azioni merci ed obbligazioni;
- *Fase 4*: l'economia supera verso l'alto la linea di equilibrio: finisce la fase di contrazione e l'economia entra in espansione dove si continuano ad acquistare azioni e merci e si vendono le obbligazioni,
- *Fase 5*: una volta raggiunto il punto di massima espansione dell'economia, quest'ultima rallenta e si cominciano a liquidare anche le posizioni in azioni ma non ancora quelle su merci;
- *Fase 6*: si inverte definitivamente la tendenza del ciclo economico e vengono liquidate le posizioni per tutte e tre le asset class.

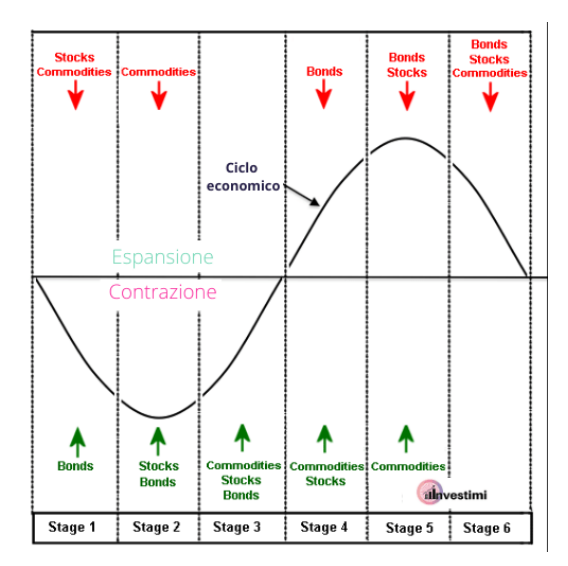

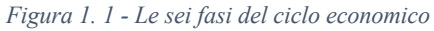

*Fonte: https://investimi.com/ciclo-economico/*

Per un investitore è importante riconoscere il punto in cui ci si trova del ciclo economico per avere consapevolezza di quali asset possono trovarsi in un mercato toro (rialzista) e quali in mercato orso (ribassista), così da poter seguire l'andamento del trend. È inoltre importante confermare la fase del ciclo osservando congiuntamente il comportamento di tutti e tre i mercati.

Nella realtà, però, l'andamento dell'economia non è così chiaro e limpido come raffigurato nell'immagine sopra, né tantomeno le fasi si sviluppano in maniera così speculare. Le fasi di crescita solitamente sono di durata maggiore rispetto a quelle di recessione, e per questo motivo un trend rialzista nel mercato azionario e delle merci e un trend ribassista nel mercato obbligazionario durano di più dei loro rispettivi trend opposti.

## **2. Teoria di Dow**

Come precedentemente illustrato, l'analisi tecnica mira ad individuare i punti di inversione delle tendenze così da acquistare all'inizio di un trend rialzista e liquidare le proprie posizioni al termine di esso, mettendo così in atto una strategia opposta rispetto a quella di tipo hold and forget. Il giornalista americano *Charles H. Dow* (Sterling, 6 novembre 1851 – Brooklyn, 4 dicembre 1902), grazie alla sua teoria, è considerato il padre dell'analisi tecnica ed il maggior sostenitore di questa strategia. A lui si deve inoltre lo sviluppo di due famosi indici azionari:

- *Dow Jones Industrial Average* (DJI): composto da 30 azioni *blue chip*;
- *Dow Jones Transportation Average* (DJT): una volta comprendente solo il settore ferroviario e denominato Railway Average, comprendente ora 12 titoli del settore dei trasporti.

Dow pubblicò la sua teoria per la prima volta in una serie di articoli nel *Wall Street Journal* (da lui fondato) tra il 1900 e il 1902 e, inizialmente, utilizzava i principi enunciati nella sua teoria come barometro dello stato dell'economia. Una formulazione più completa e chiara la si ebbe con le pubblicazioni nel 1922 di *The Stock Market Barometer*  di William Peter Hamilton e nel 1932 di *Dow Theory* di Robert Rhea.

Il principale contributo di Rhea ed Hamilton fu quello di organizzare in modo logico i principi enunciati da Dow in varie pubblicazioni che lui fece dal 1900 al 1902.

## *2.1. I principi della teoria di Dow*

Gli articoli pubblicati da Dow prima della sua morte non furono da lui scritti con l'intento di illustrare una sua teoria, rappresentavano piuttosto le sue osservazioni sulle ricorrenti caratteristiche del mercato azionario basate sui movimenti dei prezzi delle medie mobili dei titoli contenuti nei due indici indicati in precedenza. Fu il suo caro amico S.A. Nelson nel 1902 in *The A B C of Stock Speculation* ad illustrare i metodi di Dow in modo pratico utilizzandoli come principi applicabili.

Quando Dow scrisse quegli articoli sul Wall Street Journal, aveva a disposizione solo una storia passata di cinque anni dei prezzi delle medie dei due indici: questo comportò che egli non fosse in grado di stabilire i fondamenti empirici della teoria ed alcune delle conclusioni a cui arrivò si dimostrarono, a distanza di anni e con più dati storici, errate. Ciononostante, i principi fondamentali rimasero validi per 28 anni dopo la sua morte quando vennero testati sui movimenti del mercato in quel periodo.

Nel secondo capitolo del libro scritto da Rhea è possibile trovare i principi enunciati da Charles Dow ed interpretati da Hamilton. L'interpretazione data da Hamilton è sotto forma di commento a posteriori delle osservazioni fatte da Dow, lasciando così a chi legge la possibilità di farsi una propria idea sugli enunciati originali ed utilizzarli come base per i propri studi. I punti principali che formano la teoria di Dow sono elencati di seguito e verranno illustrati uno ad uno:

- Le medie indice scontano tutto:
- Il mercato segue tre trend: primario, secondario e minore;
- Il trend primario ha tre fasi: fase di accumulo, fase intermedia e fase minore;
- Le medie devono confermarsi tra loro;
- I volumi devono confermare il trend;
- Una volta stabilito il trend, rimarrà valido fino a prova del contrario.

#### *2.2. Le medie-indice scontano tutto*

Pilastro della teoria di Dow è il principio secondo il quale i prezzi di chiusura giornalieri delle medie-indice DJIA e DJTA riflettano il sentiment di tutti gli operatori del mercato azionario. Tutto ciò che impatta sull'equilibrio domanda-offerta, è già scontato nei prezzi che dunque possono essere considerati come anticipatori.

Tutto ciò che invece non può essere previsto (come, ad esempio, effetti di calamità naturali) viene comunque rapidamente valutato dagli operatori e gli effetti si riversano sui prezzi che sconteranno in breve tempo anche un accadimento imprevisto.

Rhea nel suo libro riporta una frase molto interessante che un grande investitore una volta disse ad Hamilton:

*"If I had 50 per cent of all the knowledge which is reflected in the movement of stocks, I am confident that I would be far better equipped than any other man in Wall Street"8*

#### *2.3. Il mercato segue tre trend*

Dalle sue osservazioni Dow identificò tre tipologie di movimenti che agiscono contemporaneamente nel mercato azionario. In una delle sue pubblicazioni nel Wall Street Journal, egli paragonò questi tre movimenti allo studio delle maree dove si possono individuare le maree stesse (Movimento primario), le onde (Reazioni secondarie) ed i frangenti delle onde (Movimenti minori). Riportato qui sotto un estratto di quell'articolo contenente un'analogia tra l'osservazione delle maree e l'analisi tecnica:

*"A person watching the tide coming in and who wishes to know the exact spot which marks the high tide, sets a stick in the sand at the points reached by the incoming waves until the stick reaches a position where the waves do not come up to it, and finally recede enough to show that the tide has turned. This method holds good in watching and determining the flood tide of the stock market"9 .*

In sintesi, un paletto di legno utilizzato per osservare il punto più alto raggiunto da un'onda sulla sabbia della spiaggia può essere visto come un supporto o una resistenza, strumenti utilizzati nell'analisi tecnica. Una volta ricavato il primo segnale, con l'onda successiva si può valutare se la direzione della marea prosegue oppure se inverte la sua tendenza.

Di seguito le caratteristiche dei tre movimenti così come interpretati da Dow.

Il *movimento primario* viene associato alla marea ed è il movimento più importante: se è una tendenza al rialzo prende il nome di mercato toro e viceversa se è una tendenza al ribasso prende il nome di mercato orso. La durata di questo movimento varia in un range che sta tra poco meno di un anno fino ad arrivare a diversi anni. Tuttavia, non è possibile prevedere quanto effettivamente durerà un movimento primario che si considera valido fino ad evidenza del contrario.

<sup>8</sup> Rhea, R. (1932). Dow Theory. New York: Barron's.

<sup>9</sup> Charles Henry Dow, The Wall Street Journal, 31 January 1901

Le *reazioni secondarie* sono i movimenti correttivi di un trend primario: hanno durata solitamente compresa dalle tre settimane fino a diversi mesi e "correggono"<sup>10</sup> il trend primario circa del 33-66% rispetto al precedente movimento.

Può capitare, raramente, che i movimenti secondari siano di intensità pari al precedente movimento innescato dal trend primario. Normalmente si fermano attorno al 50% del movimento precedente ed uno strumento molto utile per prevedere fino a dove può arrivare un movimento secondario è il ritracciamento di Fibonacci che verrà discusso nel paragrafo sull'analisi grafica $11$ .

Infine, vi sono i *movimenti minori* che hanno una durata compresa tra una settimana e poco più di un mese. Questi movimenti rappresentano le fluttuazioni giornaliere dei prezzi, trascurabili per gli investitori di lungo periodo ma interessanti per i day-trader e gli speculatori. Questi movimenti, a differenza di quelli primario e secondario, possono essere soggetti più facilmente a manipolazioni e sono più volatili.

### *2.4. Il trend primario ha tre fasi*

Il mercato toro ed il mercato orso sono entrambi dei movimenti di lunga durata interrotti da movimenti di direzione opposta che prendono il nome di correzioni. Sono composti da tre diversi stadi:

- *Mercato toro*: il primo stadio è quando le medie hanno scontato tutte le informazioni negative e torna ottimismo e fiducia, il secondo stadio è la risposta delle azioni ad un miglioramento dell'economia, il terzo ed ultimo stadio si esaurisce con un eccesso di fiducia ed è dove entrano in gioco molti speculatori;
- *Mercato orso*: il primo stadio coincide con il termine del terzo stadio di un mercato toro dove l'eccesso di fiducia si trasforma in principio di pessimismo, il secondo stadio si ha in concomitanza ad un declino dell'economia, ed il terzo stadio si ha quando il pessimismo raggiunge il suo apice e gli investitori liquidano le loro posizioni senza curarsi del valore intrinseco dell'azione (che potrebbe anche essere maggiore del valore corrente).

In via generale, si passa da una fase di accumulazione dove la tendenza è rialzista ad una fase di distribuzione dove la tendenza è ribassista. In entrambe le fasi ci sono gli

<sup>10</sup> Una correzione è un altro termine tecnico utilizzato per indicare un ritracciamento come spiegato precedentemente;

 $11$  Si rimanda al capitolo 1 paragrafo 5.2.4.

investitori trend-followers che seguono il comportamento della massa e salgono sul carro dei buyers o dei sellers.

#### *2.5. Le medie-indice devono confermarsi tra loro*

Gli indici costruiti da Dow (Industrial Average e Trasportation Average) devono confermarsi a vicenda. La logica dietro a questa affermazione è che, se l'economia è in espansione, ad un aumento dei prezzi delle azioni di società produttrici di merci deve seguire anche un aumento dei prezzi delle società di trasporti: la merce che viene prodotta viene poi venduta e spedita. Gli investitori, dunque tenderanno ad acquistare sia azioni del comparto Industrial che del comparto Trasportation.

Sia nel caso di un trend rialzista che di un trend ribassista, un segnale di inversione di tendenza in uno dei due indici non può affermarsi attendibile fino a che non viene confermato anche dall'altro indice.

### *2.6. I volumi devono confermare il trend*

Nella sua teoria Dow inserì anche l'analisi dei volumi come conferma dell'informazione ricavata dall'analisi dei prezzi di chiusura. Secondo Dow i volumi di scambio analizzati da soli risultano essere scarsamente informativi ma sono invece importanti per confermare i segnali di un trend in atto.

I volumi tendono ad espandersi nella direzione del trend primario:

- *Trend primario rialzista*: i volumi si espandono nelle fasi in cui i prezzi salgono e si contraggono quando i prezzi scendono;
- *Trend primario ribassista*: i volutimi si espandono nelle fasi in cui i prezzi scendono e si contraggono quando i prezzi salgono.

Nel caso in cui il segnale dato dai volumi sia discordante da quello che è il trend in atto, è possibile che vi sia un'inversione di tendenza da monitorare.

#### *2.7. Una volta stabilito il trend, rimarrà valido fino a prova del contrario*

Un trend primario rialzista è definito da una serie di massimi e minimi crescenti e può dirsi invertito quando vi è l'evidenza di almeno un massimo minore del massimo precedente ed un minimo minore del minimo precedente. Analogo ragionamento può essere fatto per un trend primario ribassista. Esiste una serie di strumenti a supporto dell'analisi grafica, che verranno anch'essi approfonditi nei prossimi paragrafi, che permettono di effettuare analisi a supporto di un'ipotesi di inversione di tendenza.

Per la teoria di Dow, se entrambe le medie-indice confermano l'inversione di tendenza è molto probabile che il trend prosegua secondo questa nuova direzione intrapresa. Molti trader instaurano strategie trend-following cercando di cavalcare l'onda del trend e di individuare i punti di inversione, seguendo il detto "trend is your friend" che sconsiglia di effettuare investimenti/speculazioni di direzione opposta a quella suggerita dal trend.

## *2.8. Altri contributi di Dow ed osservazioni sulla teoria*

Riportate da Rhea nel suo libro $12$  vi sono altri importanti contributi della teoria di Dow che, tuttavia, non vengono considerati parte dei "pilastri" della teoria.

Riassumendo questi contributi sono:

- Le informazioni tratte dalle medie di prezzo riferite a movimenti intra-day possono essere considerate fuorvianti e di poco valore;
- Determinazione del trend: Dow definisce il trend come successione di massimi e minimi crescenti o decrescenti in base al tipo di trend in atto;
- Doppi massimi e doppi minimi: l'analisi di doppi massimi e doppi minimi ha scarso valore previsionale. Con doppi massimi e doppi minimi si intende un pattern grafico che indicherebbe una probabile inversione di tendenza.

La teoria di Dow fornisce un metodo di previsione circa l'andamento del trend la cui efficacia è stata dimostrata per più di tre decenni. La prova dell'accuratezza delle previsioni si deve alle pubblicazioni di Hamilton nel Wall Street Journal nel periodo che va dal 1903 al 1929.

Bisogna tenere a mente che il motivo originale per cui questa teoria è stata creata era quello di utilizzare tali principi come barometro dell'economia statunitense attraverso il mercato azionario. Originalmente questa teoria non era pensata per avere valore previsionale circa il prezzo delle azioni, solo successivamente è stata utilizzata operativamente in questo modo. Quest'ultimo valore previsionale, va inoltre ricordato, si limita all'individuazione dei trend primari rialzisti o ribassisti così da poter seguire il trend.

Negli anni la teoria di Dow ha subito diverse critiche operative da molti trader ed investitori, ma in via generale nessuno può affermare che tale teoria non funzioni. Le maggiori critiche alla teoria sono:

• Segnali di acquisto e di vendita in ritardo rispetto all'inversione della tendenza;

<sup>12</sup> Rhea, R. (1932). "Dow Theory". New York: Barron's.

- I segnali che genera la teoria permettono di sfruttare l'andamento del trend primario ma non colgono i movimenti intermedi;
- La teoria è soggetta all'interpretazione del trader che la utilizza: pertanto trader diversi possono avere diverse interpretazioni dei segnali forniti dalla teoria che non fornisce dunque dei segnali operativi oggettivi.

Tuttavia, il fatto che vi siano delle critiche non è da considerarsi negativamente: il fatto che i segnali siano molto soggettivi e non consentano un'applicazione della teoria in modo meccanico ed oggettivo fa si che si possano trarre profitti da essa. Questo perché se fosse vero il contrario e tutti la utilizzassero nello stesso modo, il mercato sconterebbe già i segnali e non vi sarebbero opportunità di profitto da cogliere.

## **3. Teoria dei mercati efficienti e teoria della passeggiata casuale**

Due teorie scientifiche molto note in finanza sono la teoria dei mercati efficienti e la teoria della passeggiata casuale o *Random Walk*. La prima teoria è stata proposta da Eugene Fama, premio Nobel per l'economia ed è attualmente la più importante teoria scientifica sui mercati finanziari. La seconda teoria è stata proposta da Malkiel e rappresenta un caso particolare della prima. Secondo entrambe le teorie l'analisi tecnica avrebbe scarsa utilità.

#### *3.1. Efficient Market Theory*

La teoria dei mercati efficienti si deve principalmente all'economista Eugene F. Fama, che enuncio la sua teoria nella sua tesi di dottorato in economia presso la University of Chicago. Fama per diverso tempo lavorò per un piccolo editoriale di finanza ed il suo compito era quello di identificare segnali di acquisto e di vendita sui titoli americani per poi pubblicarli. La difficoltà di interpretazione dei segnali forniti dai mercati finanziari lo spinse ad intraprendere il suo percorso di studi in economia. La tesi di dottorato di Eugene Fama fu interamente pubblicata nel 1970 sul Journal of Finance, riconoscendo a Fama il valore del suo lavoro<sup>13</sup>.

La teoria dei mercati efficienti enuncia che i prezzi delle azioni riflettono correttamente ed immediatamente tutte le informazioni disponibili e le aspettative. Per tale ragione, non è possibile battere il mercato che, in ogni momento, prezza correttamente tutte le azioni. Il risultato dell'enunciato di questa teoria è che non sia possibile individuare situazioni in

<sup>13</sup> Fama, E. F. (1970). Efficient Capital Markets: A Review of the Theory and Empirical Work. Journal of Finance, 383-417.

cui il mercato sottovaluta oppure sopravvaluta il prezzo di un titolo in un tempo lungo abbastanza da poterne trarre profitto. La teoria si occupa proprio dello studio delle modalità con la quale le informazioni disponibili vengono scontate dai prezzi dei titoli.

Vi sono quattro tipi di efficienza dei mercati<sup>14</sup>:

- *Efficienza Informativa*: la più importante e quella che è stata maggiormente discussa da Eugene Fama. Un mercato si considera efficiente quando tutte le informazioni sono immediatamente scontate dai prezzi dei titoli;
- *Efficienza Allocativa*: riguarda il comportamento degli operatori che partecipano ai mercati finanziari. C'è efficienza allocativa quando tutti i partecipanti agiscono in maniera razionale massimizzando la loro specifica utilità attesa;
- *Efficienza Operativa*: efficienza delle strutture e dei meccanismi che compongono il mercato;
- *Efficienza Valutativa*: indica l'effettiva capacità dei mercati di valutare correttamente il valore intrinseco di un'azione.

Con riferimento all'efficienza informativa, nel lavoro di Eugene Fama vengono distinte tre diverse ipotesi di efficienza che negli anni hanno raccolto più o meno sostenitori nei dibattiti accademici:

- *Weak Hypothesis*: nell'ipotesi di efficienza debole i prezzi attuali scontano tutte le informazioni pubbliche e private della storia passata del titolo. Questo scenario è compatibile con quello l'analisi tecnica, che si basa sullo studio dell'andamento dei prezzi storici di un titolo, per costruire una strategia profittevole. È necessaria una strategia di investimento che permetta di sfruttare informazioni "nuove" non ancora scontate dai prezzi;
- *Semi-strong Hypothesis*: l'ipotesi di efficienza dei mercati in senso semi-forte è l'ipotesi che vanta più sostenitori. Sotto questa ipotesi tutte le nuove informazioni pubbliche vengono velocemente scontate dal mercato. Gli operatori, dunque, reagiscono alle nuove informazioni in un periodo breve che riporta i mercati in un nuovo punto di equilibrio tra domanda e offerta. L'unico modo per trarre profitto sotto queste ipotesi sarebbe quello di conoscere informazioni non disponibili al

<sup>&</sup>lt;sup>14</sup>Fonte: wikipedia.

pubblico15: anche l'analisi fondamentale diventa inutile in quanto in ogni momento il mercato prezza equamente tutti i titoli eliminando la possibilità di trovare titoli il cui prezzo di mercato differisce dal loro valore intrinseco.

• *Strong Hypothesis*: lo scenario rappresentato dall'ipotesi di efficienza in senso forte è uno scenario in cui si è in presenza di mercati perfetti. Non è possibile in alcun modo per gli investitori ottenere un vantaggio sui mercati perché tutte le informazioni, sia quelle pubbliche che quelle riservate, sono immediatamente scontate nel prezzo corrente dei titoli e dunque implicite in esso. Di conseguenza non solo anche qua sia l'analisi tecnica che quella fondamentale perdono la loro utilità, ma l'unica strategia possibile per un investitore è seguire una strategia d'investimento passiva aumentando la diversificazione e riducendo i costi di transazione. Per il fatto che è un'ipotesi molto forte, questa non viene spesso considerata dagli studiosi.

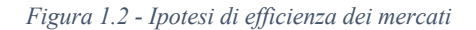

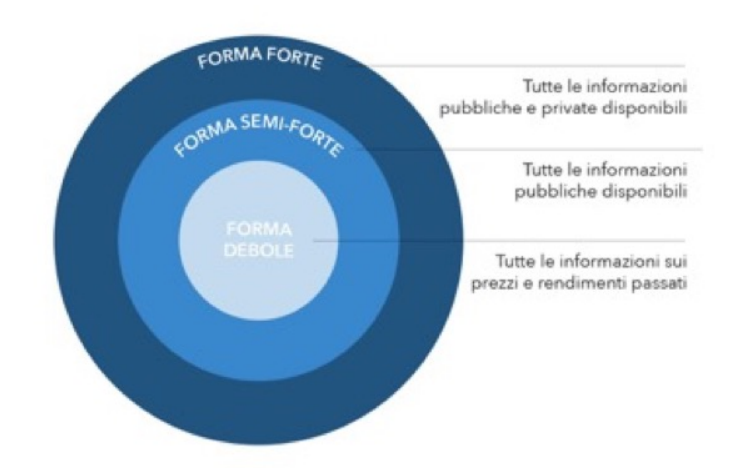

*Fonte: https://www.ig.com/it-ch/strategie-di-trading/che-cos\_e-l\_ipotesi-del-mercato-efficiente-o-emh-200313*

#### *3.2. Random Walk Theory*

La teoria della passeggiata casuale fu enunciata per la prima volta da Burton G. Malkiel nel suo libro *A random walk down on Wall Street* del 197316. Nel libro citato, Malkiel definisce una passeggiata casuale in questo modo:

<sup>&</sup>lt;sup>15</sup> Le cosiddette informazioni da insider trading;

<sup>16</sup>Versione italiana: Malkiel, B. G. (2014). "A Spasso Per Wall Street - Tutti I Segreti Per Investire Con Successo". (E. D. Rosa, A cura di) Milano: Ulrico Hoepli Milano;

"*Una passeggiata casuale è caratterizzata dal fatto che i passi e la direzione da prendere nel futuro non possono essere previsti in base alla storia del passato. Quando si usa questo termine in relazione ai mercati azionari significa che i cambiamenti sul breve dei prezzi delle azioni sono imprevedibili. I servizi di consulenza agli investimenti, le previsioni di guadagno e i complicati schemi estrapolabili dai grafici sono inutili."* (Malkiel, 2014).

Si può notare che sia la teoria della passeggiata casuale che la teoria dei mercati efficienti sono del parere che non è possibile battere il mercato. Famosa è la frase "*una scimmia bendata che tira freccette su un elenco di titoli potrebbe creare un portafoglio che ha prestazioni analoghe a quelle di un portafoglio costruito da esperti"* (Malkiel, 2014).

La principale differenza tra le due teorie è che mentre la teoria dei mercati efficienti si base sulle ipotesi di efficienza dei mercati finanziari, la teoria della passeggiata casuale afferma che non ha senso predire i movimenti futuri dei mercati non solo per le ipotesi di efficienza ma anche perché i movimenti a breve termine sono casuali. Gli schemi ricorrenti che si creano nei grafici di borsa sarebbero dunque frutto di una "illusione statistica". Malkiel vede in modo molto critico l'analisi tecnica e dopo aver analizzato alcune delle strategie proposte dall'analisi tecnica è giunto alla conclusione che quest'ultima non è utile per individuare buone strategie di investimento che permettano di ottenere risultati migliori di un fondo passivo.

# **4. Analisi fondamentale a confronto con l'analisi tecnica**

Una definizione di analisi fondamentale viene data da Burton G. Malkiel, noto economista americano, nel suo libro *A Random Walk Down Wall Street*:

*"L'analisi fondamentale è la tecnica che applica i principi della teoria delle solide fondamenta17 alla scelta dei singoli titoli"* (Malkiel, 2014).

I sostenitori dell'analisi fondamentale sono alla costante ricerca di titoli che siano sopravvalutati o sottovalutati in relazione al loro valore intrinseco<sup>18</sup>. Quest'ultimo può essere calcolato analizzando le attuali condizioni della società emittente del titolo e le sue

<sup>&</sup>lt;sup>17</sup> Con teoria delle solide fondamenta Malkiel indica un investimento basato sul paragone tra il valore di mercato ed il valore intrinseco di un'azione.

<sup>18</sup> Detto anche *fair value*.

prospettive future. La logica di investimento che sta dietro la teoria delle solide fondamenta è acquistare un titolo sottovalutato e vendere un titolo sopravvalutato in quanto, secondo tale teoria, il prezzo di mercato tenderà ad arrivare al valore intrinseco del titolo. Il principale autore della teoria delle solide fondamenta viene individuato in John B. Williams<sup>19</sup>: egli definì il valore intrinseco di un'azione come la somma del valore attuale di tutti i dividendi futuri introducendo così il tasso di sconto, questo perché secondo Williams il valore dell'azione dovrebbe basarsi su quanto negli anni futuri riuscirà a generare per gli investitori sotto forma di dividendi. Tra gli altri sostenitori della teoria figurano grandi investitori come Benjamin Graham e David Dodd che su queste basi fondarono il loro metodo di investimento ed il loro libro *Security Analisys 20* per molto tempo utilizzato come punto di riferimento assoluto tra gli analisti di Wall Street. Tra gli investitori influenzati da Graham e Dodd il più famoso è sicuramente Warren Buffet.

Nel suo complesso, le analisi effettuate attraverso l'analisi fondamentale mirano a verificare la solidità patrimoniale, finanziaria e reddituale dell'azienda. Per fare ciò, l'analista fondamentale si focalizza sulle dinamiche macroeconomiche che possono influenzare l'azienda e sulle dinamiche microeconomiche specifiche dell'azienda.

A blocchi logici, i passaggi effettuati per una corretta analisi fondamentale possono essere così riassunti:

- 1. Analisi dell'impresa, del suo mercato di riferimento ed economica;
- 2. Analisi degli indicatori di bilancio;
- 3. Forecasting delle voci di conto economico e stato patrimoniale;
- 4. Stima del valore intrinseco utilizzando uno dei metodi di valutazione<sup>21</sup>.

Il valore intrinseco dell'azione sarà sostanzialmente legato quindi a: beni mobiliari ed immobiliari dell'azienda, tasso di crescita previsto dei dividendi, tasso di crescita previsto degli utili, tasso di interesse utilizzato per scontare, fattori di rischio, dinamiche macroeconomiche e settoriali. Ad esempio, un titolo avrà un valore alto quando, con riferimento alla società emittente, congiuntamente si avrà una situazione stabile dal punto di vista patrimoniale, un alto tasso di crescita di utili e dividendi sostenuto in un lungo periodo temporale, un basso tasso di interesse da utilizzare per lo sconto e basso rischio.

<sup>&</sup>lt;sup>19</sup> Autore del noto libro Williams, J. B. (1938). "The Theory of Investment Value". Harvard: Harvard University Press.

<sup>20</sup> Graham, B., & Dodd, D. (1934). "Security Analysis". New York: McGraw-Hill.

<sup>21</sup> I metodi di valutazione sono: *Discounted Cash Flow; Dividend Discount; Gordon Growth; Economic Value Added.*

L'analisi fondamentale differisce dall'analisi tecnica in quanto i fondamentalisti pensano che le forze che muovono il mercato siano meno psicologiche e più strutturali e sono più focalizzati sul valore del titolo piuttosto che sulla sua quotazione. Nonostante molti analisti di Wall Street si definiscano più fondamentalisti che tecnici, sono in molti a combinare insieme le due analisi ed utilizzarle congiuntamente.

#### *Figura 1.3 - Analisi tecnica VS analisi fondamentale*

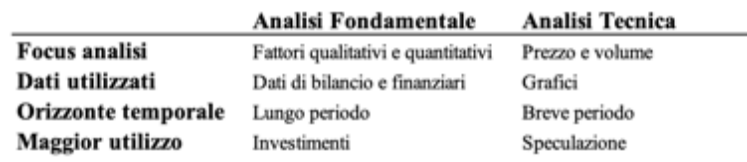

Le principali differenze tra le due tipologie di analisi sono spiegate nell'immagine soprastante. L'analisi tecnica si focalizza su prezzo e volume analizzando i grafici di borsa e dunque le serie storiche dei titoli utilizzando a supporto indicatori tecnici, l'analisi fondamentale è così chiamata perché utilizza le cosiddette informazioni "fondamentali" per il calcolo del valore intrinseco. Spesso le due analisi vengono associate ad operatività differenti: l'analisi fondamentale trova più seguaci negli investitori di lungo periodo mentre l'analisi tecnica nei trader/speculatori di breve periodo. Nello specifico Oberlerchner (2001) nel suo studio "*Importance of technical and fundamental analysis in the European foreign exchange market*" conferma questa tendenza tra gli investitori nell'utilizzo delle due analisi, osservando anche che l'analisi tecnica rispetto all'analisi fondamentale è più performante per identificare i punti di svolta del mercato.

Malkiel invece sostiene che vi sia una diatriba tra gli accademici e gli analisti fondamentalisti di Wall Street dove questi ultimi, secondo la sua opinione, anche se venisse dimostrata da studi scientifici l'inutilità dell'analisi fondamentale non prenderebbero sul serio tali studi. Alcuni accademici invece, ma non tutti, sempre secondo l'opinione di Malkiel sono del pensiero opposto cioè che le squadre di analisti messe in gioco dai fondi d'investimento non siano in grado di fare meglio di un qualsiasi altro singolo investitore che selezioni titoli casualmente. La "verità" per Malkiel starebbe dunque nel mezzo tra le due correnti di pensiero: a volte le analisi possono dimostrarsi sbagliate in quanto fare previsioni azzeccate sempre al 100% sarebbe possibile solo con una sfera di cristallo.

# **5. Analisi grafica e strumenti di analisi grafica**

Gli strumenti di analisi grafica dei mercati finanziari sono il punto di partenza per l'analisi di un titolo, tuttavia, però possono lasciare spazio ad interpretazioni soggettive da parte dell'analista. Sia in termini di emotività collegata all'operatività, sia in termini di discrezionalità dell' interpretazione. Per superare i limiti dell'analisi grafica e giungere ad affinare delle analisi più oggettive e sistematiche, nell'analisi tecnica viene considerato un approccio che comprende tre diverse analisi:

- 1. *Analisi grafica*: ricerca di pattern di prezzo e studio dei grafici;
- 2. *Analisi quantitativa*: strumenti come oscillatori, medie mobili ed indicatori che permettono di effettuare un'analisi quantitativa dei prezzi $^{22}$ ;
- 3. *Analisi dei volumi*: come visto nel paragrafo 3, i volumi sono importanti per confermare un'analisi.

Se svolte insieme, queste tre analisi permettono di avere un'idea più chiara del titolo oggetto di analisi rispetto alla sola analisi grafica.

## *5.1. Analisi grafica*

L'analisi grafica è la ricerca di pattern di prezzo all'interno del grafico di un titolo che suggeriscano che il mercato si muoverà in una determinata maniera. L'identificazione di un pattern di prezzo permette dunque di individuare un segnale di ingresso nel mercato o di uscita dal mercato. Gli analisti tecnici che fanno uso prevalentemente di analisi grafica vengono anche chiamati *Chartists*.

Prima di procedere con l'approfondimento dell'analisi grafica, è necessario introdurre le diverse tipologie di grafico che si possono incontrare:

- Grafico a linea;
- Grafico a barre;
- Grafico a candele.

I primi elementi da tenere in considerazione quando si guarda un grafico di borsa sono la scala di rappresentazione dei prezzi della serie storica ed il time-frame di riferimento che sono rispettivamente l'ordinata e l'ascissa del grafico.

La scala può essere logaritmica oppure aritmetica (o lineare) Ci sono analisti che preferiscono la scala lineare ed altri che invece preferiscono la scala logaritmica, in base

<sup>22</sup> Analisi trattata nel capitolo II.

principalmente al tipo di informazione che si vuole cogliere a colpo d'occhio guardando un grafico.

- *Scala lineare*: utile per individuare i pattern grafici e soglie psicologiche, cioè soglie oltre il quale il prezzo tende a non andare. È la più utilizzata in quanto è pensiero comune che siano i prezzi assoluti i veri "attori" dei mercati;
- *Scala logaritmica*: utile per identificare l'importanza e l'intensità dei movimenti che si sono registrati.
- Definire adeguatamente la scala di rappresentazione è fondamentale in quanto può influenzare le analisi volte alla definizione di un obiettivo che rappresenta l'aspettativa minima finale del prezzo del titolo.

Il secondo elemento dei grafici di borsa è il time-frame ed è legato al tipo di operatività del trader. Il time-frame definisce l'unità di misura di una singola osservazione all'interno del grafico; per gli investitori di lungo periodo si utilizzano dati giornalieri mentre i trader di breve periodo utilizzano time-frame che variano dall'ora fino a pochi minuti.

Le caratteristiche dei principali time-frames utilizzati sono descritte e riassunte nella figura 1.4. Da questo momento in poi, quando si parlerà di prezzi si farà riferimento a prezzi di chiusura giornalieri aggiustati<sup>23</sup>.

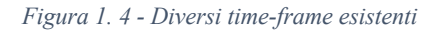

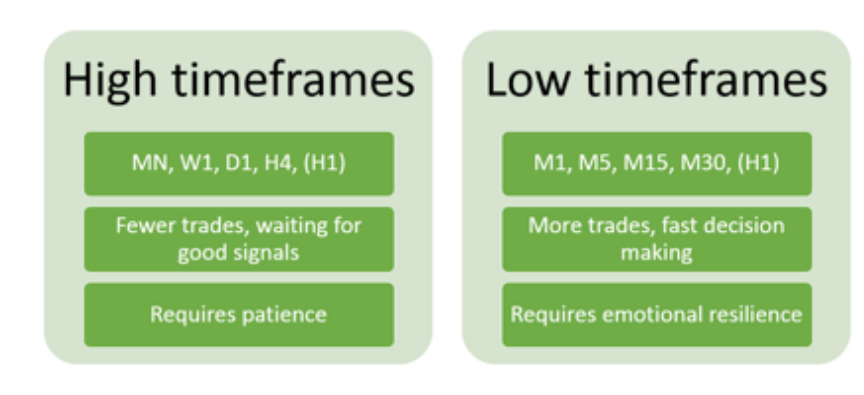

*Fonte: https://fbs.eu/it/analytics/tips/come-scegliere-il-timeframe-per-fare-trading-20614*

Come detto in precedenza, tutto quanto ruota intorno al prezzo: quest'ultimo, infatti, è il protagonista assoluto e per tale motivo è l'elemento che più va considerato. Gianluca Defendi, responsabile del desk di analisi tecnica di Milano Finanza, nel suo libro *Strategie* 

<sup>23</sup> Il prezzo di chiusura aggiustato è il prezzo di chiusura preciso e corretto dopo il pagamento dei dividendi.

*operative per i mercati finanziari24* dice che *"sono i prezzi che muovono gli indicatori e non viceversa"* e questi ultimi svolgono per l'appunto il ruolo di misurare il comportamento dei prezzi. Gli investitori sono interessati alle informazioni fornite da quattro diversi prezzi in riferimento ad un singolo titolo:

- 1. *Prezzo di apertura*: è il prezzo del titolo all'apertura delle borse e dipende molto da quello che è accaduto dalla sessione di mercato<sup>25</sup> precedente. È un prezzo influenzato dall'emotività e può presentare dei gap rispetto al prezzo di chiusura precedente dovuti ad eccesso di euforia o di pessimismo;
- 2. *Prezzo di chiusura*: è il prezzo più importante ed è quello con cui il titolo chiude la seduta nella sessione del proprio mercato di riferimento (per i titoli quotati in borsa italiana la sessione è quella di Londra). Questo prezzo è un po' il riassunto di tutto ciò che è successo durante la giornata
- 3. *Prezzo massimo*: è il prezzo più alto registrato nella seduta di trading ed è il prezzo massimo a cui gli investitori sono riusciti a spingere il titolo;
- 4. *Prezzo minimo*: è il prezzo più basso registrato nella seduta di trading ed è il prezzo minimo a cui gli investitori sono riusciti a spingere il titolo.

Ora che tutti gli elementi principali di un grafico di borsa sono stati illustrati, si può procedere ad illustrare le tre diverse tipologie a cominciare dal grafico a linea. È la tipologia di grafico più semplice ed intuitiva che, dato un certo intervallo di tempo di più giorni, rappresenta i prezzi di chiusura giornalieri. Permette di individuare più a colpo d'occhio le tendenze ed i movimenti in atto, però da un punto di vista informativo rappresenta solo uno dei quattro prezzi importanti che abbiamo descritto sopra. Per tale motivo a questo grafico vengono preferiti quelli a candele o a barre.

Un esempio di grafico a linea per il titolo Goldman Sachs è rappresentato nella figura 1.5 qui sotto.

 $24$  Defendi, G. (2018). "Strategie operative per i mercati finanziari - trading di breve termine su azioni, indici e forex". Milano: Hoepli.

<sup>&</sup>lt;sup>25</sup> Con sessione di mercato si intende una delle quattro sessioni di trading nei vari mercati mondiali: sessioni di Sidney, Tokio, Londra e New York ciascuna con i rispettivi orari di apertura e chiusura.

*Figura 1. 5 - Grafico a linea giornaliero titolo GS dal 02/01/2019 al 29/06/2022*

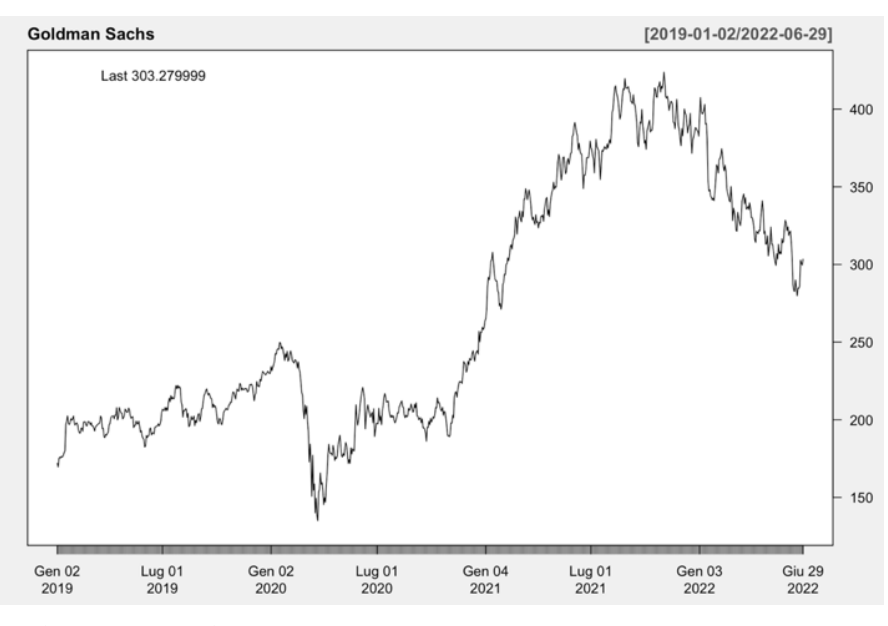

*Fonte: Grafico realizzato con R-Studio*

Un contenuto informativo più completo si può ottenere utilizzando invece del grafico a linea il grafico a candele. Il grafico a candele utilizza le candele giapponesi, rappresentazione riconducibile ad un periodo che va dal XVII ed il XVIII secolo. La struttura delle candele giapponesi permette di rappresentare al meglio le informazioni, dato un certo timeframe, che il trader deve avere circa gli sviluppi del prezzo. Il contenuto informativo di alto impatto visivo delle candele giapponesi ha fatto nascere una branca dell'analisi tecnica che studia pattern grafici con all'interno particolari conformazioni delle candele giapponesi.

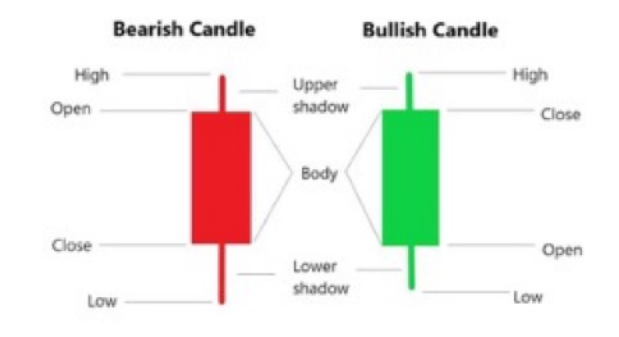

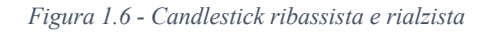

*Fonte: https://learn.bybit.com/candlestick/best-candlestick-patterns/*

La figura 1.6 rappresenta le candele ribassista (generalmente di colore rosso) e rialzista (generalmente di colore verde): il contrasto tra i due colori permette di identificare a colpo d'occhio quando il movimento è rialzista o ribassista. Una candlestick è composta da:

- *Corpo*: la lunghezza del corpo definisce il prezzo di chiusura e di apertura. Se il prezzo di chiusura è maggiore di quello di apertura la candela sarà verde e rialzista, viceversa rossa e ribassista;
- *Ombre*: le ombre sono le due linee alle estremità del corpo (*lower shadow* ed *upper shadow*), rappresentano il prezzo massimo e quello minimo. Quando una candela non ha ombre i prezzi di chiusura e di apertura coincidono con massimo e minimo.

La combinazione delle informazioni dei quattro prezzi (apertura, chiusura, massimo, minimo) genera delle candele di diversa conformazione che a colpo d'occhio possono indicare la qualità, intensità ed affidabilità del movimento in atto. Nonostante forniscano informazioni oggettive, anche l'analisi delle candele è però "sporcata" dalla soggettività del trader che sta analizzando il grafico. L'analisi delle candele viene dunque spesso utilizzata come conferma di altri segnali di inversione di tendenza o di continuazione di un movimento. Esiste una vasta letteratura su questo tema, per citare alcuni libri per un approfondimento celebri sono *Japanese candlestick charting techniques26* di *Steve Nison*  ed il *Manuale di analisi candlestick27* di *Gregory L. Morris*.

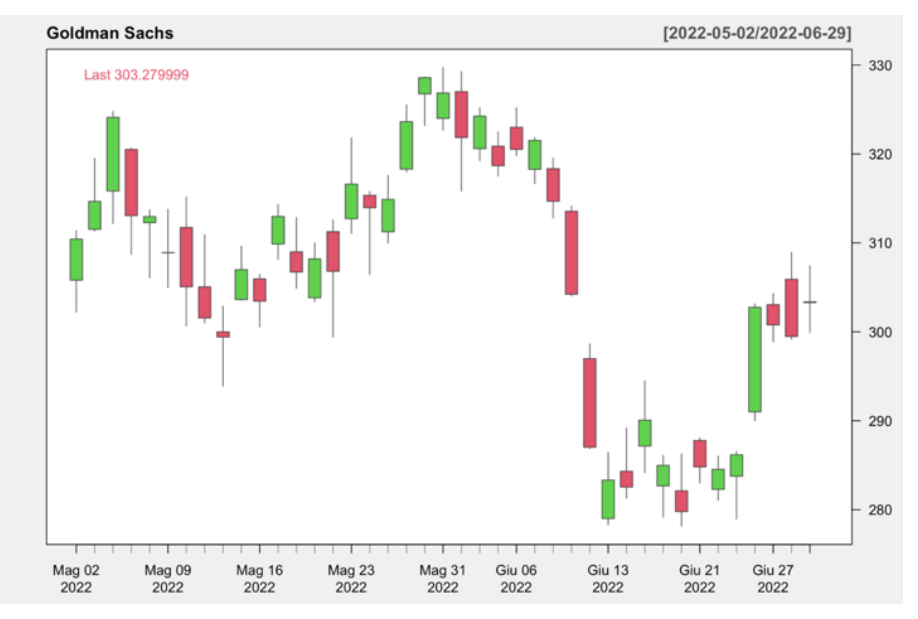

*Figura 1.7 - Grafico a candele titolo GS dal 02/05/2022 al 29/06/2022*

*Fonte: Grafico realizzato con R-Studio*

<sup>&</sup>lt;sup>26</sup> Nison, S. (2001). "Japanese candlestick charting techniques". New York: New York Institute of Finance.  $^{27}$  Morris, G. (2007). "Manuale di analisi candlestick". Milano: Trading Library.

Nella figura 1.7 è rappresentato un grafico di borsa a candele giapponesi, come si può notare l'utilizzo delle candele giapponesi completa le informazioni disponibili al trader dando, nel caso di candele giornaliere, un quadro dell'andamento giornaliero del prezzo. L'ultima tipologia di grafico è il grafico a barre che differisce dal grafico a candele solo dal fatto che invece di avere il "corpo" ha due barre: quella di apertura rivolta verso sinistra e quella di chiusura rivolta verso destra. Anche in questo grafico la barra rialzista è di colore verde mentre la barra ribassista è di colore rosso.

Il grafico di borsa a barre è rappresentato nella figura 1.8 riportata qui sotto.

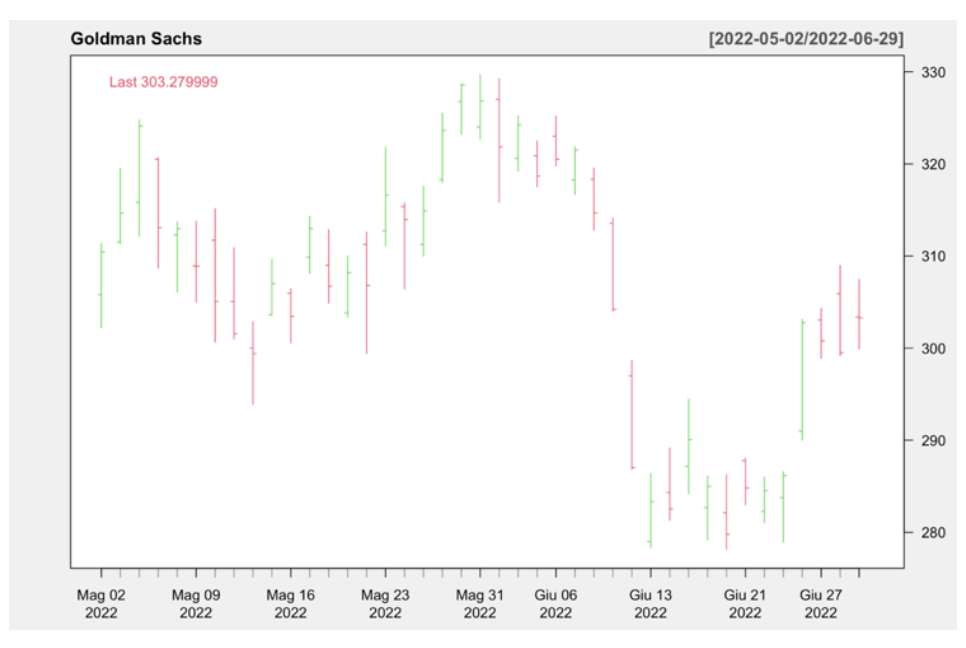

*Figura 1.8 - Grafico a barre del titolo GS dal 02/05/2022 al 29/06/2022*

*Fonte: Grafico realizzato con R-Studio*

#### *5.2. Strumenti di analisi grafica e pattern grafici*

Nel paragrafo precedente è stata descritta l'analisi grafica come una branca dell'analisi tecnica che utilizza una serie di strumenti per effettuare analisi direttamente sui grafici. Gli strumenti utilizzabili da un chartist trader sono moltissimi e, come visto, comprendono anche l'analisi dell'informazione data dalle candele giapponesi o dalle barre (in base al tipo di grafico utilizzato). Per tale motivo, non è possibile riassumere in poche righe introduttive una materia che necessita di particolare attenzione. Tuttavia, di seguito verranno elencati ed illustrati brevemente alcuni degli strumenti grafici più utilizzati, questo per dare un'idea di come si svolgono le analisi grafiche che stanno alla base dell'analisi tecnica. Nel secondo capitolo invece verranno discussi gli indicatori
tecnici, strumenti utili invece più per creare strategie di trading automatizzate e caratterizzate da maggiore oggettività.

# *5.2.1 Trendlines*

Le trendlines sono uno strumento grafico che si sostanzia in delle linee che vengono tracciate a partire da almeno due minimi crescenti nel caso di una trendline rialzista ed a partire da almeno due massimi decrescenti nel caso di una trendline ribassista. Il terzo minimo o massimo svolge il ruolo di conferma del trend in atto: con due minimi o massimi solamente è possibile tracciare la trendline, la cui affidabilità verrà testata con il terzo. La rottura di una trendline, cioè il superamento della stessa da parte dei prezzi, può significare una possibile inversione di tendenza.

# *5.2.2 Supporti e resistenze*

Già introdotti nel paragrafo 2.2, i supporti e le resistenze sono dei livelli di prezzo dove quest'ultimo tende a non andare oltre in un senso o nell'altro. Possono essere considerate anche delle soglie psicologiche, la cui rottura è un segnale di proseguimento del movimento in atto oppure di inversione della tendenza.

*Figura 1.9 - Supporti e resistenze*

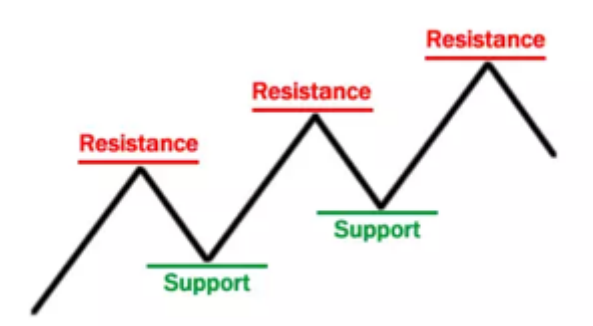

*Fonte: https://www.fxempire.it/education/article/la-psicologia-del-supporto-e-della-resistenza-77100*

I livelli di supporto e resistenza non vengono tracciati con assoluta precisione come fossero delle linee, piuttosto è più corretto considerarli come dei valori che vengono testati più volte dal prezzo senza mai essere violati (anche se graficamente vengono rappresentati con delle linee). Più volte il prezzo testa quest'area, più solido è il livello di supporto/resistenza e di conseguenza più significativo sarà il segnale di rottura una volta

rotto il livello. A tal proposito esistono diverse strategie operative su come utilizzare questi livelli.

Esistono due tipi di supporti/resistenze:

- *Statici*: i supporti/resistenze statici sono linee orizzontali posizionate in punti di minimo/massimo assoluto o relativo nel livello dei prezzi, ritracciamenti di Fibonacci, barriere psicologiche, parti inferiori/superiori di canali di prezzo;
- *Dinamici*: supporti/resistenze dinamici sono invece valori che cambiano nel tempo, come ad esempio le bande inferiore e superiore di Bollinger.

# *5.2.3 Canali di prezzo*

Possono capitare situazioni in cui è possibile tracciare due trendlines: una costruita sui massimi relativi ed una sui minimi relativi. Queste due trendlines prendono il nome di *trendline principale* e *return line* o *linea canale*. Queste due trendlines parallele formano un canale di prezzo che può essere:

- *Orizzontale*: canale che indica una fase di congestione del livello dei prezzi, la rottura significativa di una delle due trendlines innesca un movimento generalmente continuativo verso la direzione intrapresa dai prezzi. La trendline principale viene tracciata sui minimi mentre la return line viene tracciata sui massimi;
- *Ascendente*: canale toro, la rottura della return line innesca un movimento generalmente continuativo del trend ascendente, una rottura della trendline innesca un movimento generalmente ribassista di inversione della tendenza. La trendline principale viene tracciata sui minimi mentre la return line viene tracciata sui massimi. Un esempio è illustrato in figura 1.10;
- *Discendente*: canale orso, la rottura della return line innesca un movimento generalmente continuativo del trend discendente, una rottura della trendline innesca un movimento generalmente rialzista di inversione della tendenza. La trendline principale viene tracciata sui massimi mentre la return line viene tracciata sui minimi.

Operativamente, i canali di prezzo vengono utilizzati in due modi: entrata a mercato alla rottura della trendline o della return line, swing trading cioè acquistare o vendere all'interno del canale utilizzando le due linee di tendenza come se fossero un supporto ed una resistenza.

*Figura 1.10 - Esempio di canale di prezzo ascendente*

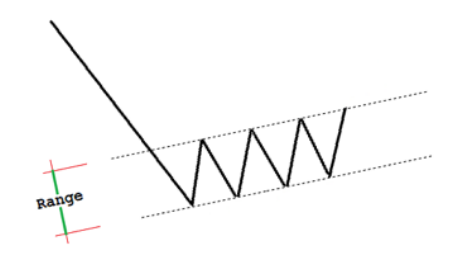

*Fonte: http://www.traderpedia.it/wiki/images/e/e2/Canale.png*

#### *5.2.4 Percentuali di Fibonacci e Ventaglio di Gann*

I numeri di Fibonacci vengono utilizzati spesso in analisi tecnica dai trader che seguono la Teoria delle Onde di Elliot, un'estensione della teoria delle maree di Dow. Fibonacci è stato un matematico italiano a cui, tra le altre cose, si deve anche l'introduzione della numerazione araba nel mondo occidentale. Fibonacci è noto per la successione numerica in cui ciascun numero è la somma dei due precedenti partendo da 0 e 1 cioè:

$$
F_0 = 0; F_1 = 1
$$
  

$$
F_n = F_{n-1} + F_{n-2}
$$

Questa serie di numeri interi sembra poter descrivere molti fenomeni naturali e comportamenti delle masse, tra le quali figurano anche i mercati finanziari in quanto sono movimentati dal comportamento di più operatori. In analisi tecnica vengono calcolati i livelli di ritracciamento<sup>28</sup> eseguendo il rapporto tra loro dei numeri che compongono la serie, ed i coefficienti più utilizzati sono: 23%, 38,2%, 50%, 61,8%, 161,8%, 261,8%. Questi valori percentuali, rispetto al range di prezzo del movimento principale, permettono di tracciare delle linee che rappresentano i livelli di ritracciamento rispetto a tale movimento, il cui livello più significativo è quello del 61,8% detto anche *sezione aurea.* I livelli di ritracciamento vengono utilizzati nella Teoria delle Onde di Elliot per selezionare dei possibili target di profitto. I livelli sotto il 100% vengono utilizzati per i movimenti correttivi, i livelli superiori al 100% invece per movimenti estensivi.

 $28$  Un ritracciamento è un movimento di direzione opposta al trend in atto.

#### *Figura 1.11 - Ritracciamenti di Fibonacci*

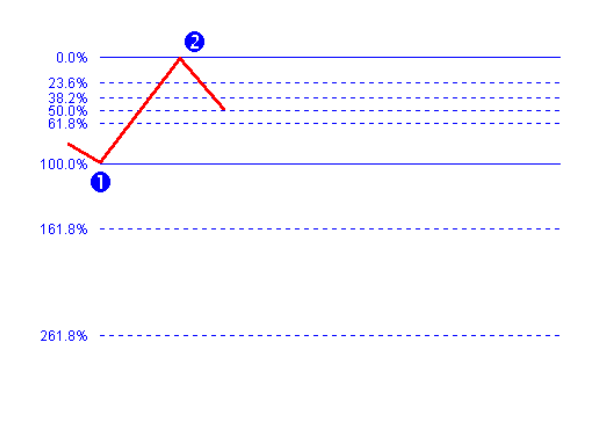

*Fonte: http://www.traderpedia.it/wiki/images/9/9f/Fibo\_ritracciamenti.png*

La figura 1.10 illustra un esempio di applicazione dei livelli di Fibonacci per il caso dell'individuazione dei livelli di ritracciamento, mentre per i livelli estensivi l'applicazione è differente. In questo caso si considera il 100% del movimento principale, dal punto 1 al punto 2, e a partire da questo range di prezzo vengono calcolati i livelli di Fibonacci.

Il secondo strumento che si considera è il ventaglio di Gann è uno strumento ideato dal noto trader William D. Gann, famoso per aver scritto una delle teorie più studiate dell'analisi tecnica: secondo il suo pensiero i mercati finanziari seguono dei principi geometrici e dunque anche se i movimenti dei prezzi appaiono casuali sono comunque prevedibili. La sua teoria è enunciata in modo approfondito nel libro che scrisse al termine della sua carriera da trader *"45 years in wall street"29*. Le 24 regole scritte da Gann per avere successo nel trading vengono tutt'ora utilizzate da molti trader nel mondo, anche se il ventaglio rimane la sua "opera" di maggior successo. Gann utilizzava i livelli di Fibonacci per tracciare linee di supporto/resistenza sui ritracciamenti, con la differenza che non utilizzava linee orizzontali statiche ma linee con inclinazioni angolari che prendono il nome di *Gann Lines* che devono essere interpretate come supporti/resistenze. Gli angoli del ventaglio si suddividono in angoli veloci ed angoli lenti:

• *Angoli veloci*: 1x1 e 2x1 sono i più importanti, il primo rappresenta l'equilibrio tra quotazione dei prezzi e l'unità di misura del tempo mentre il secondo indica che fino a che il prezzo sta sopra la linea di tendenza lo scenario sarà rialzista. Stessa cosa vale per gli altri angoli veloci: 3x1, 4x1, 8x1. Sono detti angoli veloci

 $29$  Gann, W. D. (1949). "45 years in wall street". Miami: W.D. Gann Publishing.

perché, ad esempio, nel caso dell'angolo 3x1 questa notazione significa che a tre unità di prezzo ne corrisponde una di tempo;

• *Angoli lenti*: sono detti angoli lenti perché, ad esempi, nel caso dell'angolo 1x3 questa notazione significa che ad una unità di prezzo ne corrispondono tre di tempo. Essendo angoli lenti sono più adatti a costruire linee di supporto/resistenza non di breve periodo come gli angoli veloci ma di medio periodo, e vengono utilizzati nello stesso modo dei precedenti. Gli angoli lenti sono: 1x2, 1x3, 1x4, 1x8.

Nella figura 1.11 che segue è illustrato un esempio dei livelli di supporto/resistenza tracciati con il ventaglio di Gann.

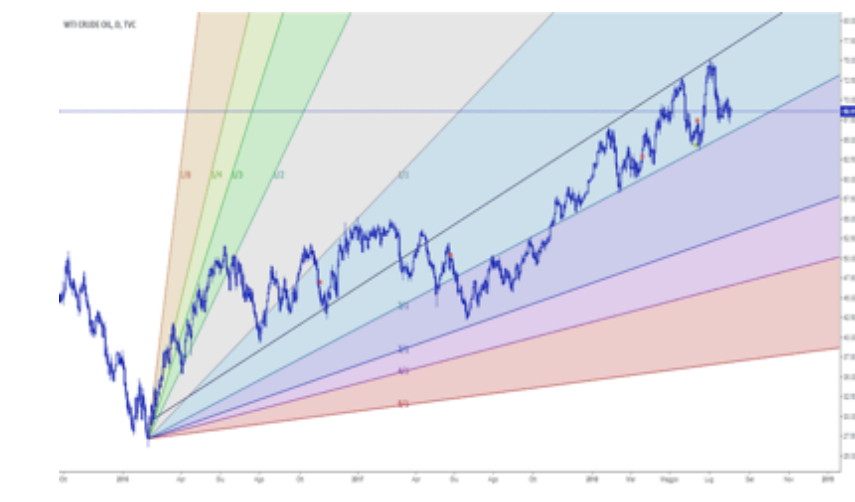

*Figura 1.12 - Ventaglio di Gann su WTI CRUDE OIL*

*Fonte: https://s3.tradingview.com/w/w0k0AvZG\_mid.png*

# *5.2.5 Patterns grafici*

I pattern grafici sono delle formazioni grafiche ricorrenti assunte dai prezzi che forniscono un segnale di come è probabile si muoverà il mercato.

Si distinguono due tipologie di patterns grafici:

- *Patterns di inversione*: sono formazioni grafiche ricorrenti che forniscono un segnale di inversione del trend in atto;
- *Patterns di continuazione*: sono formazioni grafiche ricorrenti che forniscono un segnale di continuazione del trend in atto.

Entrambe le tipologie sono prevalentemente composte da movimenti laterali dei prezzi<sup>30</sup> e perché siano utilizzabili operativamente deve essere rispettata una certa armonia nelle proporzioni e nell'inclinazione delle figure. Per questo motivo prendono anche il nome di *patterns armonici*. Solitamente, la durata del pattern condiziona la durata del movimento successivo alla rottura dello stesso. Tra i pattern grafici più conosciuti figurano: testa e spalle, rettangoli e triangoli, bandiere, successione di massimi e minimi; Nell'immagine che segue sono raffigurati alcuni dei pattern grafici più utilizzati.

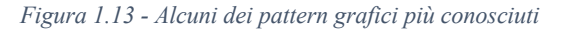

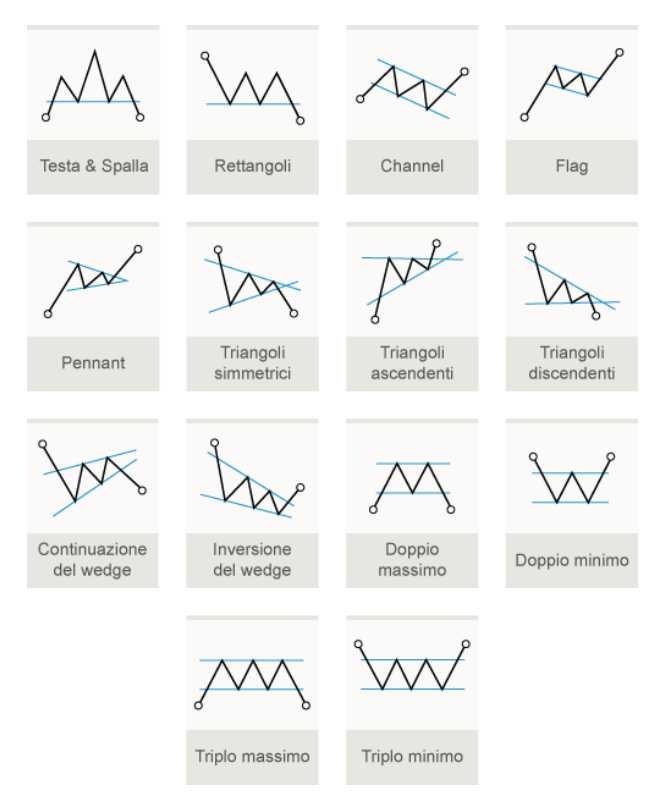

*Fonte: https://www.pinterest.it/pin/404690716498465262/*

# **6. Ulteriori studi sull'analisi tecnica**

Esistono diversi studi in letteratura che evidenziano empiricamente il fatto che l'analisi tecnica funziona e permette di conseguire profitti. Tra questi figurano:

• *Hsu & Taylor (2016)*: secondo il loro studio<sup>31</sup> l'utilizzo dell'analisi tecnica è in grado di generare buoni risultati in termini di Sharpe Ratio in qualsiasi tipo di mercato, sia emergente che sviluppato;

<sup>30</sup> Dove il prezzo si muove all'interno di un canale orizzontale non evidenziando alcuna tendenza.

 $31$  Hsu, P.-H., & Taylor, M. P. (2016). "Technical trading: I sit still beating the foreign exchange market?". Journal of International Economics, 203-204;

- *Lo, Mamaysky & Wang (2000)*: Andrew Lo è un rinomato economista statunitense padre delle teorie del mercato evolutivo ed adattivo (AMH)<sup>32</sup>, che ha scritto diversi paper sull'argomento. In un suo studio sull'analisi tecnica<sup>33</sup>, Lo et al. (2000) affermano che l'uso dell'analisi tecnica nei processi d'investimento può aggiungere valore. Nel paper inoltre viene trattato l'ambito di utilizzo di algoritmi automatizzati nei processi d'investimento;
- *Coackley, Marzano & Nankervis (2016)*: questi tre autori hanno implementato un'analisi volta alla verifica della profittabilità di tre specifici indicatori tecnici<sup>34</sup>: le Bande di Bollinger, il MACD e l'RSI; i risultati evidenziano come questi indicatori siano affidabili in termini di profittabilità; nello stesso anno sempre Coackley ha svolto un'altra analisi su un insieme di regole di analisi tecnica su diversi mercati che per circa il 75% hanno riportato risultati in grado si battere il benchmark di riferimento;
- *Caporin, Ranaldo & Santucci de Magistris (2013)*: questi tre studiosi italiani in un loro lavoro del 201335 hanno dimostrato che è possibile prevedere i movimenti dei prezzi azionari utilizzando i dati storici. In particolar modo il lavoro riferisce all'individuazione di massimi e minimi assoluti per l'individuazione del trend in atto e la sua inversione.

Esistono però come visto nei paragrafi precedenti delle scuole di pensiero che valutano l'analisi tecnica poco utile. Diversi paper sono di parere opposto a quelli elencati sopra, non confermando dunque la capacità previsionale dell'analisi tecnica e la valenza dei segnali da essa forniti. Tra i paper che risultano di tutt'altro parere figurano i seguenti:

• *Hudson, Dempsey & Keasey (1996)*: questi ricercatori hanno implementato un sistema di trading basato su indicatori di analisi tecnica nel mercato azionario inglese, arrivando alla conclusione che i profitti ottenuti venivano erosi dagli alti costi di transazione che il sistema di trading doveva sopportare<sup>36</sup>;

<sup>32</sup> *Adaptive Markey Hypothesis*, teoria proposta da A. Lo nel 2004 che si propone di utilizzare principi evolutivi presenti in natura ed in biologia applicati alla finanza.

<sup>&</sup>lt;sup>33</sup> Lo, A., Mamaysky, H., & Wang, J. (2000). "Foundations of technical analysis: computational algorithms, statistical inference, and empirical implementation". The Journal of Finance, 1705-1765.

<sup>&</sup>lt;sup>34</sup> Coackley, J., Marzano, M., & Nankervis, J. (2016). "How profitable are FX technical trading rules?". International Review of Financial Analysis, 280.

<sup>&</sup>lt;sup>35</sup> Caporin, M., Ranaldo, A., & Santucci de Magistris, P. (2013). "On the predictability of stock prices: a case for high and low prices". Journal of Banking & Finance, 5142.

<sup>36</sup> Hudson, R., Dempsey, M., & Keasey, K. (1996). "A note on the weak form efficiency of capital markets: The application of simple technical trading rules to UK stock prices - 1935 to 1995". Journal of Banking & Finance, 1121-1132.

- *Lento, Gradojevic & Wright (2007)*: anche questi ricercatori hanno appurato la problematica legata ai costi di transazione, confrontando le varie strategie offerte dall'analisi tecnica ne hanno concluso che le Bande di Bollinger performano meglio al netto dei costi di transazione<sup>37</sup>;
- *Sohail e Jehanzeb (2015*): nel loro paper questi autori hanno constatato come le performance ottenute dalle regole implementate utilizzando indicatori di analisi tecnica sul *KSE-100 index* non siano state in grado di battere una strategia più semplice di tipo *buy and hold38.*

Inoltre, uno dei principali aspetti criticati all'analisi tecnica dai sostenitori della teoria dei mercati efficienti è rappresentato dall'impossibilità di scovare delle opportunità di investimento che permettano di raggiungere dei rendimenti superiori a quello del mercato: questo punto di vista però viene controbattuto da parte degli analisti tecnici che sostengono che esistono evidenze empiriche di grandi investitori che sono stati in grado di battere il mercato in maniera importante e persistentemente nel tempo come Warren Buffet, Peter Lynch e George Soros anche se con differenti approcci rispetto all'analisi tecnica. Questo, secondo i sostenitori dell'analisi tecnica, evidenzierebbe il fatto che sia possibile scovare buone opportunità d'investimento sui mercati finanziari anche utilizzando un approccio come l'analisi tecnica.

Ritornando alla diffusione sempre maggiore degli strumenti di analisi tecnica tra gli operatori, è di interesse citare il lavoro di un noto economista tedesco che si è occupato di questa tematica: Lukas Menkhoff (2010) nel suo lavoro "*The use of technical analysis by fund managers: International evidence"* prende in esame l'importanza che svolge l'analisi tecnica tra operatori professionisti come i gestori di fondi d'investimento. Da un sondaggio condotto in tale studio è risultato che ben l'87% dei *fund manager* intervistati pensano che l'analisi tecnica svolga un ruolo importante nei processi decisionali. Ciononostante, questo non è l'unico approccio: come visto nei paragrafi precedenti molti operatori affiancano altri approcci come l'analisi fondamentale che nell'ambito dei gestori di fondi è considerata come l'approccio più importante e diffuso per le decisioni. In ambito previsionale di breve periodo invece l'analisi tecnica viene considerata come

<sup>37</sup> Lento, C., Gradojevic, N., & Wright, C. (2007). "Investment information content in Bollinger Bands?". Applied Financial Economics Letters, 263-267.

<sup>&</sup>lt;sup>38</sup> Sohail, M., & Jenhanzeb. (2015). Does technical analysis generate superior profits? A study of KSE-100 index using simple moving average". City University Research Journal, 338-348.

l'approccio più utile. Sempre secondo L. Menkhoff (2010), sono individuabili tre motivi o scuole di pensiero per cui l'analisi tecnica è così diffusa:

- La *prima motivazione* riprende le affermazioni dei sostenitori della teoria dei mercati efficienti che riconducono l'utilizzo dell'analisi tecnica all'irrazionalità degli operatori che sarebbe il motivo di tale diffusione;
- La *seconda motivazione* è legata al costo elevato che altri approcci come, ad esempio, l'analisi fondamentale richiedono a livello informativo: questo spingerebbe molti operatori soprattutto i fondi più piccoli a preferire questo approccio;
- La *terza motivazione* invece riguarda il fatto che gli operatori di mercato sono molto eterogenei e l'utilizzo e la diffusione dell'analisi tecnica sono frutto di questa eterogeneità.

# **CAPITOLO II. INDICATORI TECNICI, TRADING SYSTEMS E TRADING ALGORITMICO**

Nel primo capitolo è stata introdotta l'analisi tecnica come strumento decisionale per l'investimento nei mercati finanziari e nello specifico ne sono state argomentate l'analisi dei prezzi e l'analisi grafica. In questo secondo capitolo ne verrà esaminato l'ultimo tassello: gli indicatori tecnici.

Gli indicatori risultano di maggior interesse in quanto, per la loro natura matematicostatistica, possono essere utilizzati per costruire sistemi di trading e di trading algoritmo. Dopo aver introdotto gli indicatori tecnici più utilizzati e noti in letteratura, verrà illustrata la differenza tra sistemi di trading e trading algoritmico. Per concludere, l'ultimo paragrafo darà forma esplicita alle regole del sistema di trading oggetto di ottimizzazione tramite metaeuristiche.

# **1. Indicatori di analisi tecnica**

Gli indicatori di analisi tecnica sono strumenti quantitativi che permettono di elaborare le informazioni provenienti dai prezzi e dai volumi di scambio con l'obiettivo di fornire all'investitore uno strumento utile a prevedere i movimenti del mercato. Tra gli indicatori si considerano anche gli *oscillatori* anche se concettualmente sono costruiti in maniera diversa ai classici indicatori:

- *Indicatori*: per costruzione non hanno un range di variazione prestabilito ma possono andare da + $\infty$  a - $\infty$ ;
- *Oscillatori*: per costruzione hanno un range di variazione prestabilito che oscilla tra 0 e 100, per questo motivo vengono chiamati oscillatori. È proprio questa loro caratteristica che consente di individuare delle aree di ipercomprato e di ipervenduto cioè delle soglie oltre il quale la pressione rialzista o ribassista si esaurisce e cambia direzione.

Dato che, appunto, ciò che differenzia gli indicatori dagli oscillatori è il range di variazione del loro valore, d'ora in poi con il termine *indicatori* si farà riferimento ad entrambi. Essendo degli strumenti quantitativi, gli indicatori tecnici tendono ridurre la soggettività delle analisi effettuate dall'analista; rispetto all'analisi grafica forniscono segnali più oggettivi anche se sempre sottoposti ad interpretazione di chi li legge. Per eliminare del tutto la discrezionalità è necessario implementare sistemi totalmente

automatizzati di trading che permettono di eliminare l'emotività e l'interpretazione del trader.

Raramente gli indicatori vengono utilizzati singolarmente, è più solito il loro utilizzo combinato oppure in combinazione con analisi viste in precedenza (analisi grafica, analisi fondamentale, analisi dei prezzi).

In via generale le tipologie di informazioni e di segnali che è possibile ricavare dagli indicatori tecnici sono:

- Aree di ipercomprato e di ipervenduto;
- Divergenze tra il movimento del prezzo del titolo ed il segnale fornito dall'indicatore, i prezzi ad esempio possono effettuare un movimento rialzista ma l'indicatore fornisce un segnale ribassista. In questo caso, gli analisti seguono l'indicazione fornita dall'indicatore e non dai prezzi;
- Individuazione dei punti operativi dove acquistare o vendere;
- Misura della pressione rialzista e ribassista $39$ .

La discrezionalità del trader sta nella scelta della combinazione di indicatori da utilizzare, e nell'interpretazione del sistema di tali indicatori che a volte possono fornire sia segnali di ipercomprato/ipervenduto che divergenze.

Di seguito sono illustrate le tre categorie principali categorie in cui si possono suddividere gli indicatori: indicatori trend-following, indicatori di momentum ed indicatori di sentiment. Oltre a questi esistono anche gli indicatori di volatilità e gli indicatori di volume ma essendo meno utilizzati operativamente non verranno trattati.

# *1.1. Indicatori trend-following*

Come richiamato dal nome stesso, gli indicatori appartenenti a questa categoria rilevano l'andamento del trend. Sono indicatori che vengono applicati, per la maggior parte, direttamente sul grafico dei prezzi e forniscono anche segnali di inversione del trend in atto. Per questo motivo sono di poca utilità nelle fasi laterali di mercato dove invece vengono generati molti falsi segnali. Inoltre, un difetto di questi indicatori è che purtroppo forniscono segnali di inversione di un trend dopo che questo è già iniziato, non permettendo così al trader di cogliere l'intero movimento.

<sup>39</sup> Con pressione rialzista/ribassista si intende la forza dei compratori/venditori e quindi se hanno avuto la meglio gli uni o gli altri.

Vale sempre quanto detto nel primo capitolo, cioè che per effettuare un'analisi più corretta, efficace e valida possibile è opportuno confermare i segnali generati da tali indicatori verificando il comportamento dei prezzi tramite l'analisi grafica anche ricercando possibili pattern di prezzo o figure di inversione/continuazione generate dalle candlestick.

Tra questa categoria di indicatori ritroviamo i più noti: medie mobili, Aroon Indicator, Average Directional Index, Ichimoku Kynko Hyo, Donchian Channels, Bollinger Bands, Moving Average Convergence/Divergence (MACD), Supertrend, Gator Oscillator, Parabolic Stop and Reverse. Di seguito verranno presentati alcuni tra i più utilizzati alcuni indicatori trend following

#### *1.1.1 Medie mobili (MA)*

Le medie mobili sono delle medie calcolate su un certo numero prefissato di osservazioni consecutive che si aggiornano di giorno in giorno spostando la finestra temporale di riferimento. La media mobile è sicuramente l'indicatore più semplice dal punto di vista di costruzione matematica ma anche uno dei più utilizzati in quanto va a misurare il movimento dei prezzi riducendo il "rumore" dovuto dalle fluttuazioni e rendendo dunque più visibile e chiaro l'eventuale trend in atto. La linea disegnata dalla media mobile segue i prezzi ed il loro trend e può essere considerata come un livello di supporto o di resistenza dinamico come quelli visti nel capitolo 1. Esistono due tipi di medie mobili:

• *Simple Moving Average (SMA)*: è la media mobile semplice e viene calcolata eseguendo la media aritmetica delle ultime *n* quotazioni.

$$
SMA_t(n) = \frac{1}{n} \sum_{\tau=0}^{n-1} P_{t-\tau}
$$
\n(2.1)

• *Exponential Moving Average (EMA)*: è la media mobile esponenziale cioè una media pesata utilizzando dei pesi via via minori più ci si allontana dalla data attuale, questo perché si ritiene che i movimenti di prezzo più recenti abbiano più importanza (tradotta in maggior peso della media precedente) rispetto ai movimenti più lontani nel tempo.

$$
EMA_t(n) = \begin{cases} P_1 & \text{per } t = 1\\ \lambda * P_1 + (1 - \lambda) * EMA_{t-1} & \text{per } t > 1 \end{cases}
$$
 (2.2)

Se si calcola la serie degli  $EMA_t$  si ha che i pesi costituiscono geometrica che decresce esponenzialmente e somma a 1.

Da un punto di vista operativo la differenza tra le due tipologie di medie mobili consiste nei tempi di reazione ai cambi di tendenza: la media esponenziale è più veloce a reagire rispetto a quella semplice. Questa peculiarità delle due medie è da tenere in considerazione nella fase di settaggio dell'unico parametro che la media richiede: il numero di osservazioni *n*. Operativamente, per entrambe le due tipologie l'intersezione o *cross* dei prezzi con la linea della media mobile segnale un'inversione del trend: di quale trend si stia parlando (secular trend, primario, secondario, correzioni) questo dipenderà dal parametro *n* della media mobile. La scelta del parametro *n* è lasciata alla libertà di chi la utilizza: alcuni trader preferiscono medie più reattive alcuni invece preferiscono medie meno reattive, inoltre la scelta dipende anche dalle peculiarità del singolo mercato analizzato e dall'orizzonte temporale di investimento. È più comune l'utilizzo di più medie mobili insieme con diversi periodi per evitare falsi segnali nelle fasi laterali. Solitamente si utilizza l'incrocio di due o tre medie mobili: una lenta, una intermedia ed una veloce, il cui utilizzo operativo è spiegato dopo la figura 2.1. Per dati di borsa giornalieri un buon settaggio di tre medie mobili per individuare segnali di inversione del trend primario è il seguente:

- EMA veloce:  $n_l = 14$ ;
- EMA intermedia:  $n_2=55$ ;
- EMA lenta: *n3=200.*

*Figura 2.1 - Crossing di 3 medie mobili con parametri*  $n_1=14$ *;*  $n_2=55$ *;*  $n_3=200$ *.* 

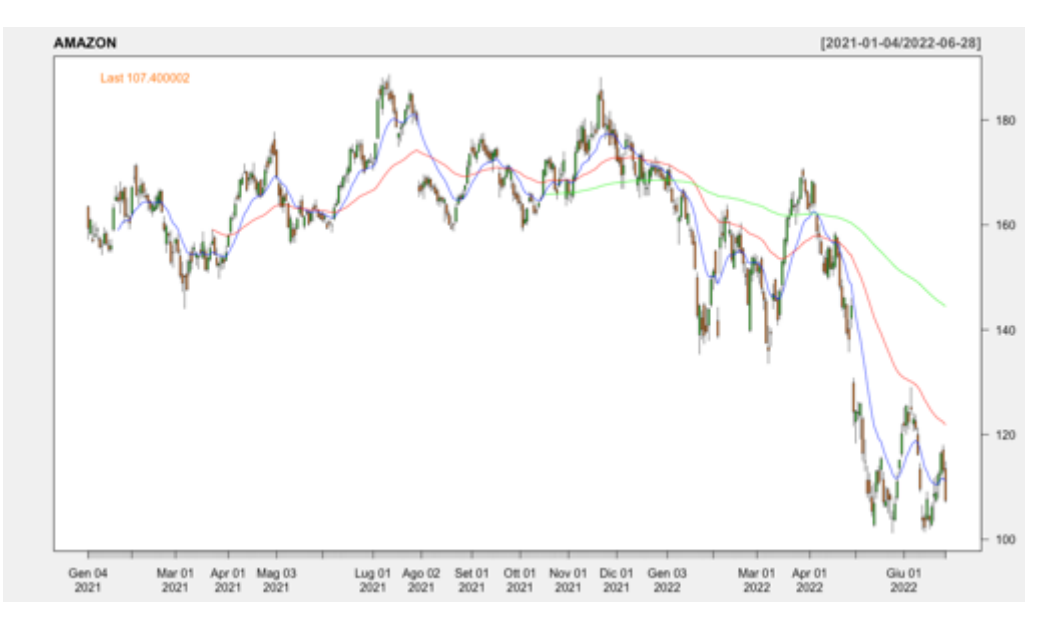

*Fonte: Grafico realizzato con R-Studio*

Nel grafico di borsa sopra riportato è utilizzato il settaggio descritto; operativamente questa strategia differisce da quella utilizzabile con una singola media mobile, infatti:

- *Caso con 1 media mobile*: acquistare quando il prezzo attraversa la media dal basso verso l'alto, vendere quando il prezzo attraversa la media dall'alto verso il basso. Vengono generati più segnali ma molti potrebbero essere falsi segnali;
- *Caso con 3 medie mobili*: non si guarda più il crossing tra media e prezzo ma tra le medie stesse. Quando la media veloce è superiore a quella intermedia che a sua volta è superiore a quella lenta lo scenario è estremamente rialzista, viceversa estremamente ribassista. Vengono generati meno segnali ma si incorre molto meno nel pericolo dei falsi segnali.

Il sistema di segnali operativo può essere riscritto nella seguente forma per i settaggi illustrati sopra<sup>40</sup>:

$$
Signal_{MA}(t) = \begin{cases} +1 & \text{se } MA_t(n_1) > MA_t(n_2) > MA_t(n_3) \\ -1 & \text{se } MA_t(n_1) < MA_t(n_2) < MA_t(n_3) \\ Signal_{MA}(t-1) & \text{altrimenti} \end{cases} \tag{2.3}
$$

## *1.1.2 Moving Average Convergence Divergence (MACD)*

L'indicatore MACD può essere considerato sia come indicatore trend-following che come indicatore di momentum41. È uno degli oscillatori più utilizzati in analisi tecnica ed è un indicatore non particolarmente complesso in quanto si ricava tramite il calcolo e combinazione di medie mobili esponenziali. Viene utilizzato per ricavare segnali direzionali ma anche di cambio del momentum.

Da un punto di vista di costruzione, il MACD utilizza due linee:

• *Differential Line (DL)*: viene calcolata come differenza di due medie mobili esponenziali, una veloce ed una lenta che in letteratura sono calcolate solitamente rispettivamente su  $n_1=12$  e  $n_2=26$  periodi. Questa linea rappresenta il MACD che andrà analizzato in relazione alla signal line e la linea dello zero;

<sup>40</sup> Con la dicitura "+1" si indica un segnale di acquisto o di mantenimento di una posizione long, con la dicitura "-1" si indica un segnale di vendita o di mantenimento di una posizione short.

<sup>41</sup> Il concetto di momentum verrà spiegato nel paragrafo dedicato a questa classe di indicatori, che si sostanziano in indicatori che hanno il compito di prevedere il comportamento dei prezzi in base ai prezzi passati.

• *Signal Line (SL)*: viene calcolata come media esponenziale sui dati ricavati dalla differential line. Solitamente in letteratura si utilizza una media mobile esponenziale calcolata su *m=9* periodi.

In via generica, senza considerare uno specifico settaggio delle medie mobili, il MACD si compone così:

$$
MACD_t(n_1, n_2, m) = \begin{cases} MACD\_DL = EMA_t(n_1) - EMA_t(n_2) \\ SL = EMA_{MACD\_DL}(m) \end{cases}
$$
\n(2.4)

Nella figura 2.2 che segue è raffigurato l'indicatore settato con i parametri standard per il titolo Amazon per un orizzonte temporale dal 04/01/2021 al 28/06/2022.

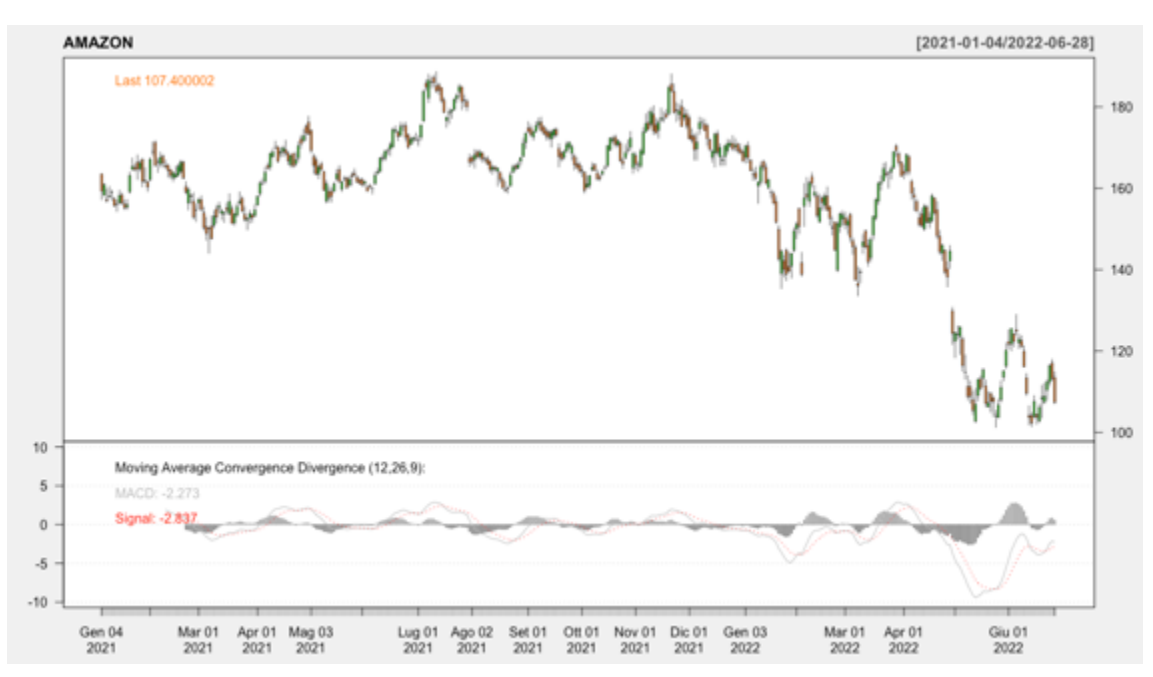

*Figura 2.2 - MACD con parametri standard*  $n_1=12$ ;  $n_2=26$ ;  $m=9$ .

*Fonte: Grafico realizzato su R-Studio*

Operativamente il MACD permette di generare tre diversi segnali:

- *Signal line crossover*: quando la DL passa la SL dal basso verso l'alto si genera un segnale d'acquisto e viceversa un segnale di vendita;
- *Zero crossover*: quando il valore del MACD incrocia la linea del valore zero dall'alto verso il basso, la media veloce è maggiore rispetto alla media lenta e poi diventa il contrario e viceversa nel caso dell'incrocio dal basso verso l'alto. Ciò

implica che se il MACD si trova sopra la linea dello zero il segnale sarà rialzista viceversa ribassista;

• *Divergenze*: possono essere effettuate anche delle analisi in merito alle divergenze, introdotte in precedenza, tra l'indicatore MACD e l'andamento dei prezzi.

Il sistema di segnali operativo può essere riscritto nella seguente forma per i settaggi illustrati sopra:

$$
Signal_{MACD}(t) = \begin{cases} +1 & \text{se MACD\_DL}_t > SL_t \land MACD\_DL_{t-1} < SL_{t-1} \\ -1 & \text{se MACD\_DL}_t > SL_t \land MACD\_DL_{t-1} < SL_{t-1} \\ Signal_{MACD}(t-1) & \text{altrimenti} \end{cases} \tag{2.5}
$$

# *1.1.3 Bande di Bollinger (BB)*

Le bande di Bollinger sono un indicatore di volatilità sviluppato da John Bollinger negli anni '80 che utilizzano la deviazione standard del titolo come unità di misura della volatilità. Il concetto che sta dietro questo indicatore è la necessità di selezionare quali oscillazioni del prezzo attorno alla sua media sono da considerarsi significative al fine di individuare zone di ipercomprato o ipervenduto e quali invece no. Per fare ciò invece di considerare solo la media dei prezzi viene costruito un intervallo attorno alla media dato da  $[media - 2\sigma, media + 2\sigma]$ , ne consegue che tanto più il mercato sarà volatile tanto più le bande che compongo l'intervallo si espandono e viceversa si contraggono.

Le bande di Bollinger sono costituite da 3 curve: due bande di trading ed una banda mediana. Partendo dalla mediana, questa può essere ottenuta prendendo come dati i prezzi della serie storica oggetto di analisi oppure utilizzando il *typical price42*. La costruzione degli elementi che compongono le bande di Bollinger viene effettuata come segue:

• *Costruzione della banda mediana*: viene costruita come una media mobile semplice del typical price a *n* periodi che solitamente vengono fissati ad *n=20* per renderla identificativa del trend intermedio.

$$
MA_t = SMA_t(TP_t, n)
$$

*(2.6)*

Dove  $TP_t$  indica il typical price.

<sup>42</sup> Il *typical price* è la media tra pezzo massimo, prezzo minimo e rezzo di chiusura.

• *Costruzione delle bande di trading*: le due bande di trading superiore ed inferiore vengono calcolate aggiungendo e sottraendo alla media mobile che compone la banda mediana *m* deviazioni standard, calcolate sugli stessi dati della banda precedente. Solitamente vengono utilizzate due deviazioni standard.

$$
\begin{cases}\nBBU_t = MA_t + m \sqrt{\frac{1}{n} \sum_{\tau=0}^{n-1} (TP_t - MA_t)^2} \\
BBD_t = MA_t - m \sqrt{\frac{1}{n} \sum_{\tau=0}^{n-1} (TP_t - MA_t)^2}\n\end{cases}
$$
\n(2.7)

Secondo Bollinger, il numero di deviazioni standard va aumentato se vengono aumentati il numero dei periodi della media mobile semplice calcolata nella banda di mediana. Nella figura 2.3 che segue è possibile osservare l'indicatore in azione sul titolo Amazon per l'orizzonte temporale che va dal 04/01/2021 al 28/06/2022.

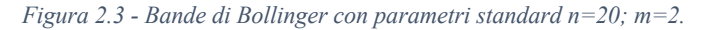

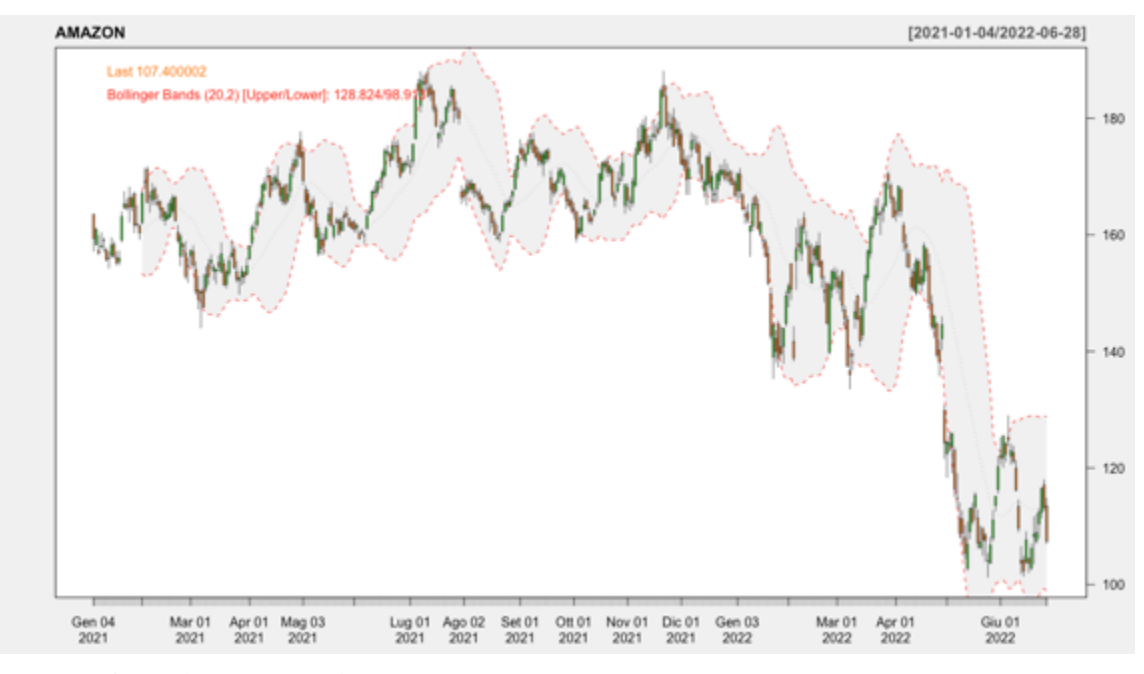

*Fonte: Grafico realizzato su R-Studio*

L'idea operativa di questo indicatore sta nel non considerare i segnali di rottura della media mobile da parte dei prezzi ma di considerare i segnali di rottura delle due bande:

• Rottura banda superiore: il prezzo entra in area di ipercomprato e si genera un segnale di vendita;

• Rottura banda inferiore: il prezzo entra in area di ipervenduto e si genera un segnale di acquisto.

A causa della facilità con cui possono verificarsi dei falsi segnali utilizzando questo indicatore, è opportuno verificare la rottura delle bande attendendo un paio di periodi prima di affermare di essere di fronte ad una inversione del trend invece che in una situazione in cui il trend si stia rafforzando. Le due bande svolgono quindi un ruolo di supporti/resistenze dinamiche. È da osservare inoltre, che se ci si trova in una fase di forte direzionalità ed il trend è dunque molto marcato e ripido, il fatto che il prezzo vada a toccare una delle due bande non è un segnale di inversione ma al contrario sta a significare che il movimento è importante ed intenso.

Da un punto di vista operativo il sistema di segnali generati dalle bande di Bollinger può così essere riscritto:

$$
Signal_{BB}(t) = \begin{cases} +1 & \text{se } P_t < BBD_t \land P_{t-1} > BBD_{t-1} \\ -1 & \text{se } P_t > BBU_t \land P_{t-1} < BBU_{t-1} \\ Signal_{BB}(t-1) & \text{altrimenti} \end{cases} \tag{2.8}
$$

Gli analisti tecnici utilizzano le bande di Bollinger anche per calcolare due indici soglia per identificare se il mercato è toro oppure orso:

• *Mercato Bullish*: se è verificata la condizione descritta dall'equazione di seguito

$$
\frac{P_t - BBD_t}{BBU_t - BBD_t} < 0.3\tag{2.9}
$$

• *Mercato Bearish*: se è verificata la condizione descritta dall'equazione di seguito

$$
\frac{P_t - BBD_t}{BBU_t - BBD_t} > 0.7
$$
\n(2.10)

#### *1.2. Indicatori di momentum*

Mentre gli indicatori trend-following hanno la caratteristica di seguire il trend innestato dai prezzi e dunque di individuare le inversioni di tendenza dopo che queste si sono già verificate, gli indicatori di momentum hanno il compito di prevedere il comportamento dei prezzi in base ai prezzi passati. Questi indicatori si basano sul concetto di *momentum* che Pring definisce suddividendo in *momentum ascendente* e *momentum discendente*  facendo due paragoni:

*"Immaginiamo di lanciare in aria una palla; nell'istante in cui essa lascia la nostra mano compie la parte iniziale della propria traiettoria alla velocità massima, cioè con un momentum elevato; gradualmente la sua velocità si riduce trasformandosi infine in una fase di stallo, immediatamente prima che la forza di gravità inverta la sua direzione, riportandola verso il basso.* 

*(…) Il concetto di momentum discendente può essere meglio compreso paragonandolo a un'automobile sospinta oltre la cima di una collina: man mano che la pendenza della collina aumenta, l'automobile accelera fino a raggiungere la velocità massima; quando termina la pendenza l'automobile inizia a rallentare la propria corsa, ma non si arresta immediatamente (per un po' continua a viaggiare."43*

È dunque evidente come questa classe di indicatori segnali, anche se non sempre, i punti di svolta in anticipo rispetto al loro effettivo verificarsi. È utile, dunque, nella creazione di un trading system dotarsi di un indicatore di momentum per prevedere un possibile segnale di inversione e di un indicatore trend-following che permetta di validare tale segnale.

Tra questa categoria di indicatori ritroviamo i più noti: Momentum Oscillator (MTM), Stocastic, Relative Strenght Index (RSI), Moving Average Convergence/Divergence (MACD), Rate of Change (ROC), Smoothed Rate of Change (S-Roc), Williams %R, Commodity Channel Index (CCI), Money Flow Index (MFI).

# *1.2.1 Rate of Change (ROC)*

Il Rate of Change è senza dubbio l'indicatore più semplice per la misurazione del momentum, oltre ad essere anche quello che più ne rappresenta la definizione motivo per il quale a volte viene anche chiamato *momentum indicator*.

Il ROC misura la variazione in percentuale dato uno specifico intervallo di tempo, matematicamente si calcola come segue:

$$
ROC_t(n) = \frac{P_t - P_{t-n}}{P_{t-n}} * 100
$$
\n(2.11)

Eseguendo questo calcolo si ottiene un indicatore che oscilla intorno alla cosiddetta *linea di equilibrio*, cioè lo zero, che rappresenta il momentum. Quando l'indicatore è sopra la

<sup>43</sup> Pring, M. J. (2002). "Analisi tecnica dei mercati finanziari" (Terza ed.). (A. Savio, A cura di) Milano: McGraw-Hill.

linea di equilibrio viene segnalato un livello di momentum superiore all'equilibrio e viceversa quando si trova sotto. In sintesi può essere letto così:

- *ROC crescente*: momentum positivo o in crescita e rappresenta un segnale rialzista di forza del trend;
- *ROC decrescente*: momentum negativo o in decrescita e rappresenta un segnale ribassista di forza del trend.

Nella figura 2.4 che segue è possibile osservare il ROC in azione sul titolo Amazon per l'orizzonte temporale che va dal 04/01/2021 al 28/06/2022.

*Figura 2.4 - Indicatore ROC con parametro n=10.*

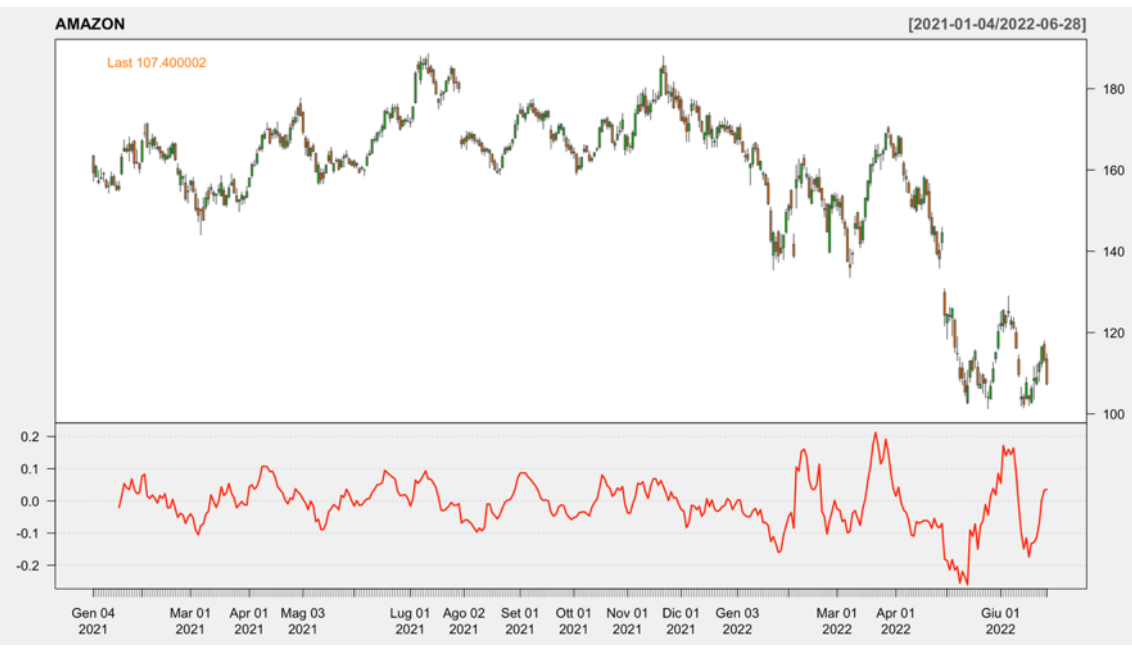

*Fonte: Grafico realizzato su R-Studio*

L'utilizzo operativo del ROC comprende questi possibili segnali:

- Analisi andamento del ROC rispetto alla linea di equilibrio per avere segnali di trend rialzista o ribassista;
- Individuazione zone di ipercomprato ed ipervenduto, ma in questo caso non esistono delle soglie precise come quelle che verranno illustrate nell'indicatore RSI;
- Analisi di eventuali divergenze tra l'andamento dell'oscillatore ed il prezzo della serie storica.

Il metodo operativo più utilizzato è il superamento verso l'alto o verso il basso della linea di equilibrio. Il sistema di segnali di tale strategia può essere così riscritto:

$$
Signal_{ROC}(t) \begin{cases} +1 & se\,ROC_t > 0 \land \,ROC_{t-1} < 0\\ -1 & se\,ROC_t < 0 \land \,ROC_{t-1} > 0\\ Signal_{ROC}(t-1) & alternative \end{cases}
$$

*(2.12)*

Inoltre, a partire da questo indicatore Martin J. Pring ha costruito un altro indicatore di momentum interessante e molto utilizzato in analisi tecnica che combina ROC con diversi periodi: il *Know Sure Things*.

#### *1.2.2 Know Sure Things (KST)*

L'indicatore KST fu ideato da Martin J. Pring per superare una problematica riscontrata sul ROC: quest'ultimo è un buon indicatore per l'identificazione di movimenti ciclici dei mercati in grado di fornire buoni segnali di inversione, ma tuttavia considera un solo ciclo di mercato che, una volta esaurito, rende i segnali del ROC privi di valore. È importante considerare che sui prezzi non agisce un ciclo solo, ma più cicli temporali differenti insieme. Ad esempio, se guardiamo solo a diversi settaggi del ROC, in base all'ampiezza dell'arco temporale noteremo che l'indicatore individua cicli temporali diversi:

- *ROC a 6 mesi*: movimenti intermedi;
- *ROC a 24 mesi*: movimenti primari.

L'utilizzo di un solo ROC, dunque, non è in grado di dare all'analista un'ottima visione d'insieme. Il KST supera queste problematiche in quanto viene costruito includendo diversi ROC con diverse estensioni temporali. Di seguito è riportato il metodo di calcolo del KST, iniziando dal calcolo dei 4 ROC che lo compongono.

$$
ROC_{1} = \left(\frac{P_{t}}{P_{t-X1}} - 1\right) * 100
$$
  
\n
$$
ROC_{2} = \left(\frac{P_{t}}{P_{t-X2}} - 1\right) * 100
$$
  
\n
$$
ROC_{3} = \left(\frac{P_{t}}{P_{t-X3}} - 1\right) * 100
$$
  
\n
$$
ROC_{4} = \left(\frac{P_{t}}{P_{t-X4}} - 1\right) * 100
$$
  
\n(2.13)

Dove *X1, X2, X3* e *X4* sono i parametri delle medie mobile da settare in base al tipo di utilizzo del KST. Questi ROC vengono poi smussati con delle medie mobili e moltiplicati per un peso proporzionale alla loro lunghezza, infine sommati tra di loro e si ottiene l'indicatore del KST:

$$
KST_t = MOV(ROC_1, AVG_1) * W_1 + MOV(ROC_2, AVG_2) * W_2 + MOV(ROC_3, AVG_3)
$$
  
 
$$
* W_3 + MOV(ROC_4, AVG_4) * W_4
$$
 (2.14)

Nella figura 2.5 che segue è illustrato l'indicatore ROC in azione sul titolo Amazon per l'orizzonte temporale che va dal 04/01/2021 al 28/06/2022.

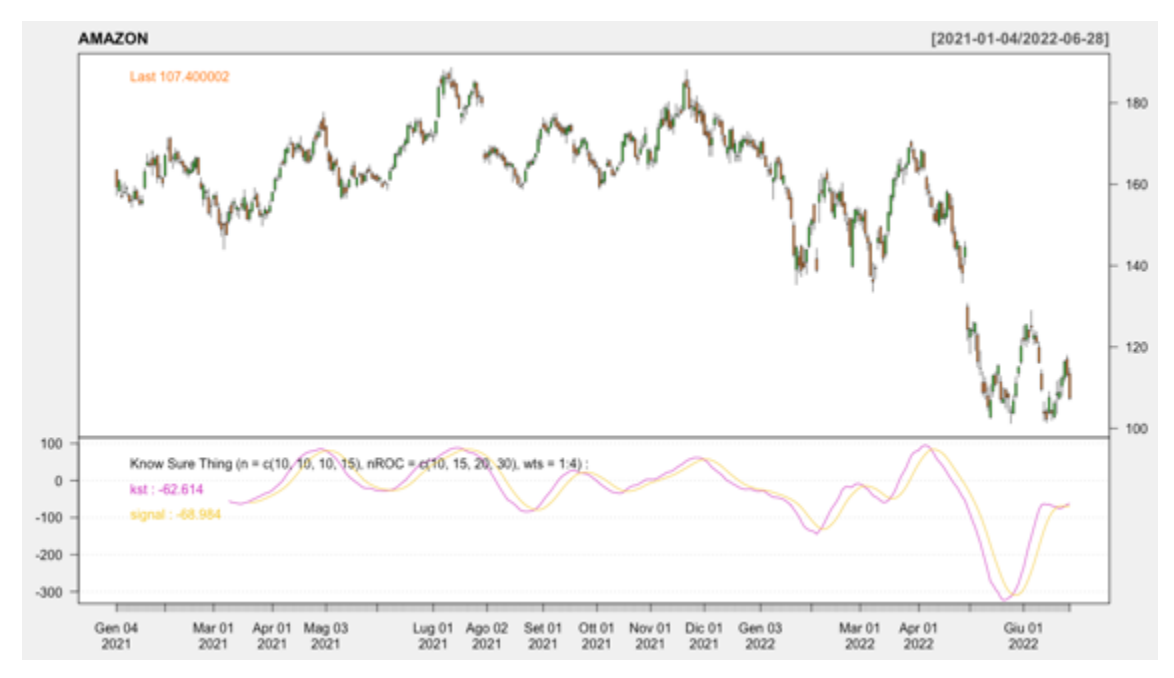

*Figura 2.5 - Indicatore KST con parametri standard di breve periodo X=10; 15; 20; 30. AVG= 10; 10; 10; 15. W=1; 2 ; 3 ; 4.*

*Fonte: Grafico realizzato su R-Studio*

Quello che si ottiene è un indicatore che oscilla attorno alla linea dello zero ma non in un range finito, i cui segnali operativi possono essere prodotti da:

- Analisi dell'andamento del KST rispetto alla signal line che viene calcolata come una SMA di 9 periodi sul valore del KST: si generano segnali d'acquisto quando il KST attraversa dal basso verso l'altro la signal line, viceversa si generano segnali di vendita quando il KST attraversa dall'alto verso il basso la signal line;
- Analisi dell'andamento del KST rispetto alla linea dello zero: si generano segnali d'acquisto quando il KST attraversa dal basso verso l'alto la linea dello zero,

viceversa si generano segnali di vendita quando il KST attraversa dall'alto verso il basso la linea dello zero;

• Analisi della presenza di eventuali divergenze tra l'andamento del KST e la serie storica dei prezzi.

Operativamente le regole di trading della strategia di crossover tra KST e signal line possono così essere riscritte:

$$
Signal_{KST}(t) = \begin{cases} +1 & se KST_t < SL_t \land KST_{t-1} > SL_{t-1} \\ -1 & se KST_t > SL_t \land KST_{t-1} < SL_{t-1} \\ Signal_{KST}(t-1) & altrimenti \end{cases} \tag{2.15}
$$

Martin Pring nel suo libro *Analisi tecnica dei mercati finanziari44* espone quelli che lui ha individuato come i parametri ottimali degli elementi che compongo il KST in base a se questo viene utilizzato come indicatore di breve, medio o lungo periodo e se viene utilizzata una media mobile semplice oppure esponenziale. I parametri sono riportati nella tabella 2.1 che segue.

#### *Tabella 2.1 - Formule di KST consigliate da Martin J. Pring*

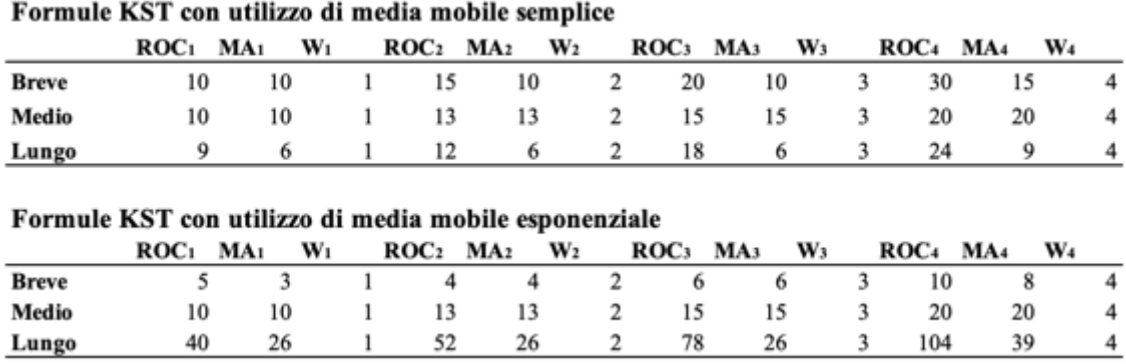

*Fonte: Pring, M. J. (1989). Analisi tecnica dei mercati finanziari. Milano: McGraw-Hill.*

## *1.2.3 Relative Strenght Index (RSI)*

L'indicatore RSI è l'acronimo inglese di indice di forza relativa<sup>45</sup>, fu costruito da J.W. Wilder nel 1978 ed è un oscillatore di momentum molto popolare soprattutto tra i trader

<sup>44</sup> Pring, M. J. (2002). "Analisi tecnica dei mercati finanziari" (Terza ed.). (A. Savio, A cura di) Milano: McGraw-Hill.

<sup>45</sup> La forza relativa secondo il glossario di borsa italiana è "la forza interna di un titolo o indice rispetto a un periodo di tempo prestabilito".

che contrattano futures. L'RSI misura la forza relativa di un titolo rispetto a sé stesso. È stato costruito per sopperire ad alcuni limiti operativi del ROC in condizioni di bruschi movimenti di mercato che causano l'improvvisa inversione della linea dell'oscillatore: l'RSI è costruito per cercare di evitare il più possibile queste distorsioni. La formula per il calcolo dell'RSI è composta come segue:

$$
RSI_t = 100 * \frac{\sum_{\tau=0}^{k-1} \Delta^+ P_{t-\tau}}{\sum_{\tau=0}^{k-1} |\Delta P_{t-\tau}|}
$$
\n(2.16)

Dove  $\Delta^+ P_{t-\tau}$  sono le variazioni positive di prezzo facendo un passo indietro, rispetto a *t*, pari a t.

La formula dell'RSI così com'è calcolata permette di ottenere un indicatore che oscilla all'interno del range predeterminato [0, 100], per quanto riguarda la scelta del parametro il suo ideatore Wilder consiglia l'utilizzo di un periodo di *n=14* considerando la metà del ciclo lunare. Questa scelta è messa in dubbio da diversi studiosi della materia, come ad esempio sostiene Perry Kaufmann nel suo libro *New Commodity Trading Systems* secondo cui l'arco temporale dei 14 periodi funziona bene solo per i periodi brevi, mentre va adattato in base al ciclo dominante. In ogni caso è da considerarsi anche che al crescere del valore impostato come arco temporale diminuisce la reattività dell'oscillatore e dunque anche i falsi segnali, un oscillatore più reattivo invece viceversa incrementerà la possibilità di incappare in falsi segnali.

Di conseguenza alla scelta del parametro, vanno impostati i due livelli di soglia oltre il quale l'indicatore segnalerà che il prezzo si trova in un'area di ipercomprato o di ipervenduto. Nel caso dell'utilizzo di un periodo di *n=14*, l'area di ipercomprato viene settata oltre al valore di 70 e quella di ipervenduto al di sotto del valore di 30. Oltre a queste due soglie è presente anche la linea mediana al valore 50.

Nella figura 2.6 che segue è possibile osservare l'oscillatore RSI in azione sul titolo Amazon per l'orizzonte temporale che va dal 04/01/2021 al 28/06/2022.

*Figura 2.6 - Indicatore RSI con parametro standard n=14.*

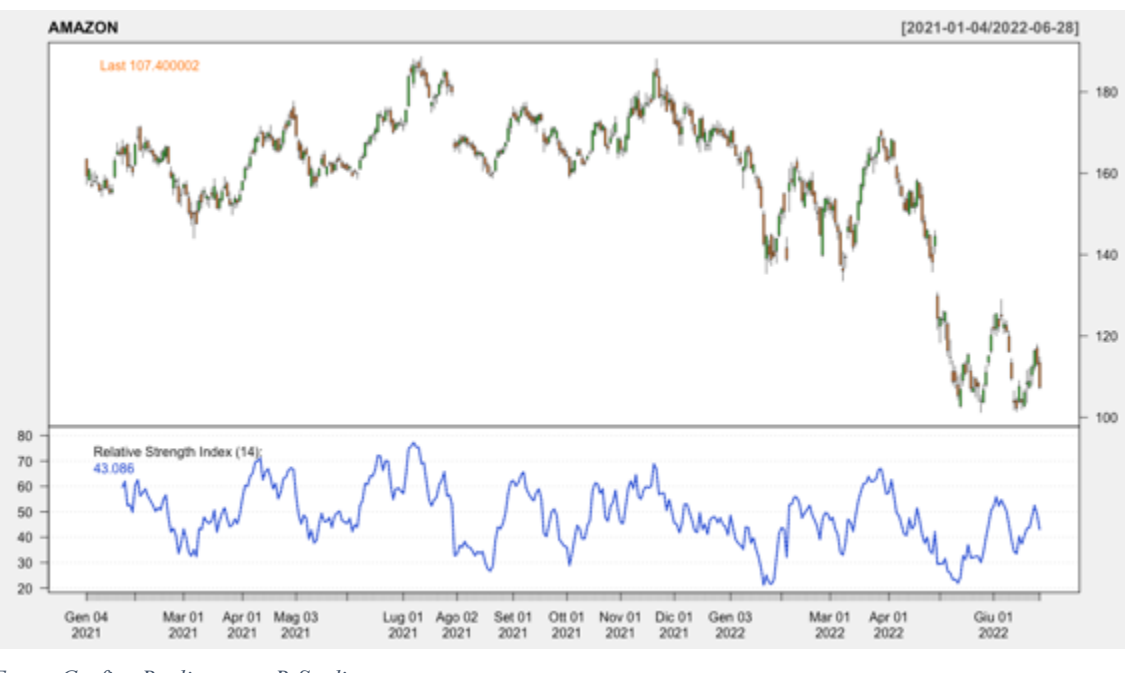

*Fonte: Grafico Realizzato su R-Studio*

Operativamente l'RSI può fornire segnali in diversi modi:

- Utilizzando solo la linea mediana;
- Utilizzando le aree di ipercomprato ed ipervenduto;
- Analizzando eventuali divergenze tra l'andamento dell'RSI ed i prezzi.

La mediana indica che i segnali di acquisto e quelli di vendita sono in equilibrio ma improntare una strategia basata solo su di essa è un tipo di segnale rischioso e non sempre veritiero. Il metodo più utilizzato operativamente è il secondo: si costruiscono le due aree di ipercomprato e ipervenduto ad egual distanza dalla linea mediana e quando l'oscillatore si trova in area di ipercomprato si genera un segnale di vendita, in area di ipervenduto si genera un segnale d'acquisto.

Da un punto di vista operativo il sistema di segnali generato dall'oscillatore RSI può così essere riscritto:

$$
Signal_{RSI}(t) = \begin{cases} +1 & se \, RSI_t < 30 \land RSI_{t-1} > 30 \\ -1 & se \, RSI_t > 70 \land RSI_{t-1} < 70 \\ Signal_{RSI}(t-1) & \text{altrimenti} \end{cases}
$$

*(2.17)*

Esistono in letteratura anche due varianti dell'RSI ideato da Wilder: il *Chande Momentum Oscillator (CMO)* inventato da Tushar Chande e si basa su dati non smorzati ed una scala che va da [-100, +100], ed il *Relative Momentum Index* ideato da Roger Altman attraverso una modifica della formula del RSI.

#### *1.3. Indicatori di sentiment*

Come visto nel primo capitolo, i mercati finanziari sono prevalentemente mossi dalle aspettative degli operatori del mercato e dalle loro emozioni. Le emozioni nei mercati si presentano con andamento ciclico che oscilla tra la paura ed il pessimismo nelle fasi ribassiste e l'euforia e l'ottimismo nelle fasi rialziste. Un'altra emozione che può verificarsi è quella dell'indecisione o neutralità che avviene nelle fasi laterali di mercato dove ne compratori ne venditori riescono a "spuntare la battaglia". Questo vale per la maggior parte degli operatori, mentre una minoranza rappresentata dagli operatori meglio informati come gli istituzionali, broker, grandi fondi privati ed insider tendono a reagire in maniera contraria acquistando nel pessimismo e vendendo nell'ottimismo.

Ecco che gli indicatori di sentiment vengono utilizzati proprio per questo: misurare l'umore generale che prevale tra gli operatori di mercato in un dato momento storico e circa un preciso mercato/titolo. È utile l'utilizzo di più di un indicatore di sentiment insieme per avere una conferma più precisa in quanto presi singolarmente possono esser soggetti a mutamenti strutturali.

Gli indicatori di sentiment, tuttavia, per essere calcolati richiedono una serie di dati in possesso delle società di borsa che molto spesso non vengono divulgati, rendendo così difficile o impossibile la costruzione di tali indicatori. Per sopperire alla mancanza di tali dati, è possibile però utilizzare gli oscillatori (indicatori di momentum) al posto degli indicatori di sentiment in quanto il loro andamento è correlato: quando l'oscillatore si trova in zona di ipercomprato il sentiment generale sarà quello di euforia viceversa quando l'oscillatore si trova in zona di ipervenduto il sentiment sarà quello di pessimismo. Di seguito sono elencati alcuni dei più utilizzati indicatori di sentiment

- Rapporto specialista/pubblico;
- Short Interest Ratio;
- CNN Fear and Greed Index;
- AAII Bull and Bear;
- Market Vane;
- Put Call Ratio;
- Margin Debt.

Esistono anche degli indicatori che tracciano le operazioni effettuate dagli istituzionali, fondi privati e grandi investitori.

Nell'immagine che segue è raffigurato l'indicatore di sentiment AAII Bull and Bear, indicatore che riguarda esclusivamente il mercato americano e viene costruito attraverso un sondaggio effettuato tra tutti gli operatori attivi sul mercato americano.

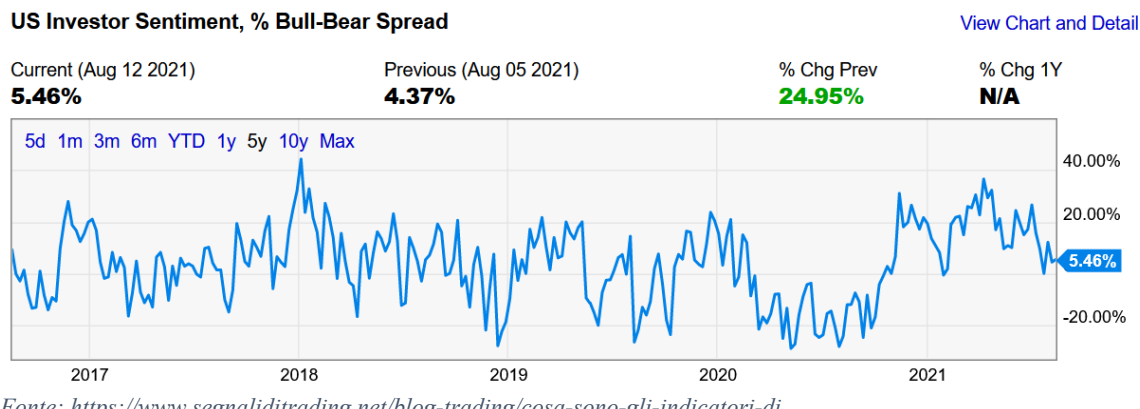

*Figura 2.7 - Indicatore di sentiment AAII Bull and Bear*

*Fonte: https://www.segnaliditrading.net/blog-trading/cosa-sono-gli-indicatori-di trading/#Cosa\_sono\_gli\_indicatori\_di\_trading\_sentiment*

# **2. Trading systems**

Nei capitoli precedenti sono stati illustra dettagliatamente gli elementi che compongono l'analisi tecnica. Come visto, l'analisi tecnica comprende un gran numero di strumenti utilizzabili tra elementi di analisi grafica ed indicatori, lasciando a discrezione del singolo analista quali strumenti utilizzare per costruire la propria strategia. Le strategie da adottare possono spaziare da strategie molto semplici con l'adozione di un solo indicatore, strategie più sofisticate che prevedono l'utilizzo combinato di diversi indicatori, strategie che combinano analisi grafica al supporto di indicatori, oppure ancora il solo utilizzo di un'approfondita analisi grafica. Non esiste dunque uno schema fisso da seguire per investire con successo nei mercati finanziari, ma esistono molti possibili approcci da seguire. Ciò che risulta però fondamentale è che un approccio, prima di essere utilizzato, venga validato mediante *backtesting46*. Ci sono poi molte variabili che possono rendere una strategia profittevole o meno: gli strumenti utilizzati, la loro combinazione, i

<sup>46</sup> Testare la strategia sui dati storici.

parametri utilizzati, l'esperienza e l'emotività del trader, il tipo di money management e gestione del rischio utilizzato. Ottimizzando al massimo questo "mix di ingredienti" permette di indirizzare la propria strategia verso maggiori profitti e nei sotto-paragrafi successivi verranno illustrate alcune accortezze da tenere in considerazione nella costruzione di un buon sistema di trading.

Innanzitutto, per sistema di trading si intende l'insieme delle regole che forniscono i segnali di acquisto e di vendita data una serie storica dei prezzi come input. Il sistema di trading può essere utilizzato come supporto decisionale da parte dell'analisti, lasciando dunque la parola finale ad esso, oppure completamente automatizzato ed in questo caso parliamo di trading algoritmico che verrà discusso nel paragrafo 3.

Il primo passo da affrontare è quello della creazione dell'insieme di regole che compongono il sistema di trading: il consiglio di Martin J. Pring qui è di dotarsi di un sistema che dia segnali il più possibile coerenti con la direzione della tendenza primaria e per fare ciò si potrebbe impostare un indicatore come una media mobile di lungo periodo o un KST di lungo periodo che permetta di stabilire qual'è l'andamento del trend. Fatto ciò, tutta l'operatività dell'insieme dei segnali generati dal trading system dovrebbe essere orientata e coerente al trend in atto.

Nel progettare un sistema di trading va anche tenuto in considerazione che esistono due tipi di mercato:

- *Trending market*: mercati direzionali con forte tendenza, in questo caso è molto utile costruire sistemi di trading automatizzati basati su strumenti come le medie mobili. Una media veloce darà maggiori falsi segnali ma meno rischio, viceversa una media mobile lenta darà meno falsi segnali ma assumerà più rischio<sup>47</sup>. Gli oscillatori in questo tipo di mercato risultano poco utili a causa di segnali che vengono forniti troppo in anticipo;
- *Trading range market*: mercati laterali privi di tendenza, in questo caso l'utilizzo di medie mobili non è utilizzabile a causa della mancanza di trend che genera falsi segnali. È consigliabile in questo caso fare riferimento a sistemi che utilizzano oscillatori che si muovono tra zone di ipercomprato e di ipervenduto.

<sup>47</sup> Il rischio è interpretato come la distanza che intercorre tra la media ed i prezzi: maggiore in una media lenta minore in una media veloce.

# *2.1. Backtesting della strategia*

Una volta definite l'insieme di regole del sistema di trading devono essere validate. Il *backtesting* è una parola inglese chi significa testare sui dati passati. In ambito di sistemi di trading fare backtesting vuol dire replicare la strategia su un determinato orizzonte temporale e su un determinato titolo con i parametri individuati per valutarne le principali statistiche descrittive. Ci sono due modi per effettuare questa validazione, manualmente o automaticamente. Il primo modo è più lungo e meno approfondito ed è utilizzabile principalmente per l'analisi grafica, il secondo modo è più veloce e preciso e permette di avere una visione completa della performance del sistema di trading. Lo strumento di backtesting è presente su quasi tutti i terminali o le interfacce informatiche messe a disposizione dai broker fornitori di servizi di trading. Ad esempio, il software di analisi Trading View48 da la possibilità di testare qualsiasi strategia su qualsiasi strumento scrivendo tale strategia con un linguaggio di programmazione creato appositamente per il trading chiamato *Pine*. Molti altri software utilizzano invece il linguaggio di programmazione *Python* o *MetaStock*.

Molti trader utilizzano il backtesting manuale come via più semplice ed immediata per identificare quali sono i parametri della strategia che meglio si adattano ad un particolare titolo o mercato, senza andar ad implementare più sofisticati algoritmi in grado di risolvere problemi di ottimizzazione mono-obiettivo o multi-obiettivo. È necessario validare la strategia considerando più titoli, in quanto i parametri identificati su di un titolo potrebbero non essere quelli ottimali per un altro. Oltre a ciò, vanno tenute in considerazione anche le peculiarità del singolo titolo o mercato oggetto di analisi e se queste sono compatibili con la strategia implementata.

Per una corretta esecuzione del backtesting, dunque, è necessario selezionare accuratamente i titoli sui quali si vuole utilizzare la strategia e, successivamente, dare all'algoritmo di backtesting una serie di parametri input oltre a quelli della strategia che sono altrettanto fondamentali:

- Capitale iniziale e capitale a rischio  $(\%)$ ;
- Costi di transazione;
- Bid/Ask spread medio;
- Livelli di stop loss e di take profit;

<sup>48</sup> https://it.tradingview.com.

• Benchmark di riferimento per confrontare la strategia con una alternativa. Alcuni di questi elementi verranno trattati nei paragrafi successivi.

# *2.2. Gestione del rischio*

Avere una buona strategia di trading ed avere dei buoni settaggi di tale strategia non è sufficiente, è oltre sì importante proteggere il proprio capitale. La gestione del rischio mira a proteggere le posizioni aperte nel caso in cui la strategia adottata abbia indicato un falso segnale oppure vi siano verificati importanti variazioni dovute ad eventi improvvisi non prevedibili. Al giorno d'oggi con l'avvento sempre più in voga del trading online la gestione del rischio nelle posizioni è fondamentale. Questa gestione si traduce in due azioni di *money management*:

- Gestione del rischio della singola posizione;
- Money management per la gestione della liquidità.

Entrambi gli ambiti di applicazione del money management hanno lo scopo di massimizzare i profitti attesi e di minimizzare le perdite potenziali. Per la gestione del rischio della singola posizione si utilizza lo *stop loss* cioè una strategia che chiude automaticamente la posizione nel caso in cui il prezzo si muova nella direzione opposta da quella desiderata. Nella pratica lo stop loss rappresenta una vera e propria tipologia di ordine che viene inoltrata al broker al verificarsi di determinate condizioni preimpostate dal trader.

Il livello di prezzo a cui fissare lo stop loss dipende dal tipo di strategia di gestione del rischio che si vuole adottare. Le varie tipologie esistenti di stop loss sono:

- Stop loss determinato in valore assoluto in base al profitto atteso oppure l'importo massimo che si è disposti a perdere per singola operazione;
- Stop loss determinato in percentuale sul profitto atteso oppure percentuale massima che si è disposti a perdere per singola operazione;
- Stop loss basato su livelli di supporto e resistenza,
- Stop loss basato su pattern grafici;
- Stop loss basato su eccessi di volatilità.

In ogni caso, solitamente il rischio viene quantificato considerando il giusto trade-off rischio/rendimento, cioè che per ogni unità di rischio assunto (inteso come posizione dello stop loss) debbano corrispondere almeno 3 unità di rendimento (inteso come posizione del take profit $49$ ).

La natura del problema di gestire il rischio della posizione è sia matematica che psicologica: il problema matematico si riferisce ad individuare le regole da adottare per l'applicazione dello stop loss, il problema psicologico si riferisce all'avversione umana di ammettere di aver sbagliato analisi e lasciare scorrere le perdite anche se i segnali derivanti dalla strategia suggeriscono di tagliarle. Utilizzando un approccio automatizzato ed inserendo i corretti stop loss questo rischio viene eliminato, tenendo in considerazione che anche un trading system può sbagliare o che possono accadere eventi estremi che portano ad improvvisi cambi nel mercato.

Esistono diversi libri che discutono ampiamente il tema di protezione della singola operazione, tra cui molto interessante il libro *Trattato di money management: la gestione professionale del rischio* di Andrea Unger.

# *2.3. Money management per la gestione della liquidità*

Oltre alla gestione del rischio del rischio della posizione, il money management fa riferimento alla gestione del denaro per la *position sizing* cioè la scelta dell'ammontare di denaro da allocare per singola posizione dato il capitale totale del portafoglio a disposizione da investire. Il money management, dunque, non può mai mancare nell'implementazione di una strategia di trading, in quanto può cambiare drasticamente il rischio assunto ed i risultati ottenuti. Un buon sistema di trading senza una buona gestione del rischio non può dirsi del tutto ottimizzato.

Esistono diverse tecniche di money management che si basano sulla combinazione di alcuni elementi fondamentali comuni a tutte:

- Gestione del massimo drawdown accettabile;
- Diversificazione del rischio: non allocare tutto il proprio capitale su una singola operazione;
- Rischio massimo del 2-3% dell'ammontare dell'intero portafoglio per singolo trade;
- Definizione di stop loss con il giusto rischio/rendimento come anticipato nel paragrafo precedente;

<sup>49</sup> Il take profit è un ordine da inoltrare al broker automatico come lo stop loss, con la differenza viene inserito per proteggere automaticamente i profitti ottenuti una volta raggiunto il target prestabilito. Esistono anche ordini take profit parziali.

• Gestione dei profitti mediante un corretto utilizzo dei take profit in base al rapporto rischio/rendimento desiderato.

Se l'allocazione del capitale non fosse gestito attraverso il money management ma lasciato totalmente alla libertà del trader, l'emotività e l'irrazionalità avrebbero la meglio portando a commettere scelte sbagliate. Emotivamente l'essere umano è portato a pensare che dopo una striscia positiva di operazione in profitto difficilmente questa possa continuare ma si verificheranno invece delle perdite. Viceversa, dopo una striscia negativa di operazioni in perdita, il trader sarebbe portato ad aspettarsi psicologicamente di ottenere dei risultati positivi. Il trader sarà portato così istintivamente a rischiare di meno nel primo caso e ad aumentare il proprio rischio nel secondo caso quasi come se stesse assegnando a quest'ultimo caso una probabilità maggiore di conseguire un profitto, cosa che non si verifica nella realtà. I sistemi di calcolo di una corretta strategia di money management nel trading nascono da sistemi utilizzati nel gioco d'azzardo in giochi come la roulette o il blackjack.

Nel trading tra le diverse strategie ne esistono alcune più utilizzate:

- *Fixed capital*: investire un ammontare fisso di denaro calcolato su una percentuale prestabilita del capitale totale allocato inizialmente, così da avere sempre una riserva di denaro. L'ammontare rimane fisso per tutte le operazioni;
- *Martingala*: derivante dal casinò, questa tecnica consiste nell'investire nella seconda operazione un ammontare di una certa % maggiore rispetto alla prima in caso questa operazione venga chiusa in perdita e di una certa % minore in caso venga chiusa in profitto. La percentuale dev'essere la stessa in entrambi i casi. Questa strategia nel casinò funziona perché, ad esempio nella roulette puntando su un colore, ad ogni giocata le probabilità teoriche sono del 50% ma nei mercati finanziari ciò non accade. Ciononostante, questa tecnica viene comunque studiata ed utilizzata;
- *Anti-Martingala*: questa tecnica è l'opposto della Martingala cioè si aumenta il capitale nel caso di una vincita e si diminuisce nel caso di una perdita dello stesso ammontare in percentuale prestabilito. A differenza della Martingala questo metodo risulta più coerente con i sistemi di trading in quanto tendono maggiormente a produrre serie profittevoli alternate a serie negative e non l'alternanza di singole operazioni in profitto ad operazioni in perdita;

• *Fixed fractional*: a differenza del metodo fixed capital, qui viene definita una percentuale fissa da applicare ogni volta al capitale a disposizione. In questo modo se vengono generati profitti ed il capitale aumenta, aumenterà anche l'ammontare da investire nella singola operazione, se invece vengono generate perdite ed il capitale eroso l'ammontare da investire nella singola operazione diminuirà.

Per stabilire quale delle strategie sia la migliore in termini sia di rischio che di rendimento bisogna considerare il percorso seguito dall'equity line in quanto i risultati di rischio e rendimento dipendono fortemente da tale andamento. Molti trader fanno riferimento anche a due formule per l'ottimizzazione del position sizing: la formula di Kelly ed una sua variante cioè la formula di Larry Williams. La formula di Kelly è molto utilizzata soprattutto nel gioco d'azzardo e permette di calcolare la percentuale precisa di portafoglio da allocare nella singola operazione. La formula è data da:

$$
K\% = W - \frac{1 - W}{R}
$$

*(2.18)*

Dove R è il rapporto tra operazioni vincenti ed operazioni perdenti, mentre W è la probabilità che ogni operazione venga chiusa in profitto calcolata come numero di operazioni in profitto su numero totale di operazioni. Il risultato di questa formula è la percentuale da allocare per singolo trade, che però trascura elementi come il massimo drawdown e il numero di operazioni in perdita. La formula di Larry Williams è una variante della formula di Kelly e da come output il numero di contratti da negoziare in funzione al rischio.

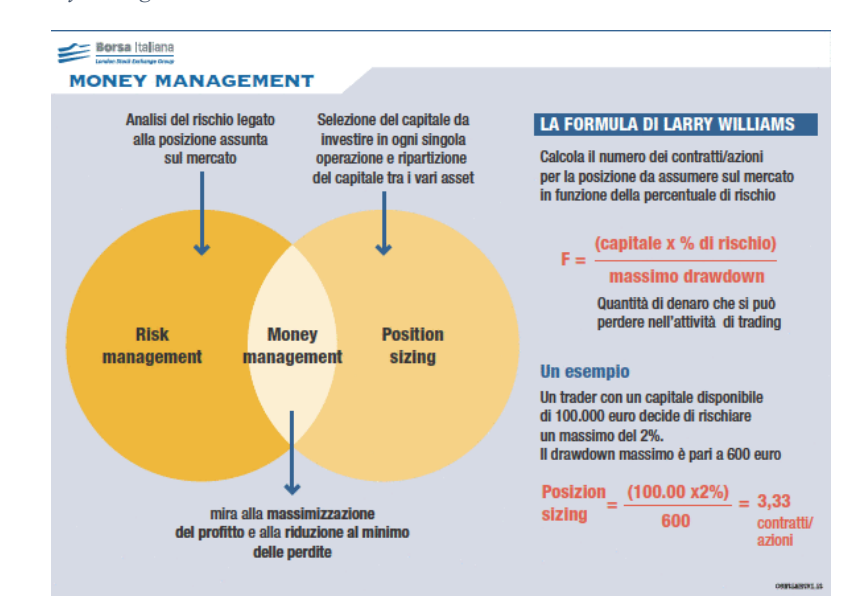

*Figura 2.8 – Il money management*

*Fonte: https://www.borsaitaliana.it/notizie/sotto-la-lente/money-management-141.htm*

# *2.4. Le principali statistiche da considerare nella valutazione della strategia*

Una volta eseguito il backtest, è opportuno verificare i risultati ottenuti su alcuni output molto importanti che definiscono come ha performato la strategia. Oltre alle solite statistiche del tipo punto di massimo, punto di minimo, media e volatilità vengono considerati anche gli output riportati di seguito.

# *2.4.1 Equity line*

L'*equity line* rappresenta l'output grafico principale di un'analisi di backtesting, ed è l'andamento cumulato dei profitti e delle perdite. L'equity line rende visibile a colpo d'occhio ancora prima di andare ad osservare le singole statistiche se la strategia è risultata profittevole oppure no, in quanto mostra la dinamica del portafoglio impostato dopo l'applicazione per un certo periodo di tempo delle regole del sistema di trading. l'equity line è utile per ricavare altri output come il massimo drawdown storico.

# *2.4.2 Numero di trade*

Il numero di trade indica qual'è stato durante l'intero periodo di test il numero totale di operazioni eseguite. Questo numero è molto importante perché a partire da questo si possono poi analizzare il numero totale di trade in profitto ed il numero totale di trade in perdita e rapportandoli con il numero totale di trade eseguiti ottenere un'indicazione circa la profittabilità della strategia. Inoltre, bisogna considerare che un numero elevato di transazioni comporta anche maggiori costi di transazione e viceversa, ma questo dipende molto anche dal tipo di strategia utilizzata se è di tipo *high frequency* oppure *low frequency*.

# *2.4.3 Net profit e profit factor*

Il *net profit* indica qual è stato il profitto totale al netto dei costi di transazione dovuti al broker che la strategia ha generato al termine del periodo di test. Non da alcuna informazione in relazione al rischio ma, nonostante ciò, spesso è utilizzato come elemento discriminante per la scelta di una strategia piuttosto che un'altra.

Il *profit factor* invece è un indice che viene calcolato rapportando i profitti alle perdite generate dal sistema di trading.

# *2.4.4 Massimo draw down storico*

Il massimo draw down storico è il punto di minimo raggiunto dall'equity line, rappresenta dunque la massima perdita che il sistema di trading con determinati parametri ed una determinata gestione della singola posizione avrebbe ottenuto durante l'intero periodo di testing. È considerato l'output di backtesting più rappresentativo del rischio assunto applicando la strategia testata.

# *2.4.5 Return on account*

Il ROA è un altro indice che viene calcolato rapportando il profitto netto al massimo draw down storico ed indica il grado di bontà del sistema di trading, maggiore è questo indice maggiori sono i profitti per ogni euro di rischio preso.

# *2.4.6 Tempo a mercato*

È il tempo medio di esposizione a mercato calcolato tenendo in considerazione tutte le operazioni effettuate. Un tempo a mercato basso è indicatore di minor rischi assunti, un tempo a mercato maggiore viceversa è indicatore di rischi maggiori.

# **3. Trading algoritmico**

I trading system così per come sono stati introdotti nel paragrafo precedente si prestano molto bene all'utilizzo nel cosiddetto *trading algoritmico*.

Creare sistemi di trading algoritmici può essere fatto perseguendo due scopi:

- Implementazione di un sistema di segnali per supportare il processo decisionale del trader, lasciando comunque libera l'operatività;
- Implementazione di un sistema totalmente automatizzato che al verificarsi di determinati segnali esegua autonomamente le operazioni di acquisto e di vendita: in questo sistema l'apporto del trader si limita alla costruzione del sistema, settaggio dei parametri e monitoraggio dei progressi del portafoglio.

Secondo il sito della Consob il trading algoritmico viene definito in questa maniera:

"*Il trading algoritmico è una modalità di negoziazione basata sull'utilizzo di algoritmi e programmi informatici, in genere molto complessi, che raccolgono ed elaborano le informazioni e i dati di mercato in tempo reale e avviano in automatico gli ordini (di vendita o di acquisto di strumenti finanziari) sulle diverse piattaforme di negoziazione. Quando viene svolto a velocità molto elevata prende il nome di trading ad alta frequenza o high-frequency trading (di seguito HFT).*"50

Non v'è dubbio che l'utilizzo di sistemi di trading automatizzati anche fra i trader indipendenti (esclusi dunque gli istituzionali) ha cominciato a farsi sempre strada negli

<sup>50</sup> https://www.consob.it/web/investor-education/mercati-finanziari#trading.

ultimi due decenni con l'utilizzo sempre maggiore dei computer come supporto agli investimenti e soprattutto con l'evoluzione delle competenze informatiche anche al di fuori dell'ambito specifico dei professionisti informatici.

Il principale motivo per cui gli operatori dei mercati finanziari hanno iniziato ad affidarsi a questi sistemi è che questi consentono di eliminare totalmente la componente di errore dovuta all'emotività umana nell'approccio ai mercati finanziari. In tutte le situazioni in cui l'emotività potrebbe portare, ad esempio, il trader a mantenere per avidità aperta una posizione che invece andrebbe chiusa, oppure ad esempio lasciar correre le perdite sperando che queste si tramutino in profitto prima o poi, ecco che invece i sistemi automatizzati reagiscono tempestivamente ed oggettivamente ai segnali ricevuti dalla strategia eliminando la componente di errore emotiva. Oltre a questo, permettono un'analisi più oggettiva e meno soggettiva dei mercati finanziari.

La maggior parte dei sistemi automatizzati vengono progettati per adattarsi all'andamento delle serie storiche, sia da un punto di vista di quali sono gli strumenti di analisi tecnica che più si addicono alle caratteristiche di determinate serie storiche sia da un punto di vista di ottimizzazione dei parametri. Questo può portare a generare profitti per un buon periodo di tempo, ma la storia passata non sempre si ripete e dunque per tale motivo è opportuno che vengano costantemente revisionati ed adattati in base ai cambiamenti che possono presentarsi nelle serie storiche.

Il trading algoritmico è maggiormente utilizzato dalle grandi istituzioni finanziarie come banche di investimento, fondi di investimento ed hedge fund in quanto semplifica e velocizza l'esecuzione di un grande numero di ordini.

## *3.1. High Frequency Trading (HFT)*

L'High Frequency Trading rappresenta uno dei maggiori utilizzi del trading algoritmico che negli anni sta diventando sempre più diffuso. Una delle caratteristiche principali dell'HFT è la capacità di elaborare migliaia di ordini contemporaneamente, compresa anche la possibilità di modificare gli ordini già inoltrati per adeguarli alle nuove condizioni di mercato in tempi brevi fino anche alla cancellazione definitiva dell'ordine. Analizzando l'*order-to-trade ratio51* delle transazioni eseguite da HFT è possibile notare come molti degli ordini inviati vengano poi effettivamente cancellati molto spesso.

<sup>51</sup> Indice calcolato facendo il rapporto tra ordini realmente eseguiti ed ordini inviati.
L'HFT viene utilizzato spesso in mercati come quello del Forex, il mercato più liquido al mondo, in quanto i mercati liquidi permettono esecuzioni più veloci anche se comunque viene utilizzato anche negli altri mercati. Anzi, proprio l'utilizzo degli HFT in mercati meno liquidi ne fa aumentare la liquidità nel periodo di tempo in cui gli algoritmi agiscono sul mercato: quando si nota un improvviso aumento di liquidità nel book delle contrattazioni che sparisce rapidamente molto spesso è dovuto proprio agli HFT, questo aumento di liquidità prende il nome di *ghost liquidity*.

Dato che il crescere dell'utilizzo di questi sistemi è cosa abbastanza recente, v'è un acceso dibattito se effettivamente la massiccia presenza di HFT nelle contrattazioni sia un bene o un male per il sistema borsistico. I principali rischi ed aspetti negativi portati dagli HFT riguardano la stabilità ai mercati e la loro equità. Da un punto di stabilità gli HFT possono provocare aumenti anomali della volatilità sui titoli dove agiscono, che solitamente sono già caratterizzati da alta volatilità in quando maggiore volatilità si traduce anche in maggiore liquidità. Inoltre, siccome adottano strategie di brevissimo periodo, rischiano di influenzare i prezzi dei titoli provocandone un distaccamento dal valore intrinseco sorretto dai fondamentali. Invece, da un punto di vista di equità l'utilizzo di sofisticati sistemi di HFT richiede che il trader si debba dotare di adeguati sistemi informatici non accessibili a tutti gli operatori. Questo può portare un vantaggio competitivo al trader che si dota di sistemi HFT e uno svantaggio a chi non ne ha accesso, creando iniquità tra gli operatori dei mercati.

Da un punto di vista di regolamentazione, in Europa gli HFT sono regolamentati dalla direttiva europea MiFID II che impone a chi utilizza sistemi HFT dei severi obblighi informativi per il monitoraggio di tali sistemi da parte delle autorità competenti.

### *3.2. Vantaggi e svantaggi del trading algoritmico*

Un buon schema dei principali vantaggi e svantaggi del trading algoritmico è illustrato da Pring (2002). Secondo Pring i principali vantaggi che un investitore può ottenere dall'adozione di un sistema di trading algoritmico sono:

- Eliminazione dell'emotività umana;
- Maggior disciplina nella gestione dei profitti e delle perdite;
- Se il sistema è correttamente ottimizzato, la sua oggettività porta a profitti maggiori rispetto ad analisi di tipo soggettivo;
- Corretto utilizzo di take profit e stop loss per lasciar correre i profitti in presenza di trend e tagliare le perdite in caso il sistema abbia fornito un falso segnale;
- Se ben costruito, un sistema automatizzato consente di partecipare ai movimenti dei principali trend.

Gli svantaggi invece possono essere:

- Non sempre il sistema funzionerà come auspicato, ma sono necessari interventi di adeguamento e di controllo periodici. A volte l'insieme di regole impostate potrebbero terminare la loro efficacia;
- L'approccio di backtesting che basa il settaggio della strategia sull'analisi dei dati passati può non essere corretto in quanto non sempre nei mercati il passato si ripete anche nel futuro;
- I trading system automatizzati che non siano ben progettati in ogni singolo aspetto sono molto sensibili agli eventi inaspettati che possono provocare ingenti perdite;
- I migliori sistemi di trading sono quelli di tipo *trend-following*, ma molto spesso il mercato entra in fasi laterali rendendo l'algoritmo poco profittevole;
- Le strategie di backtesting non tengono conto di importanti fattori che influenzano l'operatività reale come, ad esempio, il grado di liquidità che permetta o meno di acquistare al prezzo indicato dai segnali.

L'European Securities and Markets Authority (ESMA) oltre a svolgere il suo compito di regolamentazione e vigilanza produce regolarmente una serie di reportistiche sui mercati finanziari europei. A tal proposito il 28 settembre 2021 è uscito il *MiFID II/MiFIR review report on Algorithmic Trading* dove si può trovare un'analisi di dati sull'evoluzione del trading algoritmico ed HFT. Per fare tale analisi l'ESMA ha raccolto dati dalle principali MTFs52 europee e dalle principali piazze borsistiche. L'analisi si è focalizzata su per un range di tempo che va dal 2018Q1 al 2019Q4 per tre diverse asset class: azioni, obbligazioni e derivati.

<sup>52</sup> Multilateral Trading Facilities: sistemi di contrattazione privati per la negoziazione di strumenti finanziari quotati.

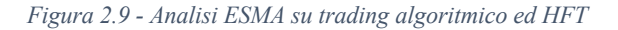

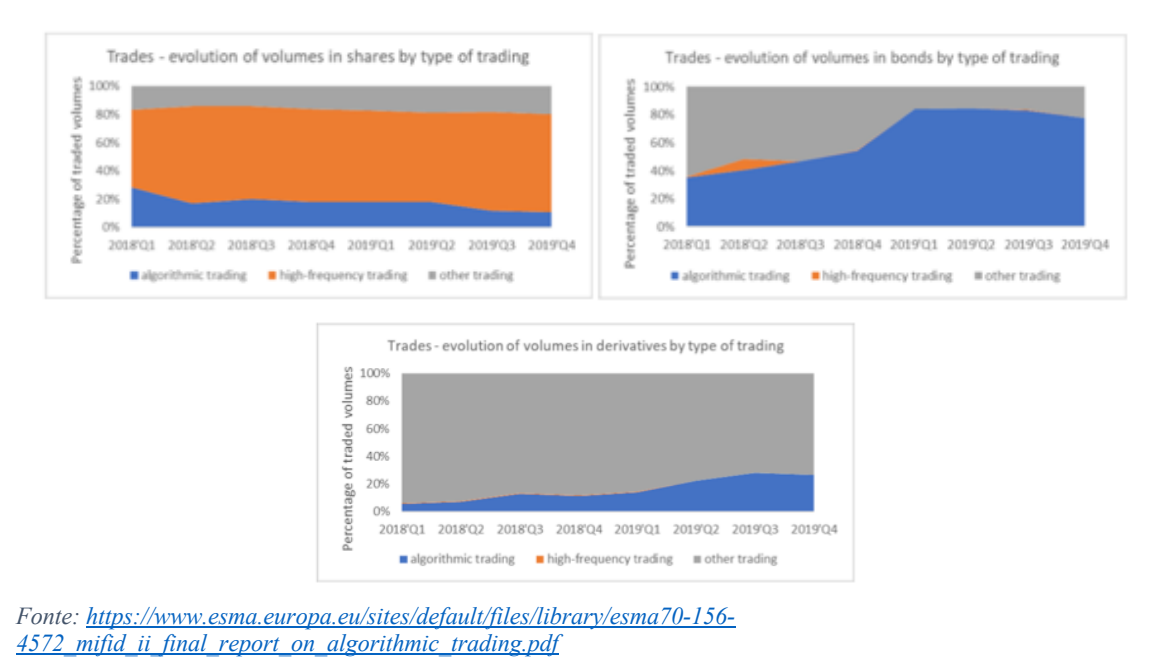

Dai grafici riportati in figura 2.9 si può notare come nei mercati di azioni ed obbligazioni gran parte del volume di scambio sia movimentato da algoritmi di trading e da HFT, nello specifico nel mercato azionario l'utilizzo di sistemi HFT è più utilizzato rispetto a qualunque altro metodo di contrattazione.

# **4. Trading System proposto ed ottimizzazione dei parametri**

Nei paragrafi precedenti è stato sottolineato come a seguito della scelta di uno specifico sistema di trading da adottare sia possibile ottimizzare i parametri dei diversi strumenti tecnici che compongono la strategia. In particolar modo, questo è utile per adattare i parametri alle peculiarità specifiche della serie storica di un determinato strumento finanziario al quale si vuole applicare la strategia, piuttosto che utilizzare i parametri standard.

Molti trader utilizzano, come già visto, il backtesting manuale per l'ottimizzazione dei parametri ma questa non è l'unica strada che può essere percorsa. Nel capitolo che segue verranno illustrate delle particolari tecniche di ottimizzazione mono e multi-obiettivo che rientrano nella classe di algoritmi di ottimizzazione metaeuristici che possono essere utilizzate anche per l'ottimizzazione algoritmica di problemi di questo tipo. Nel quarto ed ultimo capitolo una di queste tecniche verrà utilizzata per ricercare i parametri ottimali su

diversi titoli e confrontare i risultati ottenuti rispetto alla stessa strategia ma con l'utilizzo dei parametri standard suggeriti dalla letteratura dell'analisi tecnica<sup>53</sup>.

Il primo passo da compiere è la scelta degli indicatori tecnici da inserire nella strategia. Il sistema di trading adottato è un sistema molto semplice. Per scegliere la combinazione di indicatori è stato tenuto conto il suggerimento di Pring (2002) il quale afferma che una buona tecnica utile sia nei trending market che nei trading range market è la combinazione di una media mobile con un oscillatore. I segnali operativi ricavabili da questa strategia saranno le zone di ipercomprato/ipervenduto per quanto riguarda l'oscillatore ed il crossing della media mobile con i prezzi. Per sfruttare a pieno questa strategia nei trading range market, il suo corretto utilizzo dovrebbe seguire queste regole:

- Se l'oscillatore si trova in zona di ipercomprato ma la media mobile non ha ancora attraversato i prezzi verso l'alto, liquidare parzialmente la posizione in quanto il mercato potrebbe entrare in fase laterale ed in questo modo parte dei profitti sarebbero già incassati;
- La porzione della posizione ancora aperta viene lasciata proseguire fino al seguente inequivocabile segnale di vendita.

Un simile sistema di trading può essere dato dalla combinazione dei seguenti indicatori tecnici le cui specifiche sono già state discusse nel primo paragrafo di questo capitolo:

- Moving Average Convergence/Divergence (MACD);
- Relative Strenght Index (RSI).

È stato scelto il MACD in sostituzione alla singola media mobile per avere più parametri da ottimizzare mediante l'utilizzo dell'algoritmo. Questo permetterà di verificare meglio il corretto funzionamento dell'algoritmo e di valutarne l'effettiva utilità confrontandolo ai parametri standard dei due indicatori.

Nello specifico, per questo trading system, i quattro parametri oggetto di ottimizzazione sono:

- RSI: numero di periodi  $n_{RSI}$
- $\bullet$  MACD:
	- o Numero di periodi media mobile veloce  $n_{MACD, FAST}$
	- o Numero di periodi media mobile lenta  $n_{MACD SLOW}$
	- $\circ$  Numero di periodi signal line  $n_{MACD, SIGNAL}$

<sup>53</sup> Per le specifiche del caso pratico si rimanda al capitolo 4.

Per quanto riguarda invece le regole di trading utilizzate per singolo indicatore sono il crossing della signal line con la differential line per quanto riguarda il MACD e le zone di ipercomprato/ipervenduto per quanto riguarda l'RSI. Combinando queste regole si ottengono le regole del trading system:

- *Segnale di acquisto:* si verifica una condizione di acquisto quando contemporaneamente si presentano questi due segnali:
	- o La Differential Line del MACD taglia dal basso verso l'alto la Signal Line;
	- o L'RSI taglia dall'alto verso il basso la zona di ipervenduto impostata come standard a 30;
- *Segnale di vendita*: si verifica una condizione di vendita quando contemporaneamente si presentano questi due segnali:
	- o La Differential Line del MACD taglia dall'alto verso il basso la Signal Line;
	- o L'RSI taglia dal basso verso l'alto la zona di ipercomprato impostata come standard a 70;

Nell'ottimizzare questo trading system non sono consentite vendite allo scoperto e per tale motivo si attende un segnale d'acquisto per aprire una posizione *long* (+1) che verrà mantenuta tale fino al successivo segnale di vendita (-1), dove la posizione verrà liquidità e si attenderà un successivo segnale di acquisto per riaprire una posizione *long*.

Le regole del trading system possono essere così riscritte:

$$
Signal\_TS_t \begin{cases} +1 & se\left(DL_{MACD_t} > SL_{MACD_t}\right) \land (RSI_t < 30 \land RSI_{t-1} > 30) \\ -1 & se\left(DL_{MACD_t} < SL_{MACD_t}\right) \land (RSI_t > 70 \land RSI_{t-1} < 70) \\ Signal\_TS_{t-1} & altrimenti & altrimenti \end{cases} \tag{2.19}
$$

### *4.1. Varianti del trading system implementata in sede di analisi*

Il trading system proposto sopra in fase di analisi si è rivelato essere troppo stringente fornendo pochi o addirittura nessun segnale per quanto riguarda i parametri standard, impedendo così il confronto con i parametri ottimizzati. Questo è dovuto al fatto che il pacchetto utilizzato per l'implementazione della strategia di backtesting su R-Studio richiede che per aprire una posizione i segnali di RSI e MACD debbano verificarsi congiuntamente nello stesso giorno di borsa. Il MACD è un indicatore che, solitamente, tende a fornire segnali in ritardo rispetto all'RSI: ciò richiederebbe l'inserimento di una finestra temporale che può variare dai 3 ai 10 giorni che tenga conto di questo fattore, ma il pacchetto *quantstrat* non consente questa opzione. Per tale ragione sono state considerate ai fini dell'analisi altre due varianti di questo trading system:

• RSI e MACD con soglie RSI di ipercomprato ed ipervenduto impostate rispettivamente a 30 e 70:

$$
Signal_T S_t \begin{cases} +1 & se\left(DL_{MACD_t} > SL_{MACD_t}\right) \land (RSI_t < 30 \land RSI_{t-1} > 30) \\ -1 & se\left(DL_{MACD_t} < SL_{MACD_t}\right) \land (RSI_t > 70 \land RSI_{t-1} < 70) \\ Signal_T S_{t-1} & altrimenti & altrimenti \end{cases} \tag{2.20}
$$

Questo trading system è quello individuato inizialmente e dei tre è quello più stringente: non è possibile effettuare alcun confronto con i parametri standard in quanto non generano segnali per nessuno dei titoli scelto;

• RSI e MACD con soglie RSI di ipercomprato ed ipervenduto impostate rispettivamente a 35 e 65:

$$
Signal_T S_t \begin{cases} +1 & \text{se } (DL_{MACD_t} > SL_{MACD_t}) \land (RSI_t < 35 \land RSI_{t-1} > 35) \\ -1 & \text{se } (DL_{MACD_t} < SL_{MACD_t}) \land (RSI_t > 65 \land RSI_{t-1} < 65) \\ Signal_T S_{t-1} & \text{altrimenti} \end{cases} \tag{2.21}
$$

In questa variante sono state modificate le soglie di ipercomprato ed ipervenduto per aumentare i segnali generati: la situazione in questo caso migliora nel periodo in-sample ma non nel periodo out-of-sample<sup>54</sup>;

- Infine, per risolvere definitivamente il problema della generazione dei segnali, è stato aggiunto un terzo indicatore: le Bande di Bollinger. Per questo indicatore la deviazione standard delle BB viene fissata pari a 2 viene ottimizzato il parametro *nSMABB*: il numero di periodi della media mobile semplice. Le soglie di ipervenduto e di ipercomprato dell'RSI vengono settate rispettivamente a 30 e 70. I segnali operativi generati da questo terzo indicatore sono:
	- o *Segnale di acquisto*: i prezzi di chiusura superano dall'alto verso il basso la banda inferiore;
	- o *Segnale di vendita*: i prezzi di chiusura superano dal basso verso l'alto la banda superiore.

<sup>54</sup> L'analisi è stata divisa in un periodo di dati in-sample di 8 anni ed un periodo di dati out-of-sample di 3 anni, per approfondire si rimanda al capitolo 4.

Per quanto riguarda invece l'operatività del trading system considerando tutti e tre gli indicatori, i segnali operativi sono:

- o *Segnale di acquisto*: quando, congiuntamente, almeno due dei tre indicatori forniscono un segnale di acquisto;
- o *Segnale di vendita*: quando, congiuntamente, almeno due dei tre indicatori forniscono un segnale di vendita.

Le regole del trading system possono essere riscritte dal sistema che segue:

$$
Signal_T S_t \begin{cases} +1 & se: \quad (DL_{MACD_t} > SL_{MACD_t} \land RSI_t < 30) \\ & \lor (DL_{MACD_t} > SL_{MACD_t} \land P_t < B_{dn_t}) \\ & \lor (RSI_t < 30 \land P_t > B_{dn_t}) \\ -1 & se: \quad (DL_{MACD_t} < SL_{MACD_t} \land RSI_t > 70) \\ & \lor (DL_{MACD_t} < SL_{MACD_t} \land P_t > B_{up_t}) \\ & \lor (RSI_t > 70 \land P_t > B_{up_t}) \\ & \lor (RSI_t > 70 \land P_t > B_{up_t}) \quad \text{altrimenti} \end{cases} \tag{2.21}
$$

Quest'ultima variante del trading system individuato inizialmente è quella che verrà utilizzata nell'analisi svolta nel quarto capitolo.

# **CAPITOLO III. METAEURISTICHE PER L'OTTIMIZZAZIONE DI SISTEMI DI TRADING**

In questo capitolo verranno discusse le tecniche di ottimizzazione utilizzabili per risolvere problemi di ottimizzazione come quello preso in esame. Il focus principale sarà sulle metaeuristiche, particolari tipologie di algoritmi approssimativi che permettono di giungere a soluzioni approssimative in un tempo computazionale più ragionevole di algoritmi esatti. Il timing in finanza è un aspetto importante, per questo motivo queste tecniche di ottimizzazione possono rappresentare il giusto compromesso per l'ottimizzazione di problemi come questo. Verranno discussi dei particolari algoritmi che utilizzano la Swarm Intelligence sia mono-obiettivo che multi-obiettivo.

### **1. Introduzione alle metaeuristiche**

Prima ancora di presentare le metaeuristiche ed approfondire questo tema, è utile fare un breve excursus sulla natura dei problemi di ottimizzazione, da cui poi derivano queste tecniche di risoluzione.

### *1.1. Problemi di ottimizzazione*

L'*ottimizzazione* è una branca della matematica che si occupa dello studio di metodi per l'individuazione dei punti di massimo e di minimo relativi ed assoluti di funzioni all'interno di un determinato dominio. La funzione da ottimizzare viene chiamata *funzione obiettivo*: esistono tecniche di ottimizzazione per una sola di queste funzioni (mono-obiettivo) oppure di più funzioni (multi-obiettivo).

Quando le variabili decisionali sono sottoposte a vincoli, allora viene chiamata *programmazione matematica*. In via generale un semplice problema di ottimizzazione può essere illustrato nel seguente modo:

> $f: A \to \mathbb{R}$  con  $A \subseteq \mathbb{R}^n$  $Minimizeazione: f(x_0) \le f(x) \forall x \in A, x_0 \in A;$ *Massimizzazione:*  $f(x_0) \ge f(x) \forall x \in A$ ,  $x_0 \in A$ .

> > *(3.1)*

Dove *f* rappresenta la funzione obiettivo definita in un dominio *A* di numeri reali con *x0* e *x* appartenenti a tale dominio ed  $x_0$  che rappresenta il punto di massimo o di minimo. Un problema di massimizzazione può anche essere espresso come un problema di minimizzazione in quanto vale la relazione:  $\tilde{f} = -f$ ; allora il problema di ottimizzazione può essere interpretato come minimizzazione di  $\tilde{f}$ . Per rappresentare alcuni aspetti del fenomeno investigato solitamente vengono utilizzati dei vincoli che delimitano lo spazio delle soluzioni facendo concentrare la ricerca dell'algoritmo su un'area specifica. I vincoli in questo caso specificano il dominio dello spazio di ricerca. Una classificazione dei problemi di ottimizzazione può essere fatta in base alle caratteristiche della funzione obiettivo e dello *spazio di ricerca* dell'ottimo:

- *Programmazione lineare*: caratterizzata da funzione obiettivo e vincoli che delimitano lo spazio di ricerca di tipo lineare a valori compresi nell'insieme  $\mathbb{R}^n$ ;
- *Programmazione lineare intera*: caratterizzata da funzione obiettivo e vincoli che delimitano lo spazio di ricerca di tipo lineare a valori compresi nell'insieme  $\mathbb{Z}^n$ ;
- *Programmazione non lineare*: caratterizzata da funzione obiettivo e/o vincoli che delimitano lo spazio di ricerca di tipo non lineare.

Inoltre, si pone in evidenza che le variabili che compongono la funzione obiettivo possono essere *continue* oppure *discrete*, anche questa differenza influenza il tipo di problema di ottimizzazione: nel caso di un trading system si è di fronte ad un problema di ottimizzazione a variabili discrete detto anche *problema di ottimizzazione combinatoria*. Un problema di ottimizzazione combinatoria  $P = (S, f)$  e dato da:

- Dominio di ogni variabile:  $D_i$  con  $i = 1, 2, ..., n$ ;
- Variabili:  $x_i$  con  $i = 1, 2, ..., n$ ;
- Vincoli delle variabili:  $v_i$  con  $i = 1, 2, ..., n$ ;
- Funzioni obiettivo:  $f_i$  con  $i = 1, 2, ..., m$ .
- Combinazioni di variabili e vincoli:

$$
S = \{s = [(x_1, v_1), \dots, (x_n, v_n)] | v_i \in D_i\}
$$
\n
$$
(3.2)
$$

Questa è la rappresentazione generica delle componenti di un problema di ottimizzazione combinatoria, la cui soluzione sarà data dalla massimizzazione o minimizzazione delle diverse funzioni obiettivo in funzione delle combinazioni di variabili e vincoli.

Dato quanto scritto sopra, un ipotetico problema di massimizzazione può essere scritto in questo modo a seconda che si tratti di ottimizzazione di una singola funzione obiettivo oppure di più funzioni obiettivo:

$$
P = \max_{s \in S} f_i(s) \tag{3.3}
$$

Nel caso in cui il problema si riferisca alla massimizzazione di una sola funzione obiettivo *i* sarà uguale ad 1 e si riferirà ad una sola funzione obiettivo; nel caso in cui invece il problema si riferisca all'ottimizzazione di più funzioni obiettivo allora *i* indicherà le funzioni obiettivo e può essere riscritto nella maniera che segue:

$$
f_i(s) = [f_1(s), f_2(s), \dots, f_m(s)]
$$
\n(3.4)

I problemi di ottimizzazione così come descritti si possono trovare in diversi ambiti come la finanza, l'ingegneria, l'informatica e l'industria e per risolvere i problemi relativi è necessario adottare una metodologia di risoluzione. In via generale si fa una macrodistinzione tra due categorie di metodi:

- *Metodologie esatte*: rappresentano le tecniche classiche di ottimizzazione e si basano su approcci deterministici oppure stocastici, sono tecniche che richiedono maggior tempo computazionale e individuano l'esatta soluzione al problema;
- *Metodologie approssimative*: classe di metodologie tra le quali rientrano gli algoritmi euristici e metaeuristici, sono tecniche che rappresentano un compromesso tra tempo computazionale e bontà della soluzione del problema: impiegano meno tempo computazionale ed individuano soluzioni approssimative.

Nella figura 3.1 è possibile osservare lo schema di classificazione.

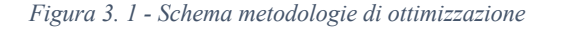

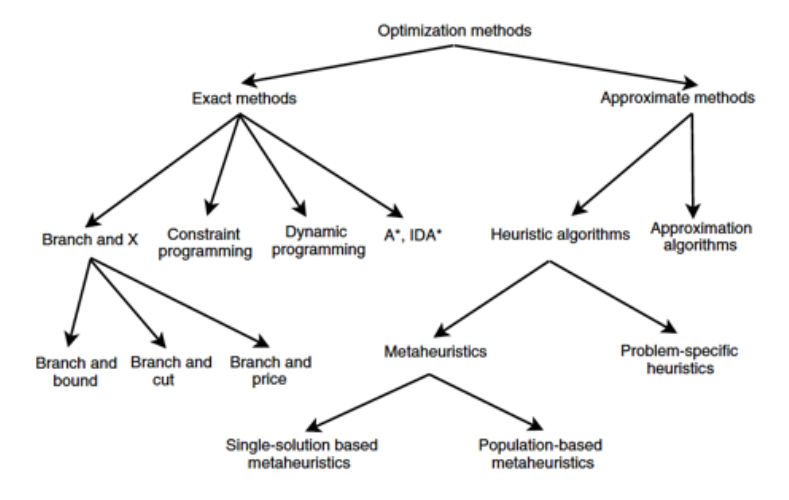

*Fonte: Talbi, E. (2009). "Metaheuristics: from design to implementation". New Jersey: John Wiley & Sons.*

Gli algoritmi appartenenti alle metodologie esatte di ottimizzazione presentano alcune "limitazioni". Gli approcci deterministici, dato che si basano sulla formulazione matematica del problema, permettono di raggiungere più velocemente e facilmente il punto di ottimo. Mentre gli algoritmi appartenenti agli approcci stocastici considerano anche la componente stocastica nella ricerca dell'ottimo; questo consente di avere una buona esplorazione dello spazio di ricerca ma li rende più lenti a convergere all'ottimo. La metodologia di approccio da utilizzare dipende anche e soprattutto dalla complessità del problema da risolvere; a tal proposito si fa riferimento alla *teoria della complessità*. Questa teoria è una branca della matematica e dell'informatica che studia il *tempo computazionale* e lo *spazio di ricerca* necessari ad uno specifico algoritmo per risolvere un particolare problema. I problemi poi vengono classificati ed inseriti in specifiche classi di complessità. Generalmente, la complessità di un problema di ottimizzazione viene legata alla complessità del miglior algoritmo necessario per risolvere tale problema, la cui complessità a sua volta è indicata dal numero di "calcoli" necessari a risolvere il problema.

Nell'analizzare la complessità di un algoritmo viene utilizzata la notazione *Big-O* riportata da Talbi (2009) secondo la quale un algoritmo ha complessità  $f(n) = O(g(n))$ se esistono delle costanti positive  $n_0$  e c tali per cui per ogni  $n > n_0$  si ha  $f(n) \leq c * g(n)$ dove *n* è la dimensione del problema,  $f(n)$  rappresenta la funzione stimare e  $g(n)$  la funzione di comparazione In questo modo non viene calcolato l'esatto numero di "calcoli" che richiede il problema per essere risolto, ma viene calcolato un *worst case scenario* individuando dei limiti asintotici. Si dice che la funzione  $f(n)$  ha come upper bound la funzione  $g(n)$ . Questa notazione viene utilizzata per descrivere la complessità in termini di tempo o di spazio di un algoritmo che suddivide gli algoritmi in due tipologie Taibi (2009):

• *Polynomial-time algorithm*: un algoritmo è di tipo Polynomial-time se la sua complessità è  $O(p(n))$  dove  $p(n)$  è una funzione polinomiale. Un esempio di funzione polinomiale di grado *k* da utilizzare può essere descritto in questo modo:

$$
p(n) = a_k * n^k + \dots + a_j * n^j + \dots + a_1 * n + a_0
$$
\n(3.5)

con  $a_k > 0$  e  $a_j \ge 0$  per ogni  $1 \le j \le k - 1$ 

In questo specifico caso la complessità dell'algoritmo sarà data da  $f(n) = O(n^k);$ 

• *Exponential-time algorithm*: un algoritmo è di tipo Exponential-time se la sua complessità è  $O(c^n)$  con *c* definita come una costante reale strettamente maggiore di 1. In questo caso il tempo computazionale dell'algoritmo cresce esponenzialmente all'aumentare della dimensione del problema.

In base a questa distinzione, un problema di ottimizzazione è classificato come facile se esiste un algoritmo in grado di risolvere il problema in tempo polinomiale, viceversa viene classificato come un problema difficile. Oltre a questa notazione esistono anche le notazioni *Big-*<sup>W</sup> e *Big-*Q*.* Mentre la notazione *Big-O* è la più semplice per specificare la complessità di un algoritmo calcolandone l'upper bound, si possono utilizzare anche le altre due notazioni; *Big-* $\Omega$  per calcolare il lower bound e *Big-* $\Theta$  per calcolare sia upper che lower bound.

Esistono due principali tipologie di problemi di ottimizzazione: i *problemi decisionali*, che prevedono una risposta dell'algoritmo di tipo "sì" o "no", ed i *problemi di ricerca* che invece richiedono di fornire un elemento. Un esempio di entrambe le tipologie di problemi in letteratura viene dato con *il problema del commesso viaggiatore*: tale problema consiste nel trovare il circuito più breve, dato un insieme di città, che attraversi queste città una sola volta. I dati di tale problema sono: il numero intero di città da attraversare, la distanza tra le diverse città e un numero intero *k* utilizzato come criterio. A partire da questi dati, in base alla tipologia di problema la domanda dell'algoritmo sarà differente:

- *Problema decisionale*: esiste "sì" oppure "no" un circuito che sia di lunghezza inferiore al numero intero *k*?
- *Problema di ricerca*: se esiste almeno un circuito di lunghezza inferiore indicare quello di lunghezza minima.

La teoria della complessità ha a che vedere con i problemi di tipo decisionale, ma qualsiasi problema di ottimizzazione può essere ridotto ad un problema decisionale. Una volta ridotti a problemi decisionali possono essere suddivisi in classi di complessità che rappresentano l'insieme di problemi che possono essere risolti utilizzando una determinata quantità di risorse che nel caso dei problemi di ottimizzazione sono il tempo e la memoria. In via generale possono essere distinte tre diverse macro-classi di complessità considerando il tempo, come rappresentato dalla relazione contenuta nella figura 3.2: NP, P ed NP-complete.

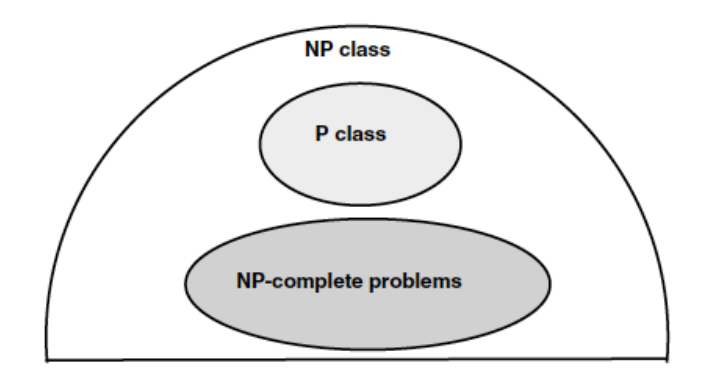

*Figura 3.2 - Classi di complessità per problemi decisionali*

*Fonte: Talbi, E. (2009). "Metaheuristics: from design to implementation". New Jersey: John Wiley & Sons.*

I problemi di classe P55 sono dei problemi di ottimizzazione che possono essere risolti da un algoritmo deterministico in un tempo computazionale polinomiale e sono problemi relativamente semplici da risolvere. I problemi di classe NP<sup>56</sup> invece sono problemi di ottimizzazione che possono essere risolti da algoritmi non deterministici ma sempre in un tempo computazionale polinomiale. Questa classe di problemi comprende anche la classe P; uno dei problemi aperti della teoria della complessità è quando si abbia P=NP. Un problema NP-complete si ottiene mediante riduzione polinomiale di tutti i problemi della classe NP, in questo modo se esiste un algoritmo deterministico polinomiale in grado di risolvere il problema NP-complete allora tutti i problemi della classe NP possono essere risolti in tempo polinomiale.

Molti problemi di ottimizzazione in finanza possono essere ricondotti alla classe NPhard<sup>57</sup>, cioè la classe di problemi più complessi che rappresenta la maggior parte dei problemi del mondo reale. La peculiarità di questo tipo di problemi è che per la loro impostazione contenente vincoli a variabili miste-intere richiedono un tempo computazionale esponenziale; per tale ragione, utilizzare degli approcci classici di ottimizzazione per problemi del genere potrebbe non portare a soluzioni o, comunque, portare ad una significativa riduzione del tempismo che negli investimenti è molto importante. Per superare questo limite viene considerato un approccio alternativo detto

<sup>55</sup> Deterministic Polynomial-time problems.

<sup>56</sup> Nondeterministic Polynomial-time problems.

<sup>57</sup> Nondeterministic Polynomial-time hard problems.

appunto *approccio approssimato* che cioè consente di creare un algoritmo meno preciso nella ricerca dell'ottimo ma più veloce. Di questa categoria fanno parte gli *algoritmi euristici* che differiscono dal resto degli algoritmi approssimati per il fatto che la soluzione che identificano può considerarsi "buona" ma non si ha la garanzia che tale soluzione rappresenti l'ottimo globale mentre invece, negli algoritmi approssimativi, la soluzione individuata è di qualità maggiore pur non avendo la certezza che sia la soluzione ottima. Possono essere implementati algoritmi di tipo *costruttivo* che si basano su procedimenti iterativi a partire da una soluzione iniziale, oppure di *ricerca* locale che si basano sempre su procedimenti iterativi ma a partire da una soluzione ammissibile all'interno di quello che viene chiamato *neighbourhood58*. Gli algoritmi euristici a loro volta possono essere classificati in *specifici algoritmi euristici* ed *algoritmi metaeuristici*. Mentre i primi vengono utilizzati per la risoluzione di specifici problemi per cui vengono implementati, i secondi sono più generalisti e possono essere applicati praticamente a qualsiasi problema di ottimizzazione. Il focus di questo lavoro sarà proprio sull'utilizzo di questa quest'ultima tipologia applicata ai problemi di ottimizzazione di sistemi di trading e verranno illustrati nel sotto-paragrafo successivo.

### *1.2. Le metaeuristiche ed il loro utilizzo*

Mentre il concetto di *euristica* in ambito di risoluzione di problemi di ottimizzazione è stato introdotto da Polya nel 194559, il concetto di *metaeuristica* ha cominciato a prendere piede tra gli studiosi e nelle applicazioni pratiche recentemente negli ultimi trent'anni. La popolarità di quest'ultima categoria di algoritmi è dovuta soprattutto alla loro caratteristica di risolvere problemi complessi in tempo utile; la loro affidabilità è verificata proprio dal largo utilizzo che questi algoritmi hanno nei problemi del mondo reale. Il termine "Metaeuristica" deriva dal greco *meta-heuriskein* dove le due parole significano rispettivamente "oltre" e "trovare". Questa terminologia rende l'idea del fatto che le metaeuristiche sono degli algoritmi che in un certo senso vanno "oltre" le euristiche, permettono cioè un'applicabilità maggiore ai problemi reali grazie alla loro peculiarità di essere algoritmi più generalisti.

Nella costruzione di un algoritmo metaeuristico ci sono due caratteristiche fondamentali e apparentemente contraddittorie che ne definiscono la tipologia.

<sup>58</sup> In italiano *vicinato*, è lo spazio di ricerca locale dell'algoritmo.

<sup>59</sup> G. Polya. *How to Solve It*. Princeton University Press, Princeton, NJ, 1945.

- *Exploration*: o anche *diversification*, è una fase in cui l'algoritmo cerca le soluzioni ottime all'interno dello spazio di ricerca. In questa fase l'algoritmo si muove in aree inesplorate dello spazio di ricerca per far si che, al termine di questa fase, non vi siano più regioni inesplorate. Ad ogni iterazione, dunque, viene esplorata una nuova area dello spazio di ricerca in maniera casuale;
- *Exploitation*: o anche *intensification*, è una fase in cui l'algoritmo si focalizza su una specifica area dello spazio di ricerca dove sono già state trovate le migliori soluzioni. Si focalizza sull'intorno di questi ottimi locali utilizzando l'esperienza e questi vicinati vengono esplorati molto approfonditamente.

Ci sono molti modi di classificare le metaeuristiche: gli algoritmi *population-based* sono più orientati alla fase di exploration e dunque di una ricerca globale nello spazio di ricerca, gli algoritmi *single solution-based* invece sono più orientati alla fase di exploitation e dunque alla ricerca locale.

A partire da questa prima distinzione, i vari algoritmi che rientrano nella classe di metaeuristiche possono essere classificati in base ad alcune caratteristiche. Esistono molti algoritmi che si basano sul comportamento in natura di animali, uccelli ed insetti come, ad esempio, il Particle Swarm Optimizer (PSO), esistono altri algoritmi che invece basano la loro struttura su altri aspetti non presenti in natura. Le metaeuristiche che si fondano su comportamenti legati alla vita biologica vengono anche chiamate *bio-inspired*. Si possono distinguere le seguenti categorie di algoritmi:

- *Swarm-based algorithms*: tra le tipologie di metaeuristiche più utilizzate. Dall'inglese "swarm" significa sciame o stormo; si tratta di algoritmi populationbased che nel muoversi nello spazio di ricerca si comportano similmente a delle particolari collettività esistenti in natura, di cui lo stormo di uccelli ne è un esempio. Tra le più note ed importanti metaeuristiche bio-inspired figurano il Particle Swarm Optimizer (PSO) che è tra i più utilizzati, l'Ant Colony Optimizer (ACO), il Bee Colony Optimizer (BC), il Grey Wolf Optimizer (GWO), il Bat Algorithm (BA) ed il Flower Pollination Algorithm (FPA). Questa classe di metaeuristiche verrà approfondita nel prossimo sotto-paragrafo;
- *Evolution-based algorithms*: sono algoritmi che basano la loro struttura sulle teorie e leggi dell'evoluzione naturale. Vengono molto utilizzati per risolvere problemi in finanza, tra questi figurano il Genetic Algorithm (GA), Genetic

Programming (GP), Evolutionary Programming (EP), Differential Evolution (DE);

- *Human-based algorithms*: sono algoritmi che basano la loro struttura su fenomeni generati da comportamenti umani. Tra questi figura il Fireworks Algorithm (FWA);
- *Physics-based algorithms*: questi algoritmi prendono ispirazione dalle leggi della fisica. Questa classe di algoritmi discende dai primi semplici algoritmi di ricerca locale. Un esempio di algoritmo physics-based è il Gravitational Search Algorithm (GSA).

Altre sostanziali differenze che caratterizzano gli algoritmi metaeuristici è l'utilizzo, o meno, di memoria degli ottimi locali individuati, la risoluzione dei problemi decisionali mediante un approccio deterministico oppure stocastico, la ricerca dell'ottimo nello spazio di ricerca di tipo *population-based* oppure *single-solution based* e, infine, l'utilizzo di un approccio iterativo piuttosto che un approccio greedy. La differenza tra le due tipologie è che nel caso di un algoritmo iterativo si parte da una soluzione per arrivare alla soluzione ottimale iterativamente, nel caso di un algoritmo greedy invece non v'è alcuna soluzione iniziale. La maggior parte degli algoritmi metaeuristici utilizza tecniche di tipo iterativo.

Nella valutazione della qualità di un algoritmo metaeuristico vanno tenuti in considerazioni i seguenti elementi:

- *Qualità delle soluzioni*: per misurare la qualità delle soluzioni trovate di solito si utilizzano delle misure di performance che indicano la distanza tra la soluzione individuata e soluzioni alternative, tra le quali, la miglior soluzione conosciuta e la miglior soluzione globale. La distanza individuata è il gap da colmare per migliorare l'algoritmo;
- *Tempo computazionale*: come già discusso, la tempestività è importante in molti problemi di ottimizzazione. Scopo di un buon algoritmo metaeuristico è anche quello di risolvere i problemi di ottimizzazione in un tempo computazionale contenuto.
- *Robustezza*: per quanto concerne la robustezza di una metaeuristica, non esiste una definizione precisa di tale caratteristica; in via generale però un algoritmo metaeuristico si considera robusto quando non è sensibile a piccole variazioni dei dati di input o dei parametri dell'algoritmo steso;

• *Analisi statistica*: una volta ottenuti i risultati sperimentali dall'algoritmo, è opportuno confrontare i risultati ottenuti con quelli forniti da un alternativo algoritmo metaeuristico, utilizzando alcuni indicatori di performance ed effettuando dei test statistici per confrontare le diverse metaeuristiche.

Per quanto riguarda invece la disponibilità delle metaeuristiche, il loro numero aumenta sempre di più come anche gli ambiti di applicazione: a tal proposito Jose Torres-Jiménez e Juan Pavon nel loro articolo *Applications of methaeuristics in real-life problems60* fanno una comparazione di cinque diversi lavori dove differenti metaeuristiche sono state applicate ad ambiti totalmente diversi. Questo dimostra la flessibilità di tali algoritmi e la loro abilità a risolvere un gran numero di problemi di diversa natura grazie anche alla combinazione di diversi metodi di esplorazione dello spazio di ricerca.

Interessante riportare anche il paper *A Survey on Financial Applications of Methaeuristics*  di Soler-Dominguez et al. (2017) che presenta una review di diversi paper che trattano dell'utilizzo delle metaeuristiche per la risoluzione di problemi di ottimizzazione nel settore bancario e finanziario. Tra i diversi ambiti di applicazione in finanza, alcuni di quelli che vengono citati nel paper sono: ottimizzazione di portafoglio, rischio di credito, index tracking, investimenti in azioni ed option pricing. Uno degli ambiti dove le metaeuristiche sono più utilizzate è nei problemi di selezione di portafoglio dove l'obiettivo è quello di creare un portafoglio massimizzando il rendimento e minimizzando il rischio. Corazza et al. (2013) nel loro lavoro hanno analizzato i problemi di selezione di portafoglio mediante l'utilizzo di un algoritmo PSO considerando diverse alternative misure di rischio e funzioni di penalità.

Un altro importante ambito di utilizzo delle metaeuristiche in finanza è l'identificazione del *market timing* e dell'*asset selection*, cioè l'individuazione del giusto strumento finanziario in cui investire e dei momenti giusti in cui entrare ed uscire dal mercato. I sistemi di trading vengono creati con l'apposito scopo di individuare il perfetto market timing e un approccio maggiormente diffuso per l'ottimizzazione di tali sistemi è l'utilizzo di algoritmi genetici. Tra i diversi lavori che utilizzano algoritmi genetici per l'ottimizzazione di sistemi di trading si citano: Allen e Karjalainen (1999) che hanno applicato un algoritmo genetico all'indice S&P500 per ottimizzare le regole di trading ed il lavoro di Berutich et al. (2016) che hanno implementato un algoritmo genetico robusto

<sup>&</sup>lt;sup>60</sup> Torres-Jiménez, J., & Pavon, J. (2014). Applications of methaeuristics in real-life problems. Springer-Verlag Berlin Heidelberg.

per ottimizzare i parametri di un trading system su un portafoglio di titoli del mercato azionario spagnolo.

L'uso delle metaeuristiche in finanza sta diventando sempre più frequente e diverse tipologie di algoritmi metaeuristici vengono applicati ai più disparati problemi finanziari. In accordo con Soler-Dominguez et al. (2017), l'aumentare della complessità dei processi decisionali in finanza porterà ad un crescente utilizzo di queste tecniche in quanto consentono di prendere decisioni più efficienti.

### *1.3. Algoritmi Swarm-based*

Tra tutti gli algoritmi di recente creazione, la maggior parte di essi rientra nella categoria swarm-based vista nel sotto-paragrafo precedente. Questi algoritmi si basano sul concetto di *Swarm Intelligence* che in italiano viene tradotto come "intelligenza della sciame". Il merito di questo concetto lo si deve a Gerardo Beni, Susan Hackwood e Jing Wang che nel 1988 lo definirono come la capacità in natura di singoli individui di agire in gruppo sviluppando una sorta di intelligenza collettiva. Osservando i comportamenti esistenti in natura si possono trarre delle buone metodologie per l'approccio alla risoluzione dei problemi. In natura questo particolare fenomeno lo si può osservare, ad esempio, negli stormi di uccelli, nei banchi di pesci, nei branchi dei lupi, negli sciami d'api, nelle colonie di insetti e nelle mandrie. La caratteristica principale di questi algoritmi è il fatto che sono di tipo *population-based*, e la "popolazione" si comporta nel tempo secondo specifiche regole. All'interno della popolazione, il singolo individuo, detto anche particella, segue delle regole molto semplici di ricerca nello spazio, ma essendo coordinato con gli altri individui porta ad uno sviluppo di una intelligenza di swarm superiore a quella del singolo. La popolazione intesa nel suo complesso infatti sfrutta tutte le informazioni dei singoli individui portando ad una dinamica di gruppo che permette di risolvere problemi complessi. In via generale, le caratteristiche principali che deve avere un algoritmo per essere considerato swarm-based sono:

- Essere population-based, con i singoli individui che condividono informazioni all'intera popolazione o a suoi sottogruppi;
- Semplicità del singolo individuo, complessità del comportamento dell'intera popolazione;

Gli algoritmi che utilizzano Swarm Intelligence più utilizzati e più efficaci sono il PSO, presentato nel prossimo sotto-paragrafo, e l'ACO.

82

L'Ant Colony Optimizer è stato ideato da M. Dorigo (1992) nella sua tesi di dottorato ed imita il comportamento delle formiche nell'approccio ai problemi. In particolare, il comportamento delle formiche a cui questo algoritmo riferisce si rifà ad una colonia di formiche quando riesce a trasportare il cibo e ad individuare la strada più corta per arrivare ad esso dato un ostacolo. Si basa su un esperimento condotto su delle vere formiche: le formiche nel loro percorso verso il cibo rilasciano un feromone<sup>61</sup> che fa in modo che le altre formiche seguano la scia lasciata dal feromone. La quantità di feromone rilasciata dipende dall'ammontare di cibo trasportato detto anche *processo di rinforzamento* che sarà maggiore nella via più breve; in questo modo, le altre formiche tenderanno a lasciare il percorso più lungo per imboccare quello più breve. L'algoritmo viene costruito su questo comportamento.

Si citano due lavori in merito allo stato dell'arte degli algoritmi swarm-based: il paper svolto da Rostami et al. (2021) che indicano i principali algoritmi swarm-based e li classificano in base alle performance per caratteristiche di selezione, ed il paper di Rathee (2015) da cui è tratta la tabella 3.1 che segue che riassume gli algoritmi più importanti di questa categoria.

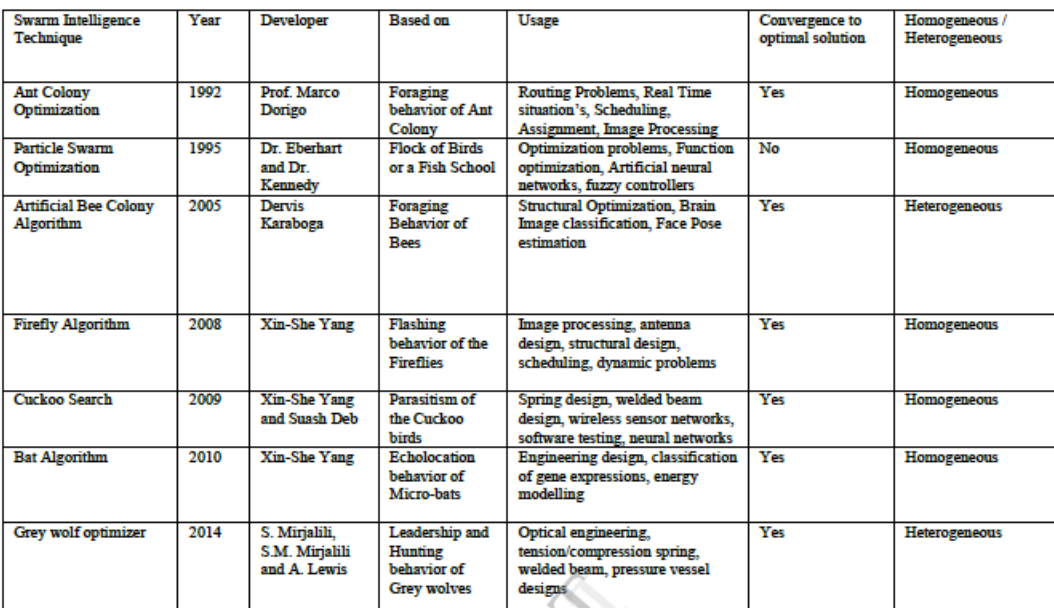

#### *Tabella 3.1 - Overview sugli algoritmi swarm-based*

*Fonte: Rathee, P. (2015). "Swarm Intelligence: An Overview". International Journal of Engineering Research & Technology, 96-98.*

<sup>61</sup> Wikipedia: "*sostanze biochimiche prodotte da ghiandole esocrine che sono emesse dagli organismi viventi a basse concentrazioni con la funzione di inviare segnali ad altri individui della stessa specie*".

### **2. Particle Swarm Optimization mono-obiettivo**

La Particle Swarm Optimization (PSO) è un algoritmo population-based che si presta bene per la risoluzione di problemi di ottimizzazione anche multiobiettivo. Fa parte delle metaeuristiche di tipo swarm intelligence ed è un algoritmo di tipo iterativo. È stato sviluppato nel 1995 da James Kennedy e Russell Eberhart che scoprirono questo metodo attraverso delle simulazioni di un modello sociale semplificato. La PSO è un algoritmo semplice, la cui semplicità però lo rende un buon metodo per l'ottimizzazione di una vasta tipologia di funzioni. Il punto di partenza dal quale si fonda l'idea sulla quale è basata la PSO è il comportamento degli stormi di uccelli in volo: quando volano in stormo, gli uccelli tendono a tenere la stessa distanza gli uni dagli altri come a formare delle strutture, dove il singolo individuo ha una posizione all'interno dello stormo ma può comunque allontanarsi da esso. L'esempio classico è quello dello stormo di uccelli alla ricerca di cibo: il singolo uccello che si allontana dallo stormo dopo aver individuato una zona dove è presente del cibo lo fa per il benessere dello stormo che lo segue. Queste interazioni tra il singolo individuo e l'intero stormo possono essere ricondotte alle fasi di exploration ed exploitation. Simile analogia può essere fatta anche con i banchi di pesci, il cui comportamento ha, in egual modo al comportamento dello stormo di uccelli, ispirato la creazione del PSO. Come riportato nel testo iniziale di J. Kennedy e R. Eberhart:

*"[…] the original intent was to graphically simulate the graceful but unpredictable choreography of a bird flock."*

A partire dalle simulazioni sui comportamenti sociali di stormi di uccelli e banchi di pesci, successivamente è stato formalizzato l'algoritmo per applicarlo a problemi di ottimizzazione.

Nel 2007, Poli insieme ad uno degli ideatori del PSO ha svolto un interessante lavoro di ricostruzione dello stato dell'arte di tale algoritmo, comprendendo anche le diverse applicazioni e le varianti implementate nel corso degli anni. Sicuramente rappresenta un'ottima guida per districarsi tra tutte le informazioni disponibili, dato che questo algoritmo ha riscosso nel tempo molto successo e ne sono state proposte diverse varianti ed evoluzioni.

### *2.1. Il PSO di James Kennedy e Russell Eberhart*

Prima di trattare la formulazione dell'algoritmo originario è opportuno fare una breve introduzione sulle componenti e caratteristiche più importanti del PSO.

Lo stormo di uccelli nel PSO è rappresentato da un insieme di *particelle* ognuna delle quali rappresenta una possibile soluzione; queste particelle ricercano la soluzione ottima all'interno dello spazio di ricerca mediante un procedimento iterativo. Questo algoritmo utilizza la memoria delle particelle, archiviando due informazioni importanti:

- *pbest*: diminutivo di *personal best*, è la memoria della particella dove viene archiviata la miglior posizione personale mai raggiunta dalla particella stessa;
- *gbest*: diminutivo di *global best*, è la memoria della particella dove viene invece archiviata la miglior posizione mai raggiunta dall'intero stormo di particelle.

Queste particelle si muovono all'interno dello spazio di ricerca per trovare una soluzione ottimale seguendo un processo matematico di aggiornamento che tiene in considerazione due ulteriori elementi: la *posizione* e la *velocità*. La funzione obiettivo oggetto di ottimizzazione viene invece chiamata *funzione di fitness*.

Lo spazio dove si muovono le particelle è multidimensionale, e la composizione di ogni singola particella è data da quattro vettori di dimensioni uguali allo spazio di ricerca che rappresentano rispettivamente la posizione, la velocità, il personal best ed il global best. Nella figura 3.3 è rappresentato un esempio di come si muovono le particelle nello spazio di ricerca in base a velocità e posizione.

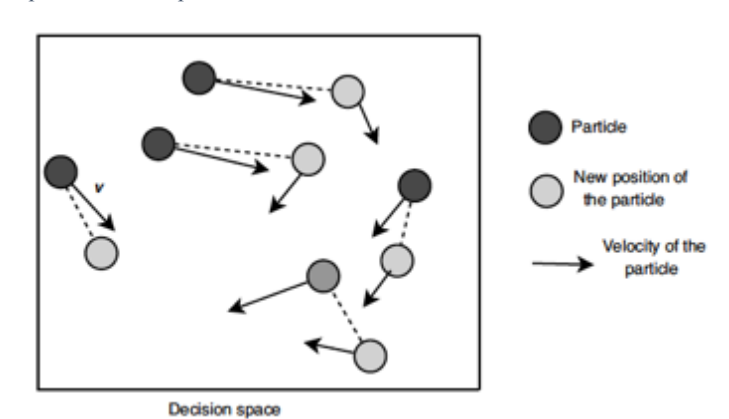

*Figura 3.3 - Velocità e posizione delle particelle*

*Fonte: Talbi, E. (2009). "Metaheuristics: from design to implementation". New Jersey: John Wiley & Sons.*

Prima di andare a definire la formulazione analitica dei quattro vettori componenti le particelle, si definisce con  $d \geq 1$  lo spazio di ricerca multidimensionale, con *k* l'indice associato al numero di iterazioni dell'algoritmo e con *i* la *i*-esima particella all'interno di una popolazione di M particelle dove quindi  $i = 1, 2, ..., M$ .

Date queste premesse, i quattro vettori associati alla *i*-esima particella sono i seguenti:

• *Posizione della particella*:

$$
X_i^k = (x_{i,1}^k, x_{i,2}^k, \dots, x_{i,d}^k)
$$
\n(3.6)

• *Velocità della particella*:

$$
V_i^k = (v_{i,1}^k, v_{i,2}^k, \dots, v_{i,d}^k)
$$
\n(3.7)

• *Personal best*:

$$
P_i^k = (p_{i,1}, p_{i,2}, \dots, p_{i,d})
$$
\n(3.8)

• *Global best*:

$$
G_i^k = (g_1, g_2, \dots, g_d)
$$
\n
$$
(3.9)
$$

# La struttura dell'algoritmo originario è descritta dagli 8 step illustrati nella figura 3.4 che segue:

*Figura 3.4 - Struttura originaria dell'algoritmo PSO ideato da Kennedy e Eberhart*

### Algorithm 1 Original PSO.

- 1: Initialize a population array of particles with random positions and velocities on  $D$  dimensions in the search space.
- $2:$  loop
- For each particle, evaluate the desired optimization fitness function in  $D$  variables.  $3:$
- 4: Compare particle's fitness evaluation with its phest<sub>i</sub>. If current value is better than *pbest<sub>i</sub>*, then set *pbest<sub>i</sub>* equal to the current value, and  $\vec{p}_i$  equal to the current location  $\vec{x}_i$  in *D*-dimensional space.
- 5: Identify the particle in the neighborhood with the best success so far, and assign its index to the variable g.
- 6: Change the velocity and position of the particle according to the following equation (see notes below):

$$
\begin{cases} \vec{v}_i \leftarrow \vec{v}_i + \vec{U}(0, \phi_1) \otimes (\vec{p}_i - \vec{x}_i) + \vec{U}(0, \phi_2) \otimes (\vec{p}_g - \vec{x}_i), \\ \vec{x}_i \leftarrow \vec{x}_i + \vec{v}_i. \end{cases}
$$

If a criterion is met (usually a sufficiently good fitness or a maximum number of  $7:$ iterations), exit loop.

### 8: end loop

*Fonte: Poli, R., Kennedy, J., & Blackwell, T. (2007). "Particle swarm optimization: an overview". Swarm Intelligence, 33-57.*

Il primo step consiste nell'inizializzazione casuale all'interno dello spazio di ricerca delle particelle: questo fa si che le particelle abbiano più libertà di esplorazione in tutti i punti dello spazio di ricerca. Lo spazio di ricerca dove possono esplorare le particelle è comunque delimitato dai vincoli imposti nel problema di ottimizzazione. Una volta inizializzate le particelle, ha inizio il procedimento iterativo dove le particelle cambiano posizione iterazione dopo iterazione in base alla velocità e, per ogni nuova posizione associata ad ogni nuova iterazione, l'algoritmo valuta la funzione di fitness di ogni particella andando poi ad archiviare nella memoria il personal best ed il global best. Il fatto che ogni particella abbia in se memoria anche della miglior posizione di tutto lo sciame di particelle è dovuto al fatto che questo serve alla particella per muoversi in direzione dell'ottimo individuato e far convergere tutta la popolazione all'ottimo globale invece che stagnare in ottimi locali. Ciononostante, per questa tipologia di algoritmi non assicura che la soluzione trovata sia un ottimo globale, se ad esempio il numero di iterazioni settato è basso le particelle potrebbero stagnare in un ottimo locale anziché convergere all'ottimo globale. Questo potrebbe accadere però anche con un numero di iterazioni elevate in certi casi.

L'algoritmo termina quando vengono soddisfatte determinate condizioni: è stata individuata la miglior soluzione possibile oppure è terminato il ciclo iterativo impostato inizialmente.

Di seguito è riportato il sistema di equazioni utilizzato in questa versione del PSO per l'aggiornamento della posizione e della velocità:

$$
\begin{cases} V_i^{k+1} = V_i^k + U(0, \Phi_1) \otimes (P_i^k - X_i^k) + U(0, \Phi_2) \otimes (G_i^k - X_i^k) \\ X_i^{k+1} = X_i^k + V_i^k \end{cases}
$$
\n(3.10)

Nel sistema di equazioni 3.10 possiamo individuare i seguenti elementi:

- ⨂: prodotto di Kronecker, cioè un'operazione tra due matrici di dimensioni arbitrarie. A differenza della classica moltiplicazione tra matrici, questa è sempre applicabile;
- $(P_i^k X_i^k)$ : questa differenza indica la memoria cognitiva propria della singola particella. Muove la particella in direzione dell'area dove ha ottenuto una fitness maggiore;
- $(G_i^k X_i^k)$ : questa differenza indica la memoria della componente sociale. Influenza la particella a muoversi verso la miglior fitness dell'intero stormo;
- $U(0, \Phi_i)$ : sono due vettori composti da numeri casuali che moltiplicano la componente cognitiva e quella sociale per evitare la possibilità che le particelle si blocchino in ottimi locali. I numeri all'interno di questo vettore sono compresi nell'intervallo  $[0, \Phi_i]$ .  $\Phi_i$  sono i due coefficienti di accelerazione che servono per manovrare il movimento delle particelle nello spazio di ricerca e sono due parametri che devono essere settati;
- Φ": rappresenta il *coefficiente di accelerazione cognitiva*;
- Φ%: rappresenta il *coefficiente di accelerazione sociale*.

Dato questo semplice sistema matematico, importante per una corretta applicazione del PSO è il settaggio dei suoi parametri. I parametri da settare sono i due coefficienti  $\Phi_1$  e  $\Phi_2$  e il numero di particelle M. Data l'importanza dell'individuazione ottimale di questi parametri, sono stati svolti diversi lavori con di ricerca con questo obiettivo.

Il numero di particelle solitamente viene settato empiricamente in base alla difficoltà e numerosità del problema e, secondo Poli et al. (2007) un range di valori per tale parametro molto utilizzato va da 20 a 50 particelle.

I parametri per i coefficienti cognitivo e sociale invece sono estremamente importanti in quanto influenzano molto il comportamento delle particelle. Esse determinano se la particella sarà più attratta dalla sua miglior posizione oppure dalla miglior posizione dell'intero sciame (*pbest* o *gbest*). Nell'algoritmo originale, Kennedy et al. (1995) settarono entrambi i parametri al valore 2 ma l'algoritmo risultò instabile. In particolare, quando la posizione della particella era lontana dal proprio personal best o dal global best la velocità tendeva ad esplodere causando un allontanamento dallo stormo e l'uscita della particella dallo spazio di ricerca. Per rendere più stabile l'algoritmo venne imposto un limite alla velocità massima ammissibile dalla particella da controllare in fase di exploitation:

$$
\pm V_{i,j}^{k+1} = \begin{cases} \pm V_{i,j}^{k+1} & \text{se } |V_{i,j}^{k+1}| < V_{max,j} \\ \pm V_{max,j} & \text{atrimenti} \end{cases} \tag{3.11}
$$

Il sistema 3.11 riassume il concetto della velocità massima ammissibile: se in fase di controllo risulta che la velocità della particella è maggiore di quella ammissibile, viene sostituita con la velocità massima ammissibile.

Un'altro degli studiosi a cui viene attribuita l'implementazione del PSO è Y. Shi, che nel lavoro *A Modified Particle Swarm Optimizer* del 1998 insieme ad Eberhart ha proposto proprio una formulazione per il calcolo del valore della velocità massima ammissibile. La formula individuata da Shi & Eberhart (1998) è la seguente:

$$
V_{max,j} = \delta(x_{max,j} - x_{min,j}) \qquad \text{con } 0 \le \delta \le 1.
$$
\n(3.12)

In questo modo è possibile regolare la velocità in modo tale che la particella raggiunga la nuova posizione ad una velocità più contenuta e controllata, permettendo così un'esplorazione più approfondita e precisa nella fase di exploitation.

L'introduzione della velocità massima però crea due ulteriori problemi:

- Problemi di convergenza all'ottimo quando tutte le particelle assumono valori di velocità pari a  $V_{max}$ ;
- L'introduzione di un nuovo parametro  $\delta$  nell'algoritmo PSO amplia il set di parametri da ottimizzare in base al problema da risolvere, già composto dai coefficienti di accelerazione  $\Phi_1$  e  $\Phi_2$ .

Per cercare di risolvere e superare le problematiche emerse in fase di implementazione del primo algoritmo PSO, in letteratura sono state proposte diverse varianti dell'algoritmo originale. Due delle varianti più significative riportate anche nel lavoro di Poli et al. (2007) sono il PSO con *intertia weight* ed il PSO con *constriction coefficient factor*.

### *2.2. Varianti e progressi in letteratura*

Seguendo lo schema proposto da Poli et al. (2007) nella sua *overview* dello stato dell'arte del PSO, i principali progressi raggiunti nel tempo rispetto al 1995, anno di implementazione del primo algoritmo PSO, possono essere riassunti in cinque categorie:

- Modifiche dell'algoritmo PSO originale proposto da Eberhart e Kennedy;
- Implementazione di algoritmi ibridi;
- Estensione dell'utilizzo del PSO a differenti problemi di ottimizzazione;
- Letteratura sulla teoria dell'algoritmo ed i suoi parametri;
- Implementazioni parallele.

Per quanto riguarda le modifiche al PSO nel tempo sono stati fatti molti aggiustamenti all'algoritmo iniziale, alcuni che hanno portato ad un miglioramento generale delle performance del PSO ed alcuni sono stati sviluppati per migliorare le performance dell'algoritmo base applicato ad un problema di ottimizzazione specifico. Nonostante il PSO sia un algoritmo molto generico che ben si presta a qualsiasi tipo di problematica di ottimizzazione, può comunque richiedere qualche ritocco per ben adattarsi al problema da ottimizzare.

Le diverse varianti e specializzazioni proposte del PSO sono ciò che sicuramente ha avuto più impatto nell'evoluzione di questo ambito: un ambito che negli ultimi decenni ha attirato a sé sempre più interesse, tanto che le varianti sono troppe da poter effettuare un'analisi esaustiva dell'intero stato dell'arte. Anche e soprattutto per il fatto enunciato qualche riga sopra che molte varianti sono state costruite per meglio adattarsi a specifici problemi. Per una panoramica sulle varianti di maggior successo si rimanda al lavoro di Poli et al. (2007)<sup>62</sup>.

Per quanto riguarda invece le ibridazioni del PSO, molte sono le versioni ibride con algoritmi genetici, altri algoritmi swarm-based, Differential Evolution e Genetic Programming. Due esempi sono l'ibridazione con l'algoritmo Ant Colony proposta da Hendtlass (2001), e l'ibridazione con l'algoritmo GA proposto da Robinson et. Al (2002). Quest'ultima ibridazione prende spunto da un problema di ottimizzazione di un'antenna a tromba e gli autori si resero conto che il GA migliorava velocemente all'inizio, mentre il PSO successivamente. Per questo motivo implementarono questa ibridazione tra i due algoritmi che consiste nello switch tra i due algoritmi dopo un certo numero di iterazioni. Le estensioni del PSO si riferiscono invece all'applicazione dell'algoritmo a diversi ambiti rispetto a quelli per cui è stato ideato, come ad esempio adattamenti per problemi di ottimizzazione multiobiettivo, problemi vincolati, discreti e binari.

*Figura 3.5 - Pubblicazioni e citazioni PSO dal 1995 al 2006*

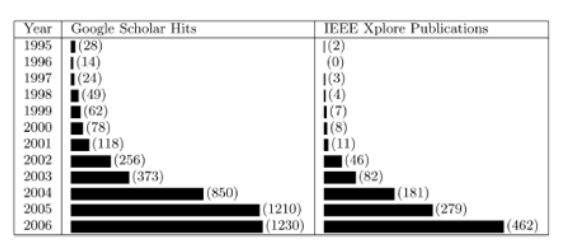

*Fonte: Poli, R., Kennedy, J., & Blackwell, T. (2007). "Particle swarm optimization: an overview". Swarm Intelligence, 33-57.*

Come è possibile notare nella figura 3.5 la sempre maggior diffusione pratica del PSO è provata anche dalla crescita esponenziale di pubblicazioni e citazioni già nel primo decennio seguente alla prima pubblicazione. Nonostante si possa ben adattare a problemi

 $62$  Poli, R., Kennedy, J., & Blackwell, T. (2007). "Particle swarm optimization: an overview". Swarm Intelligence, 33-57.

di natura finanziaria, i paper che trattano di applicazione della PSO a problemi finanziari nel 2006 rappresentavano appena l'1% in un contesto dominato da applicazioni in ambito tecnologico.

### *2.2.1 Il PSO con peso d'inerzia*

Di maggior interesse risulta analizzare una delle varianti più diffuse ed utilizzate: il PSO con peso d'inerzia. Questa variante è stata proposta qualche anno dopo la prima implementazione, cioè nel 1998 da Shi ed Eberhart.

I motivi dietro questa implementazione furono la ricerca di un maggior controllo dell'algoritmo riducendo l'importanza della velocità massima ammissibile fino ad eliminarla. Il sistema di equazioni del PSO fu dunque aggiornata come segue:

$$
\begin{cases} V_i^{k+1} = \omega V_i^k + U(0, \Phi_1) \otimes (P_i^k - X_i^k) + U(0, \Phi_2) \otimes (G_i^k - X_i^k) \\ X_i^{k+1} = X_i^k + V_i^k \end{cases}
$$
\n(3.13)

La differenza rispetto all'algoritmo iniziale è rappresentata dall'inserimento del parametro  $\omega$  anche chiamato *peso d'inerzia*. Nello specifico, questo parametro all'interno del sistema di equazioni è stato inserito all'interno dell'equazione che relativa alla velocità della particella, in modo tale da riuscire a bilanciare entrambe le fasi di ricerca: exploration ed exploitation.

Questo bilanciamento avviene applicando tale peso alla velocità corrente della particella, andando così ad influenzare il valore della velocità al tempo k+1:

- *Valore basso di*  $\omega$ *:* diminuisce l'influenza della velocità corrente nel calcolo della velocità futura, focalizzandosi cioè sulla fase di exploitation;
- *Valore alto di ω*: aumenta l'influenza della velocità corrente nel calcolo della velocità futura, focalizzandosi cioè sulla fase di exploration.

Un valore di  $\omega > 1$  fa aumentare la velocità delle singole particelle facendo divergere lo stormo, mentre un valore di  $\omega$  < 1 fa rallentare la velocità delle singole particelle fino ad azzerarla. Per questa caratteristica, una strategia utilizzata nel settaggio del parametro  $\omega$  è quella di considerarne valori decrescenti iterazione dopo iterazione: si inizia da valori alti privilegiando una buona exploration per poi frenare la velocità e focalizzarsi localmente nella fase di exploitation.

Tra i metodi utilizzati per calcolare questa "decrescita" figura il lavoro svolto da Corazza et al. (2013), i quali propongono la seguente formula per il settaggio del parametro  $\omega$ :

$$
\omega^{k} = \omega_{max} - \frac{(\omega_{max} - \omega_{min}) * k}{K_{max}}
$$
  
Con 
$$
\frac{\phi_1 + \phi_2}{2} - 1 < \omega
$$
 (3.14)

*(3.15)*

I valori massimi e minimi del peso d'inerzia vengono fissati a  $\omega_{max} = 0.9$  e  $\omega_{min} = 0.4$ .

### *2.2.2 La topologia*

Il primo PSO implementato si è visto provenire da delle simulazioni sul volo di stormi di uccelli dove la traiettoria del singolo uccello veniva calcolata prendendo in considerazione diverse regole, tra cui alcune che tengono conto degli uccelli che si trovano nelle vicinanze. Le prime topologie adottate nello spazio di ricerca erano basate proprio su questo concetto di vicinanza, però questa struttura portava ad avere delle caratteristiche di convergenza indesiderabili.

Vennero proposte in letteratura diverse topologie appartenenti a due classi differenti: *topologie statiche* e *topologie dinamiche*. La differenza tra le due sta che in quelle dinamiche la struttura cambia al crescere delle iterazioni, mentre in quelle statiche rimane la stessa.

Tra le topologie statiche più utilizzate figurano la topologia ad anello (*ring topology* o *lbest*) utilizzata nella versione originale del PSO dove ogni particella scambia informazioni con la precedente e la successiva, la topologia *fully connected* (detta anche *gbest*) dove la particella scambia informazioni con l'interno stormo, ed infine la topologia *Von Neumann* (o topologia *quadrata*) che rappresenta un punto d'incontro tra le due precedenti ed ogni particella dialoga con le quattro particelle adiacenti formando una griglia.

La topologia ad anello è la più robusta per quanto riguarda l'evitare che le particelle vadano a stagnare in ottimi locali ma è anche più lenta, la topologia fully connected è invece più veloce ma al contrario presenta un rischio maggiore di stagnazione in ottimi locali. L'ultima topologia, la Von Neumann, essendo una via di mezzo tra la topologia ad

anello e la topologia fully connected permette di superare alcuni problemi dell'una e dell'altra risultando essere una topologia più efficace $63$ .

Di seguito nella figura 3.6 sono rappresentate graficamente le topologie sopra illustrate.

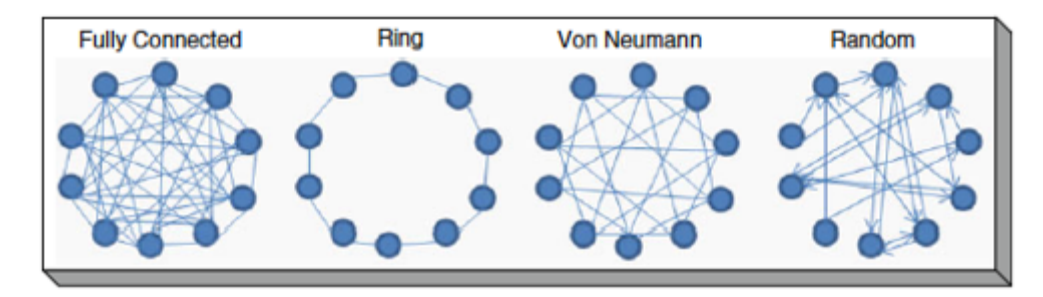

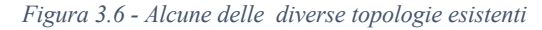

Per quanto riguarda invece le topologie dinamiche, queste partono da un'idea di fondo di adattare la topologia in base alle necessità delle due diverse fasi di exploration ed exploitation: si predilige una topologia locale all'inizio ed una topologia globale alla fine delle iterazioni in modo da convergere più velocemente all'ottimo.

## **3. Particle Swarm Optimization multi-obiettivo**

Viste le tecniche di ottimizzazione mono-obiettivo, passiamo ora a quelle di tipo multiobiettivo.

### *3.1. Introduzione ai problemi di ottimizzazione multi-obiettivo*

Come visto precedentemente, il PSO risulta essere un valido algoritmo approssimato per la risoluzione di svariate problematiche di ottimizzazione. Tuttavia, molti problemi di ottimizzazione del mondo reale presentano più di un criterio o obiettivo che necessitano di essere ottimizzati64. Le radici dei problemi di ottimizzazione multi-obiettivo risalgono addirittura al diciannovesimo secolo con le ricerche in ambito economico da parte di Edgeworth e Pareto e, dopo le prime applicazioni in ambito economico, queste tecniche di ottimizzazione cominciarono a diffondersi anche in altri ambiti come la scienza e l'ingegneria.

<sup>63</sup> Kennedy, J., & Mendes, R. (2002). "Population structure and particle swarm performance". Proceedings of the 2002 Congress on Evolutionary Computation, 1671-1676.

<sup>64</sup> I termini *criterio* ed *obiettivo* verranno utilizzati con il medesimo significato così come anche i termini *multi-obiettivo* e *multi-criteriale*. Con l'acronimo MOPs verranno indicati i *Multi-Objective Problems.*

Una prima criticità nell'approccio multi-obiettivo è dettata dal fatto che aumentando i criteri da ottimizzare, la complessità dei problemi comincia a diventare sempre più importante i termini di:

- Numero di funzioni obiettivo da ottimizzare;
- Dimensioni dello spazio di ricerca;
- Tempo computazionale.

Ecco che per tali ragioni l'approccio metaeuristico diviene di grande aiuto per risolvere questo tipo di problemi complessi in tempo computazionale ragionevole.

Come nel caso di problemi mono-obiettivo, anche nell'ottimizzazione multi-obiettivo su possono distinguere due categorie di problemi: con soluzioni a *variabili continue* oppure a *variabili discrete*, nel secondo caso si inseriscono i problemi di ottimizzazione combinatoria multi-obiettivo. Infatti, molti dei problemi di ottimizzazione multi-obiettivo reali vengono classificati come problemi combinatoriali NP-hard<sup>65</sup>.

I problemi di ottimizzazione multi-obiettivo hanno cominciato a prendere piede nella risoluzione di problemi del mondo reale a partire dagli anni '60 in numerosi ambiti come: ingegneria, problematiche ambientali ed energetiche, finanza, telecomunicazioni, informatica, biologia e bioinformatica, trasporti e logistica.

Essendo questi problemi caratterizzati da più funzioni obiettivo, anche la soluzione ottima trovata per un problema MOP non sarà una soluzione unica come nel caso di problemi mono-obiettivo ma un set di soluzioni che prende il nome di *Pareto Optimal Solutions*.

Secondo la definizione di Pareto, una soluzione viene considerata Pareto-ottimale se uno degli obiettivi che la compongono non può essere migliorato ulteriormente senza avere un impatto negativo su almeno un altro dei rimanenti obiettivi. I diversi obiettivi sono in conflitto tra loro e il set di tutte le soluzioni di Pareto rappresenta il compromesso tra i diversi obiettivi formando la *Pareto Frontier (PF)*.

Applicare un algoritmo metaeuristico ad un problema di ottimizzazione multi-obiettivo significa ottenere un'approssimazione di questa fronte, l'obiettivo fondamentale è quello di ottenere un'approssimazione che rispetti determinate proprietà:

• *Convergenza*: si ha convergenza quando il fronte ottenuto è molto vicino al reale fronte di Pareto;

<sup>65</sup> Per definizione di NP-hard si rimanda a: capitolo 3 paragrafo 1.

• *Diversità*: la diversità si riferisce alla distribuzione delle soluzioni trovate lungo il fronte di Pareto, più sono distribuite uniformemente e meglio è in quanto significa che sono stati considerate tutti i valori.

### *3.1.1 Formulazione del problema di ottimizzazione multi-obiettivo*

Un problema di ottimizzazione multi-obiettivo è caratterizzato da due o più obiettivi in contrasto tra loro da ottimizzare e può essere formulato come il seguente problema di minimizzazione:

$$
\min \vec{f}(\vec{x}) = [f_1(\vec{x}), f_2(\vec{x}), \dots, f_m(\vec{x})]
$$
  
subject to  $g_i(\vec{x}) \le 0 \quad i = 1, 2, \dots, k$   
 $h_j(\vec{x}) = 0 \quad j = 1, 2, \dots, p$  (3.16)

Dove  $\vec{x}$  rappresenta un vettore decisionale contenente le variabili di dimensione pari a *n*,  $\vec{f}$  rappresenta il vettore obiettivo da ottimizzare di dimensioni pari a *m* e  $g_i(\vec{x}) \leq 0$  e  $h_i(\vec{x}) = 0$  rappresentano rispettivamente i vincoli di disuguaglianza ed uguaglianza. Lo spazio di ricerca viene indicato con la sigla *S* e rappresenta quello che viene chiamato lo spazio decisionale o *decision space*, il vettore invece obiettivo appartiene ad un altro spazio di ricerca che prende il nome di spazio obiettivo oppure *objective space*. Secondo E. Talbi (2009) una definizione di questi elementi è data dalla seguente affermazione:

*"The vector F can be defined as a cost function from the decision space in the objective space that evaluates the quality of each solution*  $(x_1, ..., x_k)$  *by assigning an objective vector*  $(y_1, ..., y_n)$ , which represents the quality of the solution (or fitness).<sup>66</sup>"

La soluzione per l'utilizzatore finale di un algoritmo multi-obiettivo si trova nello spazio obiettivo.

Gli altri elementi che è necessario inquadrare per comprendere questo genere di problemi sono: ottimo Paretiano, fronte di Pareto, dominanza di Pareto ed il set di soluzioni ottime. Di seguito le definizioni a questi concetti:

<sup>&</sup>lt;sup>66</sup> Talbi, E. (2009). "Metaheuristics: from design to implementation". New Jersey: John Wiley & Sons.

• *Pareto dominance*: il principio di dominanza di Pareto dice che dati due vettori obiettivo *u* e *v*, si dice che *u* domina *v*  $(u \le v)$  se e solo se non esistono componenti di *v* più piccole delle rispettive componenti di *u* ed almeno una componente di *u* è strettamente più piccola. La dominanza può essere riassunta dalla seguente espressione matematica:

$$
\forall i \in \{1, ..., n\} : u_i \le v_i \land \exists i \in \{1, ..., n\} : u_i < v_i
$$
\n
$$
(3.17)
$$

• *Pareto optimality*: l'ottimo paretiano è il concetto utilizzato nei problemi multiobiettivo e la sua definizione si collega a quella della dominanza paretiana ed è stata proposta la prima volta da Edgeworth nel 1881 e poi ripresa da Pareto nel 1896 da cui ha preso il nome. Questo concetto è già stato anticipato precedentemente e significa che non è possibile individuare una soluzione che migliori uno degli obiettivi senza peggiorarne almeno un altro. Queste soluzioni vengono chiamate anche con diversi altri nomi: soluzioni efficienti, non-dominate o accettabili. Un problema di ottimizzazione multi-obiettivo è caratterizzato un set di queste soluzioni. Da un punto di vista di formulazione matematica si può dire che una soluzione  $x^*$  ∈ S è un ottimo paretiano se per ogni altra soluzione individuabile  $x \in S$ ,  $f(\vec{x})$  non domina  $f(\vec{x})$  che viene indicato nella maniera che segue:

$$
f(\vec{x}) \star f(\vec{x^*})
$$
\n(3.18)

• *Pareto optimal set*: come visto al punto precedente, l'insieme delle possibili soluzioni ottimo paretiane viene chiamato Pareto optimal set la cui formulazione è la seguente:

$$
P^* = \left\{ x \in \frac{S}{\sharp x'} \in S, f(x') < f(x) \right\} \tag{3.19}
$$

• *Pareto front*: il fronte di Pareto rappresenta graficamente l'insieme di soluzioni ottimo paretiane e rappresenta l'obiettivo principale da ottenere come output nell'implementazione di un algoritmo di ottimizzazione per un problema multiobiettivo. La formulazione matematica del fronte di Pareto può essere espressa in questo modo:

$$
PF^* = \{f(x), x \in P^*\}
$$

*(3.20)*

Esistono anche altri tipi di dominanza come, ad esempio, la dominanza in senso debole, le soluzioni di ottimo paretiano locale, la dominanza in senso stretto e la  $\in$ -dominance. Nell'immagine 3.8 è raffigurato il principio di dominanza paretiana dati due criteri da ottimizzare  $f_1$  ed  $f_2$ .

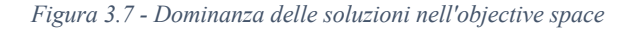

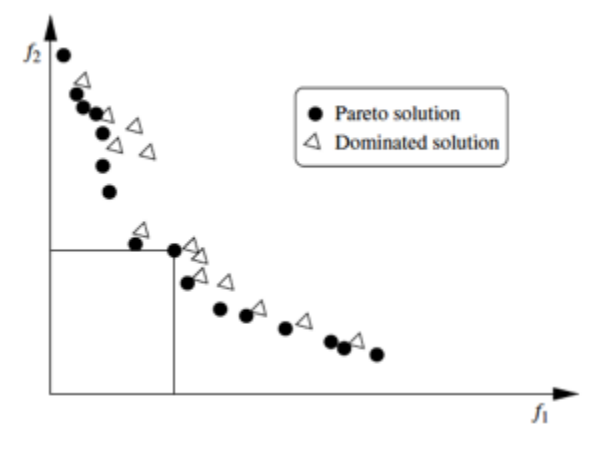

*Fonte: Talbi, E. (2009). "Metaheuristics: from design to implementation". New Jersey: John Wiley & Sons.*

L'obiettivo di ottimizzare più funzioni obiettivo è ottenere un fronte di Pareto da poter utilizzare a scopi decisionali, ma questo fronte per essere considerato "buono" dovrebbe rispettare certe caratteristiche. Come visto in precedenza il fronte di Pareto è caratterizzato dalla convergenza e dalla diversità. In questi termini, le caratteristiche preferibili sono la presenza di convergenza e dunque che il fronte individuato rappresenti una buona approssimazione del fronte reale, e una diversità uniforme. La prima caratteristica è un indice della bontà dell'algoritmo approssimato di trovare dei valori che stiano il più possibile vicini al reale fronte. La seconda caratteristica è molto importante in quanto nel caso in cui non ci fosse uniformità delle soluzioni ottime distribuite lungo il fronte, il decisore finale non avrebbe tutto il possibile set di informazioni possibili per prendere una decisione.

Nella figura 3.8 sono raffigurate tre diverse casistiche:

- *Caso 1*: fronte non convergente ma con una buona distribuzione uniforme delle soluzioni Pareto-ottimali lungo il fronte (grafico di sinistra);
- *Caso 2*: fronte convergente ma con una cattiva distribuzione delle soluzioni Pareto-ottimali lungo il fronte (grafico centrale);

• *Caso 3*: fronte convergente e con una distribuzione uniforme delle soluzioni Pareto-ottimali lungo il fronte (grafico di destra).

Il caso numero tre è la situazione da ricercare nell'implementare un algoritmo di questo tipo.

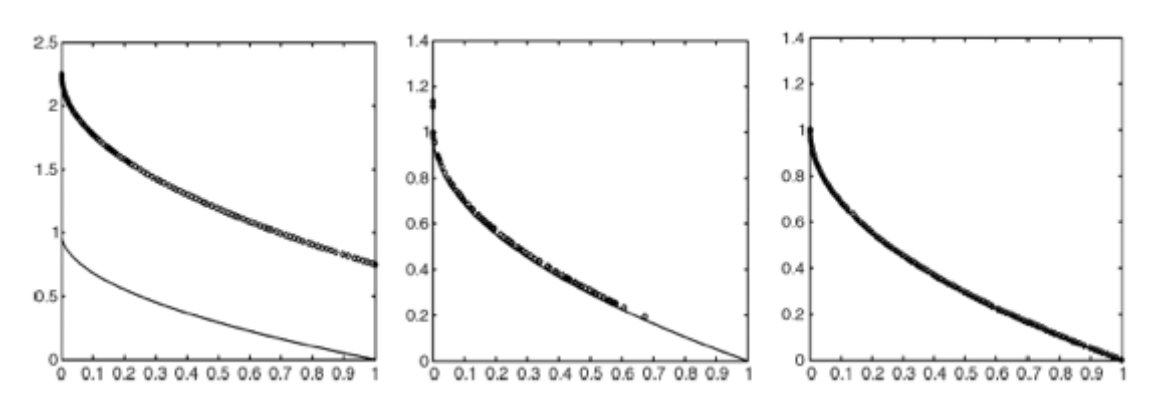

*Figura 3.8 - Convergenza e diversità del fronte di Pareto*

*Fonte: Talbi, E. (2009). "Metaheuristics: from design to implementation". New Jersey: John Wiley & Sons.*

Nel confrontare le soluzioni ottenibili con l'ottimizzazione mono-obiettivo rispetto a quelle ottenibili con l'ottimizzazione multi-obiettivo, si possono riscontare tre principali criticità:

- Mentre l'ottimizzazione mono-obiettivo porta a identificare un punto di ottimo, l'ottimizzazione multi-obiettivo identifica invece un fronte di soluzioni lasciando quindi all'utilizzatore la scelta finale del "compromesso" sul fronte da utilizzare;
- Il numero di soluzioni Pareto-ottimali aumenta all'aumentare delle dimensioni del problema e del numero di funzioni obiettivo e questo complica il problema da ottimizzare;
- La struttura del fronte di Pareto è strettamente legata al problema da ottimizzare;

Un esempio molto semplice per comprendere la natura di un problema di ottimizzazione multi-obiettivo viene fornito da Yue et al. (2018) nel paper *"A Multiobjective Particle Swarm Optimizer Using Ring Topology for Solving Multimodal Multiobjective Problems"* ed illustrato nell'immagine 3.8 tratta da tale paper: viene considerato un problema di pianificazione di un percorso stradale. Il viaggiatore che deve andare dal punto di partenza fino a destinazione vuole raggiungere destinazione nel minor tempo possibile ma anche passando per il minor numero di incroci. In questo caso, esistono sei diverse soluzioni che risultano essere non dominate da altre soluzioni, che si distinguono tra loro per il fatto che in alcune è possibile incontrare delle stazioni di rifornimento lungo il percorso ed invece in alcune altre no. In particolare, le stazioni di rifornimento sono presenti nelle opzioni {1,2,3} mentre non sono presenti nelle opzioni {4,5,6}.

Se prendiamo, ad esempio, le opzioni 1 e 6 possiamo notare che queste due opzioni sono lo stesso punto nella  $PF^{67}$  ma sono due differenti  $PSS^{68}$ . L'algoritmo implementato da Yue et al. (2018) permette di approcciare questo tipo di problemi multimodali, mentre molti altri algoritmi si limitano ad individuare un unico PS senza distinguere, seguendo l'esempio riportato, tra opzioni con stazioni di rifornimento durante il percorso ed opzioni senza stazioni di rifornimento. Questa classe di problemi che presentano diversi PSs corrispondenti allo stesso punto della PF viene chiamata *multimodal multi-objective problems* e in merito a questi problemi di interesse è il lavoro svolto da Liang et al.  $(2016)^{69}$ .

Nella figura 3.9 è raffigurato l'esempio sopra illustrato.

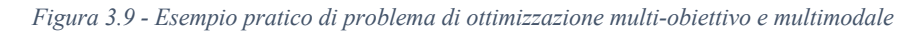

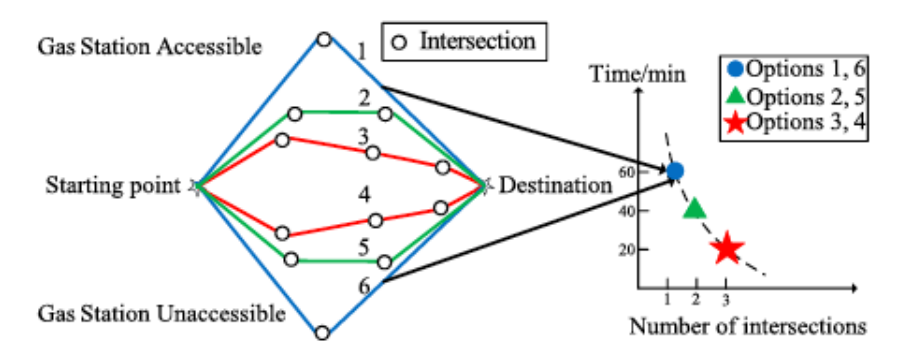

Fig. 1. Path planning problem. Option 1: 1 intersection, 60 min. Option 2: 2 intersections, 40 min. Option 3: 3 intersections, 20 min. Option 4: 3 intersections, 20 min. Option 5: 2 intersections, 40 min. Option 6: 1 intersection, 60 min.

*Fonte: Yue, C., Qu, B., & Liang, J. (2018). "A Multiobjective Particle Swarm Optimizer Using Ring Topology for Solving Multimodal Multiobjective Problems". IEEE transactions on evolutionary computation, 22(5), 805-817.*

<sup>67</sup> PF sta per Pareto Front.

<sup>68</sup> PSs sta per Pareto Sets.

 $^{69}$  Liang, J. J., Yue, C. T., & Ou, B. Y. (2016). "Multimodal multi-objective optimization: A preliminary study". Proc. IEEE Congr. Evol. Comput., 2454-2461.

### *3.1.2 Multicriteria Decision Making*

Lo scopo dell'ottimizzazione multi-obiettivo è quello di fornire all'utilizzatore finale un set informativo di soluzioni da utilizzare per prendere una decisione. Questo set informativo individuato corrisponde al fronte di Pareto come descritto nel paragrafo precedente. Una volta individuato il fronte, la questione è: con che criterio selezionare uno dei possibili vettori contenente le soluzioni dei diversi parametri nell'intero set?

Per rispondere a questa domanda è necessario integrare le informazioni con le preferenze del *decision maker* per poter selezionare uno dei punti sul fronte: l'intero processo comprendente ottimizzazione del problema e selezione di una soluzione specifica sul fronte in base alle preferenze si chiama *solution process*.

Ci sono tre diversi approcci che si possono seguire per implementare un algoritmo *decision maker* e farlo dialogare con l'algoritmo di ottimizzazione:

- *A priori*: in questo tipo di approccio le informazioni circa le preferenze vengono trasmesse dal *decision maker* al *solver* prima del processo di ottimizzazione. In questo approccio per rappresentare le preferenze si costruisce una funzione di utilità che permette di aggregare le diverse funzioni obiettivo riducendo il problema di ottimizzazione ad un unico obiettivo. In questo modo, è possibile classificare le soluzioni. Il problema è però la difficoltà di rappresentare le preferenze tramite una funzione di utilità a priori, e molte volte è stato dimostrato che per alcuni problemi è addirittura impossibile;
- *A posteriori*: in questo approccio invece viene prima eseguito il processo di ottimizzazione tramite il *solver* che rende come output il fronte di Pareto, successivamente il *decision maker* sceglie una delle soluzioni dato questo set informativo. Per applicare questo approccio è necessario innanzitutto individuare un fronte di Pareto che rispetti le caratteristiche descritte al paragrafo precedente, ed è necessario abilitare il decision maker all'esplorazione di tutto il fronte o un'approssimazione di esso. Questo approccio viene maggiormente applicato in problemi con poche funzioni obiettivo;
- *Interattivo*: l'approccio interattivo si colloca come via di mezzo tra l'approccio a priori e l'approccio a posteriori e consiste in un'interazione progressiva tra *decision maker* e *solver*. La figura 3.10 aiuta a comprendere la relazione tra decision maker e solver.
*Figura 3.10 - Decision maker con approccio interattivo*

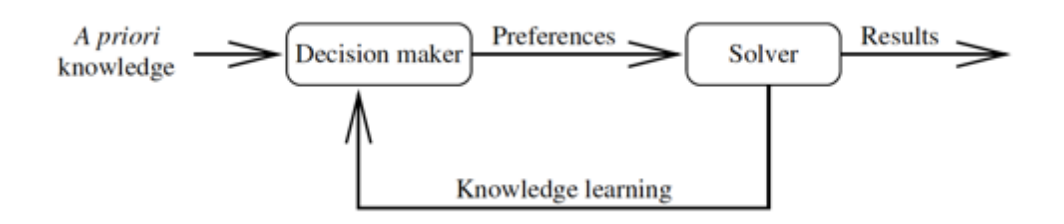

*Fonte: Talbi, E. (2009). "Metaheuristics: from design to implementation". New Jersey: John Wiley & Sons.*

Quale tipo di approccio utilizzare dipende dal tipo di problema da affrontare e dalla bontà sia del decision maker che del solver.

#### *3.2. Algoritmi multi-obiettivo e stato dell'arte*

Come per i problemi mono-obiettivo, anche per quanto riguarda i problemi di ottimizzazione multi-obiettivo sono stati proposti algoritmi per la risoluzione di tali problemi che rientrano sia nella classe di *algoritmi esatti* che nella classe di *algoritmi approssimativi*. In particolare, è possibile trovare un gran numero di lavori riguardanti algoritmi per la risoluzione di problemi *bi-obiettivo70*.

Tra gli algoritmi esatti figurano il *branch and bound*, *branch and cut* e *dynamic programming*.

Da questo punto di vista vale la stessa osservazione fatta nel caso di problemi di ottimizzazione mono-obiettivo: per la risoluzione di problemi relativamente semplici biobiettivo o alcuni multi-obiettivo è possibile seguire questi approcci utilizzando algoritmi esatti; tuttavia, molti problemi del mondo reale sono di tipo NP-hard e per risolverli è necessario ricorrere ad algoritmi approssimativi come, ad esempio, il PSO multiobiettivo. Utilizzando approcci approssimativi viene individuata un'approssimazione delle soluzioni Pareto-ottimali, è necessario verificare dunque che vi sia convergenza con il reale fronte di Pareto ed uniformità. Il focus principale considerato in questo elaborato, tra tutti i diversi tipi di algoritmi per la risoluzione di problemi multi-obiettivo, verterà sull'implementazione di un PSO multi-obiettivo

Il primo passo da compiere nel passare da un PSO mono-obiettivo ad uno multi-obiettivo è quello di creare un archivio dove poter archiviare tutte le soluzioni non dominate ed individuare un criterio per individuare, tra tutte le particelle, il *global leader*.

<sup>70</sup> Ottimizzazione di due funzioni obiettivo.

Il passaggio da una PSO mono-obiettivo ad una in grado di affrontare più di una funzione obiettivo, lo si può trovare nel lavoro di Coello Coello et al.  $(2004)^{71}$  che nel loro lavoro hanno proposto una versione del PSO che incorpora la *Pareto dominance* per affrontare problemi multi-obiettivo (MOPSO). Rispetto ad altri tentativi di rendere multi-obiettivo un PSO, questo algoritmo in particolare include un *repository72* esterno di particelle ed un operatore di mutazione rendendo nel complesso questo algoritmo un valido approccio alla risoluzione di problemi multi-obiettivo.

Questo particolare algoritmo verrà presentato nel paragrafo 3.3 ed utilizzato nell'applicazione pratica: in particolar modo, ne verrà presentata una variante (MOPSOCD) che utilizza la *crowding distance73* proposta da Raquel e Naval (2005).

## *3.2.1 Varianti PSO multi-obiettivo*

Nel lavoro di Zhou et al. (2011)<sup>74</sup> viene effettuata un'analisi dello stato dell'arte su diversi algoritmi multi-obiettivo, tra cui anche quelli basati su evoluzioni del PSO monoobiettivo. L'applicazione del PSO a problemi multi-obiettivo la si deve a Moore e Chapman (1999)75 che per primi formularono i passaggi necessari a passare da una PSO mono-obiettivo ad una multi-obiettivo. A partire da questa prima applicazione, sono state implementate diverse altre varianti per diversi problemi. Un'altra analisi dello stato dell'arte degli algoritmi PSO multi-obiettivo è stata effettuata da Reyes-Sierra & Coello Coello (2006) classificando i vari algoritmi in base al tipo di approccio utilizzato:

- *Aggregating approaches*: questi approcci si basano sull'aggregazione di tutte le funzioni obiettivo in un'unica funzione obiettivo trasformando il problema di ottimizzazione multi-obiettivo in un problema mono-obiettivo. Tra i lavori appartenenti a questa classe figurano:
	- o *Parsopoulos & Vrahatis (2002)*: algoritmo che utilizza una topologia di tipo *fully connected* ed adotta tre diverse tipologie di funzioni di aggregazione: *conventional linear aggregating*, *dynamic aggregating* e *bang bang weighted aggregating*;

<sup>71</sup> Coello Coello, C. A., Pulido, G. T., & Lechuga, M. S. (2004). "Handling Multiple Objectives With Particle Swarm Optimization. IEEE transactions on neural networks, 255-279.

<sup>72</sup> In informatica è un'ambiente dove vengono gestiti i metadati.

<sup>73</sup> Vedere paragrafo 3.3 per spiegazione sulla crowding distance. <sup>74</sup> Zhou, A., Qu, B.-Y., Li, H., Zhao, S.-Z., & Sugunthan, P. N. (2011). "Multiobjective evolutionary algorithms: A survey of the state of the art. Swarm and Evolutionary Computation, 32-49.

<sup>75</sup> Moore, J., & Chapman, R. (1999). "Application of particle swarm to multiobjective optimization". Tech. Rep., Department of Computer Science and Software Engineering.

- o *Baumgartner et al. (2004)*: questo algoritmo invece utilizza sempre la topologia *fully connected* ma una sola tipologia di funzione di aggregazione: *linear aggregating*;
- *Lexicographic ordering*: in questo approccio l'utente classifica gli obiettivi in ordine di importanza e le funzioni obiettivo vengono ottimizzate separatamente procedendo dalla più importante alla meno importante. Viene utilizzato solitamente con problemi che richiedono l'ottimizzazione di poche funzioni obiettivo, tra i lavori appartenenti a questo approccio figura l'algoritmo creato da Hu & Eberhart (Hu & Eberhart, 2022) che utilizza una topologia ad anello e non utilizza nessun archivio esterno;
- *Sub*-*population approaches*: in questo tipo di approcci vengono utilizzate diverse sub-popolazioni come se fossero degli algoritmi di ottimizzazione monoobiettivo. Le funzioni obiettivo vengono ottimizzate separatamente e le subpopolazioni scambiano informazioni tra di loro. Tra gli algoritmi in questa classe si citano:
	- o *Parsopoulos et al*. *(2004)*: l'algoritmo implementato è una versione del VEPSO (Vector Evaluated Particle Swarm Omptimizer) che a sua volta è ispirato all'algoritmo genetico VEGA. Questo algoritmo è di tipo multiswarm;
	- o *Chow & Tsui (2004)*: questi autori hanno implementato una modifica del PSO che prende il nome di *Multi-Species PSO* che considera ogni funzione obiettivo come una specie di sciame. Anche questo algoritmo considera una topologia di tipo *fully connected*;
- *Pareto-based approaches*: questi approcci utilizzano la dominanza paretiana per la selezione dei leader. È sicuramente l'approccio più utilizzato che, ad esempio, nel lavoro di revisione dello stato dell'arte di Reyes-Sierra & Coello Coello (2006) conta ben 15 diversi algoritmi. Di seguito, ne vengono elencati solo alcuni, per un approfondimento si rimanda al paper di questi due autori<sup>76</sup>.
	- o *Coello et al. (2004)*: in questo già citato lavoro, viene proposta una variante del MOPSO che include un archivio esterno dove ogni particella

<sup>76</sup> Coello Coello, C. A., & Reyes-Sierra, M. (2006). "Multi-Objective Particle Swarm Optimizers: A Survey of the State-of-the-Art". International Journal of Computational Intelligence Research, 2(3), 287-308.

archivia la sua "esperienza di volo" dopo ogni iterazione. Questo approccio utilizza anche un operatore di mutazione;

- o *Moore & Chapman (1999)*: il primo algoritmo MOPSO ideato da Moore e Chapman nel '99 si basa sul concetto di dominanza paretiana. Gli autori di questo algoritmo enfatizzano come sia importante nella ricerca della soluzione ottima una buona performance sia della componente cognitiva che della componente sociale. Le soluzioni non dominate trovate da ogni particella sono archiviate nell'archivio *pbest*;
- o *Mostaghim & Teich (2003)*: questi autori hanno implementato un algoritmo dove il leader per ogni particella è selezionato in modo da migliorare convergenza e diversità;
- o *Villalobos-Arias et al. (2005)*: in questo lavoro è stato proposto un algoritmo che incorpora un nuovo meccanismo per promuovere la diversità nel MOPSO;
- *Combined approaches*: questo tipo di approccio è una combinazione di diversi approcci visti sopra. Due lavori da citare sono quello di Mahfouf et al. (2004) e quello di Xiao-hua et al. (2005).

Per consultare i lavori citati si rimanda alla bibliografia, mentre per consultare il resto di lavori si rimanda al paper sopra citato.

## *3.3. Implementazione di un generico algoritmo PSO multi-obiettivo*

Nel paragrafo precedente sono stati introdotti i passaggi chiave da compiere nel passaggio da mono-obiettivo a multi-obiettivo:

- 1. Selezione delle particelle leader;
- 2. Archiviazione delle soluzioni non-dominate durante tutto il processo;
- 3. Mantenere la *diversity* nello stormo per evitare che l'algoritmo converga ad un'unica soluzione invece l'insieme delle soluzioni che compongono il fronte.

A differenza della PSO mono-obiettivo, nella multi-obiettivo ogni particella ha un set di diversi leader dove solo uno verrà poi selezionato per l'update della posizione. Questo set viene archiviato in un archivio esterno che contiene tutte le soluzioni non dominate trovate. Queste soluzioni vengono utilizzate come leaders quando la posizione della particella viene aggiornata. Nella figura 3.11 è raffigurato il processo di generico algoritmo MOPSO: prima di tutto viene inizializzato lo sciame, dopo ciò si passa all'inizializzazione dei leaders: vengono selezionate le particelle non dominate dello sciame inizializzato al punto precedente. Successivamente, viene calcolata una misura con la quale si va a selezionare tra tutti i leader un leader per ogni particella dello sciame. A questo punto, ad ogni generazione viene selezionato un leader che guida lo sciamo nello spazio di ricerca. Molti algoritmi MOPSO inseriscono anche un operatore di mutazione.

Al termine di questa fase, viene valutata la fitness di ogni particella ed aggiornato il suo *pbest*. Una volta aggiornata la fitness di ogni particella viene aggiornato anche il set dei leader nell'archivio esterno, si ricalcola quindi la misura di qualità per la selezione del leader. Il processo come descritto viene ripetuto per un certo numero di iterazioni, al termine del numero massimo di iterazioni fissato vengono riportati i risultati nell'archivio esterno.

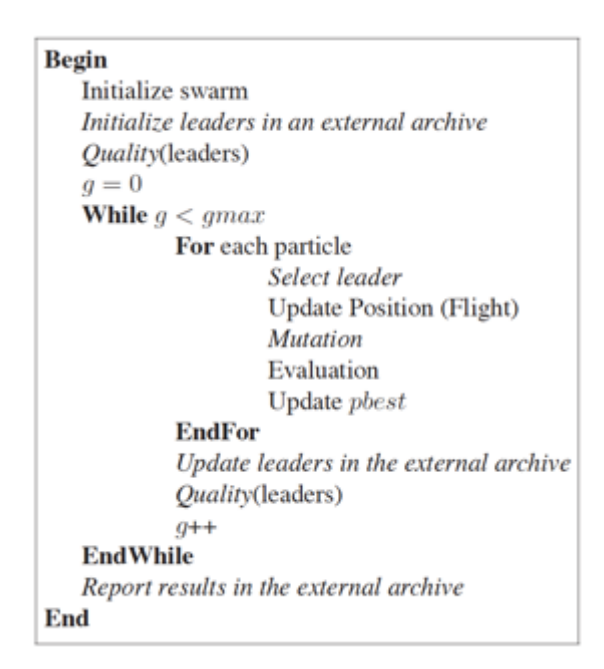

*Figura 3.11 - Pseudo codice per PSO multi-obiettivo*

*Fonte: Coello Coello, C. A., & Reyes-Sierra, M. (2006). "Multi-Objective Particle Swarm Optimizers: A Survey of the State-of-the-Art". International Journal of Computational Intelligence Research, 2(3), 287-308.*

#### *3.4. MOPSOCD: Multi-Objective Particle Swarm Optimizer with Crowding Distance*

L'algoritmo presentato ed utilizzato nell'ultimo capitolo per l'ottimizzazione del trading system individuato è il MOPSOCD implementato da Raquel & Naval (2005). Questo approccio modifica l'originale MOPSO incorporando un meccanismo di *crowding distance*, che verrà illustrato di seguito, per la selezione del *gbest* e la cancellazione di alcune soluzioni nell'archivio esterno delle soluzioni non-dominate. Oltre al meccanismo di crowding distance, è presente anche un operatore di mutazione con l'obiettivo di mantenere una buona *diversity*. Inoltre, questo algoritmo è dotato anche di un meccanismo di gestione dei vincoli per la risoluzione di problemi di ottimizzazione vincolati. L'algoritmo MOPSO originale è stato creato a partire dalla PSO con peso d'inerzia vista nel paragrafo 2.2.1.

#### *3.4.1 Schema dell'algoritmo*

Molti algoritmi di ottimizzazione multi-obiettivo sono basati proprio su degli adattamenti del PSO mono-obiettivo. In principio la popolazione di particelle viene inizializzata casualmente e, per ogni generazione, ogni soluzione si muove verso il fronte di Pareto aggiornando la sua velocità. Due degli algoritmi che rappresentano un'estensione del PSO sono il MOPSO e l'NSPSO (Nondominated Sorting Particle Swarm Optimization).

Il MOPSO è stato confrontato con altri algoritmi genetici come l'NSGA-II su diverse test functions e dall'analisi svolta da Coello Coello et al. (2004) una caratteristica osservata su tutte queste test functions è che il MOPSO è risultato il miglior algoritmo in termini di copertura dell'intero fronte di Pareto. Questi risultati possono essere attribuiti all'utilizzo dell'archivio esterno ed all'operatore di mutazione. Nel paper<sup>77</sup> indicato nelle note a pie pagina è possibile consultare lo schema dettagliato del funzionamento di questo algoritmo, mentre di seguito viene presentato a blocchi logici in maniera più riassuntiva nell'immagine 3.12.

Si inizializza l'algoritmo inizializzando la posizione e la velocità delle particelle delle quali viene poi calcolata la fitness. Il metodo di calcolo di velocità e posizione utilizza il sistema di equazioni del PSO con peso d'inerzia:

$$
\begin{cases} V_i^{k+1} = \omega V_i^k + U(0, \Phi_1) \otimes (P_i^k - X_i^k) + U(0, \Phi_2) \otimes (G_i^k - X_i^k) \\ X_i^{k+1} = X_i^k + V_i^k \end{cases}
$$
\n(3.21)

Dopo aver valutato la fitness di ogni particella, vengono archiviate le particelle non dominate nell'archivio esterno. Su tutte queste particelle viene calcolata la crowding distance (CD), come descritta nelle pagine che seguono, e le particelle vengono ordinate per CD decrescenti. A questo punto viene selezionata la particella guida *gbest* e per ogni particella viene aggiornata velocità e posizione, controllati i vincoli, utilizzato il meccanismo di mutazione e valutata la fitness. Successivamente vengono aggiornati gli

<sup>77</sup> Raquel, C. R., & Naval Jr, P. C. (2005). "An Effetctive Use of Crowding Distance in Multiobjective Particle Swarm Optimization". Proceedings of Genetic and Evolutionary Computation Conference.

archivi ed il procedimento si ripete fino a che non viene soddisfatta la condizione massima di iterazioni.

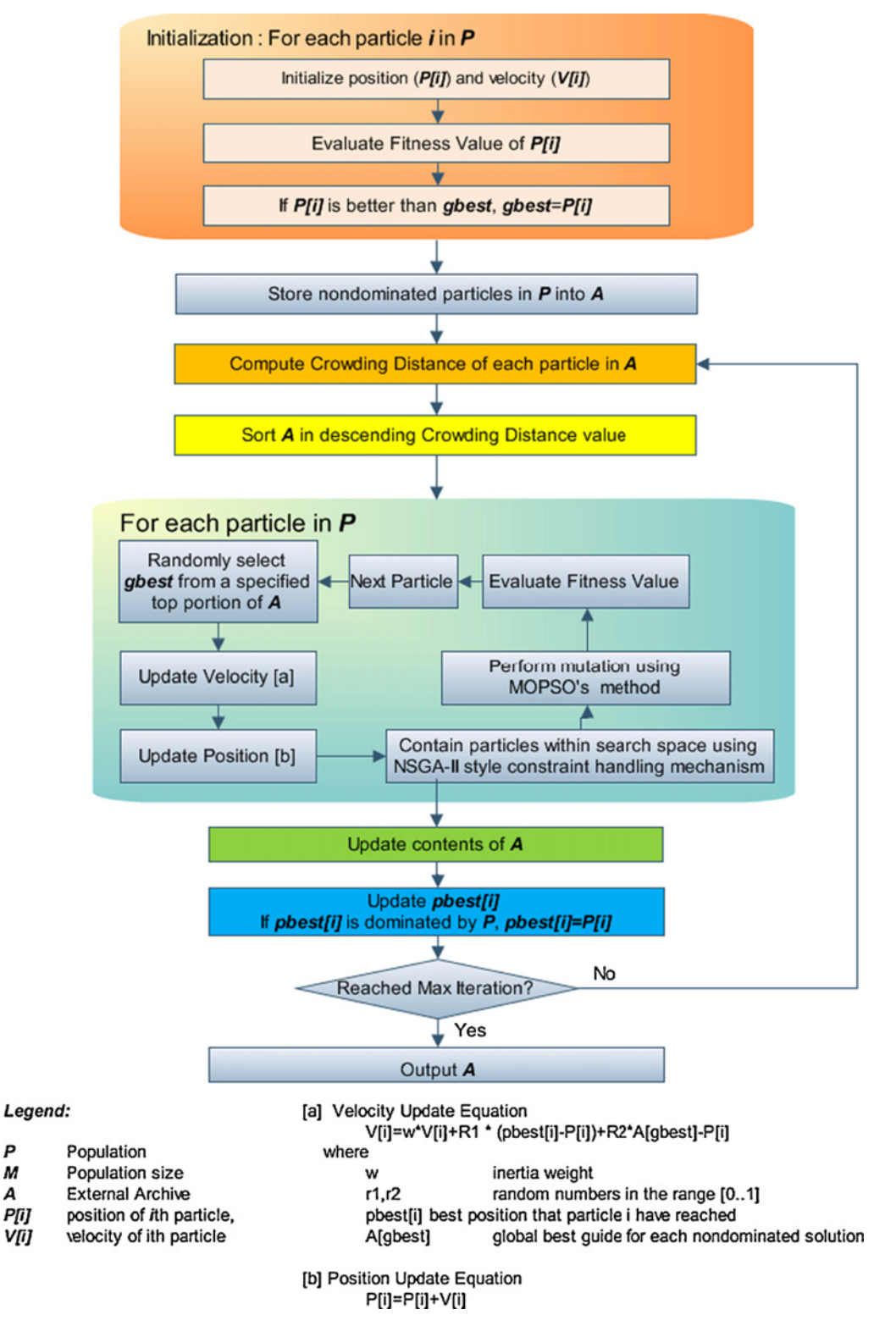

*Figura 3.12 - Schema algoritmo MOPSO-CD implementato da Raquel & Naval*

*Fonte: Briza, A. C., & Naval Jr, P. C. (2010). "Stock trading system based on the multi-objective particle swarm optimization of technical indicators on end-of-day market data". Applied Soft Computing, 1191-1201.*

P

Δ

Nella tabella 3.2 è illustrata la legenda per quanto riguarda il settaggio dei parametri nella nell'algoritmo MOPSO-CD implementato su R-Studio.

| fn         | Funzioni obiettivo da ottimizzare | popsize     | Dimensione della popolazione  |  |  |
|------------|-----------------------------------|-------------|-------------------------------|--|--|
| gn         | Vincoli                           | maxgen      | Numero di generazioni         |  |  |
| varcnt     | Numero di parametri               | archivesize | Dimensione archivio esterno   |  |  |
| fncnt      | Numero di funzioni obiettivo      | verbosity   | Livello di verbosity          |  |  |
| lowerbound | Parametro di lower bound          | pMut        | Probabilità di mutazione      |  |  |
| upperbound | Parametro di upper bound          | W           | Peso d'inerzia                |  |  |
| opt        | Tipo di ottimizzazione            | c1, c2      | Coefficienti di accelerazione |  |  |

*Tabella 3.2 - Legenda settaggio parametri della funzione multi-obiettivo*

*Fonte: Tabella creata con Excel*

Nella tabella 3.3 è illustrata invece la legenda degli output accessibili di tale algoritmo oltre al plot del fronte di Pareto.

*Tabella 3.3 - Legenda output MOPSO-CD*

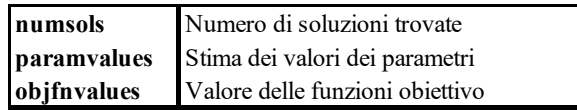

*Fonte: Tabella creata con Excel*

## *3.4.2 Crowding Distance (CD), gbest selection e mutation*

Il valore di Crowding Distance di una soluzione fornisce una stima della densità delle soluzioni presenti attorno a tale soluzione. Data una particella *i*-esima, la crowding distance può essere calcolata come la stima della dimensione del cuboide più grande comprendente la particella *i*-esima che non include nessun'altra particella78.

Per il calcolo della crowding distance, inizialmente viene ordinato il set di soluzioni per valori della funzione obiettivo crescenti, dopo ciò viene fatta una media della distanza tra le due soluzioni vicine alla soluzione per cui si sta calcolando la crowding distance. Questo procedimento viene effettuato per ogni funzione obiettivo e viene illustrato nella figura 3.13 che segue.

<sup>78</sup> Vedere figura 3.14 per un esempio.

*Figura 3.13 - Pseudo-codice per il calcolo della Crowding Distance*

- Get the number of nondominated solutions in the external repository
	- $n = |S|$
- 2. Initialize distance
	- FOR  $i=0$  TO MAX  $\mathbf{a}$
	- ħ  $S[i]$ .distance = 0
- Compute the crowding distance of each solution  $3<sup>1</sup>$ 
	- a. For each objective m
	- Sort using each objective value **b**  $S = sort(S, m)$
	- c. For  $i=1$  to  $(n-1)$
	- d.  $S[i]$ . distance =  $S[i]$ . distance +  $(S[i+1]$ . m  $S[i-1]$ .m)
	- Set the maximum distance to the boundary  $\mathbf{e}$ points so that they are always selected  $S[0]$ .distance =  $S[n]$ .distance = maximum distance

*Fonte: Raquel, C. R., & Naval Jr, P. C. (2005). "An Effetctive Use of Crowding Distance in Multiobjective Particle Swarm Optimization". Proceedings of Genetic and Evolutionary Computation Conference.*

Un altro punto importante dell'implementazione di questo algoritmo è la selezione del *gbest*, in quanto questo passaggio avrà una consistente influenza sulla convergenza e diversità delle soluzioni. Nel MOPSO-CD le soluzioni trovate ad ogni iterazione non dominate vengono archiviate in un archivio esterno. Potrebbe essere utilizzata come *gbest* una soluzione qualsiasi all'interno di questo archivio, ma l'obiettivo principale è quello di fare in modo che le particelle che compongono la popolazione vadano ad esplorare più regioni possibili dello spazio di ricerca. Per questa ragione, il *gbest* viene scelto tra le soluzioni non dominate dell'archivio esterno utilizzando il concetto di crowding distance: viene selezionata la particella con il più elevato valore di crowding distance, in modo da assicurare che le particelle si muovano ad esplorare le aree meno affollate dello spazio di ricerca. La crowding distance infine viene utilizzata anche quando l'archivio esterno risulta essere pieno ed è necessario eliminare alcune soluzioni per far spazio a quelle nuove: questo fa si di tenere le soluzioni che si trovano in aree meno affollate ancora da esplorare ed eliminare le soluzioni che si trovano in aree più affollate. Questo meccanismo permette di perseguire l'obiettivo di ottenere diversità all'interno della fronte di Pareto.

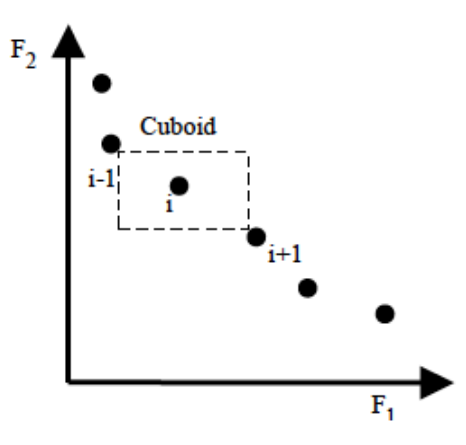

*Fonte: Fonte: Raquel, C. R., & Naval Jr, P. C. (2005). "An Effetctive Use of Crowding Distance in Multiobjective Particle Swarm Optimization". Proceedings of Genetic and Evolutionary Computation Conference.*

L'operatore di mutazione utilizzato in questo algoritmo è un adattamento dell'operatore di mutazione presente nel MOPSO originale. Questo adattamento è stato proposto da Coello Coello et al. (2004) e consiste nell'applicare la mutazione inizialmente all'intera popolazione e successivamente iterazione dopo iterazione viene diminuita la copertura della mutazione sulla popolazione. Questo operatore svolge il ruolo di impedire che l'algoritmo converga prematuramente in ottimi locali. In particolare, il nuovo operatore di mutazione aumenta la capacità esplorativa dell'algoritmo.

È inoltre presente un meccanismo che permette di gestire i vincoli, questo meccanismo è stato costruito partendo da quello inserito nell'algoritmo NSGA-II.

Da un punto di vista di tempo computazionale, la complessità computazionale di questo algoritmo tiene conto del calcolo delle funzioni obiettivo, della crowding distance e della comparazione delle particelle non-dominate nella popolazione e nell'archivio. Dunque, per un problema MOPSO con M funzioni obiettivo ed N numero di soluzioni nella popolazione, la complessità computazionale è di O(MN). Se viene aggiunta anche la crowding distance, la complessità computazionale dell'algoritmo diventa O(MN2 ). Rispetto ad altri algoritmi quindi il MOPSO-CD risulta avere un tempo di esecuzione maggiore.

Il codice R contiene anche un meccanismo di *verbosity* che consente di ridurre al minimo le informazioni mostrate nella *command window* così da risparmiare in termini di tempo computazionale.

# **CAPITOLO IV. OTTIMIZZAZIONE MEDIANTE MULTI-OBJECTIVE PARTICLE SWARM OPTIMIZER (MOPSO-CD)**

In quest'ultimo capitolo verrà presentata un'applicazione dell'algoritmo MOPSO-CD, illustrato nel capitolo precedente<sup>79</sup>, applicata al trading system introdotto nel capitolo due. Per comodità, si riporta il set di regole che compongono il trading system $80$ :

$$
Signal_T S_t\n\begin{cases}\n+1 & se: \quad (DL_{MACD_t} > SL_{MACD_t} \land RSI_t < 30) \\
& \lor (DL_{MACD_t} > SL_{MACD_t} \land P_t < B_{dn_t}) \\
& \lor (RSI_t < 30 \land P_t > B_{dn_t}) \\
& \lor (DL_{MACD_t} < SL_{MACD_t} \land RSI_t > 70) \\
& \lor (DL_{MACD_t} < SL_{MACD_t} \land P_t > B_{up_t}) \\
& \lor (RSI_t > 70 \land P_t > B_{up_t}) \\
& \lor (RSI_t > 70 \land P_t > B_{up_t}) \\
& \quad \text{altrimenti} \\
\end{cases}
$$
\n(2.22)

L'obiettivo dell'ottimizzazione di questo trading system si riferisce alla ricerca dei parametri ottimali degli indicatori di analisi tecnica dato un set informativo, parametri che potrebbero differire da quelli suggeriti dalla letteratura. È di interesse proprio quest'ultimo aspetto: confrontare i parametri ed i risultati ottenuti mediante ottimizzazione con i parametri standard.

Per implementare questo problema di ottimizzazione il trading system verrà implementato come un'analisi di backtesting su quattro diversi titoli. Un'analisi di backtesting prevede due fasi differenti:

- *Fase di training*: nella fase di training vengono ottimizzati i parametri dal MOPSO-CD considerando la serie storica come dati In-Sample;
- *Fase di testing*: nella fase di testing i risultati ottenuti nella prima fase vengono testati in un futuro virtuale individuato nei dati Out-Of-Sample.

<sup>79</sup> Si rimanda al capitolo 3 paragrafo 3.4.

<sup>80</sup> Per la spiegazione completa del trading system si rimanda al capitolo 2 paragrafo 4.

La fase di training è caratterizzata da un periodo maggiore di dati rispetto alla fase di testing, tuttavia, non è una regola fissa; possono essere implementate strategie di backtesting che prevedano le due fasi di lunghezze invertite oppure alternate: prima nell'ultimo caso il set di dati viene suddiviso in più periodi di training e di testing alternati. Esistono anche strategie di backtesting dinamiche come la *walking-forward backtesting analysis*. Quest'ultima strategia viene applicata su diverse finestre temporali mobili ed è molto utile per aggiornare i parametri ottimizzati in base al cambiamento delle caratteristiche della serie storica. È utile precisare che l'ottimizzazione su dati In-Sample adatta i parametri alle peculiarità specifiche dei prezzi della serie storica su quei dati e dunque cambiamenti futuri rilevanti nel comportamento dei prezzi del titolo potrebbero portare ad ottenere performance diverse o addirittura peggiori nel periodo Out-Of-Sample.

Per implementare il problema di ottimizzazione è stato utilizzato il software di analisi dati R-Studio utilizzando i pacchetti *quantstrat*, *quantmod*, *blotter*, *FinancialInstrument* e *PerformanceAnalytics*.

## **1. Implementazione del problema di ottimizzazione**

Il problema di ottimizzazione multi-obiettivo implementato propone l'ottimizzazione dei parametri degli indicatori di analisi tecnica in base a due obiettivi in contrasto tra di loro e relativi al capitale investito: la minimizzazione del massimo drawdown storico e la massimizzazione del profitto. Il profitto rappresenta una misura di performance che dipende dal capitale investito, così come anche il massimo drawdown storico che è invece una misura di rischio. La strategia implementata non prevede la possibilità di effettuare vendite allo scoperto e non considera costi di transazione.

### *1.1. Set informativo*

Le serie storiche su cui è stata effettuata l'analisi sono state scelte tra i titoli componenti l'indice americano S&P500<sup>81</sup>, tenendo conto la diversificazione settoriale e le caratteristiche dell'andamento dei prezzi delle serie storiche. Sono stati selezionati due titoli che presentano un evidente trend crescente e due titoli che presentano, oltre ad un altrettanto marcato trend crescente, anche delle fasi di incertezza, questo per testare il

<sup>81</sup> L'indice Standar&Poor 500 contiene i 500 titoli americani a maggior capitalizzazione e rappresenta l'indice azionario americano più importante.

trading system su titoli con caratteristiche differenti. Le caratteristiche delle diverse serie storiche verranno discusse singolarmente nelle pagine che seguono.

Per scaricare le serie storiche è stata utilizzata la funzione *GetSymbols* del pacchetto *quantmod* che utilizza i dati storici disponibili sul sito Yahoo Finance. I titoli scelti per l'analisi sono indicati nella tabella 4.1 che segue.

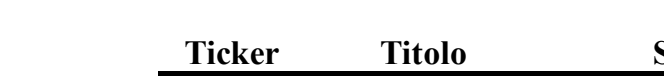

*Tabella 4.1 - Titoli dell'indice S&P500 scelti per l'analisi*

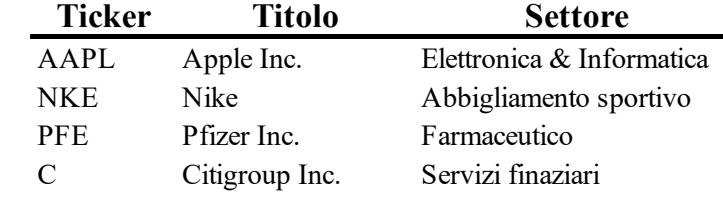

## *1.1.1 Definizione In-Sample ed Out-Of-Sample*

Sono stati scaricati i prezzi di chiusura aggiustati giornalieri delle serie storiche per un periodo di riferimento che va dal 01/01/2010 al 31/12/2021. In particolare, la suddivisione tra In-Sample ed Out-Of-Sample è:

- *Dati In-Sample*: dal 01/01/2010 al 31/12/2018 per un totale di 8 anni;
- *Dati Out-Of-Sample*: dal 01/01/2019 al 31/12/2021 per un totale di 3 anni.

Questa configurazione è quella classica di backtesting statico dove il periodo di training è maggiore del periodo di testing.

# *1.1.2 Apple Inc. [AAPL]*

Il colosso tecnologico Apple è tra le più importanti società al mondo del settore tecnologico. Con sede a Cupertino in California (USA), è stata fondata da Steve Jobs, Steve Wozniak e Ronald Wayne nel 1976 in un garage di Los Altos. Famosa in tutto il mondo per aver ideato prodotti iconici in ambito informatico come gli iMac e gli iPhone, vanta oggi di più di 500 negozi in 22 paesi del mondo ed una solida rete di clienti affezionati al marchio. Appartiene alle Big Tech insieme ad IBM, Amazon, Google, Meta e Microsoft. Nel 2019 Apple contava più di 137.000 dipendenti ed ha generato un utile di esercizio pari a 55.256 milioni di dollari ed un patrimonio del gruppo di 338.516 milioni di dollari<sup>82</sup>.

<sup>82</sup> Fonte: www.annualreports.com.

Ad oggi, il titolo quota a circa 156 dollari per azione per una capitalizzazione di mercato di circa 2,46 mila miliardi di dollari83.

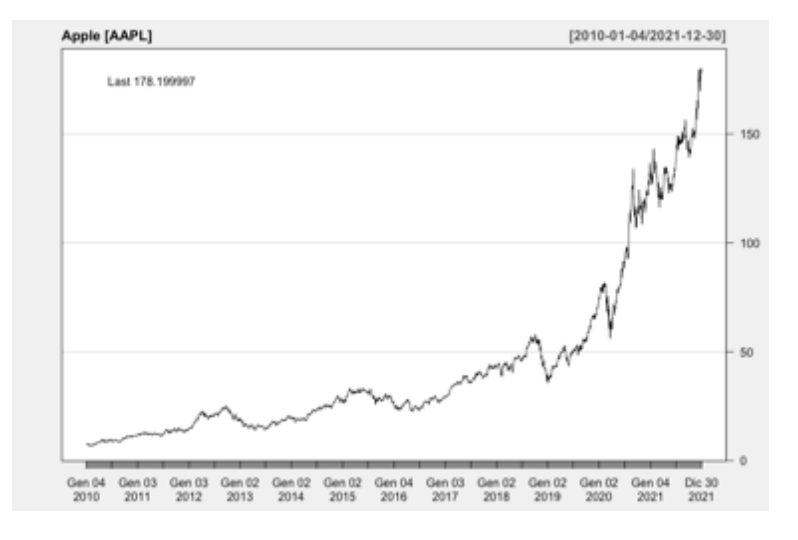

*Figura 4.1 - Grafico serie storica titolo AAPL scaricato utilizzando R-Studio*

Guardando il grafico in figura 4.1 raffigurante l'andamento storico del titolo dal 2010 al 2021 si può notare un'evidente tendenza rialzista. Suddividendo l'analisi del titolo tra dati in-sample ed out-of-sample si può osservare quanto segue:

- *In-sample (2010-2018):* i prezzi in questo orizzonte temporale hanno visto una crescita da circa 7 dollari per azione nel 2010 fino a raggiungere i 37 dollari per azione a dicembre 2018. L'andamento crescente è stato interrotto da due brevi periodi negativi uno a metà 2012 ed uno a metà 2015 seguito da una breve fase laterale. Questi due brevi periodi di decrescita sono dovuti ad una frenata sulle vendite e stime in calo per il futuro dei prodotti Apple che hanno provocato pessimismo tra gli investitori, soprattutto anche perché quegli anni rappresentavano i primi anni senza il leader Steve Jobs. Al termine di quest'ultima fase il titolo ha poi ripreso il suo andamento crescente per concludere con un calo a fine 2018 dopo aver annunciato una diminuzione della produzione;
- *Out-of-sample(2019-2021)*: i prezzi in questo orizzonte temporale hanno visto un ripido aumento dai 37 dollari per azione di inizio 2019 fino ad un picco di 177 dollari al termine del 2021. Dal grafico sono ben visibili le due crisi legate al Covid-19, la prima nel 2021 e la seconda nell'anno seguente. A parte ciò, in questi ultimi anni Apple ha consolidato la forza ed originalità del suo marchio nel mercato.

<sup>83</sup> Fonte: www.wikipedia.com.

## *1.1.3 Nike [NKE]*

Fondata nel 1971 dal Phil Knight e Bill Bowerman, Nike è una multinazionale di Portland (USA) operante nel settore di calzature ed abbigliamento sportivo. Negli anni Nike ha consolidato la sua quota di mercato diventando il primo produttore mondiale del settore, davanti ad altri noti marchi sportivi come Adidas, Under Armour, Asics e Puma. Gran parte del successo di Nike è dovuto anche alla capillare presenza del marchio come sponsor in diversi sport, sia a livello di società sportive che del singolo atleta. Molte sono, ad esempio, le squadre di calcio che vestono Nike ed utilizzano altri sui prodotti mentre i singoli atleti sponsorizzati Nike sono soprattutto giocatori di basket nel campionato americano NBA. Nel 2020 Nike ha conseguito un utile netto di 4,029 miliardi di dollari ed un fatturato di 39,117 miliardi di dollari, contando su circa 73.000 dipendenti in tutto il mondo<sup>84</sup>. Nike controlla inoltre due importanti marchi: Converse ed Hurley International.

Ad oggi, il titolo quota a circa 102 dollari per azione per una capitalizzazione di mercato di circa 161,73 miliardi di dollari<sup>85</sup>. Guardando il grafico in figura 4.2 del titolo si può notare che, come per il titolo Apple, anche Nike nell'orizzonte temporale considerato ha una tendenza crescente molto marcata interrotta solo da alcune crisi. Il prezzo del titolo è cresciuto dai circa 16 dollari per azione nel 2010 fino a circa 166 dollari per azione a fine 2021. In particolare:

• *In-sample (2010-2018)*: nel periodo in sample il titolo Nike ha visto una crescita tendenzialmente costante dal 2010 fino a fine 2014, con una temporanea fase di decrescita del valore delle azioni a partire dal 2015 causata da problemi legati alla credibilità ed autenticità del marchio che hanno successivamente portato anche a scontri interni tra i due dirigenti Trevor Edwards e Tinker Hatfield. Nel 2018 Nike è stata travolta da una nuova crisi dopo un periodo di crescita, dovuta alle indagini su presunti casi di molestie, violenze e abusi sul lavoro nelle proprie fabbriche che portarono al licenziamento di alcuni dipendenti ed alle dimissioni di Edwards che fu individuato come responsabile della cattiva gestione della *corporate culture* di quegli anni di Nike, e ad un cambio al vertice con Parker che lascia il posto di CEO;

<sup>84</sup> Fonte: www.wikipedia.com.

<sup>85</sup> Fonte: www.yahoofinance.com.

• *Out-of-sample (2019-2021)*: il 2019 inizia per Nike con diversi cambiamenti per quanto riguarda l'assetto societario con al vertice John Donahoe ed il titolo ritorna a crescere. Il 2019 rappresenta però un anno nero per Nike: i negozi chiusi a causa della pandemia Covid-19 portano ad un significativo calo dei ricavi (circa il 38%). Inoltre, la società viene accusata di aver aderito troppo tardi al movimento BlackLivesMatters dopo la morte di George Floyd, ed avendo Nike una cultura aziendale vicina a queste tematiche sociali è stata duramente attaccata dall'opinione pubblica. Successivamente a questi eventi, il titolo Nike ha ripreso la sua crescita in borsa aumentando il suo tasso di crescita, nel periodo out of sample il trend ascendente è molto più ripido rispetto al periodo in sample. L'unica altra frenata in questo periodo c'è stata durante la seconda ondata della pandemia nel gennaio 2021.

*Figura 4.2 - Grafico serie storica titolo NKE scaricato utilizzando R-Studio*

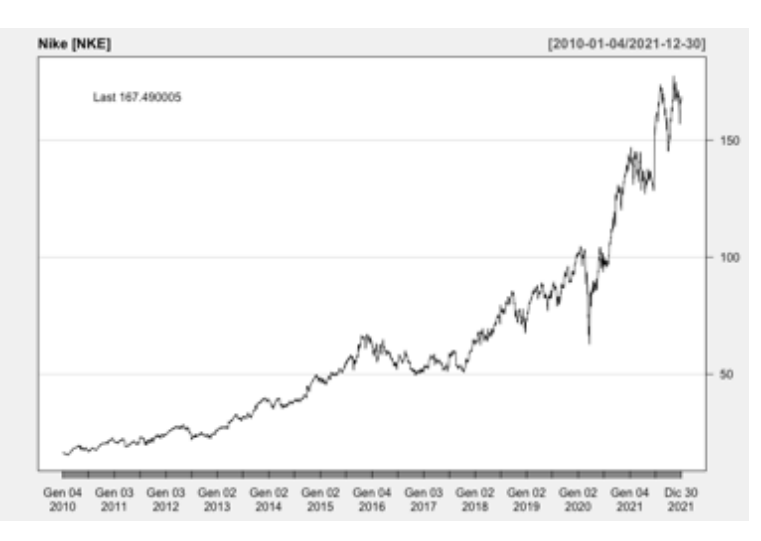

#### *1.1.4 Pfizer Inc. [PFE]*

Pfizer è la più grande società farmaceutica al mondo con sede a New York, nacque nel 1849 dall'idea di due cugini di origine tedesca di iniziare a commercializzare prodotti chimici. Negli anni Pfizer ha acquisito diverse altre case farmaceutiche, queste acquisizioni però non sempre hanno portato a benefici: a volte hanno portato a molti licenziamenti di lavoratori e perdita di valore nelle azioni di Pfizer. Nella sua storia, inoltre, Pfizer si è ritrovata a dover fronteggiare diverse cause per effetti collaterali dei farmaci prodotti. Tra i tanti farmaci prodotti da Pfizer i più noti sono lo Zoloft, Xanax, il farmaco per l'HIV e il Viagra. Pfizer è stata anche una delle prime società farmaceutiche che hanno finanziato la ricerca di un vaccino per il Covid-19, che è stato messo in commercio nel 2020 grazie anche alla collaborazione con l'azienda BioNTech che si è occupata della produzione. L'azionariato di Pfizer è composto, tra i vari nomi, anche da colossi della finanza come i fondi americani BlackRock e Vanguard e le banche Deutsche Bank e Barclays. Nel 2019 Pfizer contava circa 88.000 dipendenti nei vari centri di ricerca nel mondo per un fatturato di 51,75 miliardi di dollari ed un utile di esercizio di 16,27 miliardi di dollari<sup>86</sup>. Ad oggi, il titolo quota a circa 43 dollari per azione per una capitalizzazione di mercato di circa 246,10 miliardi di dollari<sup>87</sup>. Guardando il grafico in figura 4.3 del titolo si può notare una chiara tendenza rialzista dal 2010 fino al 2019 con all'interno una fase laterale di circa 3 anni dal 2015 al 2018, mentre si nota un'importante decrescita in corrispondenza degli inizi della crisi Covid-19 per poi riprendere la crescita fino a toccare il massimo storico di circa 60 dollari per azione a fine 2021. In particolare:

- *In-sample (2010-2018)*: nel periodo in sample il titolo Pfizer ha avuto un trend crescente da circa 17 dollari per azione ad inizio 2010 fino a toccare un picco massimo di circa 43 dollari per azione a fine 2018. In questa fase l'andamento del grafico di borsa presenta diverse correzioni e dal 2015 al 2019 è possibile tracciare un pattern chiamato triangolo che viene rotto poi in rialzo nel periodo out-of sample;
- *Out-of-sample (2019-2021)*: nel 2019 viene rotto il triangolo al rialzo ed i prezzi crescono rapidamente, salvo poi frenare subito a causa della crisi Covid-19 dove le incertezze iniziali sulla malattia e sulla scoperta del vaccino causano una perdita nel valore delle azioni. Dopo un periodo ribassista il titolo riprende a salire successivamente all'annuncio del vaccino nel 2020, anche se tuttavia in tale anno ed all'inizio dell'anno successivo il titolo in borsa ha subito l'incertezza sull'efficacia di tale vaccino. A metà 2021 invece il titolo ha cominciato una vertiginosa crescita fino a toccare il suo massimo storico. L'andamento del titolo nel periodo out of sample presenta due anni di trend decrescente e quindi un andamento differente rispetto al periodo in sample; è quindi interessante andare a vedere in questo caso l'andamento del trading system nel periodo out-of sample con i parametri ottimizzati a confronti con i parametri standard per vedere quali dei due abbia performato meglio.

<sup>86</sup> Fonte: www.wikipedia.com.

<sup>87</sup> Fonte: www.yahoofinance.com.

*Figura 4.3 - Grafico serie storica titolo PFE scaricato utilizzando R-Studio*

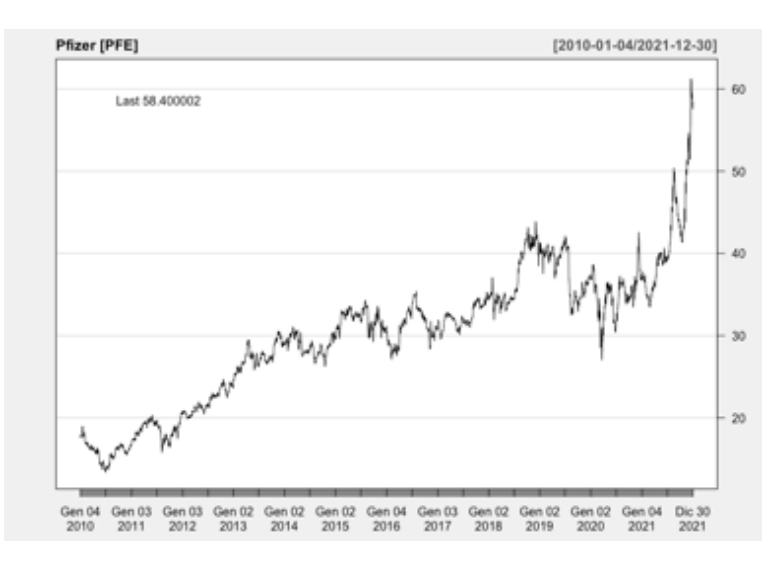

## *1.1.5 Citigroup Inc. [C]*

Con sede a New York, Citigroup è un colosso bancario che rientra fra le Big 4 delle banche statunitensi insieme a JPMorgan, Wells Fargo e Bank Of America. La storia di Citigroup ha inizio con la fondazione nel 1812 di City Bank ed è proseguita negli anni con fusioni ed annessioni di altre banche ed istituti di credito al consumo con l'obiettivo di creare il più grande gruppo bancario e di servizi finanziari negli stati uniti. Citigroup è considerata una delle banche mondiali a rischio sistemico, le cosiddette *too big to fail* che se dovessero fallire provocherebbero danni irreparabili al sistema finanziario. La stabilità del gruppo bancario fu messa a dura prova nel 2008 con la crisi dei mutui subprime: già nel 2007 Citigroup aveva a bilancio un'importante esposizione in CDOs<sup>88</sup> ed una pessima gestione del rischio. Per sanare la situazione furono necessarie ristrutturazioni societarie con tagli di costi e personali. Con lo scoppiare della bolla nel 2008 il titolo scese drasticamente e furono necessari interventi federali per risanare la situazione. Ad oggi il titolo di Citigroup quota a circa 43 dollari per azione per una capitalizzazione di mercato di circa 84,79 miliardi di dollari<sup>89</sup>. Nel 2018 Citigroup contava circa 204.200 dipendenti in tutto il mondo per un fatturato di circa 72,90 miliardi di dollari ed un utile di esercizio di circa 18 miliardi di dollari<sup>90</sup>.

<sup>88</sup> CDO: acronimo di *collateralized debt obligation* cioè un'obbligazione che ha come garanzia un debito.

<sup>89</sup> Fonte: www.yahoofinance.com.

<sup>90</sup> Fonte: www.wikipedia.com.

*Figura 4.4 - Grafico serie storica titolo C scaricato utilizzando R-Studio*

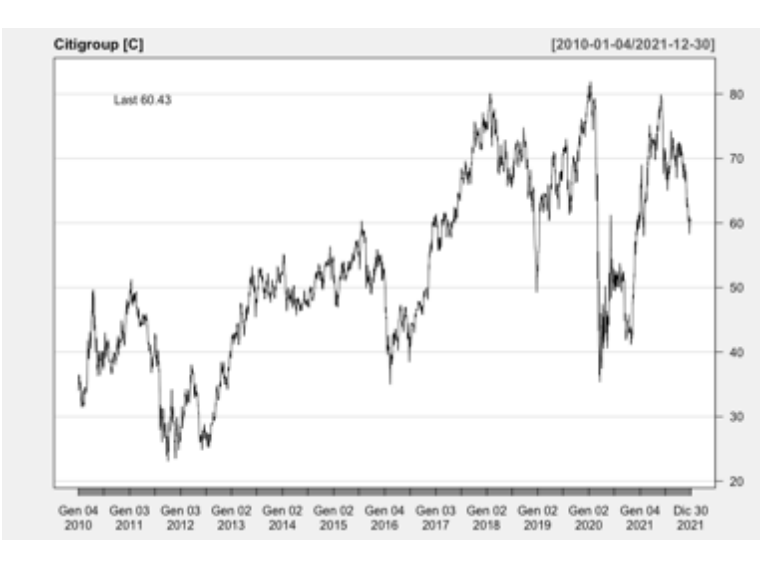

Guardando il grafico in figura 4.4 della serie storica si nota che il titolo è cresciuto da dopo la crisi del 2008 ma il suo andamento è molto incerto ed altalenante. In particolare:

- *In-sample (2010-2018)*: nei primi 3 anni del periodo out of sample l'andamento del titolo è influenzato molto dal post-crisi dei muti sub-prime: nel 2011, ad esempio, Citigroup è stata condannata dalla SEC al pagamento agli investitori di 285 milioni di dollari per averli ingannati sulla situazione di un CDO inadempiente. Nel 2016 invece è stata condannata al pagamento di 425 milioni di dollari per una causa su una presunta manipolazione dei benchmark sui tassi di cambio e sui tassi di interesse, fatti risalenti sempre alla grande crisi dei sub-prime. Dopo il 2016 il titolo ha visto una netta ripresa, s poi nel 2018 Citigruop ha registrato una perdita per 18 miliardi di dollari, una delle più grosse perdite mai registrate nella sua storia anche se ciò non ha preoccupato molto gli azionisti;
- *Out-of-sample (2019-2021)*: nel periodo out of sample risalta molto la crisi Covid-19 che ha fatto crollare il titolo da 80 dollari per azione a 35 dollari per azioni in pochissimo tempo: più del 50% di perdita di valore in un paio di giorni. Successivamente il titolo si è ripreso tornando ai livelli precedenti ma segnando un massimo minore del massimo precedente confermando una tendenza ribassista. L'andamento del periodo out-of-sample, come per il caso del titolo Pfizer, è interessante per effettuare il confronto tra parametri ottimizzati e parametri standard.

#### *1.2. Formulazione della funzione obiettivo*

La strategia di trading descritta nel capitolo 2 è stata implementata mediante l'utilizzo di R-Studio ed il codice è stato poi trasformato in funzione multi-obiettivo. Il problema multi-obiettivo è stato impostato come problema di massimizzazione, in quanto il profitto dev'essere massimizzato ed anche il drawdown, ma con segno negativo.

Il massimo drawdown nello specifico è una misura di rischio detta di *downside risk <sup>91</sup>*molto utilizzata in fase di valutazione di una strategia di trading in quanto indica la massima perdita osservata storicamente da un picco di massimo locale nell'equity line al minimo locale successivo. Può essere utilizzata come misura di rischio a sé stante oppure utilizzata come input per il calcolo di altri indicatori come il *calmar ratio* oppure il *return over maximum drawdown*. Può essere espresso in valore assoluto o in percentuale, quello utilizzato in questa analisi è in valore assoluto e calcolato con la formula che segue:

$$
MDD = trough value - peak value
$$

*4. 1*

L'importanza di questa misura di rischio è dovuta al fatto che si riferisce alla preservazione del capitale, aspetto molto importante per ogni investitore. Il massimo drawdown, infatti, è una misura di rischio che più di tutte le altre rappresenta il rischio effettivamente percepito dall'investitore. Un basso valore di massimo drawdown nel confrontare strategie con statistiche simili è preferibile.

Il codice è stato implementato mediante l'utilizzo del pacchetto *quantstrat* che permette di simulare l'andamento dell'equity line di un investimento una volta definite le regole di trading. Tale codice richiede come input la quantità di azioni da acquistare posta pari a 1000 per ogni operazione ed un capitale iniziale indicativo posto uguale a 100.000 dollari che può essere sforato se il nozionale per acquistare 1000 azioni lo supera, in quanto il pacchetto quantstrat fa fede alla quantità di azioni da acquistare per operazione e non al capitale iniziale. Richiede inoltre la serie storica del titolo al quale applicare la strategia ed infine i parametri da ottimizzare settati come incognite.

Le incognite del problema di ottimizzazione qui considerato sono rappresentate dai cinque parametri degli indicatori tecnici individuati per l'applicazione della strategia descritta in precedenza: il numero di periodi dell'RSI, il numero di periodi delle medie

 $91$  Stima delle perdite potenziali senza considerare i potenziali risultati positivi.

mobili che compongono il MACD (media lenta, media veloce, signal line) ed il numero di periodi della media mobile semplice delle Bande di Bollinger.

Nel calcolo della *fitness* per entrambi gli obiettivi sono state introdotte delle penalità per fare in modo nel che MACD la media veloce (parametro 2), risultasse sempre minore della media lenta (parametro 3). Il calcolo delle penalità è stato inserito nel codice della funzione multi-obiettivo come segue:

$$
f_1 = profitto -\left(\frac{1}{epsilon} + \max(0, -(nMACD2 - nMACD1))\right)
$$

$$
f_2 = maxdrawdown - \left(\frac{1}{epsilon} + \max(0, -(nMACD2 - nMACD1))\right)
$$

$$
4.2
$$

In questo modo, se il vincolo  $nMACD2 - nMACD1$  non viene rispettato, il valore eccedente viene moltiplicato per la penalità  $\frac{1}{epsilon}$  che viene poi sottratta dal profitto e dal drawdown nel calcolo della fitness. Con questo approccio è possibile aggiungere diversi vincoli al problema. Epsilon viene scelto sufficientemente piccolo in modo da penalizzare la violazione del vincolo. Viceversa, se il vincolo viene rispettato non verrà sottratta alcuna penalità.

È inoltre importante anche definire un dominio in termini di upper e lower bound per quanto riguarda il range di valori interi che possono assumere i parametri degli indicatori. Per fare in modo che l'algoritmo consideri sempre dei numeri interi, è stato effettuato l'arrotondamento di tali parametri ad un numero intero ogni volta che l'algoritmo esegue la strategia. Per quanto riguarda invece il dominio questo è stato impostato come segue:

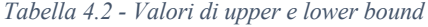

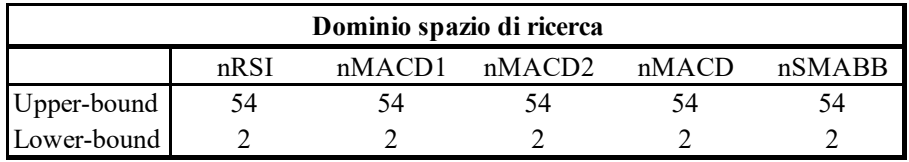

Così com'è impostato, il problema di ottimizzazione permette di ottenere valori interi dei parametri che possono variare da 2 a 54 giorni di borsa, inoltre, il vincolo di avere la media mobile lenta sempre maggiore della media mobile veloce nel MACD viene sempre fatto rispettare nel calcolo della funzione di fitness.

#### *1.3. Settaggio dei parametri del MOPSO-CD*

Un aspetto molto importante riguarda il settaggio dei parametri dell'algoritmo di ottimizzazione. Per quanto riguarda i coefficienti cognitivo e sociale sono stati confrontati con procedimento try&error i parametri consigliati dai professori Pizzi e Corazza (c1 =  $c2 = 1,4968$ ) con quelli consigliati dagli ideatori dell'algoritmo MOPSO-CD Raquel & Naval (c1 =  $c2 = 1$ ). Stesso procedimento è stato effettuato per l'individuazione del peso d'inerzia w, ricadendo sulla scelta di un peso d'inerzia  $w = 0.7298$ . La probabilità di mutazione è stata aumentata dal valore standard di pMut = 0,5 al valore di pMut =  $0.75$ per aumentare l'efficacia della ricerca. Un procedimento differente è stato applicato invece per la scelta del numero di particelle e del numero massimo di iterazioni. È stato considerato il titolo AAPL e su tale titolo sono stati effettuati 4 diversi test con diverse combinazioni di particelle ed iterazioni:

- 10 particelle 50 iterazioni;
- 10 particelle 100 iterazioni;
- 20 particelle 50 iterazioni;
- 20 particelle 100 iterazioni.

La scelta del numero di particelle da utilizzare ha tenuto in considerazione che, essendo il MOPSO-CD un algoritmo che utilizza una topologia di tipo fully connected il numero di particelle minimo è generalmente rappresentato da due volte il numero di parametri da ottimizzare più uno. Per quanto riguarda invece la scelta delle iterazioni questa è stata fatta anche tenendo conto del tempo computazionale, che per un problema multiobiettivo può essere elevato.

Per ogni test l'algoritmo è stato fatto eseguire per 10 volte ottenendo ogni volta come output il fronte di Pareto, il set di soluzioni non dominate ed il vettore di parametri associati ad esso. Tutte le soluzioni trovate sono state poi ordinate per profitto crescente al fine di individuare in modo più agevole le soluzioni non dominate così da poter specificare il fronte di Pareto ottenibile dall'insieme di soluzioni trovate. Una volta eseguito questo procedimento, per ogni combinazione di settaggi di numero di particelle ed iterazioni e ricavato il grafico di ogni fronte di Pareto, sono stati confrontati i diversi fronti ottenuti per stabilire quale fosse il set di parametri più idoneo ad essere utilizzato. Nella tabella 4.3 che segue sono raccolte le 10 *esecuzioni*; viene riportata solo la tabella facente riferimento alla combinazione di numero di particelle ed iterazioni scelte che

verranno utilizzate poi nell'algoritmo in fase di training sui 4 titoli, mentre le tabelle in riferimento alle rimanenti combinazioni di numero di particelle ed iterazioni provate possono essere consultate all'interno dell'*Appendice A*. Da un primo confronto solo sui risultati ottenuti si può notare che il tempo computazionale cresce al crescere del numero di particelle e di iterazioni, rimanendo comunque accettabile intorno ai 10 minuti per esecuzione, mentre vengono individuate un totale di 68 soluzioni con una media per esecuzione di circa 7 soluzioni.

| <b>TEST PARAMETRI - popsize = 20; nIter = 100.</b> |                     |                  |             |                  |                |               |                     |  |
|----------------------------------------------------|---------------------|------------------|-------------|------------------|----------------|---------------|---------------------|--|
| Run                                                | nRSI                | nMACD1           | nMACD2      | nMACD            | nSMABB         | Profit $(f1)$ | Max Drawdown $(f2)$ |  |
| $\mathbf{1}$                                       | N. Solutions        | $\bf 8$          | Time        | 00:08:41         |                |               |                     |  |
|                                                    | 37                  | 13               | 54          | 11               | 54             | 0,00          | 0,00                |  |
|                                                    | 54                  | 14               | 32          | $\boldsymbol{2}$ | $\tau$         | 27646,47      | $-9169,36$          |  |
|                                                    | 38                  | 13               | 34          | 31               | 11             | 25172,51      | $-5902,64$          |  |
|                                                    | 54                  | 34               | 54          | 17               | 21             | 24783,16      | $-3806,30$          |  |
|                                                    | 37                  | 19               | 51          | $\boldsymbol{2}$ | 6              | 623,87        | $-1419,19$          |  |
|                                                    | 15                  | 33               | 54          | 32               | $\overline{4}$ | 22641,43      | $-2797,21$          |  |
|                                                    | 32                  | 38               | 54          | 13               | 39             | 5405,51       | $-2087,29$          |  |
|                                                    | 36                  | 42               | 52          | 18               | 54             | 10430,95      | $-2217,42$          |  |
| $\overline{2}$                                     | N. Solutions        | $\overline{7}$   | Time        | 00:10:32         |                |               |                     |  |
|                                                    | 45                  | $\overline{3}$   | 36          | 39               | 27             | 0,00          | 0,00                |  |
|                                                    | 18                  | 20               | 44          | 23               | $10\,$         | 27932,93      | $-5902,64$          |  |
|                                                    | 44                  | 9                | 35          | 54               | 18             | 25920,91      | -3806,30            |  |
|                                                    | 30                  | 18               | 52          | 13               | 18             | 4892,12       | $-1480,53$          |  |
|                                                    | 40                  | 34               | 35          | 40               | 35             | 14857,53      | $-2797,21$          |  |
|                                                    | 48                  | $\overline{2}$   | 54          | 42               | 12             | 13280,56      | $-2217,42$          |  |
|                                                    | 45                  | 3                | 35          | 46               | 12             | 8168,25       | $-1806,65$          |  |
|                                                    |                     |                  |             |                  |                |               |                     |  |
| 3                                                  | N. Solutions        | 8                | Time        | 00:10:34         |                |               |                     |  |
|                                                    | 34                  | $\overline{5}$   | 44          | 11               | 36             | 0,00          | 0,00                |  |
|                                                    | 9                   | 24               | 38          | 14               | 13             | 30827,96      | -9181,96            |  |
|                                                    | $\overline{c}$      | $\,$ 8 $\,$      | 45          | 10               | $\overline{c}$ | 26614,70      | $-5566,26$          |  |
|                                                    | 50                  | 19               | 31          | 51               | 22             | 23463,84      | $-3806,30$          |  |
|                                                    | 27                  | 20               | 42          | 12               | 18             | 4664,93       | $-1480,53$          |  |
|                                                    | 29                  | 39               | 44          | 27               | 37             | 17800,97      | $-2797,21$          |  |
|                                                    | 42                  | 16               | 33          | 38               | 43             | 5405,51       | $-2087,29$          |  |
|                                                    | 42                  | 32               | 54          | 15               | 54             | 10430,95      | $-2217,42$          |  |
| $\overline{\mathbf{4}}$                            | N. Solutions        | 8                | Time        | 00:11:41         |                |               |                     |  |
|                                                    | 47                  | $\boldsymbol{6}$ | 20          | 11               | 33             | 0,00          | 0,00                |  |
|                                                    | 46                  | 12               | 54          | 30               | 11             | 29116,93      | $-5902,64$          |  |
|                                                    | 51                  | $\sqrt{2}$       | 52          | 54               | 15             | 16243,72      | $-2797,21$          |  |
|                                                    | 54                  | $\overline{2}$   | 20          | $\boldsymbol{2}$ | 29             | 19005,27      | -4638,35            |  |
|                                                    | 3                   | 16               | 32          | $\overline{4}$   | 5              | 43689,87      | $-4450, 42$         |  |
|                                                    | 53                  | 19               | 40          | 30               | 33             | 5405,51       | $-2087,29$          |  |
|                                                    | 54                  | $\overline{2}$   | 18          | $\overline{c}$   | 29             | 28467,91      | -4888,77            |  |
|                                                    | 48                  | 13               | 54          | 52               | 54             | 10430,95      | $-2217,42$          |  |
|                                                    |                     |                  |             |                  |                |               |                     |  |
| 5                                                  | <b>N. Solutions</b> | $\overline{7}$   | <b>Time</b> | 00:13:11         |                |               |                     |  |
|                                                    | 33                  | 32               | 37          | $\overline{c}$   | 16             | 0,00          | 0,00                |  |
|                                                    | $\sqrt{2}$          | 13               | 15          | 23               | 2              | 36997,62      | $-5713,59$          |  |
|                                                    | 33                  | 33               | 47          | 12               | 18             | 27449,05      | $-3806,30$          |  |
|                                                    | 33                  | 31               | 45          | $\,$ 8 $\,$      | 18             | 4892,12       | $-1480,53$          |  |
|                                                    | 33                  | 31               | 35          | 42               | 36             | 14857,53      | $-2797,21$          |  |
|                                                    | 47                  | 31               | 54          | 18               | 40             | 5405,51       | $-2087,29$          |  |
|                                                    | 33                  | $\overline{2}$   | 37          | 54               | 12             | 11785,75      | $-2217,42$          |  |

*Tabella 4.3 - Risultati test numero di particelle ed iterazioni*

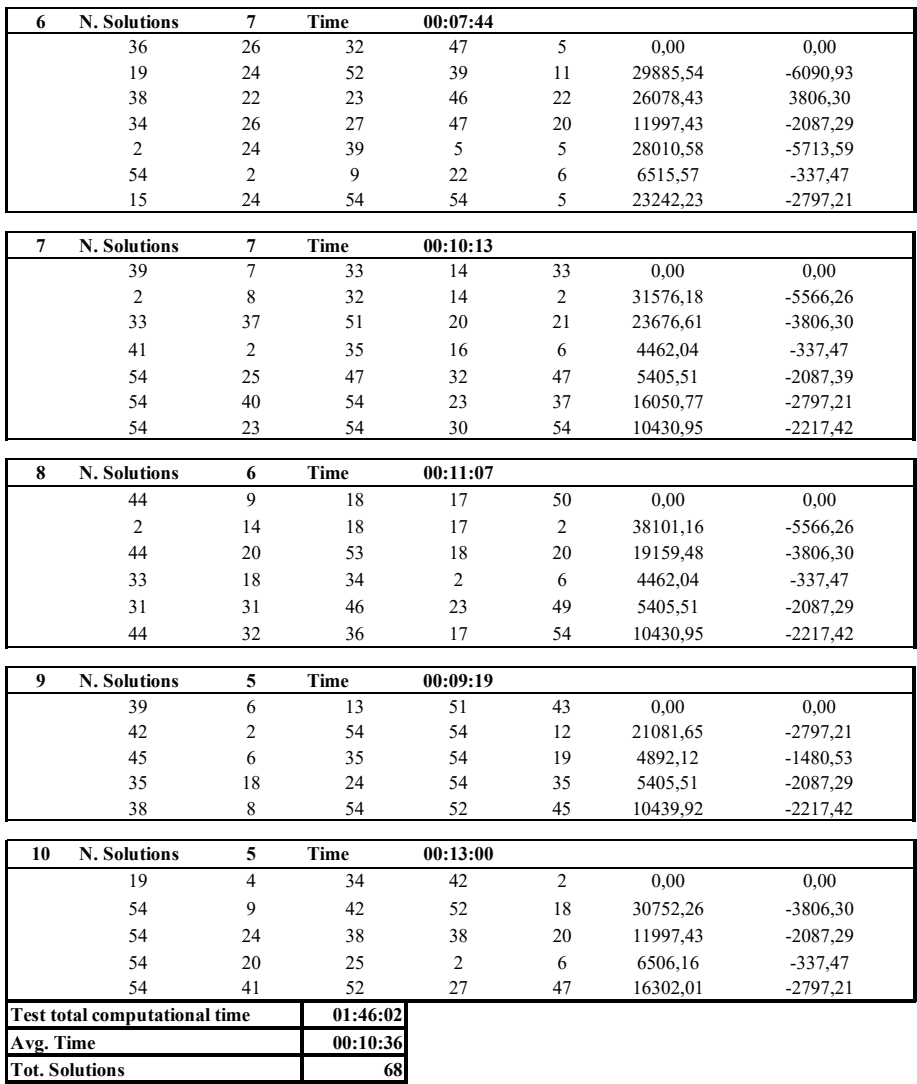

Una volta ottenuto questo set di dati raccolto nella tabella sopra ed aver ordinato tutte le soluzioni trovate per profitti crescenti come descritto in precedenza, vengono selezionate le soluzioni non dominate tra i dati raccolti per andare a rappresentare il fronte di Pareto finale per ogni combinazione di numero di particelle e di iterazioni. La tabella 4.4 riassume i punti utilizzati per tracciare i fronti per le diverse combinazioni. In questo caso non vengono riportati anche i parametri degli indicatori.

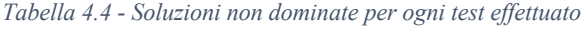

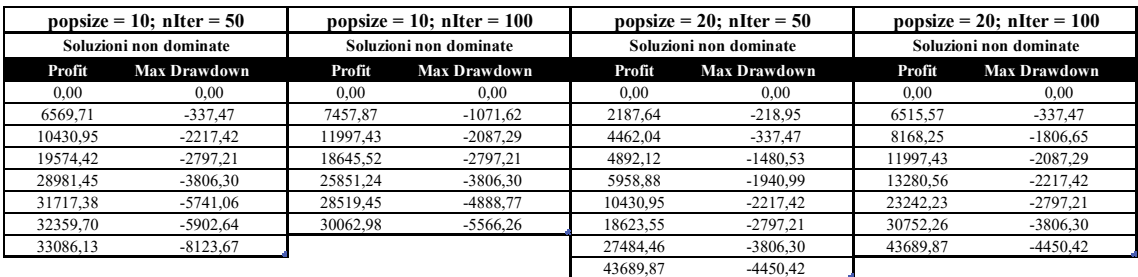

Da quest'ultimi dati, viene generato il grafico 4.1 che riporta il confronto fra i quattro fronti di Pareto, dove si può notare come la configurazione con 20 particelle e 100 iterazioni abbia un fronte che domina "maggiormente" gli altri tre. Per tale ragione, è stata scelta questa configurazione. Ciò non significa che questa configurazione sia la migliore possibile, è molto probabile che aumentando ulteriormente il numero di particelle e di iterazioni si possano trovare configurazioni migliori, a discapito però del tempo computazionale e dunque del tempismo se questo sistema di ottimizzazione viene applicato in un backtest dinamico.

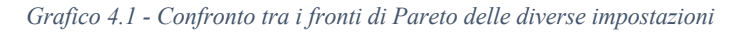

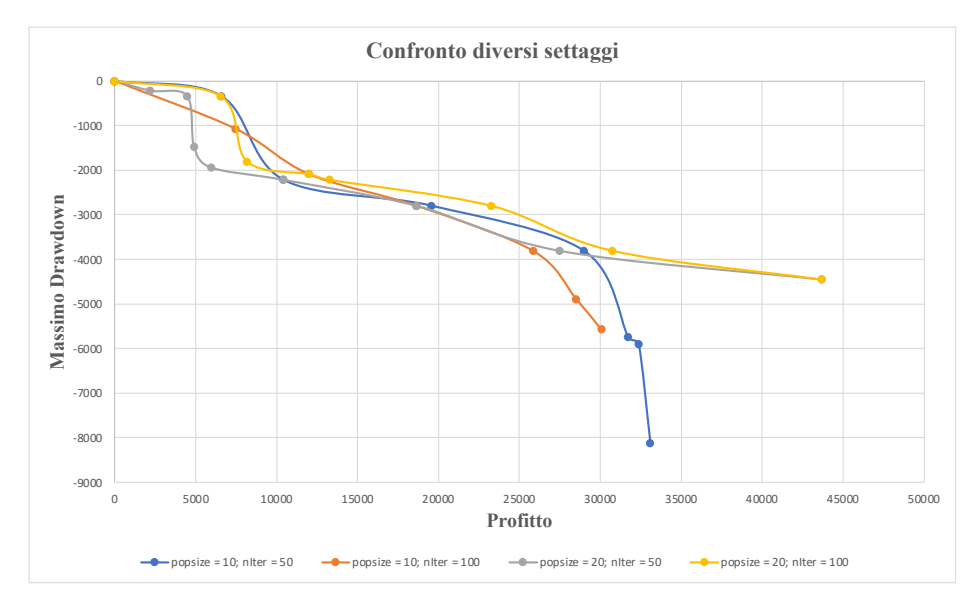

Riassumendo quanto detto nelle pagine precedenti, i parametri dell'algoritmo utilizzati sono rappresentati nella tabella 4.5:

*Tabella 4.5 - Parametri utilizzati per il MOPSO-CD*

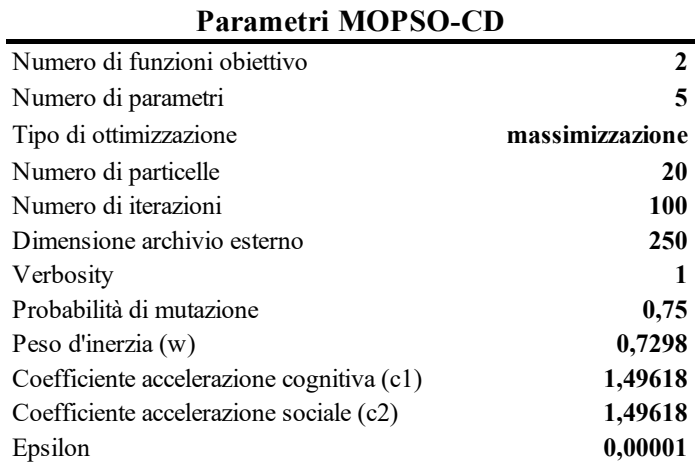

#### *1.4. Benchmark: i parametri standard usati in letteratura*

Confrontare i risultati ottenuti con un *benchmark* di riferimento permette di testare e validare le strategie implementate. Il confronto delle strategie ottimizzate viene fatto con una strategia che utilizza i parametri standard suggeriti dalla letteratura sull'analisi tecnica. In particolare, verrà effettuato un duplice confronto: nel periodo di dati in-sample si verificherà che il fronte di Pareto domini effettivamente il fronte di Pareto dato dal set di parametri standard, mentre nel periodo di dati out-of-sample verranno confrontati i risultati ottenuti dai parametri ottimizzati con i risultati ottenuti dai parametri standard in termini di profitto-maxdrawdown e in termini di statistiche di portafoglio. Questi confronti verranno fatti per tutte e tre le strategie individuate e per tutti e quattro i titoli. La tabella 4.6 riporta i parametri standard utilizzati nel benchmark:

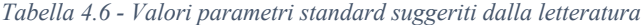

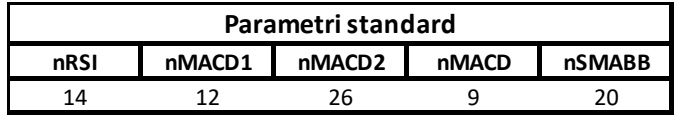

## **2. Fase di training: dati In-Sample**

In questa prima fase per tutti e quattro i diversi titoli verranno "stimati" i parametri che permettano al trading system di adattarsi al meglio alle caratteristiche specifiche di ogni titolo con i settaggi dell'algoritmo visti nei paragrafi precedenti. In particolare, verrà seguita la stessa procedura introdotta in fase di test sul numero di particelle ed iterazioni da utilizzare: per ogni titolo verranno eseguite 15 esecuzioni per ognuna delle quali l'algoritmo darà come output il numero di soluzioni non dominate, i valori delle due funzioni obiettivo per ogni soluzione non dominata ed il set di parametri associato. Una volta ottenuto l'intero set di dati per tutte le 15 esecuzioni, i dati verranno aggregati in modo tale ottenere il set definitivo di soluzioni non dominate. Per ottenere questo set, tutte le soluzioni trovate vengono ordinate per profitto crescente in modo da selezionare con il criterio di dominanza per profitto-maxdrawdown le soluzioni non dominate definitive. Con queste ultime viene creato il fronte di Pareto definitivo.

Al termine di questa procedura, verranno selezionati due punti del fronte per procedere alla fase di testing nel periodo di dati out-of-sample; questi due punti rappresentano,

rispettivamente, un investitore rischioso ed un investitore più ponderato. L'investitore più rischioso è rappresentato dal punto sul fronte di Pareto caratterizzato da massimo profitto e massimo Maxdrawdown, l'investitore ponderato è rappresentato da un punto sul fronte di Pareto caratterizzato da circa la metà dei valori delle due funzioni obiettivo rispetto al punto precedente. L'algoritmo è stato eseguito utilizzando un MacBook Air del 2020 con processore M1 ed 8GB di RAM e per ogni esecuzione verrà riportato il tempo computazionale.

#### *2.1. I segnali*

Il trading system è composto da tre diversi indicatori ciascuno dei quali ha le proprie caratteristiche già presentate nel capitolo due. Per quanto riguarda i segnali è utile fare le seguenti considerazioni valide per le analisi dei valori dei parametri individuati nell'ottimizzazione in fase in-sample:

- *MACD*: la differential line del MACD ha un valore positivo quando la media veloce è maggiore della media lenta, mentre ha un valore negativo quando la media veloce è minore della media lenta e quindi più distante è il valore della DL dallo 0 tanto più la distanza tra le due medie mobili sta aumentando positivamente o negativamente. L'aumento della distanza tra i valori di media mobile veloce e media mobile lenta implica l'aumento della reattività al cambiamento dei prezzi della DL, viceversa al diminuire della distanza si ha la DL meno reattiva al cambiamento dei prezzi. Per quanto riguarda la SL invece, questa è la linea che quando attraversa la DL dall'alto verso il basso o viceversa fornisce un segnale operativo: aumentare il numero di periodi della SL equivale a diminuirne la reattività, viceversa diminuire il numero di periodi della SL equivale ad aumentarne la reattività. In particolare, modificare il numero di periodi della SL influisce molto in quanto è proprio questa che genera i segnali operativi con il metodo del crossover;
- *RSI*: il parametro da ottimizzare dell'RSI è il suo numero di periodi, maggiore è questo valore e meno sensibile al cambiamento dei prezzi sarà l'indicatore, viceversa minore è questo valore e più sensibile sarà l'indicatore.
- *BB*: il parametro da ottimizzare per le BB è il numero di periodi per il calcolo delle due bande, maggiore è questo valore e meno sensibile al cambiamento dei prezzi sarà l'indicatore, viceversa minore è questo valore e più sensibile sarà l'indicatore.

Quando si parla di reattività e sensibilità di un indicatore è sempre inteso nei confronti dei movimenti dei prezzi.

## *2.2. Apple Inc. [AAPL]*

La tabella 4.7 contiene tutti i dati relativi alle 15 esecuzioni per il titolo AAPL. In tale tabella sono riportati, nell'intestazione di ogni diversa esecuzione dell'algoritmo, il numero di soluzioni non dominate trovate ed il tempo computazionale impiegato. In ogni riga vengono poi riportati i valori dei parametri degli indicatori tecnici e delle due funzioni obiettivo associate. Alla fine della tabella, si riporta il tempo computazionale totale che si è reso necessario per eseguire 15 volte l'algoritmo, il tempo medio per esecuzione ed il numero totale di soluzioni non dominate trovate in 15 esecuzioni. Le tabelle per gli altri titoli seguiranno sempre questa impostazione.

|                         |                |                          |             |                  | TITOLO "AAPL" - MACBOOK PRO 2014 - 15 run - STRATEGIA 1 |               |                     |
|-------------------------|----------------|--------------------------|-------------|------------------|---------------------------------------------------------|---------------|---------------------|
| Run                     | nRSI           | nMACD1                   | nMACD2      | nMACD            | nSMABB                                                  | Profit $(f1)$ | Max Drawdown $(f2)$ |
| $\mathbf{1}$            | N. Solutions   | $\bf 8$                  | <b>Time</b> | 00:08:41         |                                                         |               |                     |
|                         | 37             | 13                       | 54          | 11               | 54                                                      | 0,00          | 0,00                |
|                         | 54             | 14                       | 32          | $\overline{c}$   | $\tau$                                                  | 27646,47      | $-9169,36$          |
|                         | 38             | 13                       | 34          | 31               | 11                                                      | 25172,51      | $-5902,64$          |
|                         | 54             | 34                       | 54          | 17               | 21                                                      | 24783,16      | $-3806,30$          |
|                         | 37             | 19                       | 51          | $\sqrt{2}$       | 6                                                       | 623,87        | $-1419,19$          |
|                         | 15             | 33                       | 54          | 32               | $\overline{4}$                                          | 22641,43      | $-2797,21$          |
|                         | 32             | 38                       | 54          | 13               | 39                                                      | 5405,51       | $-2087,29$          |
|                         | 36             | 42                       | 52          | 18               | 54                                                      | 10430,95      | $-2217,42$          |
|                         |                |                          |             |                  |                                                         |               |                     |
| $\mathbf 2$             | N. Solutions   | $\overline{\mathcal{I}}$ | Time        | 00:10:32         |                                                         |               |                     |
|                         | 45             | $\overline{3}$           | 36          | 39               | 27                                                      | 0,00          | 0,00                |
|                         | 18             | 20                       | 44          | 23               | 10                                                      | 27932,93      | $-5902,64$          |
|                         | 44             | 9                        | 35          | 54               | 18                                                      | 25920,91      | -3806,30            |
|                         | 30             | 18                       | 52          | 13               | $18\,$                                                  | 4892,12       | $-1480,53$          |
|                         | 40             | 34                       | 35          | 40               | 35                                                      | 14857,53      | $-2797,21$          |
|                         | 48             | $\overline{c}$           | 54          | 42               | 12                                                      | 13280,56      | $-2217,42$          |
|                         | 45             | 3                        | 35          | 46               | 12                                                      | 8168,25       | $-1806,65$          |
| 3                       | N. Solutions   | 8                        | Time        | 00:10:34         |                                                         |               |                     |
|                         | 34             | 5                        | 44          | 11               | 36                                                      | 0,00          | 0,00                |
|                         | 9              | 24                       | 38          | 14               | 13                                                      | 30827,96      | -9181,96            |
|                         | $\overline{c}$ | 8                        | 45          | 10               | $\boldsymbol{2}$                                        | 26614,70      | $-5566,26$          |
|                         | 50             | 19                       | 31          | 51               | 22                                                      | 23463,84      | $-3806,30$          |
|                         | 27             | 20                       | 42          | 12               | 18                                                      | 4664,93       | $-1480,53$          |
|                         | 29             | 39                       | 44          | 27               | 37                                                      | 17800,97      | $-2797,21$          |
|                         | 42             | 16                       | 33          | 38               | 43                                                      | 5405,51       | $-2087,29$          |
|                         | 42             | 32                       | 54          | 15               | 54                                                      | 10430,95      | $-2217,42$          |
|                         |                |                          |             |                  |                                                         |               |                     |
| $\overline{\mathbf{4}}$ | N. Solutions   | $\bf 8$                  | Time        | 00:11:41         |                                                         |               |                     |
|                         | 47             | 6                        | 20          | 11               | 33                                                      | 0,00          | 0,00                |
|                         | 46             | 12                       | 54          | 30               | 11                                                      | 29116,93      | $-5902,64$          |
|                         | 51             | $\overline{c}$           | 52          | 54               | 15                                                      | 16243,72      | $-2797,21$          |
|                         | 54             | $\overline{c}$           | 20          | $\boldsymbol{2}$ | 29                                                      | 19005,27      | -4638,35            |
|                         | $\mathfrak{Z}$ | 16                       | 32          | $\overline{4}$   | 5                                                       | 43689,87      | $-4450, 42$         |
|                         | 53             | 19                       | 40          | 30               | 33                                                      | 5405,51       | $-2087,29$          |
|                         | 54             | $\overline{c}$           | 18          | $\boldsymbol{2}$ | 29                                                      | 28467,91      | -4888,77            |
|                         | 48             | 13                       | 54          | 52               | 54                                                      | 10430,95      | $-2217,42$          |

*Tabella 4.7 - Dati 15 esecuzioni algoritmo MOPSO-CD dati in-sample titolo AAPL*

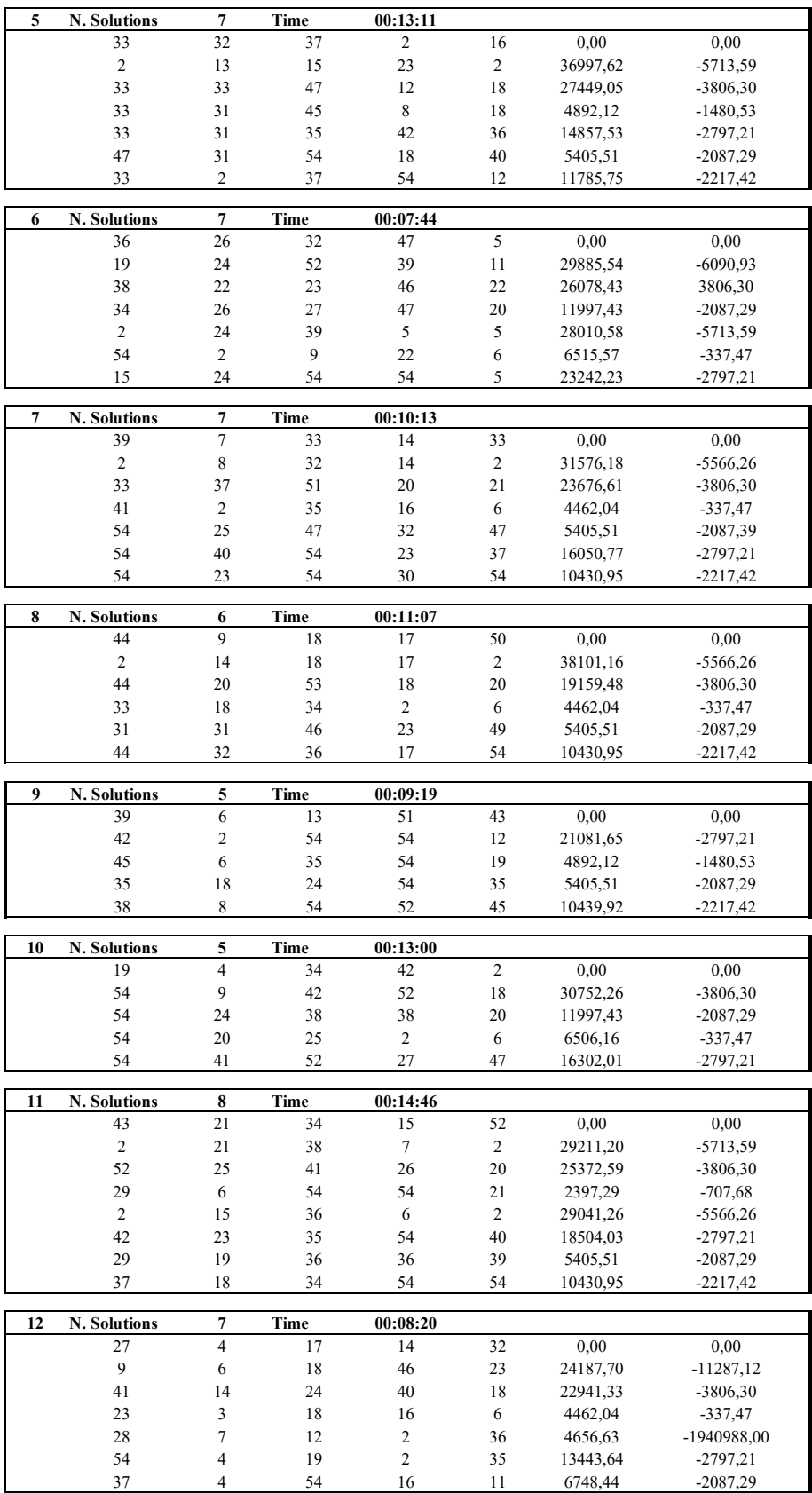

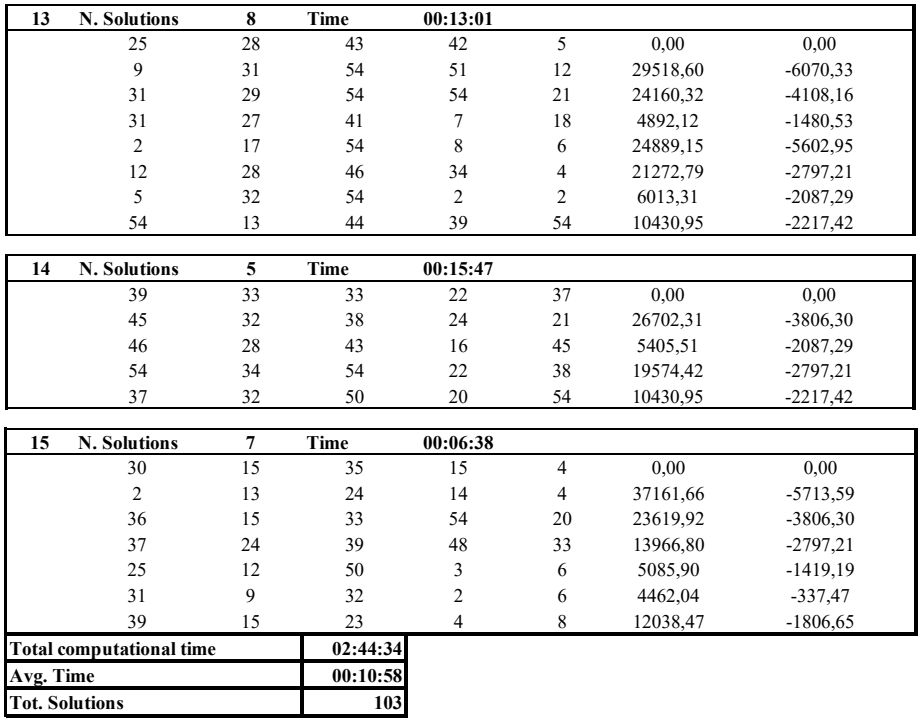

Con riferimento al tempo computazionale medio per esecuzione, si nota come questo sia rimasto sempre relativamente basso, leggermente più alto rispetto ai test eseguiti nel paragrafo 1.3 con solamente 10 esecuzioni per lo stesso titolo AAPL per l'individuazione di numero di particelle e di iterazioni. Il numero totale di soluzioni trovate che verranno utilizzate per trovare le soluzioni non dominate finali è di 103. Di seguito si riporta la tabella 4.8 riassuntiva dei risultati ottenuti dopo aver ordinato le soluzioni e selezionato quelle non dominate. Si noti che per ogni esecuzione l'algoritmo trova sempre il punto (0, 0) cioè dove profitto e maxdrawdown sono pari a zero e non vengono effettuate operazioni.

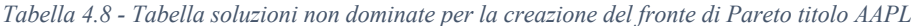

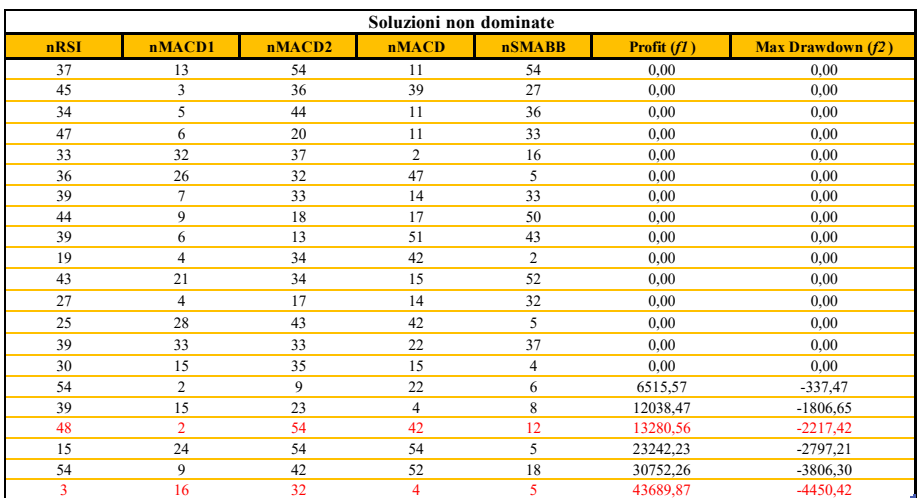

Come è possibile notare per il caso del punto (0, 0) nella tabella 4.8, tale combinazione di profitto-maxdrawdown è data da più combinazioni di parametri degli indicatori tecnici diverse tra loro. Nelle tabelle riassuntive dei dati in-sample verranno sempre riportate tutte le diverse combinazioni di parametri che portano ad ottenere lo stesso risultato in termini di profitto-maxdrawdown. Guardando i parametri per i due profili rischiorendimento scelti da analizzare nel periodo out-of-sample, si ha:

- *Parametri investitore ponderato (48;2;54;42;12)*: il numero di periodi dell'RSI (48) è elevato e si avvicina al limite superiore imposto rendendo questo indicatore molto diverso dal suo parametro standard e meno sensibile. Per quanto riguarda il MACD le due medie mobili veloce e lenta sono entrambe su valori limite: la media lenta è di 54 periodi mentre la media veloce di 2 periodi, valori lontani dai parametri standard. Questa caratteristica aumenta la sensibilità della DL. La SL (42) è caratterizzata da una media mobile poco reattiva. Il numero di periodi delle BB invece è minore del parametro standard e più reattivo. Questo trading system nel suo complesso è poco reattivo e genera minori segnali operativi, infatti, nel periodo in sample genera 4 segnali (2 di ingresso e 2 di uscita dal mercato) per un totale di 2 trades<sup>92</sup> :
- *Parametri investitore rischioso (3;16;32;4;5)*: il numero di periodi dell'RSI (3) è molto più basso rispetto a quello del parametro standard rendendo l'RSI più reattivo. I parametri del MACD assumono valori più vicini a quelli standard: le medie mobili che compongono la DL assumono valori di poco di poco maggiori rispetto a quelli standard (16 e 32) mentre la SL è calcolata su un numero di periodi minore di quella standard (4). Le BB prevedono un parametro (5) molto più reattivo del parametro standard. Questo trading system in via generale è più reattivo del precedente e genera un numero maggiore di segnali operativi; nel periodo in-sample genera 48 segnali per un totale di 24 trades.

<sup>&</sup>lt;sup>92</sup> Con segnale si intendono i punti di ingresso e di uscita dal mercato, con trades si intende il numero di operazioni chiuse.

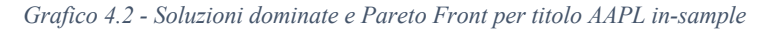

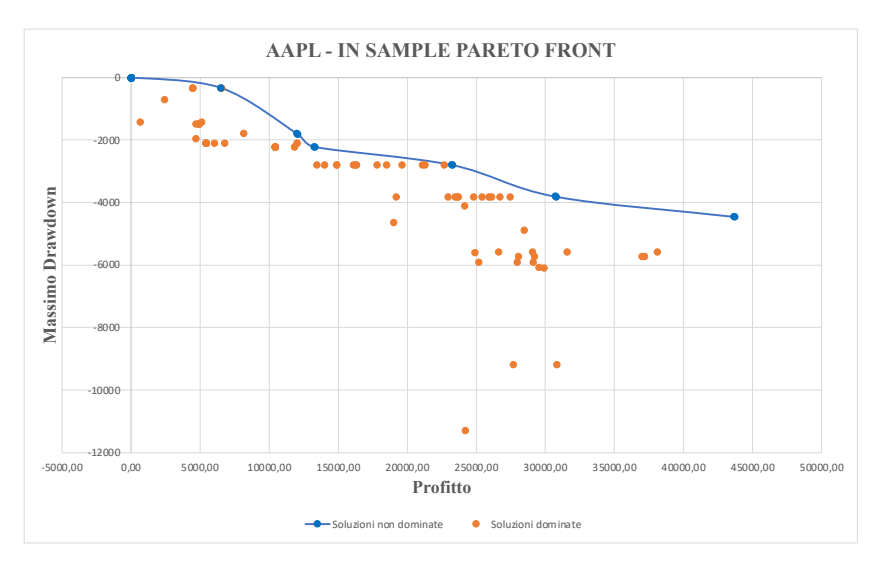

Nel grafico 4.2 sono raffigurate tutte le 103 soluzioni individuate raccolte nella tabella 4.7. Il fronte di Pareto è composto da un totale di 7 punti non dominati ed è stato tracciato utilizzando le soluzioni presenti nella tabella 4.8. Per alcuni dei punti del fronte di Pareto è possibile notare una marcata convergenza al corrispondente punto ottimo sul fronte: si nota che a pari valore di maxdrawdown, vengono individuati più punti con valore di profitto sempre maggiore. Il grafico 4.3 invece raffigura il confronto tra il fronte di Pareto con le soluzioni individuate ed il punto ottenuto con i parametri standard. Questo punto è ampiamente dominato dall'intero fronte, e caratterizzato da un basso profitto ed un alto maxdrawdown.

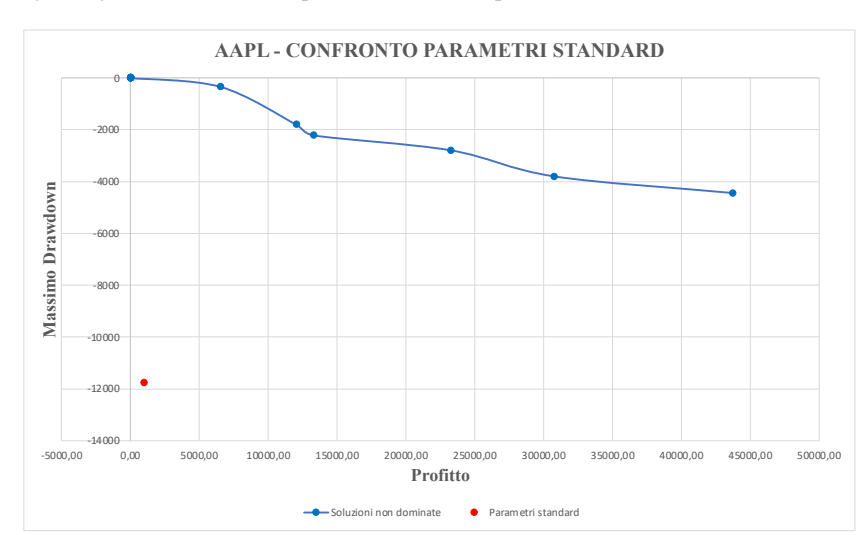

*Grafico 4.3 - Confronto fronte di Pareto con parametri standard per titolo AAPL*

# *2.3. Nike [NKE]*

La tabella 4.9 che segue contiene tutti i dati relativi alle 15 esecuzioni per il titolo NKE.

*Tabella 4.9 - Dati 15 esecuzioni algoritmo MOPSO-CD dati in-sample titolo NKE*

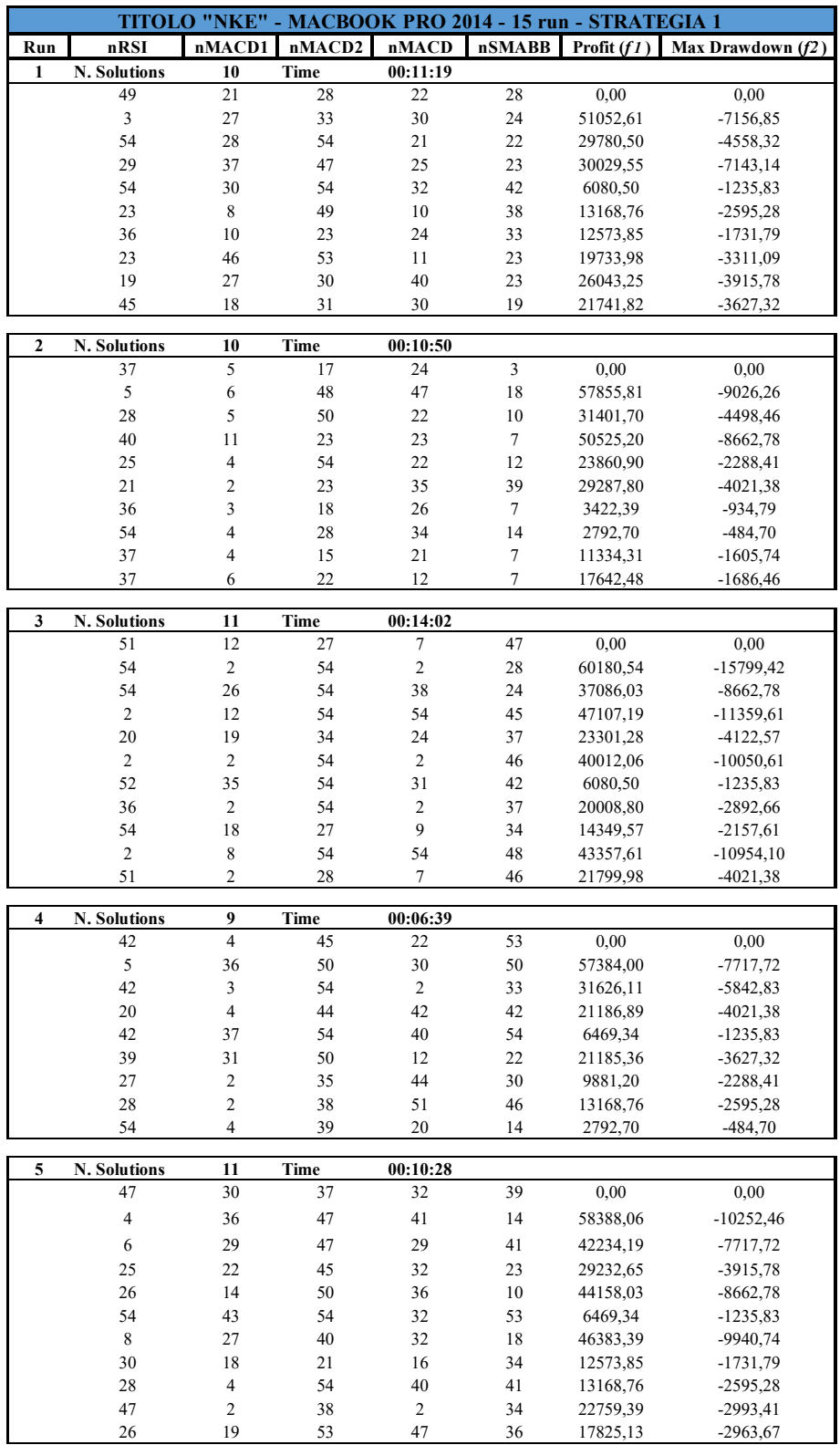

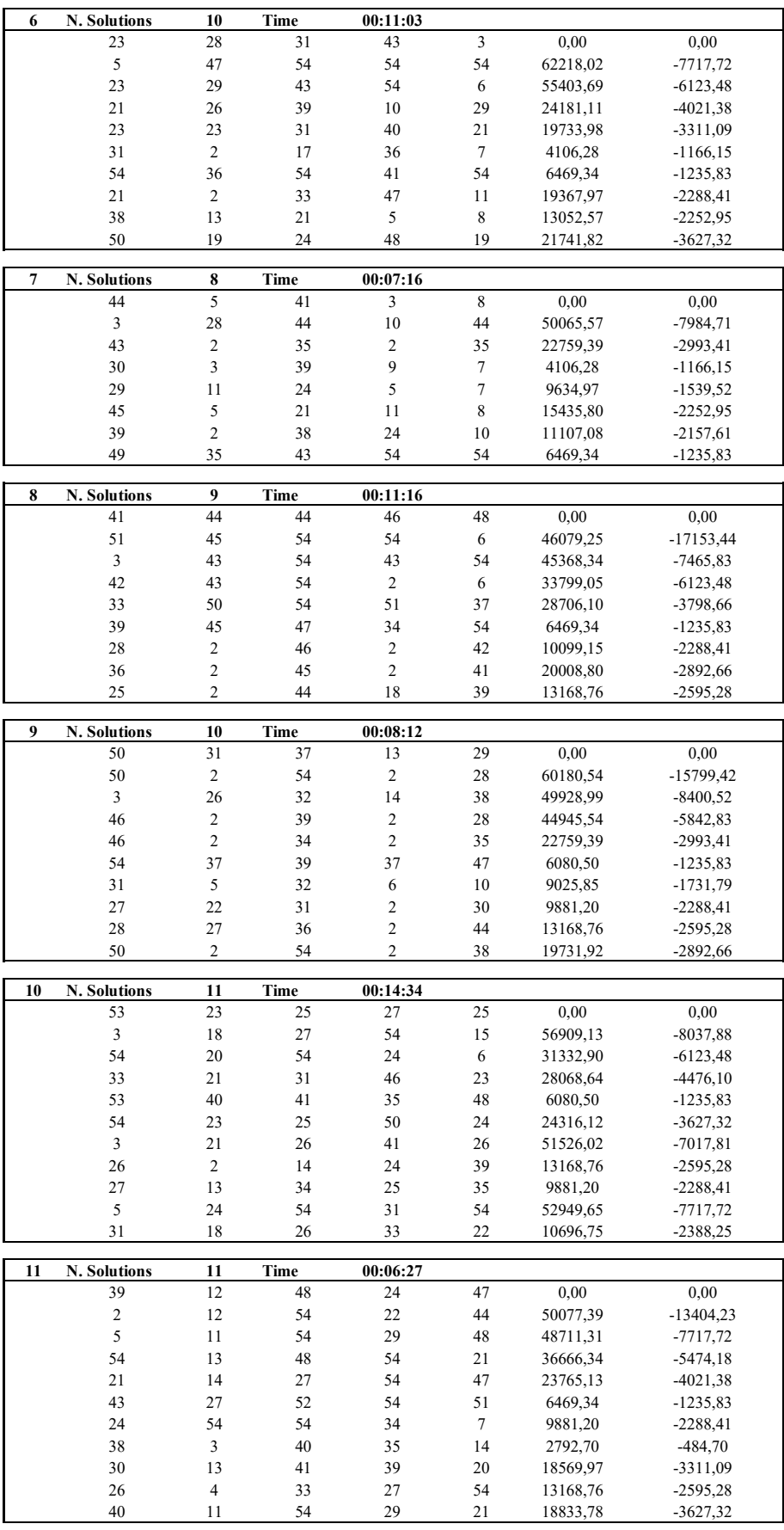

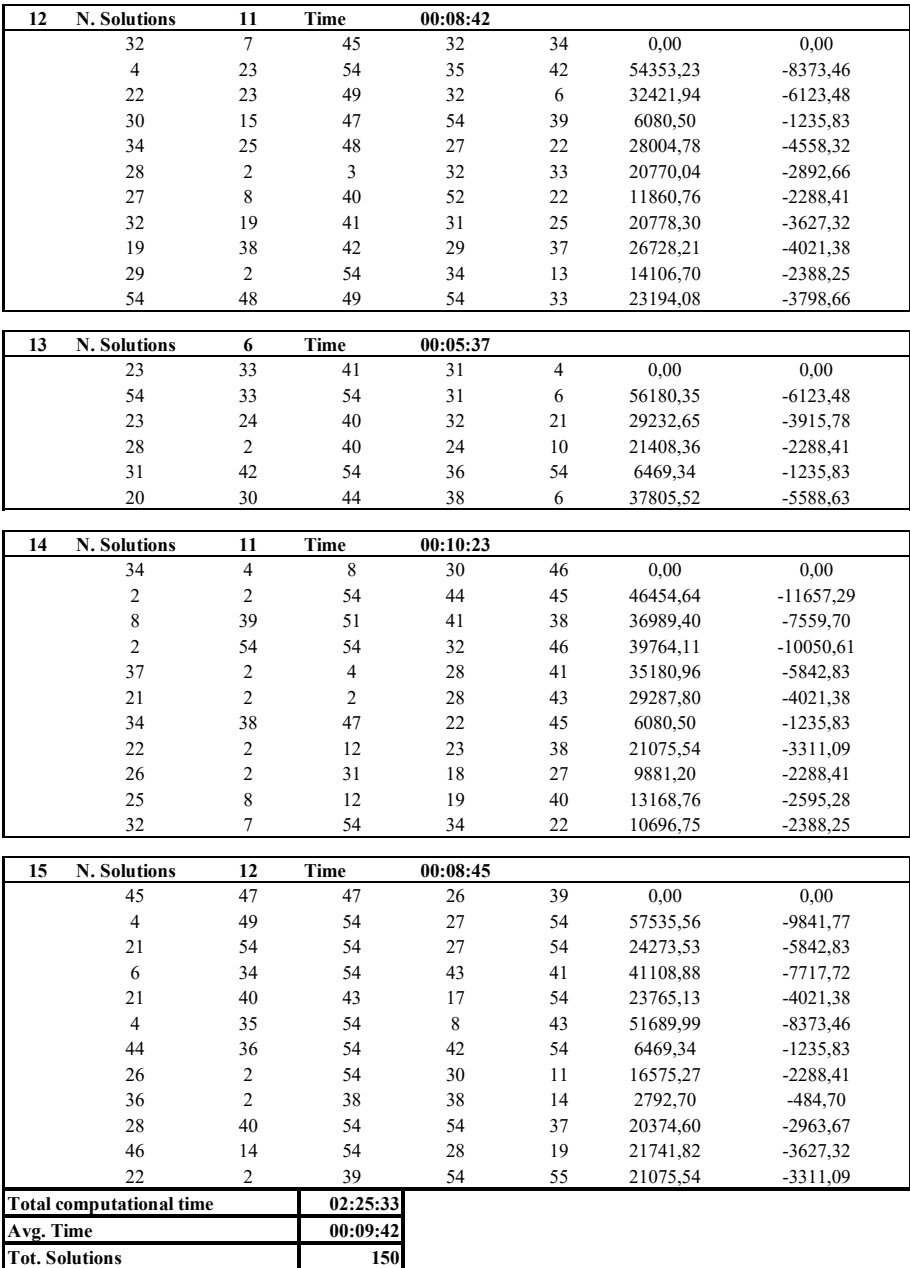

Con riferimento al tempo computazionale medio per esecuzione, si nota come questo sia leggermente diminuito rispetto al titolo AAPL. Il numero totale di soluzioni trovate che verranno utilizzate per trovare le soluzioni non dominate finali è di 150, un numero maggiore rispetto al titolo AAPL. Questo è dovuto anche al diverso andamento del titolo NKE rispetto al titolo AAPL che probabilmente permette di trovare più soluzioni in termini di set di parametri che forniscono diverse combinazioni di funzioni obiettivo profitto-maxdrawdown. Di seguito si riporta la tabella 4.10 riassuntiva dei risultati ottenuti dopo aver ordinato le soluzioni e selezionato quelle non dominate.

| Soluzioni non dominate |                         |                 |                         |                         |               |                   |  |  |
|------------------------|-------------------------|-----------------|-------------------------|-------------------------|---------------|-------------------|--|--|
| nRSI                   | nMACD1                  | nMACD2          | nMACD                   | <b>nSMABB</b>           | Profit $(f1)$ | Max Drawdown (f2) |  |  |
| 49                     | 21                      | 28              | 22                      | 28                      | 0,00          | 0,00              |  |  |
| 37                     | $\overline{5}$          | 17              | 24                      | $\overline{\mathbf{3}}$ | 0,00          | 0,00              |  |  |
| 51                     | 12                      | 27              | $\boldsymbol{7}$        | 47                      | 0,00          | 0,00              |  |  |
| 42                     | $\overline{4}$          | 45              | 22                      | 53                      | 0,00          | 0,00              |  |  |
| 47                     | 30                      | 37              | 32                      | 39                      | 0,00          | 0,00              |  |  |
| 23                     | 28                      | 31              | 43                      | 3                       | 0,00          | 0,00              |  |  |
| 44                     | 5                       | 41              | $\overline{\mathbf{3}}$ | $\,$ 8 $\,$             | 0,00          | 0,00              |  |  |
| 41                     | 44                      | 44              | 46                      | 48                      | 0,00          | 0,00              |  |  |
| 50                     | 31                      | 37              | 13                      | 29                      | 0,00          | 0,00              |  |  |
| 53                     | 23                      | 25              | 27                      | 25                      | 0,00          | 0,00              |  |  |
| 39                     | 12                      | 48              | 24                      | 47                      | 0,00          | 0,00              |  |  |
| 32                     | $\overline{7}$          | 45              | 32                      | 34                      | 0,00          | 0,00              |  |  |
| 23                     | 33                      | 41              | 31                      | $\overline{4}$          | 0,00          | 0,00              |  |  |
| 34                     | $\overline{4}$          | $\,$ 8 $\,$     | 30                      | 46                      | 0,00          | 0,00              |  |  |
| 45                     | 47                      | 47              | 26                      | 39                      | 0,00          | 0,00              |  |  |
| 54                     | $\overline{4}$          | 28              | 34                      | 14                      | 2792,70       | $-484,70$         |  |  |
| 54                     | $\overline{4}$          | 39              | $\overline{20}$         | 14                      | 2792,70       | $-484,70$         |  |  |
| 38                     | $\overline{\mathbf{3}}$ | 40              | 35                      | 14                      | 2792,70       | $-484,70$         |  |  |
| 36                     | $\overline{c}$          | 38              | 38                      | 14                      | 2792,70       | $-484,70$         |  |  |
| 36                     | 3                       | 18              | 26                      | $\boldsymbol{7}$        | 3422,39       | $-934,79$         |  |  |
| 31                     | $\overline{c}$          | 17              | 36                      | $\tau$                  | 4106,28       | $-1166, 15$       |  |  |
| 30                     | $\overline{\mathbf{3}}$ | 39              | 9                       | $\overline{7}$          | 4106,28       | $-1166, 15$       |  |  |
| 42                     | 37                      | 54              | 40                      | 54                      | 6469,34       | $-1235,83$        |  |  |
| 54                     | 43                      | 54              | 32                      | 53                      | 6469,34       | $-1235,83$        |  |  |
| 54                     | 36                      | 54              | 41                      | 54                      | 6469,34       | $-1235,83$        |  |  |
| 49                     | 35                      | 43              | 54                      | 54                      | 6469,34       | $-1235,83$        |  |  |
| 39                     | 45                      | 47              | 34                      | 54                      | 6469,34       | $-1235,83$        |  |  |
| 43                     | 27                      | 52              | 54                      | 51                      | 6469,34       | $-1235,83$        |  |  |
| 31                     | 42                      | 54              | 36                      | 54                      | 6469,34       | $-1235,83$        |  |  |
| 44                     | 36                      | 54              | 42                      | 54                      | 6469,34       | $-1235,83$        |  |  |
| 29                     | 11                      | 24              | $\overline{5}$          | $\tau$                  | 9634,97       | $-1539,52$        |  |  |
| 37                     | $\overline{4}$          | 15              | 21                      | $\tau$                  | 11334,31      | $-1605,74$        |  |  |
| 37                     | 6                       | 22              | 12                      | $\overline{7}$          | 17642,48      | $-1686,46$        |  |  |
| 25                     | $\overline{4}$          | 54              | 22                      | 12                      | 23860,90      | $-2288,41$        |  |  |
| 54                     | 23                      | $\overline{25}$ | 50                      | 24                      | 24316,12      | $-3627,32$        |  |  |
| 33                     | 50                      | 54              | 51                      | 37                      | 28706,10      | -3798,66          |  |  |
| 25                     | 22                      | 45              | 32                      | 23                      | 29232,65      | $-3915,78$        |  |  |
| 23                     | 24                      | 40              | 32                      | 21                      | 29232,65      | $-3915,78$        |  |  |
| 21                     | $\overline{2}$          | 23              | 35                      | 39                      | 29287,80      | $-4021,38$        |  |  |
| 21                     | $\sqrt{2}$              | $\sqrt{2}$      | 28                      | 43                      | 29287,80      | $-4021,38$        |  |  |
| 28                     | $\overline{5}$          | 50              | $\overline{22}$         | 10                      | 31401,70      | $-4498, 46$       |  |  |
| 54                     | 13                      | 48              | 54                      | 21                      | 36666,34      | $-5474,18$        |  |  |
| 46                     | $\sqrt{2}$              | 39              | $\overline{c}$          | 28                      | 44945,54      | $-5842,83$        |  |  |
| $\overline{54}$        | 33                      | 54              | $\overline{31}$         | 6                       | 56180,35      | $-6123,48$        |  |  |
| 5                      | 47                      | 54              | 54                      | 54                      | 62218,02      | $-7717,72$        |  |  |

*Tabella 4.10 - Tabella soluzioni non dominate per la creazione del fronte di Pareto titolo NKE*

Guardando i parametri per i due profili di rischio-rendimento scelti da analizzare nel periodo out-of-sample, si ha che:

• *Parametri investitore ponderato (54;23;25;50;24)*: il numero di periodi dell'RSI (54) è elevato ed è esattamente dello stesso valore dell'upper bound, rendendo questo indicatore molto diverso dal suo parametro standard e molto meno sensibile. Per quanto riguarda il MACD le due medie mobili veloce e lenta che compongono la DL sono rispettivamente di 23 e 25 periodi, una distanza tra le due medie bassa che rende la DL meno reattiva. La SL (50) è caratterizzata da una media mobile poco reattiva. Il numero di periodi delle BB invece è molto vicino al parametro standard (24) e di poco meno reattivo. Questo trading system nel suo complesso è poco reattivo genera minori segnali operativi; nel periodo in-sample ha generato 6 segnali operativi per un totale di 3 trades;
• *Parametri investitore rischioso (5;47;54;54;54)*: il numero di periodi dell'RSI (5) è molto più basso rispetto al parametro standard rendendo l'RSI più reattivo. Le medie mobili che compongono la DL del MACD sono calcolate su valori di 47 e 54 e poco reattive come anche la SL (54). Le BB prevedono un parametro (54), anch'esso poco reattivo. Questo trading system ha un RSI reattivo mentre gli altri indicatori seguono più lontani, la reattività dell'RSI combinata con gli altri indicatori ed applicata al titolo Nike, tuttavia, aumenta il numero di segnali operativi: nel periodo in-sample vengono generati 77 segnali per un totale di 38 trades.

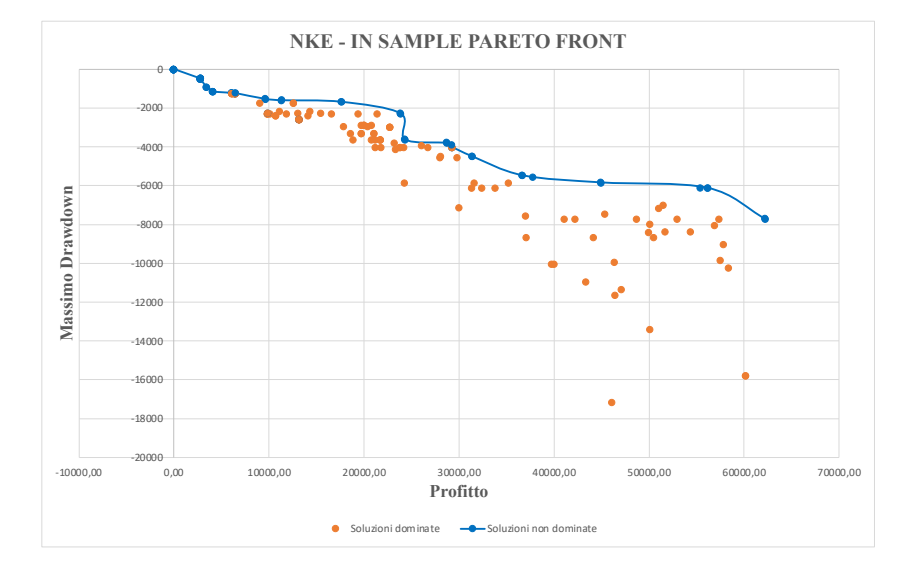

*Grafico 4.4 - Soluzioni dominate e Pareto Front per titolo NKE in-sample*

Nel grafico 4.4 sono raffigurate tutte le 150 soluzioni individuate raccolte nella tabella 4.9. Il fronte di Pareto è composto da un totale di 17 punti non dominati. Anche qui, per alcuni dei punti del fronte di Pareto è possibile notare una marcata convergenza al punto ottimo come visto per il titolo AAPL. Il grafico 4.5 invece raffigura il confronto tra il fronte di Pareto con le soluzioni individuate ed il punto ottenuto con i parametri standard. Anche in questo caso i parametri standard sono ampiamente dominati dall'intero fronte, questa volta però il profitto è maggiore rispetto al titolo AAPL in quanto dei parametri più sensibili come quelli standard si adattano meglio ad una serie con caratteristiche come quella di NKE piuttosto che ad una serie come AAPL dove il marcato trend crescente lascia poco spazio ad un numero maggiore di operazioni.

*Grafico 4.5 - Confronto fronte di Pareto con parametri standard per titolo NKE*

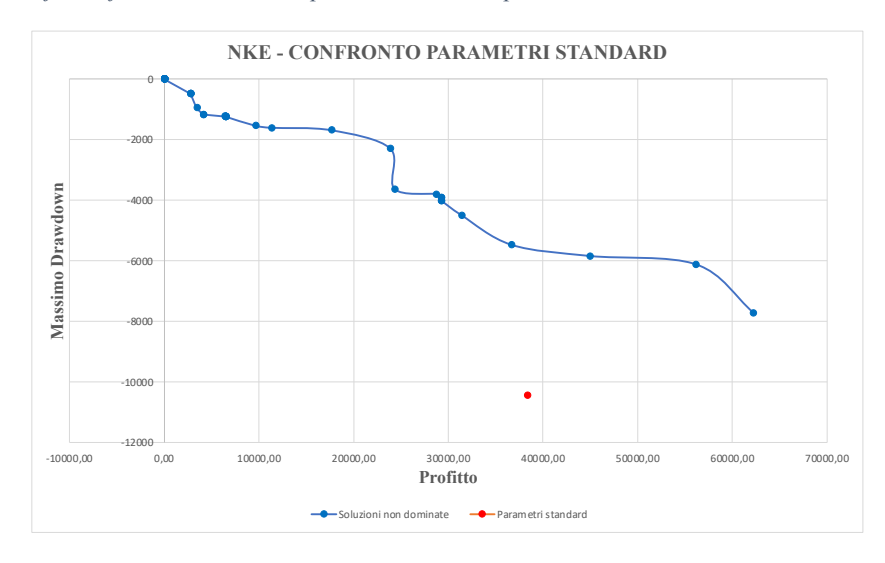

# *2.4. Pfizer Inc. [PFE]*

La tabella 4.11 che segue contiene tutti i dati relativi alle 15 esecuzioni per il titolo PFE.

*Tabella 4.11 - Dati 15 esecuzioni algoritmo MOPSO-CD dati in-sample titolo PFE*

|                         | TITOLO "PFE" - MAC M1 - 15 run - STRATEGIA 1 |                         |                |                         |        |               |                   |  |  |
|-------------------------|----------------------------------------------|-------------------------|----------------|-------------------------|--------|---------------|-------------------|--|--|
| Run                     | nRSI                                         | nMACD1                  | nMACD2         | nMACD                   | nSMABB | Profit $(f1)$ | Max Drawdown (f2) |  |  |
| 1                       | N. Solutions                                 | 11                      | <b>Time</b>    | 00:08:11                |        |               |                   |  |  |
|                         | 47                                           | $\overline{\mathbf{3}}$ | 42             | $\overline{\mathbf{3}}$ | $\tau$ | 0,00          | 0,00              |  |  |
|                         | 46                                           | $\tau$                  | 40             | $\tau$                  | 30     | 25753,85      | $-5405,07$        |  |  |
|                         | 54                                           | 47                      | 48             | 8                       | 16     | 20245,59      | $-2932,36$        |  |  |
|                         | $\overline{2}$                               | $\overline{2}$          | 54             | 3                       | 13     | 21734,40      | $-4217,71$        |  |  |
|                         | 40                                           | 11                      | 40             | 15                      | 19     | 3972,23       | $-776,87$         |  |  |
|                         | 48                                           | 39                      | 52             | 6                       | 14     | 19091,31      | $-1994,72$        |  |  |
|                         | 34                                           | 39                      | 41             | 32                      | 14     | 25743,82      | $-4673,29$        |  |  |
|                         | 24                                           | $\overline{2}$          | $\overline{2}$ | 3                       | 6      | 9184,53       | $-1437,12$        |  |  |
|                         | 44                                           | $\overline{4}$          | 35             | 54                      | 15     | 5072,61       | $-1138,06$        |  |  |
|                         | 54                                           | $\overline{7}$          | 43             | 54                      | 6      | 12017,11      | $-1888,12$        |  |  |
|                         | $\overline{4}$                               | 54                      | 54             | 3                       | 9      | 22771,36      | $-4574,71$        |  |  |
|                         |                                              |                         |                |                         |        |               |                   |  |  |
| $\mathbf{2}$            | N. Solutions                                 | $\overline{7}$          | Time           | 00:12:35                |        |               |                   |  |  |
|                         | 41                                           | 22                      | 22             | 11                      | 41     | 0,00          | 0.00              |  |  |
|                         | 44                                           | 24                      | 42             | 54                      | 15     | 28611,82      | $-4673,29$        |  |  |
|                         | 10                                           | $\overline{2}$          | 54             | 10                      | 36     | 20552,96      | $-3529,81$        |  |  |
|                         | 40                                           | 10                      | 29             | 54                      | 43     | 3444,63       | $-1191,45$        |  |  |
|                         | 31                                           | 18                      | 21             | 24                      | 52     | 20538,83      | $-1994,72$        |  |  |
|                         | 34                                           | $\overline{7}$          | 18             | 5                       | 42     | 21855,83      | $-4051,18$        |  |  |
|                         | 54                                           | 18                      | 25             | 54                      | 28     | 6342,68       | $-1838,59$        |  |  |
| $\overline{\mathbf{3}}$ | N. Solutions                                 | 12                      | <b>Time</b>    | 00:12:46                |        |               |                   |  |  |
|                         | 47                                           | $\overline{\mathbf{3}}$ | 19             | 10                      | 28     | 0,00          | 0,00              |  |  |
|                         | 46                                           | 9                       | 19             | 6                       | 30     | 25753,85      | $-5405,07$        |  |  |
|                         | 5                                            | 28                      | 47             | 38                      | 30     | 20668,07      | $-3529,81$        |  |  |
|                         | 49                                           | 20                      | 29             | 13                      | 17     | 20146,92      | $-2043,41$        |  |  |
|                         | 47                                           | $\overline{\mathbf{3}}$ | 19             | $\overline{c}$          | 35     | 3626,68       | $-1070,87$        |  |  |
|                         | 54                                           | 40                      | 48             | 26                      | 17     | 24027,48      | $-4673,29$        |  |  |
|                         | 37                                           | $\overline{4}$          | 12             | 11                      | 8      | 6386,83       | $-1271,19$        |  |  |
|                         | 47                                           | $\overline{2}$          | 17             | 10                      | 47     | 20671,29      | $-4051,18$        |  |  |
|                         | 42                                           | 23                      | 54             | $\overline{7}$          | 6      | 7556,16       | $-1888,12$        |  |  |
|                         |                                              |                         |                |                         |        |               |                   |  |  |
|                         | 8                                            | 33                      | 42             | 33                      | 14     | 21754,24      | $-4217,71$        |  |  |
|                         | 35                                           | $\sqrt{2}$              | 15             | 10                      | 54     | 9007,50       | $-1957,20$        |  |  |
|                         | 30                                           | $\overline{c}$          | $\overline{c}$ | 12                      | 23     | 17807,54      | $-1994,72$        |  |  |

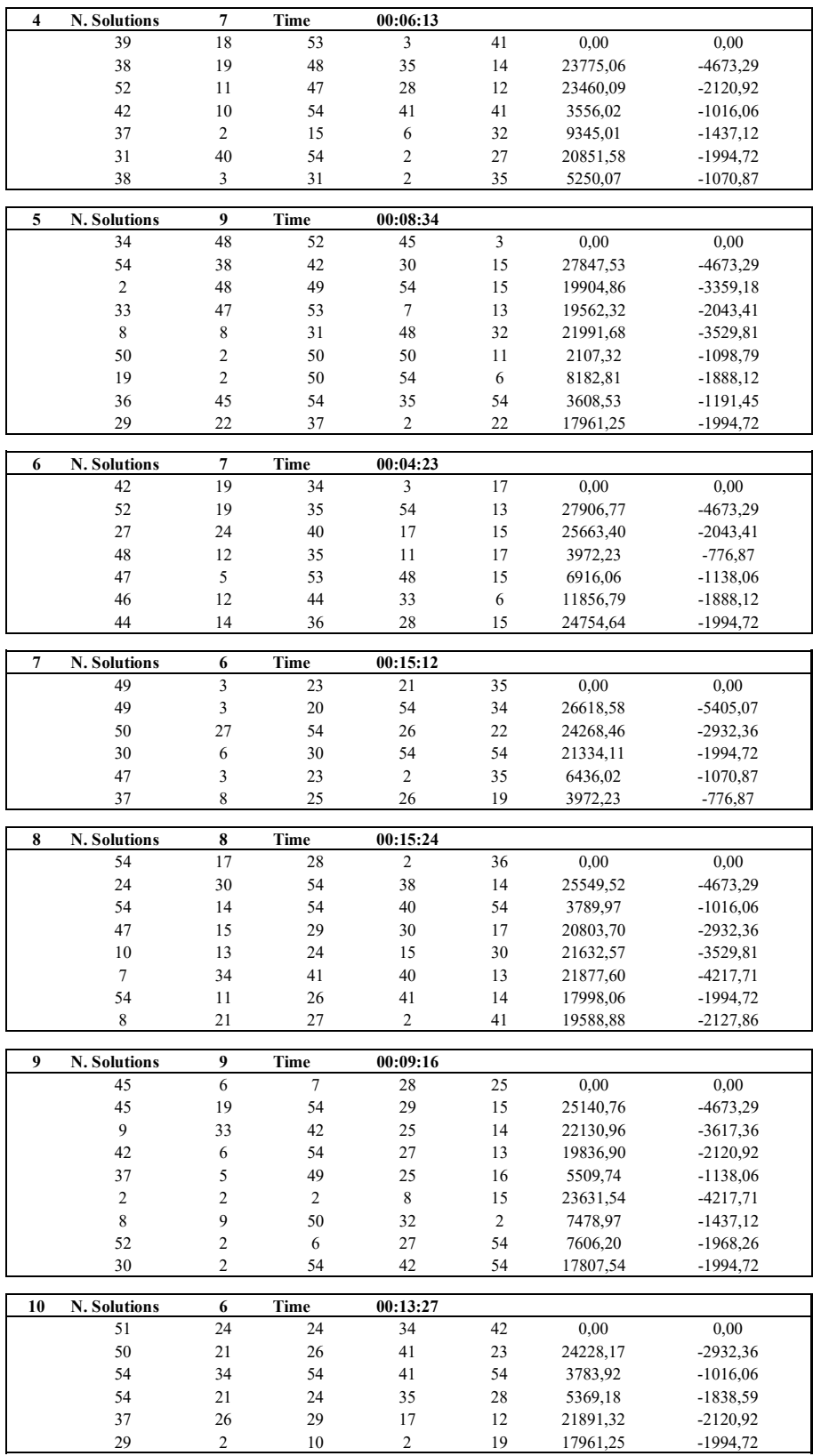

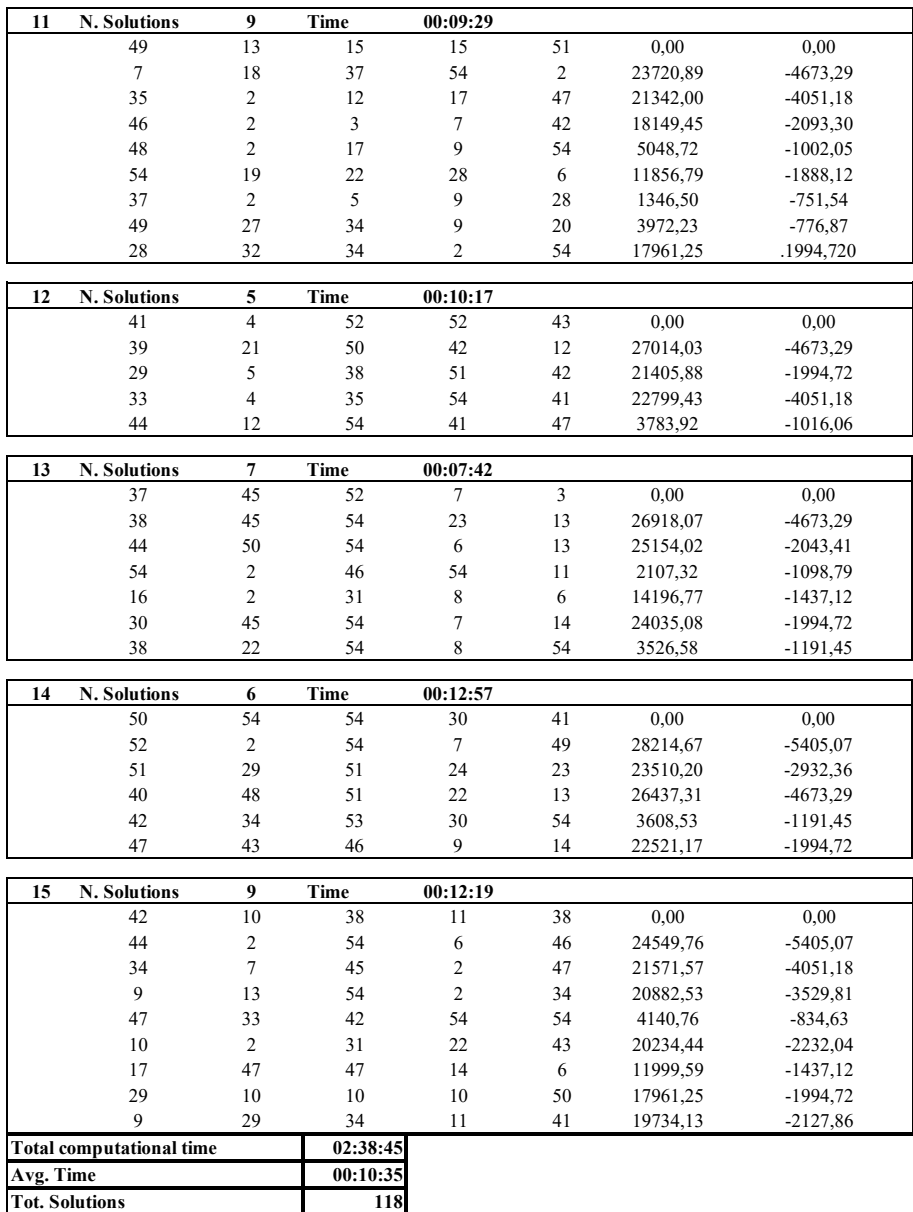

Anche in questo caso il tempo computazionale è in linea con quello riscontrato per i due titoli precedenti. Il numero totale di soluzioni trovate che verranno utilizzate per trovare le soluzioni non dominate finali è di 118. Di seguito si riporta la tabella 4.12 riassuntiva dei risultati ottenuti dopo aver ordinato le soluzioni e selezionato quelle non dominate.

|      | Soluzioni non dominate |                |                |                |               |                     |  |  |  |
|------|------------------------|----------------|----------------|----------------|---------------|---------------------|--|--|--|
| nRSI | nMACD1                 | nMACD2         | nMACD          | <b>nSMABB</b>  | Profit $(f1)$ | Max Drawdown $(f2)$ |  |  |  |
| 47   | 3                      | 42             | 3              | $\overline{7}$ | 0.00          | 0.00                |  |  |  |
| 41   | 22                     | 22             | 11             | 41             | 0.00          | 0.00                |  |  |  |
| 47   | 3                      | 19             | 10             | 28             | 0.00          | 0.00                |  |  |  |
| 39   | 18                     | 53             | 3              | 41             | 0.00          | 0,00                |  |  |  |
| 34   | 48                     | 52             | 45             | 3              | 0.00          | 0.00                |  |  |  |
| 42   | 19                     | 34             | 3              | 17             | 0.00          | 0.00                |  |  |  |
| 49   | 3                      | 23             | 21             | 35             | 0.00          | 0.00                |  |  |  |
| 54   | 17                     | 28             | $\overline{c}$ | 36             | 0.00          | 0,00                |  |  |  |
| 45   | 6                      | $\overline{7}$ | 28             | 25             | 0.00          | 0.00                |  |  |  |
| 51   | 24                     | 24             | 34             | 42             | 0.00          | 0.00                |  |  |  |
| 49   | 13                     | 15             | 15             | 51             | 0.00          | 0.00                |  |  |  |
| 41   | $\overline{4}$         | 52             | 52             | 43             | 0.00          | 0,00                |  |  |  |
| 37   | 45                     | 52             | $\overline{7}$ | 3              | 0.00          | 0.00                |  |  |  |
| 50   | 54                     | 54             | 30             | 41             | 0.00          | 0.00                |  |  |  |
| 42   | 10                     | 38             | 11             | 38             | 0.00          | 0.00                |  |  |  |
| 37   | $\overline{c}$         | 5              | 9              | 28             | 1346,50       | $-751,54$           |  |  |  |
| 40   | 11                     | 40             | 15             | 19             | 3972.23       | $-776,87$           |  |  |  |
| 48   | 12                     | 35             | 11             | 17             | 3972,23       | $-776,87$           |  |  |  |
| 37   | $\,$ 8 $\,$            | 25             | 26             | 19             | 3972,23       | $-776,87$           |  |  |  |
| 49   | 27                     | 34             | 9              | 20             | 3972,23       | $-776,87$           |  |  |  |
| 47   | 33                     | 42             | 54             | 54             | 4140,76       | $-834,63$           |  |  |  |
| 48   | $\overline{2}$         | 17             | 9              | 54             | 5048,72       | $-1002,05$          |  |  |  |
| 47   | 3                      | 23             | $\overline{c}$ | 35             | 6436,02       | $-1070,87$          |  |  |  |
| 47   | 5                      | 53             | 48             | 15             | 6916,06       | $-1138,06$          |  |  |  |
| 16   | $\overline{c}$         | 31             | 8              | 6              | 14196,77      | $-1437,12$          |  |  |  |
| 44   | 14                     | 36             | 28             | 15             | 24754,64      | $-1994,72$          |  |  |  |
| 27   | 24                     | 40             | 17             | 15             | 25663,40      | $-2043,41$          |  |  |  |
| 44   | 24                     | 42             | 54             | 15             | 28611.82      | $-4673.29$          |  |  |  |

*Tabella 4.12 - Tabella soluzioni non dominate per la creazione del fronte di Pareto titolo NKE*

Con riferimento ai parametri per i due profili di rischio-rendimento scelti da analizzare nel periodo out-of-sample, si ha che:

- *Parametri investitore ponderato (47;33;42;54;54)*: il numero di periodi dell'RSI (47) tende ad avvicinarsi al valore di upper-bound, rendendo questo indicatore molto diverso dal suo parametro standard e molto meno sensibile. Per quanto riguarda il MACD le due medie mobili veloce e lenta che compongono la DL sono calcolate rispettivamente su 33 e 42 periodi. La SL (54) è caratterizzata da una media mobile poco reattiva calcolata sul valore dell'upper-bound. Il numero di periodi delle BB è anch'esso del valore dell'upper-bound (54). Questo trading system nel suo complesso è poco reattivo e genera minori segnali operativi come confermato dei segnali generati nel periodo in-sample: in questo periodo ha generato 4 segnali per un totale di 2 trades;
- *Parametri investitore rischioso (44;24;42;54;15)*: il numero di periodi dell'RSI (44) è molto più elevato del parametro standard e ciò rende l'indicatore poco reattivo. Le medie mobili che compongono la DL del MACD sono calcolate rispettivamente su 24 e 22 periodi mentre la SL (54) è calcolata sullo stesso valore dell'upper bound. Le BB prevedono un parametro (15) minore rispetto a quello standard, rendendo questo indicatore quello del sistema che genera più segnali. I segnali generati dalle BB combinati con almeno uno dei segnali generati da MACD ed RSI che invece risultano meno reattivi, fa si che vengano generati più

segnali rispetto al trading system precedente. Questo trading system nel periodo in sample ha generato 24 segnali per totale di 12 trades;

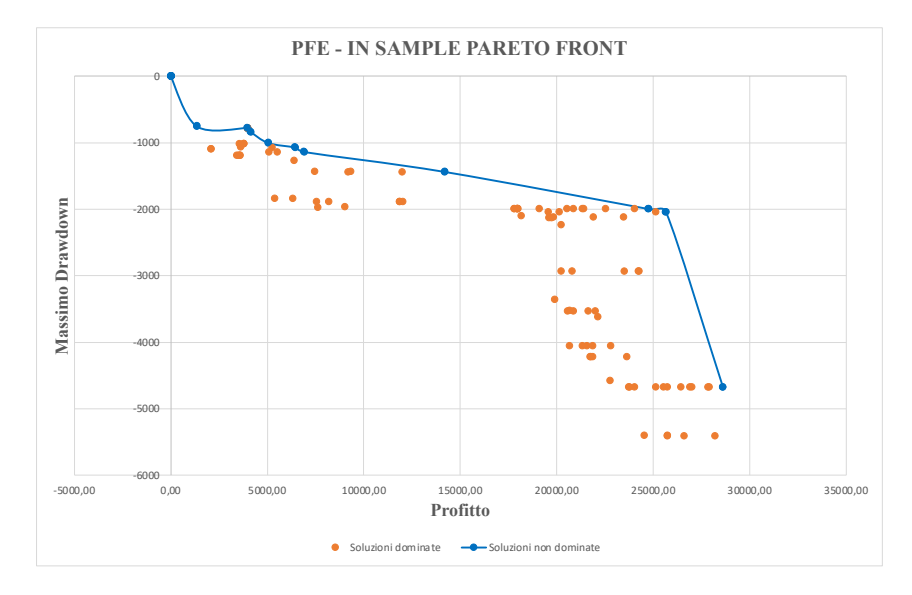

*Grafico 4.6 - Soluzioni dominate e Pareto Front per titolo PFE in-sample*

Nel grafico 4.6 sono raffigurate tutte le 118 soluzioni individuate raccolte nella tabella 4.11. Il fronte di Pareto è composto da un totale di 11 punti non dominati. Anche qui, per alcuni dei punti del fronte di Pareto è possibile notare una marcata convergenza al punto ottimo. Guardando i quattro punti in basso a destra si può notare una convergenza ad un punto di ottimo che però non ha generato un ottimo non dominato. Il grafico 4.7 invece raffigura il confronto tra il fronte di Pareto con le soluzioni Pareto-ottimali individuate ed il punto ottenuto con i parametri standard. Anche in questo caso i parametri standard sono ampiamente dominati dall'intero fronte.

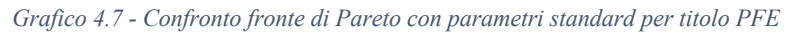

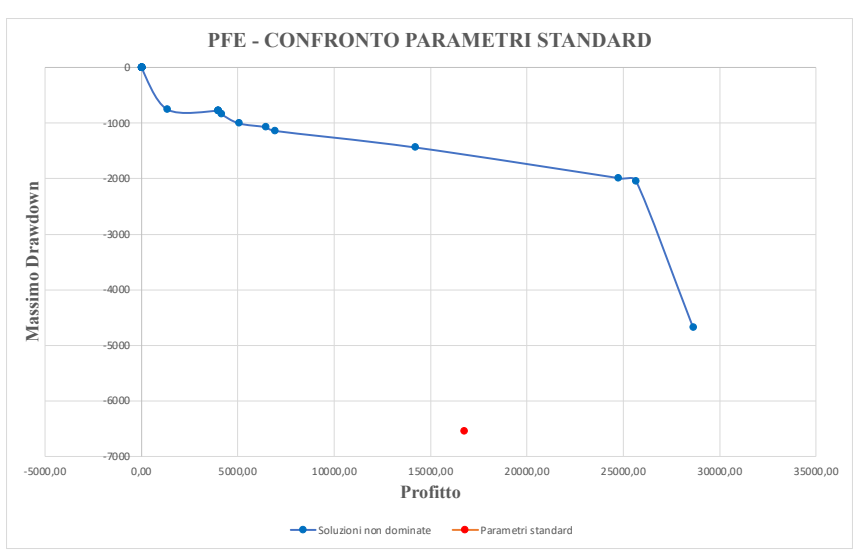

# *2.5. Citigroup Inc. [C]*

# La tabella 4.13 che segue contiene tutti i dati relativi alle 15 esecuzioni per il titolo C.

*Tabella 4.13 - Dati 15 esecuzioni algoritmo MOPSO-CD dati in-sample titolo C*

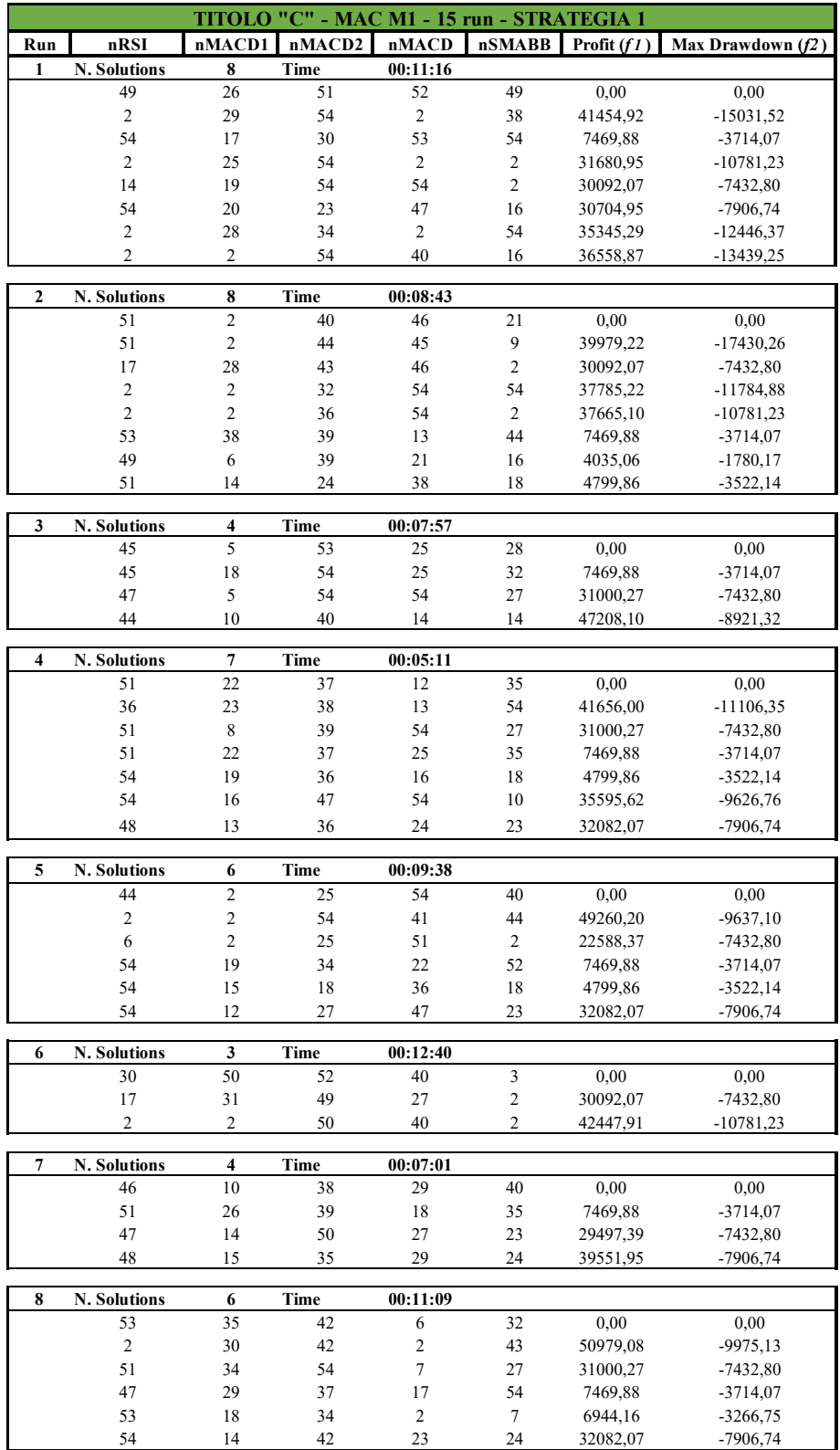

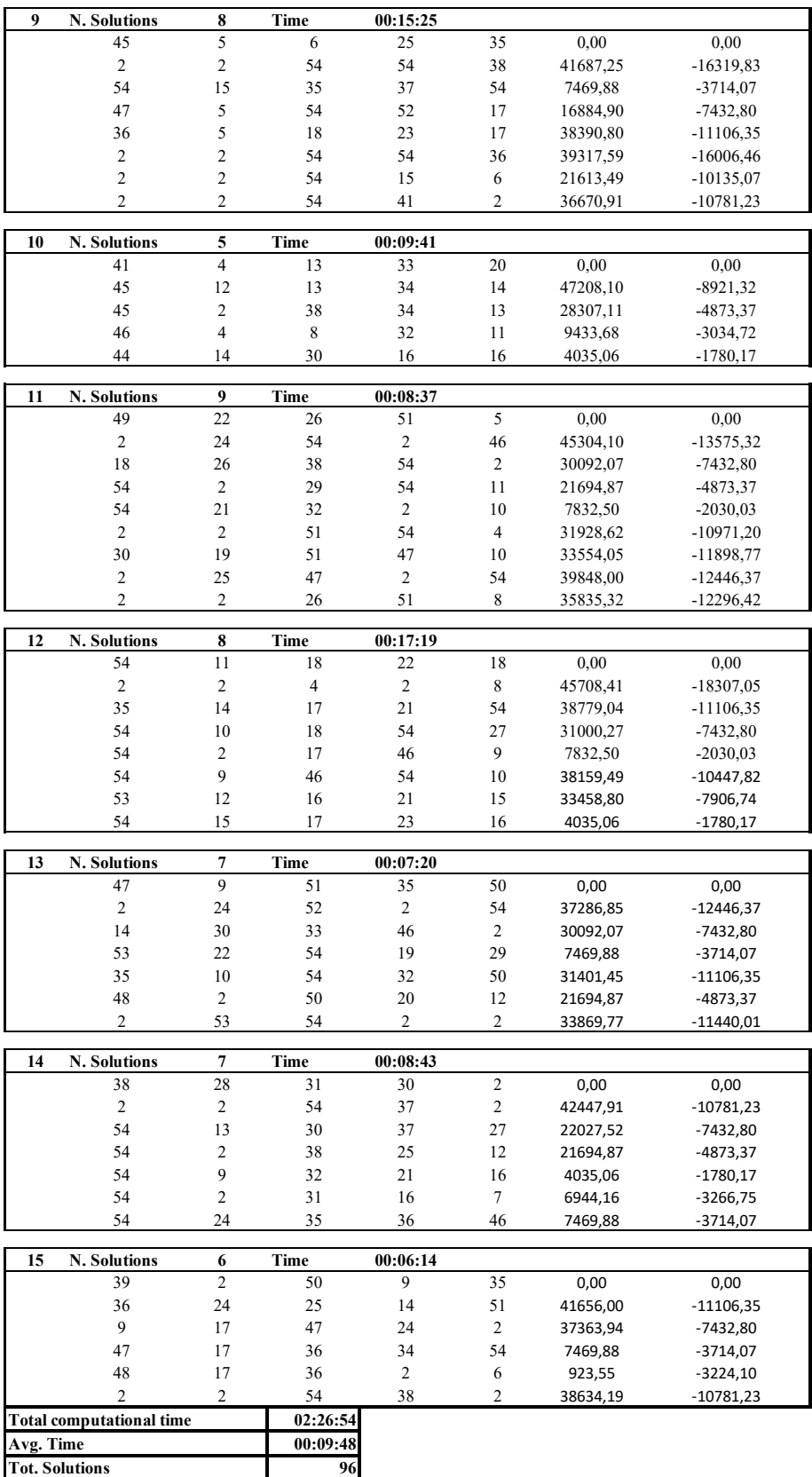

Anche in questo caso il tempo computazionale è in linea con quello riscontrato per i titoli precedenti. Il numero totale di soluzioni trovate che verranno utilizzate per trovare le soluzioni non dominate finali è di 96, un numero minore rispetto alle soluzioni trovate per gli altri titoli. Di seguito si riporta la tabella 4.14 riassuntiva dei risultati ottenuti dopo aver ordinato le soluzioni e selezionato quelle non dominate

|                | Ordinamento soluzioni per profitto |        |                |                |               |                     |  |  |  |
|----------------|------------------------------------|--------|----------------|----------------|---------------|---------------------|--|--|--|
| nRSI           | nMACD1                             | nMACD2 | nMACD          | <b>nSMABB</b>  | Profit $(f1)$ | Max Drawdown $(f2)$ |  |  |  |
| 49             | 26                                 | 51     | 52             | 49             | 0.00          | 0,00                |  |  |  |
| 51             | $\overline{c}$                     | 40     | 46             | 21             | 0.00          | 0.00                |  |  |  |
| 45             | 5                                  | 53     | 25             | 28             | 0.00          | 0.00                |  |  |  |
| 51             | 22                                 | 37     | 12             | 35             | 0.00          | 0,00                |  |  |  |
| 44             | $\overline{c}$                     | 25     | 54             | 40             | 0.00          | 0.00                |  |  |  |
| 30             | 50                                 | 52     | 40             | 3              | 0.00          | 0.00                |  |  |  |
| 46             | 10                                 | 38     | 29             | 40             | 0.00          | 0.00                |  |  |  |
| 53             | 35                                 | 42     | 6              | 32             | 0.00          | 0.00                |  |  |  |
| 45             | 5                                  | 6      | 25             | 35             | 0.00          | 0.00                |  |  |  |
| 41             | $\overline{4}$                     | 13     | 33             | 20             | 0.00          | 0,00                |  |  |  |
| 49             | 22                                 | 26     | 51             | 5              | 0.00          | 0.00                |  |  |  |
| 54             | 11                                 | 18     | 22             | 18             | 0.00          | 0.00                |  |  |  |
| 47             | 9                                  | 51     | 35             | 50             | 0.00          | 0,00                |  |  |  |
| 38             | 28                                 | 31     | 30             | $\overline{2}$ | 0.00          | 0.00                |  |  |  |
| 39             | $\overline{c}$                     | 50     | 9              | 35             | 0.00          | 0.00                |  |  |  |
| 49             | 6                                  | 39     | 21             | 16             | 4035,06       | $-1780,17$          |  |  |  |
| 44             | 14                                 | 30     | 16             | 16             | 4035,06       | $-1780,17$          |  |  |  |
| 54             | 15                                 | 17     | 23             | 16             | 4035,06       | $-1780,17$          |  |  |  |
| 54             | 9                                  | 32     | 21             | 16             | 4035,06       | $-1780,17$          |  |  |  |
| 54             | 21                                 | 32     | $\overline{c}$ | 10             | 7832,50       | $-2030,03$          |  |  |  |
| 54             | $\overline{c}$                     | 17     | 46             | 9              | 7832,50       | $-2030,03$          |  |  |  |
| 46             | $\overline{4}$                     | 8      | 32             | 11             | 9433,68       | $-3034,72$          |  |  |  |
| 45             | $\overline{2}$                     | 38     | 34             | 13             | 28307,11      | -4873,37            |  |  |  |
| 9              | 17                                 | 47     | 24             | $\overline{2}$ | 37363,94      | $-7432,80$          |  |  |  |
| 48             | 15                                 | 35     | 29             | 24             | 39551,95      | $-7906,74$          |  |  |  |
| 44             | 10                                 | 40     | 14             | 14             | 47208,10      | $-8921,32$          |  |  |  |
| 45             | 12                                 | 13     | 34             | 14             | 47208,10      | $-8921,32$          |  |  |  |
| $\overline{c}$ | $\overline{c}$                     | 54     | 41             | 44             | 49260,20      | $-9637,10$          |  |  |  |
| $\overline{2}$ | 30                                 | 42     | $\overline{2}$ | 43             | 50979.08      | $-9975,13$          |  |  |  |

*Tabella 4.14 - Tabella soluzioni non dominate per la creazione del fronte di Pareto titolo C*

Con riferimento ai parametri per i due profili di rischio-rendimento scelti da analizzare nel periodo out-of-sample, si ha che:

• *Parametri investitore ponderato (45;2;38;34;13)*: il numero di periodi dell'RSI (45) tende ad avvicinarsi al valore di upper-bound, rendendo questo indicatore molto diverso dal suo parametro standard e molto meno sensibile. Per quanto riguarda il MACD le due medie mobili veloce e lenta che compongono la DL sono rispettivamente calcolate su 2 e 38 periodi, una distanza tra le due medie mobili maggiori rispetto ai parametri standard e questo rende la DL più reattiva. La SL (38) è caratterizzata da una media mobile maggiore del parametro standard e meno reattiva. Il numero di periodi delle BB è di 13, un valore più basso del parametro standard e questo rende le bande più sensibili. Questo trading system presenta due indicatori, l'RSI e il MACD, poco sensibili che generano pochi segnali mentre le BB sono più sensibili. Dalla combinazione di questi indicatori nel periodo insample vengono generati 2 segnali per un totale di 1 trade, nel periodo out of sample ci si aspetta che questo trading system generi minori segnali operativi;

• *Parametri investitore rischioso (2;30;42;2;43)*: il numero di periodi dell'RSI (2) è molto basso ed esattamente del valore del lower bound, molto più reattivo del parametro standard. Le medie mobili che compongono la DL del MACD sono di 30 e 42 mentre la SL (2) è calcolata sul valore del lower bound come per l'RSI e molto sensibile. Le BB prevedono invece un parametro (43) meno sensibile rispetto a quello standard. Questo trading system ha due indicatori molto sensibili e ciò si traduce nel periodo in sample in molti segnali generati. In particolare, ha generato 178 segnali per un totale di 89 transazioni e ci si aspetta che nel periodo out-of-sample questo trading system generi maggiori segnali operativi.

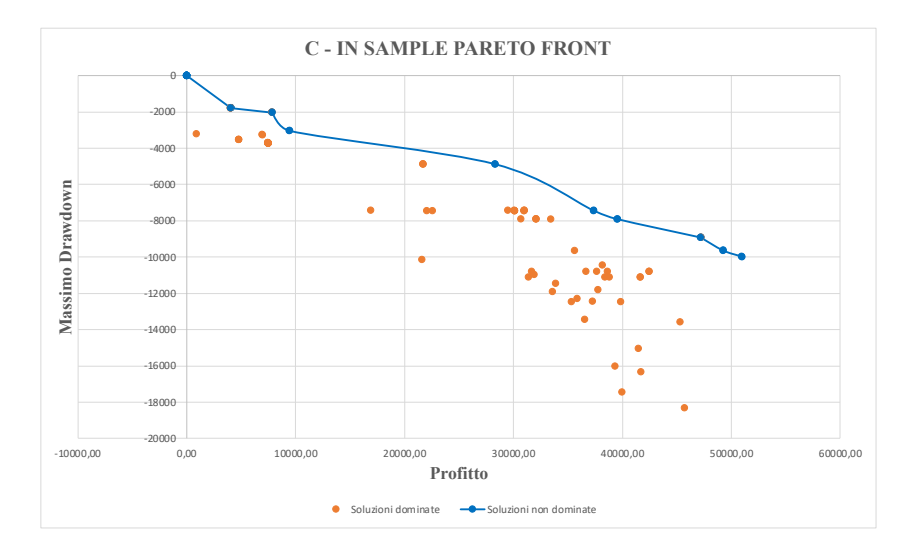

*Grafico 4.8 - Soluzioni dominate e Pareto Front per titolo C in-sample*

Nel grafico 4.8 sono raffigurate tutte 96 le soluzioni individuate raccolte nella tabella 4.13. Il fronte di Pareto è composto da un totale di 10 punti non dominati. Guardando i punti in basso a destra si può notare un insieme di punti con massimo drawdown maggiore e profitto minore, potrebbe anche darsi quindi che aumentando numero di particelle e numero di iterazioni si potesse individuare altri punti non dominati con più elevati valori di profitto e maxdrawdown. Il grafico 4.9 invece raffigura il confronto tra il fronte di Pareto con le soluzioni Pareto-ottimali individuate ed il punto ottenuto con i parametri standard. Anche in questo caso i parametri standard sono ampiamente dominati dall'intero fronte.

*Grafico 4.9 - Confronto fronte di Pareto con parametri standard per titolo C*

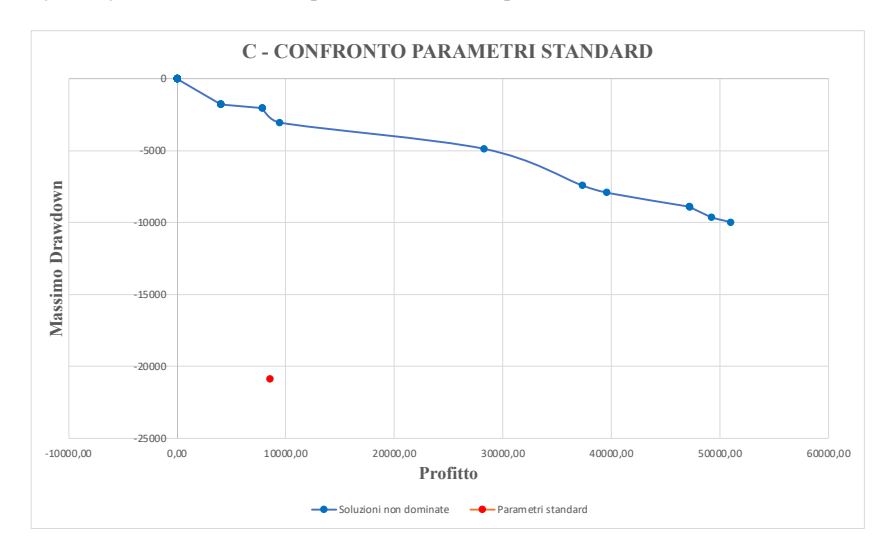

## **3. Fase di testing: dati Out-Of-Sample**

Nella fase di testing, i set di parametri individuati per ogni titolo nella fase di training vengono testati in un futuro virtuale di 3 anni. In particolare, vengono testati per ogni titolo i parametri standard suggeriti dalla letteratura, i parametri ottimizzati per un investitore con propensione al rischio più ponderata ed i parametri ottimizzati per un investitore con la massima propensione al rischio. Lo scopo di questa analisi è quello di verificare se tali set di parametri sono in grado di generare risultati migliori in termini di output profitto-maxdrawdown rispetto ai parametri standard, ricordando sempre che però questi valori sono legati al capitale investito e dunque il confronto in termini assoluti potrebbe differire dal col confronto in termini relativi. Inoltre, si ricorda che per due dei quattro titoli analizzati l'andamento della serie storica differisce in modo importante nei dati out of sample rispetto ai dati in sample. Questo rende molto interessante andare a vedere come si sarebbero comporteranno nel periodo out of sample i parametri che sono stati ottimizzati per adattarsi all'andamento della serie nel periodo in-sample, ed anche come eventualmente cambieranno i risultati per l'investitore rischioso e l'investitore ponderato. Nella tabella 4.15 di seguito è indicata la legenda per la notazione utilizzata per le tabelle nelle pagine che seguono.

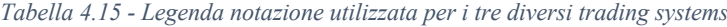

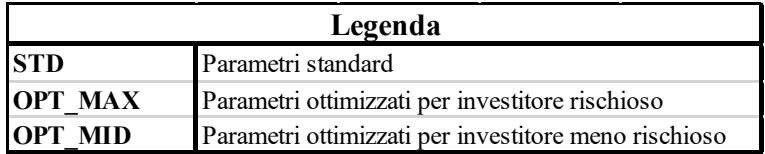

Per ogni titolo verranno riassunti i parametri da testare e, infine, presentata una tabella contenente le statistiche riassuntive confrontando i risultati di profitto e maxdrawdown ottenuti in valori assoluti. Verrà inoltre riportato un grafico relativo ai segnali generati e l'andamento dell'equity line per uno dei trading system tra quelli ottimizzati. Nell'appendice B invece è possibile trovare i grafici anche dei rimanenti trading system per ogni titolo.

Dopo aver effettuato questa prima analisi dei risultati in termini assoluti di profitto e maxdrawdown, successivamente verrà eseguito un confronto relativo considerando il capitale investito. Questo perché sia profitto che maxdrawdown sono delle misure che dipendono dal capitale investito. Per eseguire questo confronto vengono calcolati due indici: uno per il profitto ed uno per il maxdrawdown. Per il profitto viene calcolato il ROI (*Return On Investment*), un tasso di rendimento che si ottiene calcolando il rapporto tra il profitto e il capitale totale investito:

$$
ROI = \frac{Profit}{\sum_{i=1}^{m} Capitale\text{ investito}_i}
$$

*4.3*

Nell'equazione 4.4 con la sommatoria a denominatore si intende il capitale investito per ogni i-esima operazione nel periodo out-of-sample.

Il maxdrawdown invece viene rapportato al capitale medio investito per operazione, questo perché il maxdrawdown calcolato dal pacchetto quantstrat fa riferimento alla massima perdita nell'equity line registrata per singola operazione:

$$
maxdrawdown \ relation = \frac{Maxdrawdown}{Capitable \ investito \ media \ per \ operation}
$$

dove:

$$
Capitale investito medio per operazione = \frac{\sum_{i=1}^{m} Capitale investito_i}{m}
$$

### *3.1. Apple [AAPL]*

Per il titolo Apple, i parametri che verranno utilizzati nella fase di testing sono riassunti nella tabella 4.16:

*Tabella 4.16 - Parametri utilizzate per l'analisi out-of-sample del titolo AAPL*

| Legenda parametri utilizzati                                          |    |    |    |  |    |  |  |
|-----------------------------------------------------------------------|----|----|----|--|----|--|--|
| nMACD1<br>nMACD <sub>2</sub><br>nRSI<br><b>nMACD</b><br><b>nSAMBB</b> |    |    |    |  |    |  |  |
| <b>STD</b>                                                            | 4  |    |    |  | 20 |  |  |
| <b>OPT MAX</b>                                                        |    | 16 | 32 |  |    |  |  |
| MID<br>OP 1                                                           | 48 |    | 54 |  |    |  |  |

La tabella 4.17 riporta tutte le statistiche riguardanti i tre diversi trading system nel periodo out-of-sample.

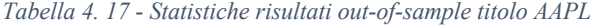

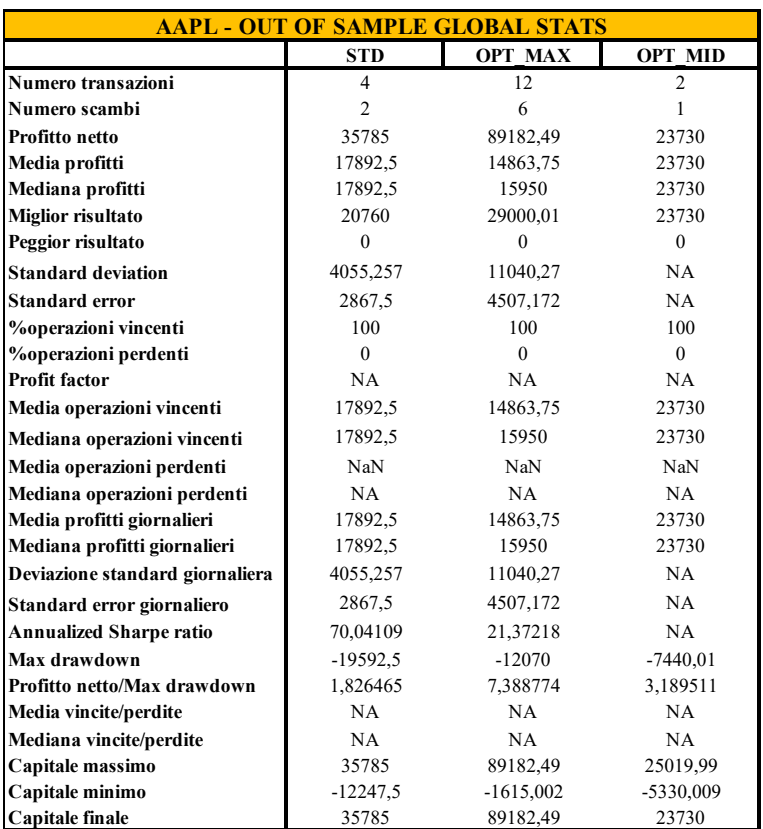

La prima cosa che si può notare è che il trading system OPT\_MAX è quello che genera un maggior profitto con un maxdrawdown minore rispetto al trading system STD. Se confrontato con il trading system OPT\_MID nessuno dei due domina l'altro in termini di profitto-maxdrawdown in quanto il trading system OPT\_MID genera un profitto di 23.730 con un maxdrawdown di -7.440,01 e l'OPT\_MAX genera un profitto maggiore di 89.182,49 con un maxdrawdown maggiore di -12.070. La media dei profitti per operazione è maggiore nell'OPT\_MID ma questo è dovuto al fatto che effettua una sola operazione, mentre il miglior risultato per singolo trade è stato ottenuto nell'OPT\_MAX.

In tutti e tre i trading systems le operazioni aperte vengono chiuse in profitto. La volatilità è maggiore nel trading system che genera più segnali (OPT\_MAX). L'indice profitto/maxdrawdown maggiore è riscontrabile nell'OPT\_MAX e questo conferma quanto detto sopra.

Da un punto di vista di segnali operativi, nel periodo out-of-sample i tre diversi trading system si sono comportati come segue:

- *STD*: 4 segnali operativi per un totale di 2 trades; l'indicatore che genera più segnali è l'RSI mentre quello che genera meno segnali sono le BB; il MACD genera segnali in ritardo rispetto all'RSI e per questo motivo la sua operatività è molto limitata dal fatto che almeno due indicatori devono generare segnali congiuntamente. Con questo settaggio il trading system non riesce a sfruttare a pieno il trend crescente del titolo AAPL in quanto vengono generati pochi segnali di ingresso ed i segnali di uscita sembrano essere dei falsi segnali di inversione;
- *OPT MAX*: 12 segnali operativi per un totale di 6 trades; questo trading system è quello che genera più segnali e questo è in linea con l'analisi dei parametri degli indicatori fatta nel periodo in-sample. L'RSI è l'indicatore che genera più segnali rispetto agli altri due indicatori. Tuttavia, anche se viene generato un profitto maggiore ed un maxdrawdown minore rispetto ai parametri standard e con maggiori segnali operativi, osservando l'operatività di questo trading system si nota che genera comunque pochi segnali di ingresso (di più rispetto agli altri due trading system) ed anche in questo caso dei falsi segnali di inversione fanno uscire l'investitore dalla posizione troppo presto non sfruttando a pieno il trend del titolo. Ciononostante, alcuni segnali di ingresso corrispondo a dei punti di minimo relativo ed alcuni segnali di usciata a dei punti di massimo relativo, che è ciò che si ricerca in trading system;
- *OPT MID*: 2 segnali operativi per un totale di 1 trade; questo trading system genera meno segnali di tutti gli altri e questo è giustificato dal fatto che è ottimizzato per un investitore poco rischioso. I segnali operativi derivano dalla combinazione di MACD e BB, in quanto l'RSI fornisce pochissimi segnali a causa dell'elevato numero di periodi.

Di seguito è riportato il grafico 4.10 con i segnali descritti sopra per il trading system OPT\_MAX.

*Grafico 4.10 - Segnali out-of-sample strategia OPT\_MAX per titolo AAPL*

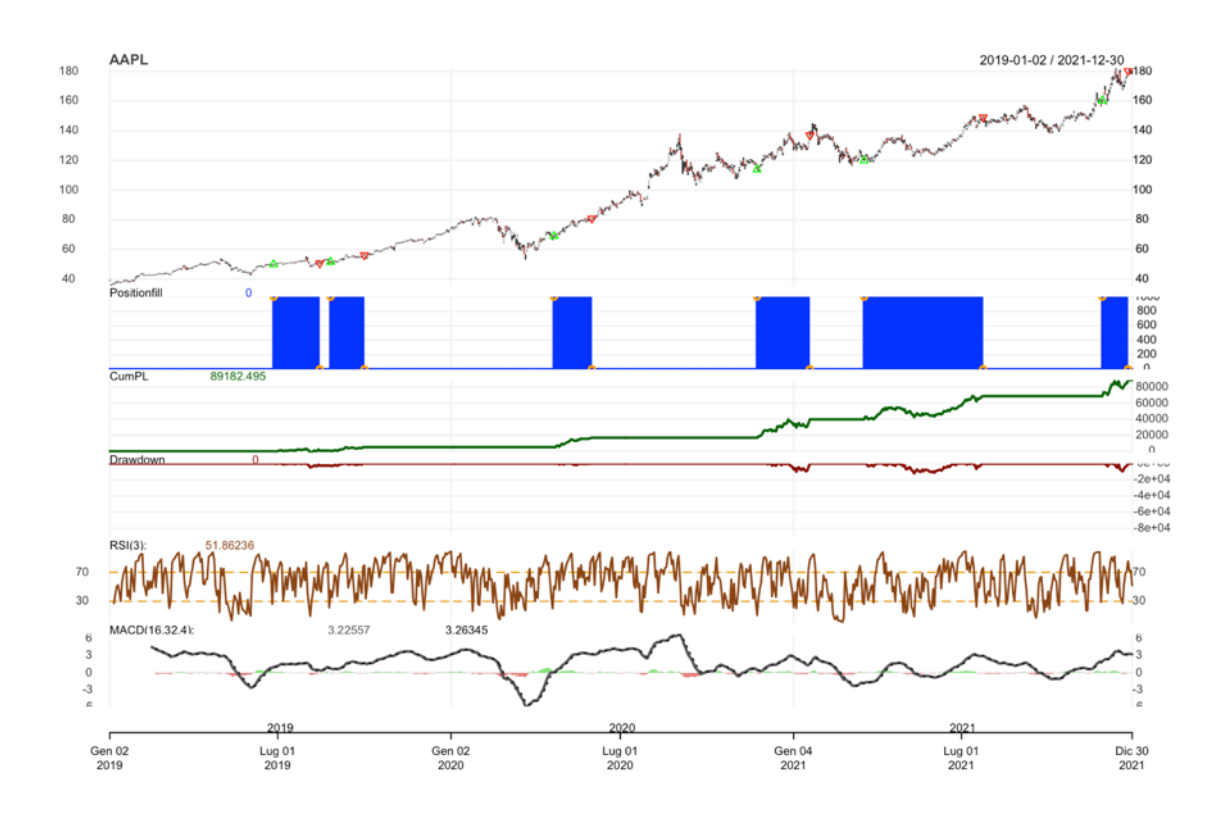

In conclusione, per questo titolo i segnali generati dai tre diversi trading systems sono in linea con le considerazioni fatte sui parametri nel paragrafo precedente. Il trend pronunciato e la rigidità del trading system, tuttavia, fanno si che vi siano pochi segnali di ingresso e, quando si verifica un falso segnale che chiude prematuramente la posizione, passa diverso tempo prima che ne venga aperta un'altra: in questo modo non viene sfruttato in maniera ottimale il trend crescente.

## *3.1.1 Confronto in valori relativi*

*Tabella 4.18 - Confronto strategie AAPL*

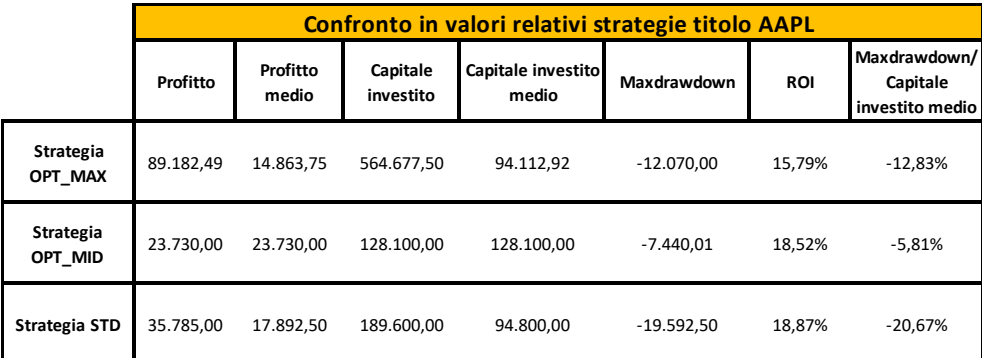

Da questo confronto emerge innanzitutto il fatto che la strategia OPT\_MAX ottiene un profitto maggiore in termini assoluti ma questo è dovuto anche al fatto che per generare questo risultato viene investito un maggior ammontare di capitale investito totale; il capitale investito medio di questa strategia è minore degli altri tre, ma vengono effettuate più operazioni (6) che aumentano il capitale investito totale, questo si traduce in un ROI minore rispetto a quello ottenuto con le altre strategie mentre il maxdrawdown relativo è comunque minore di quello della strategia STD. La strategia STD effettua invece 2 sole operazioni con un capitale medio investito molto simile a quello della strategia OPT\_MAX. La strategia OPT\_MID effettua una sola operazione per cui il capitale medio investito equivale al capitale totale investito ed è maggiore di quello delle altre due strategie. Guardando al ROI, la strategia STD risulta essere quella più performante ma allo stesso tempo con il maxdrawdown relativo più alto; la strategia OPT\_MID rappresenta invece un buon compromesso in quanto ha un ROI praticamente uguale a quello della strategia STD ma con il minore maxdrawdown relativo in assoluto: domina in termini relativi la strategia OPT\_MAX ed anche la strategia STD in quanto i due ROI sono praticamente uguali. Questo presumibilmente è dovuto al fatto che viene effettuata una sola operazione.

#### *3.2. Nike [NKE]*

Per il titolo Nike, i parametri che verranno utilizzati nella fase di testing sono riassunti nella tabella 4.19:

| Legenda parametri utilizzati |                                                                        |    |    |    |    |  |  |  |
|------------------------------|------------------------------------------------------------------------|----|----|----|----|--|--|--|
|                              | nMACD <sub>2</sub><br>InMACD1<br><b>nMACD</b><br><b>nSAMBB</b><br>nRSI |    |    |    |    |  |  |  |
| <b>STD</b>                   | 14                                                                     |    | 26 |    | 20 |  |  |  |
| <b>OPT MAX</b>               |                                                                        | 47 | 54 | 54 | 54 |  |  |  |
| MID<br>$\mathbf{P}$          | 54                                                                     | າາ | 25 |    | 24 |  |  |  |

*Tabella 4.19 - Parametri utilizzate per l'analisi out-of-sample del titolo NKE*

La tabella 4.20 riporta tutte le statistiche riguardanti i tre diversi trading system nel periodo out-of-sample.

|                                 | <b>NKE - OUT OF SAMPLE GLOBAL STATS</b> |                |                |  |  |  |  |  |
|---------------------------------|-----------------------------------------|----------------|----------------|--|--|--|--|--|
|                                 | <b>STD</b>                              | <b>OPT MAX</b> | <b>OPT MID</b> |  |  |  |  |  |
| Numero transazioni              | 6                                       | 23             | 3              |  |  |  |  |  |
| Numero scambi                   | 3                                       | 11             | 1              |  |  |  |  |  |
| Profitto netto                  | 46880                                   | 35490          | 54860          |  |  |  |  |  |
| Media profitti                  | 15626,67                                | 3442,726       | 19310          |  |  |  |  |  |
| Mediana profitti                | 13020                                   | 3409.989       | 19310          |  |  |  |  |  |
| Miglior risultato               | 27400,01                                | 24270          | 19310          |  |  |  |  |  |
| Peggior risultato               | $\theta$                                | $-10649,99$    | $\mathbf{0}$   |  |  |  |  |  |
| <b>Standard deviation</b>       | 10710,6                                 | 9422,661       | NA             |  |  |  |  |  |
| Standard error                  | 6183,771                                | 2841,039       | NA             |  |  |  |  |  |
| <b>%operazioni vincenti</b>     | 100                                     | 72,72727       | 100            |  |  |  |  |  |
| <b>%operazioni perdenti</b>     | $\theta$                                | 27,27273       | $\theta$       |  |  |  |  |  |
| Profit factor                   | <b>NA</b>                               | 2,681617       | <b>NA</b>      |  |  |  |  |  |
| Media operazioni vincenti       | 15626,67                                | 7548,747       | 19310          |  |  |  |  |  |
| Mediana operazioni vincenti     | 13020                                   | 5639,995       | 19310          |  |  |  |  |  |
| Media operazioni perdenti       | NaN                                     | $-7506,663$    | NaN            |  |  |  |  |  |
| Mediana operazioni perdenti     | NA                                      | -9669.999      | NA             |  |  |  |  |  |
| Media profitti giornalieri      | 15626,67                                | 3442,726       | 19310          |  |  |  |  |  |
| Mediana profitti giornalieri    | 13020                                   | 3409,989       | 19310          |  |  |  |  |  |
| Deviazione standard giornaliera | 10710,6                                 | 9422,661       | NA             |  |  |  |  |  |
| Standard error giornaliero      | 6183,771                                | 2841,039       | NA             |  |  |  |  |  |
| <b>Annualized Sharpe ratio</b>  | 23.16075                                | 5,800016       | NA             |  |  |  |  |  |
| Max drawdown                    | $-30990$                                | $-30990$       | $-41780$       |  |  |  |  |  |
| Profitto netto/Max drawdown     | 1,512746                                | 1,145208       | 1,313068       |  |  |  |  |  |
| Media vincite/perdite           | NA                                      | 1,005606       | NA             |  |  |  |  |  |
| Mediana vincite/perdite         | NA                                      | 0,5832468      | NA             |  |  |  |  |  |
| Capitale massimo                | 46880                                   | 50709,98       | 64879,99       |  |  |  |  |  |
| Capitale minimo                 | $-16180$                                | $-21420$       | $-18340$       |  |  |  |  |  |
| Capitale finale                 | 46880                                   | 35490          | 54860          |  |  |  |  |  |

*Tabella 4.20 - Statistiche risultati out-of-sample titolo NKE*

Dalle statistiche riassuntive si nota che nel periodo out-of-sample il trading system che ha generato più profitto e più maxdrawdown è l'OPT MID (54.860; -41.780). I parametri standard invece dominano il trading system OPT\_MAX generando un profitto maggiore (15.626,67) a parità di maxdrawdown (-30.990). La media dei profitti per operazione è maggiore nell'OPT\_MID e molto bassa nell'OPT\_MAX, questo è dovuto al fatto che quest'ultimo ha prodotto circa il 27% delle operazioni in perdita su un numero di operazioni maggiore. Gli altri trading system, invece, hanno prodotto il 100% di operazioni in profitto. La volatilità delle operazioni in questo caso è maggiore nel trading system con i parametri standard e nulla per l'OPT\_MID in quanto è stata chiusa una sola operazione mentre un'altra risulta ancora aperta al termine del periodo out-of-sample e non ne viene calcolata questa statistica. L'indice profitto/maxdrawdown è maggiore per il trading system che utilizza i parametri standard in quanto la distanza tra profitto e maxdrawdown in quest'ultimo è maggiore rispetto all'OPT\_MID.

Da un punto di vista di segnali operativi, nel periodo out-of-sample i tre diversi trading system si sono comportati come segue:

- *STD*: 6 segnali operativi per un totale di 3 trades; l'indicatore che genera più segnali è l'RSI che spesso viene combinato alle BB mentre il MACD segue più in ritardo come già riscontrato per il titolo AAPL. Nonostante gran parte del trend crescente non venga sfruttata pienamente dal trading system, i punti di ingresso coincidono per due volte su tre a punti di minimo relativo e quelli di uscita in prossimità di massimi relativi;
- *OPT\_MAX*: 23 segnali operativi per un totale di 11 trades; come visto per l'analisi in sample l'RSI è molto reattivo e genera molti segnali che devono combinarsi con almeno uno tra i due indicatori meno reattivi MACD e BB. In questo trading system si nota come questo sia molto sensibile ai falsi segnali dell'RSI che possono portare a chiudere delle operazioni in perdita. Quando l'RSI si combina al MACD, molte volte il segnale risulta in ritardo rispetto ai punti di minimo e massimo relativo. L'eccessiva sensibilità dell'RSI aumenta molto i falsi segnali e rende l'operatività out-of-sample di questo trading system peggiore dell'OPT\_MID. Il numero di segnali generato è in linea con quanto ci si aspettava nell'analisi in-sample;
- *OPT MID*: 3 segnali operativi per un totale di 1 trade; è il trading system che genera meno segnali operativi. Questo è dovuto al fatto che l'RSI con 54 periodi non genera alcun segnale in tre anni e l'operatività è dovuta alla coincidenza di segnali di MACD che agisce in ritardo e BB. Questo si traduce in pochi segnali l'ultimo dei quali è un'operazione non ancora chiusa. Il maxdrawdown elevato è dovuto al fatto che la prima delle due operazioni ha un tempo a mercato maggiore delle operazioni degli altri due trading systems ed include il picco negativo dovuto alla crisi Covid-19; questo comporta, come visto sopra, che l'indice profitto/maxdrawdown sia minore rispetto a quello del trading system con i parametri standard. Proprio la caratteristica di questo trading system di generare pochi segnali permette di sfruttare maggiormente la fase di rialzo rispetto agli altri due ed ottenere un profitto maggiore.

Di seguito è riportato il grafico 4.11 con i segnali descritti sopra per il trading system OPT\_MID.

*Grafico 4.11 - Segnali out-of-sample strategia OPT\_MID per titolo NKE*

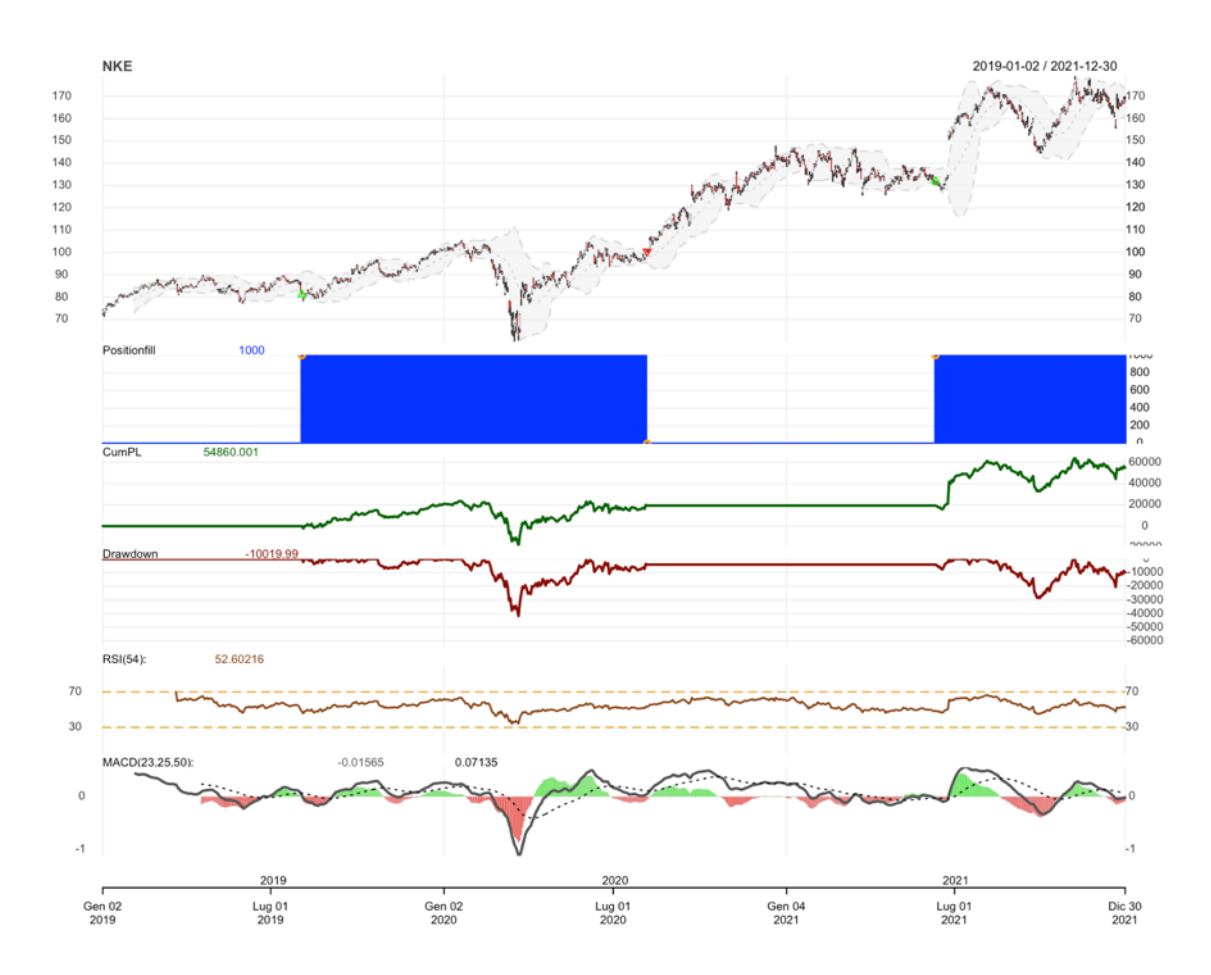

In conclusione, per quanto riguarda i segnali generati dal titolo Nike, questi risultano in linea con quanto ci si aspettava in fase di analisi in-sample. Per quanto riguarda i risultati invece, i falsi segnali generati dal trading system OPT\_MAX lo rendono meno performante degli altri.

## *3.2.1 Confronto in valori relativi*

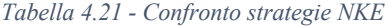

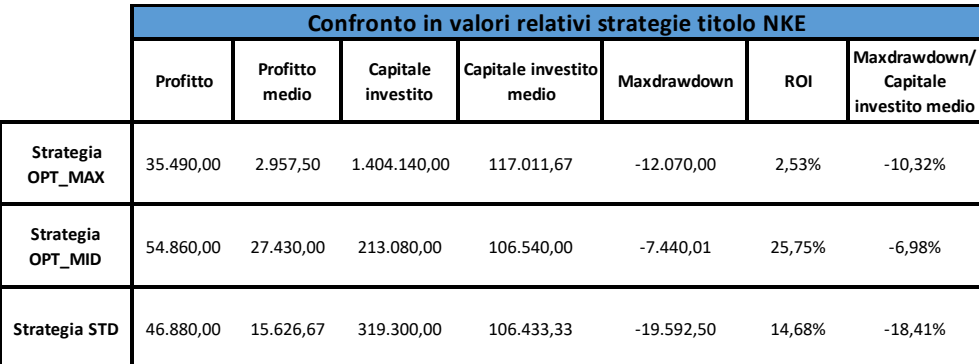

Anche per il titolo NKE vale quanto detto per il titolo AAPL per quando riguarda la strategia OPT MAX: questa strategia genera sempre più operazioni delle altre (11) e dunque aumenta significativamente il capitale investito dal totale delle operazioni effettuate che abbassa di molto il ROI rispetto alla strategia che utilizza i parametri standard, anche se in questo caso il ROI minore è giustificato anche da un profitto minore in termini assoluti. Il capitale investito medio per operazione di questa strategia è il più elevato ed in termini di maxdrawdown relativo è più basso rispetto alla strategia che utilizza i parametri standard quindi non si può dire che i parametri standard dominano tale strategia: questo perché presenta un ROI minore ma anche un maxdrawdown relativo minore. La strategia OPT\_MID invece genera il maggior profitto assoluto, il minor maxdrawdown assoluto ed anche in termini relativi performa meglio dominando sia la strategia OPT\_MAX che la strategia STD. Questo è dovuto anche al fatto che ha effettuato una sola operazione utilizzando minor capitale.

### *3.3. Pfizer Inc. [PFE]*

Per il titolo Pfizer, i parametri che verranno utilizzati nella fase di testing sono riassunti nell'immagine 4.22:

| Legenda parametri utilizzati                                            |    |    |  |    |    |  |  |  |
|-------------------------------------------------------------------------|----|----|--|----|----|--|--|--|
| nMACD1<br>nMACD <sub>2</sub><br><b>InMACD</b><br><b>nSAMBB</b><br>InRSI |    |    |  |    |    |  |  |  |
| <b>STD</b>                                                              | 14 |    |  |    | 20 |  |  |  |
| <b>OPT MAX</b>                                                          | 44 | 24 |  | 54 |    |  |  |  |
| <b>OPT MID</b>                                                          | 48 |    |  |    | 54 |  |  |  |

*Tabella 4.22 - Parametri utilizzate per l'analisi out-of-sample del titolo PFE*

La tabella 4.23 riporta tutte le statistiche riguardanti i tre diversi trading system nel periodo out-of-sample.

| <b>PFE - OUT OF SAMPLE GLOBAL STATS</b> |                |                |                |  |  |  |  |
|-----------------------------------------|----------------|----------------|----------------|--|--|--|--|
|                                         | <b>STD</b>     | <b>OPT MAX</b> | <b>OPT MID</b> |  |  |  |  |
| Numero transazioni                      | $\overline{4}$ | 8              | $\overline{2}$ |  |  |  |  |
| Numero scambi                           | $\overline{c}$ | $\overline{4}$ | 1              |  |  |  |  |
| Profitto netto                          | 3396,579       | -5388,046      | 2590,588       |  |  |  |  |
| Media profitti                          | 1698,289       | $-1347,012$    | 2590,588       |  |  |  |  |
| Mediana profitti                        | 1698,289       | $-161,291$     | 2590,588       |  |  |  |  |
| Miglior risultato                       | 4250,473       | 1500           | 2590,588       |  |  |  |  |
| Peggior risultato                       | $-853,894$     | $-6565,464$    | $\theta$       |  |  |  |  |
| <b>Standard deviation</b>               | 3609,333       | 3615,568       | NA             |  |  |  |  |
| <b>Standard error</b>                   | 2552,184       | 1807,784       | <b>NA</b>      |  |  |  |  |
| <b>%operazioni vincenti</b>             | 50             | 50             | 100            |  |  |  |  |
| %operazioni perdenti                    | 50             | 50             | $\theta$       |  |  |  |  |
| Profit factor                           | 4,977753       | 0,2774809      | NA             |  |  |  |  |
| Media operazioni vincenti               | 4250,473       | 1034,63        | 2590,588       |  |  |  |  |
| Mediana operazioni vincenti             | 4250,473       | 1034,63        | 2590,588       |  |  |  |  |
| Media operazioni perdenti               | $-853,894$     | $-3728,653$    | NaN            |  |  |  |  |
| Mediana operazioni perdenti             | $-853.894$     | $-3728.653$    | NA             |  |  |  |  |
| Media profitti giornalieri              | 1698,289       | $-1347.012$    | 2590,588       |  |  |  |  |
| Mediana profitti giornalieri            | 1698,289       | $-161,291$     | 2590,588       |  |  |  |  |
| Deviazione standard giornaliera         | 3609,333       | 3615,568       | NA             |  |  |  |  |
| Standard error giornaliero              | 2552,184       | 1807,784       | NA             |  |  |  |  |
| <b>Annualized Sharpe ratio</b>          | 7.469389       | $-5,914187$    | NA             |  |  |  |  |
| Max drawdown                            | -10777,99      | $-13491,46$    | $-15094,88$    |  |  |  |  |
| Profitto netto/Max drawdown             | 0,3151403      | $-0,399367$    | 0,1716204      |  |  |  |  |
| Media vincite/perdite                   | 4,977753       | 0,2774809      | NA             |  |  |  |  |
| Mediana vincite/perdite                 | 4,977753       | 0,2774809      | NA             |  |  |  |  |
| Capitale massimo                        | 4762,806       | 322,583        | 4030,59        |  |  |  |  |
| Capitale minimo                         | $-6015,183$    | $-13168,88$    | $-11499,05$    |  |  |  |  |
| Capitale finale                         | 3396,579       | -5388,046      | 2590,588       |  |  |  |  |

*Tabella 4.23 - Statistiche risultati out-of-sample titolo PFE*

Guardando la tabella riassuntiva delle statistiche generate nel periodo out-of-sample si nota che il trading system migliore in termini di profitto-maxdrawdown è quello che utilizza i parametri standard (3.396,579; -10777,99) che domina entrambi gli altri due trading systems. L'OPT\_MAX genera addirittura una perdita (-5.388,046) nonostante il numero di segnali sia comunque relativamente basso e risulta essere il trading system che ha ottenuto un risultato peggiore sia in termini di profitto (negativo) che di maxdrawdown (-13.491,46) . Il 50% delle operazioni effettuate da questo trading system sono in perdita. L'OPT\_MID genera un profitto più basso a quello dei parametri standard ma anche un maxdrawdown maggiore, il che lo rende dominato dai parametri standard. Tuttavia, essendo questo trading system adattato per un investitore meno rischioso, viene effettuata una sola operazione che risulta essere in guadagno mentre per quanto riguarda i parametri standard vengono effettuate due operazioni una delle quali in perdita. La volatilità delle operazioni non viene calcolata per questo trading system che effettua una sola operazione, mentre è maggiore per l'OPT\_MAX rispetto ai parametri standard. L'indice profitto/maxdrawdown conferma quanto detto sopra e considera il trading system STD come il migliore.

Da un punto di vista di segnali operativi, nel periodo out-of-sample i tre diversi trading system si sono comportati come segue:

- *STD*: 4 segnali operativi per un totale di 2 trades; gli indicatori si comportano come visto negli altri titoli per i parametri standard, in particolare per questo titolo che presenta inizialmente un trend decrescente, la prima operazione viene chiusa in perdita a causa del trend decrescente. La seconda operazione, invece, viene aperta in un minimo relativo appena prima del crollo per la crisi Covid-19, e chiusa in corrispondenza di un massimo relativo. Questo conferma ancora una volta la tendenza del trading system con i parametri standard ad essere bilanciato (in termini di profitto-maxdrawdown) ed in grado di individuare buoni punti di ingresso e di uscita, salvo casi in cui il titolo inverte improvvisamente la sua tendenza;
- *OPT\_MAX*: 8 segnali operativi per un totale di 4 trades; l'indicatore meno reattivo è l'RSI che in 3 anni non genera segnali, l'operatività è dettata dalla combinazione di segnali di MACD e BB. Dei tre trading systems è quello che genera più segnali e questo è in linea con l'analisi effettuata sui parametri individuati in fase insample. Nell'iniziale fase di trend decrescente le operazioni effettuate sono in perdita come per il trading system standard con una media di -3.728,653 ad operazione, le due operazioni successive invece generano un profitto con una media di 1.034,63 ad operazione. Il trading system non riesce comunque ad individuare, nella fase di ripresa del titolo, dei buoni punti di ingresso/uscita in corrispondenza di minimi/massimi relativi;
- *OPT\_MID*: 2 segnali operativi per un totale di 1 trade; l'indicatore che genera più segnali è il MACD ma essendo un indicatore in ritardo che deve combinarsi con due indicatori che generano pochi segnali nel caso delle BB e nessun segnale nel caso dell'RSI questo si traduce in una operatività ridotta come ci si aspettava in fase di analisi dei parametri in-sample. Viene eseguita un'operazione unica che rimane aperta per un tempo maggiore rispetto alle operazioni effettuati negli altri trading systems e l'elevato drawdown è dovuto al fatto che questa operazione rimane aperta durante la crisi Covid-19.

Di seguito è riportato il grafico 4.12 con i segnali descritti sopra per il trading system OPT\_MID.

*Grafico 4.12 - Segnali out-of-sample strategia OPT\_MID per titolo PFE*

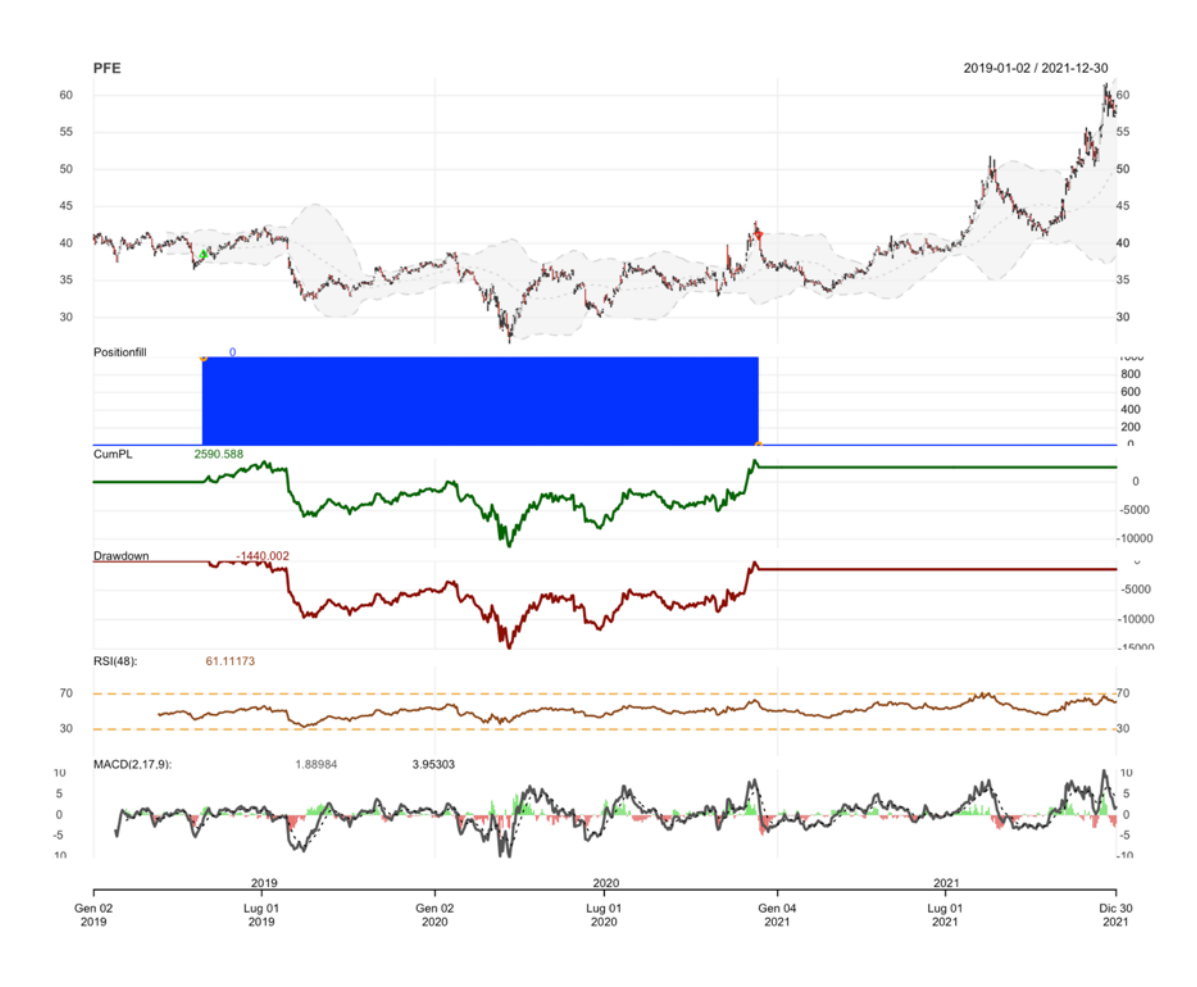

In conclusione, dai risultati ottenuti nell'analisi di questo titolo è interessante osservare cosa succede se la serie storica nel periodo out-of-sample ha caratteristiche significativamente differenti dalla serie storica in-sample utilizzata per adattare i parametri della strategia. Essendoci una fase di trend decrescente all'interno del periodo out-of-sample in questo caso risulta evidente come i parametri standard siano tendenzialmente di più facile adattamento a diverse situazioni di mercato, come si evince dal termine "standard" stesso. Mentre guardando ai parametri ottimizzati, l'OPT\_MAX in questa situazione risulta troppo rischioso e l'OPT\_MIN invece risulta essere un compromesso migliore. Dato che la strategia impostata non prevede vendite allo scoperto, in una fase di trend decrescente potrebbe essere che la miglior strategia sia quella di non investire nulla.

#### *3.3.1 Confronto in valori relativi*

*Tabella 4.24 - Confronto strategie PFE*

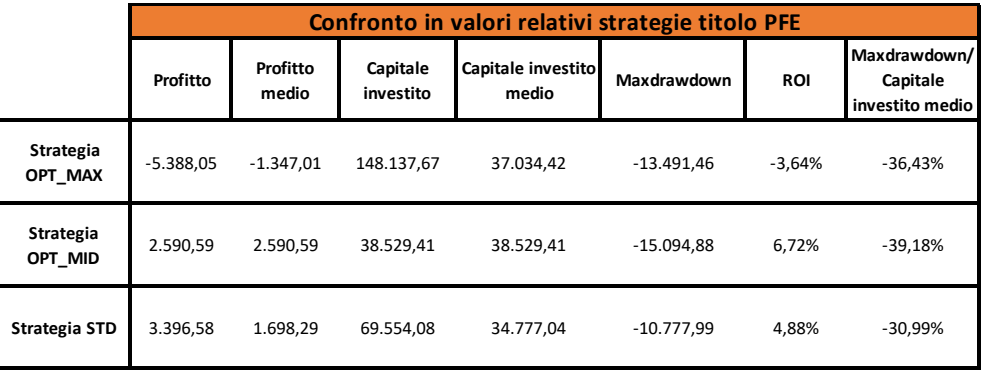

Dalla tabella 4.24 si nota innanzitutto che la strategia OPT\_MAX ha registrato una perdita e dunque ha performato peggio sia in termini assoluti che in termini relativi rispetto a tutte le altre strategie, anche se il maxdrawdown relativo è più basso rispetto alla strategia OPT\_MID. Per quanto riguarda le due strategie OPT\_MID e OPT\_STD, nessuna delle due domina l'altra: nonostante i parametri standard in termini assoluti ottengano un profitto maggiore con un maxdrawdown minore, in termini relativi invece ciò non accade in quanto il capitale investito è maggiore rispetto alla strategia OPT\_MID a causa di un maggior numero di operazioni. Il peggior risultato in termini di maxdrawdown relativo è stato ottenuto dalla strategia OPT\_MID che però ha anche ottenuto il ROI più alto.

#### *3.4. Citigroup Inc. [C]*

Per il titolo Citigroup, i parametri che verranno utilizzati nella fase di testing sono riassunti nell'immagine 4.25:

| Legenda parametri utilizzati                                          |    |    |    |  |    |  |  |
|-----------------------------------------------------------------------|----|----|----|--|----|--|--|
| nMACD <sub>2</sub><br>nMACD1<br><b>nMACD</b><br><b>nSAMBB</b><br>nRSI |    |    |    |  |    |  |  |
| <b>STD</b>                                                            | 14 |    |    |  | 20 |  |  |
| <b>OPT MAX</b>                                                        |    | 30 |    |  | 43 |  |  |
| <b>OPT MID</b>                                                        |    |    | 38 |  |    |  |  |

*Tabella 4.25 - Parametri utilizzate per l'analisi out-of-sample del titolo C*

La tabella 4.26 riporta tutte le statistiche riguardanti i tre diversi trading system nel periodo out-of-sample.

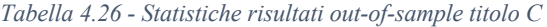

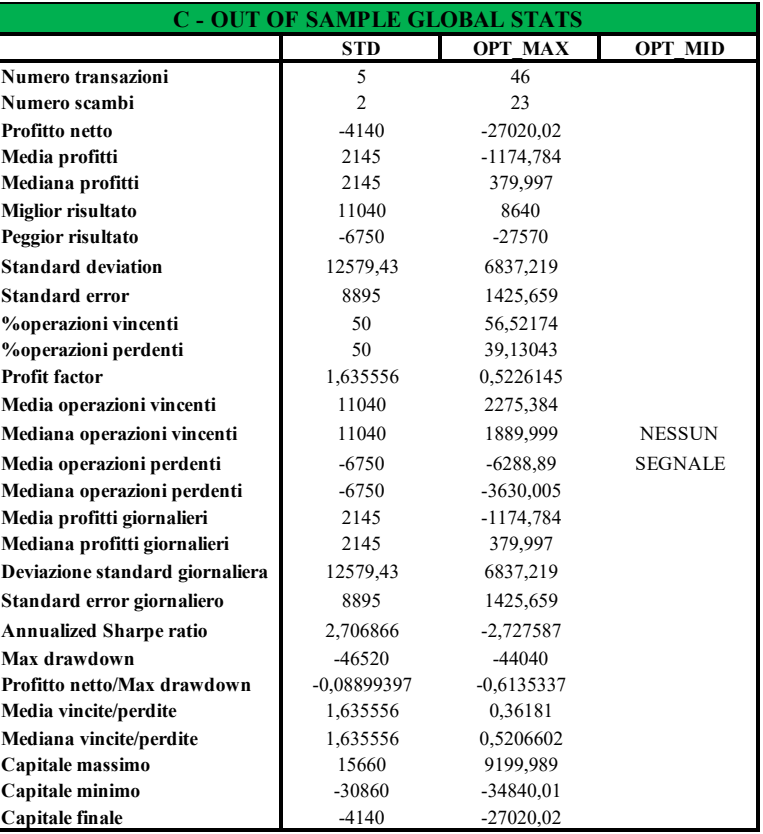

Guardando la tabella riassuntiva delle statistiche out-of-sample per il titolo Citigroup si può notare come il trading system con i parametri standard e l'OPT\_MAX generano delle perdite, mentre l'OPT\_MID suggerisce di non operare. Questo è dovuto all'andamento molto incerto della serie storica nel periodo out-of-sample, analizzato nel paragrafo relativo al set informativo. Il trading system che utilizza i parametri standard porta ad ottenere una perdita di 4.140 a fronte di un maxdrawdown di -46.520. Con un maxdrawdown molto simile di -44.040, il trading system OPT\_MAX porta invece ad ottenere un risultato in termini di profitto decisamente peggiore cioè -27.020,02 nonostante abbia una percentuale di operazioni vincenti del 56% a fronte del 50% dell'STD. Questo succede perché, nell'OPT\_MAX, la media delle operazioni vincenti (2.275,384) è minore della media delle operazioni perdenti (-6.288,89) mentre nell'STD succede il contrario: la media delle operazioni vincenti è di 11.040 ed è maggiore della media delle operazioni perdenti che è di -6.750. Nonostante il maggior numero di operazioni, la volatilità delle operazioni è minore nell'OPT\_MAX. L'indice profitto/maxdrawdown è negativo per entrambi i trading systems e più vicino a zero nel caso dei parametri standard.

Da un punto di vista di segnali, operativi nel periodo out-of-sample i tre diversi trading system si sono comportati come segue:

- *STD*: 5 segnali operativi per un totale di 3 trades di cui l'ultimo risulta ancora aperto; anche per questo titolo i parametri standard prediligono pochi segnali e sono in grado di individuare dei buoni punti di ingresso/uscita in corrispondenza di minimi/massimi relativi. Tuttavia, si dimostrano sensibili ad importanti crisi che portano ad improvvisi cambi di tendenza come sottolineato dal fatto che questo trading system ha registrato un maxdrawdown maggiore rispetto all'OPT\_MAX;
- *OPT\_MAX*: 46 segnali operativi per un totale di 23 trades; l'operatività di questo trading system è guidata da RSI e MACD che sono entrambi molto reattivi e generano molti segnali, come ci si aspettava dall'analisi in-sample. Tuttavia, questa operatività è molto rischiosa e in fasi di mercato laterali oppure trend discendenti in momenti di crisi genera falsi segnali. Le perdite maggiori sono state registrate nei momenti in cui i prezzi hanno registrato importanti e ripide inversioni di tendenza da rialzista a ribassista, ed il trading system non è stato in grado di generare segnali che chiudessero la posizione prima che si innescassero tali discese;
- *OPT\_MID*: la configurazione per l'investitore ponderato in questa fase di mercato molto incerta e diversa dalla fase in-sample alla quale era stati adattati i parametri, suggerisce di non effettuare alcuna operazione. Le BB sono l'indicatore più sensibile al movimento dei prezzi, ma durante tutti e tre gli anni i segnali forniti da questo indicatore non incontrano nessun'altro segnale degli altri due indicatori tecnici. Alla luce del comportamento in questo periodo degli altri due trading systems, la scelta di questo trading system di non effettuare alcuna operazione risulta più azzeccata.

Di seguito è riportato il grafico 4.13 con i segnali descritti sopra per il trading system OPT\_MAX.

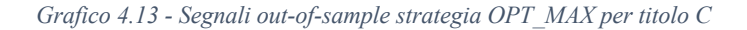

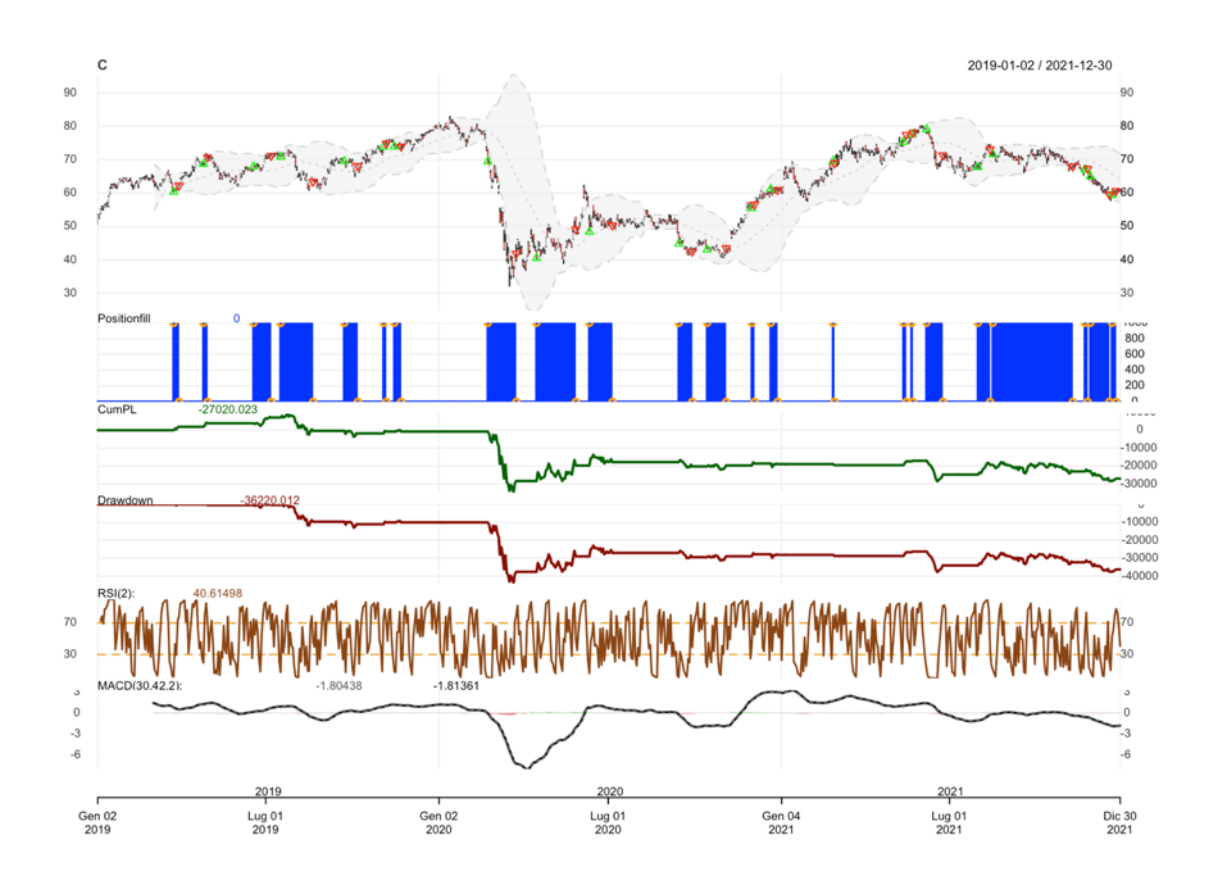

In conclusione, dai risultati ottenuti per l'analisi out-of-sample del titolo Citigroup è emerso quanto già osservato per il titolo Pfizer: quando la serie storica nel periodo outof-sample differisce in maniera significativa dall'andamento della serie in-sample per la quale sono stati ottimizzati i parametri, le performance nel periodo out-of-sample peggiorano o addirittura provocano delle perdite. Questo perché i parametri ottimizzati non vanno si adattano più bene alle nuove caratteristiche della serie e necessiterebbero di essere aggiornati mediante una tecnica di ottimizzazione *walking-forward*. Inoltre, dall'analisi di questo titolo è emerso anche come una strategia rigida come quella impostata, anche se si utilizzano i parametri standard soffre molto i cambi di tendenza improvvisi. Un'altra evidenza è che i parametri ottimizzati per un investitore rischioso generano più segnali ma si va incontro ad una maggiore probabilità che questi siano falsi segnali: in titoli come AAPL con un forte trend ascendente questo si traduce in profitti mentre in titoli come questo che invece sono caratterizzati da fasi laterali e periodi di trend discendente questo si traduce in massicce perdite. I parametri ottimizzati per un investitore più ponderato invece alla luce dell'andamento della serie storica out-of-sample

e dei valori dei parametri ottimizzati invece sulla serie storica in-sample, suggeriscono che la cosa migliore da fare è rimanere fuori dal mercato e non eseguire operazioni.

#### *3.4.1 Confronto in valori relativi*

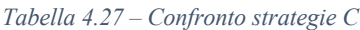

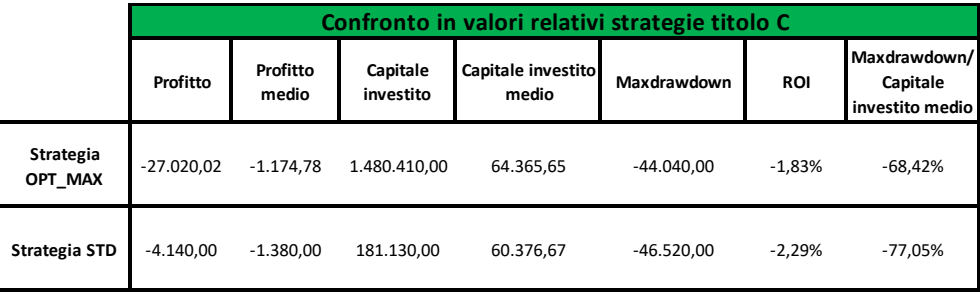

Come già visto per l'analisi dei risultati in valori assoluti le due strategie OPT\_MAX e STD hanno portato ad ottenere dei risultati negativi, mentre la strategia OPT\_MID non ha fornito alcun segnale consigliando di rimanere fuori dal mercato. Anche in questo caso, come per tutti gli altri titoli, la strategia OPT\_MAX è quella che effettua più operazioni (23) ed impiega un capitale investito maggiore, in linea con il fatto che questa è la strategia per l'investitore con alta propensione al rischio. La strategia STD invece effettua 3 sole operazioni generando comunque una perdita. In termini relativi, la strategia OPT\_MAX risulta dominare la strategia STD in quanto, in rapporto al capitale investito, ha un ROI maggiore ed un maxdrawdown relativo minore.

## **CONCLUSIONI**

In questo elaborato è stata discussa l'analisi tecnica come strumento decisionale a supporto dell'operatività sui titoli azionari. Nel primo capitolo si è visto come esistono diverse correnti di pensiero riguardo all'efficacia dell'utilizzo di tale metodo, efficacia che però dipende anche da una serie di fattori che devono essere presi in considerazione nell'implementare una strategia di trading utilizzando tali strumenti. Fattori che possono essere gestiti come ad esempio il rischio, la scelta degli indicatori da utilizzare, l'ottimizzazione dei parametri degli indicatori selezionati rispetto ai parametri standard suggeriti dalla letteratura, fattori che invece non possono essere controllati come, ad esempio, le crisi economiche o eventi negativi che possono influenzare negativamente i mercati finanziari. Specialmente nel caso in cui si utilizzi un trading di tipo algoritmico, che elimina quindi l'elemento discrezionale ed emotivo dell'essere umano, le strategie di trading necessitano di essere messe a punto in modo tale da proteggere il capitale da eventuali ordini errati effettuati dall'algoritmo. A tal proposito, nel terzo capitolo sono state presentate, come tecniche di ottimizzazione, delle metaeuristiche che possono essere applicate a problemi di ottimizzazione combinatoria derivanti dallo sviluppo di sistemi di trading algoritmico; di queste tecniche il focus principale è stato sulla Particle Swarm Optimization. Questa tecnica di ottimizzazione metaeuristica si basa su un approccio approssimato e può essere utilizzata per trovare soluzioni sia a problemi mono-obiettivo che a problemi multi-obiettivo. Nel quarto ed ultimo capitolo è stato utilizzato l'algoritmo MOPSO-CD, introdotto nel terzo capitolo, per ottimizzare i parametri degli indicatori tecnici per una strategia di backtesting su quattro titoli diversificati per settore e con diversi andamenti delle serie storiche. Le due funzioni obiettivo utilizzate per ottimizzare questa strategia sono il profitto ed il massimo drawdown, due misure relative al capitale investito. La strategia da testare inizialmente è stata impostata utilizzando come indicatori di analisi tecnica solamente l'RSI ed il MACD ma date le caratteristiche della strategia (cioè vendite allo scoperto non ammesse, apertura e chiusura della posizione quando entrambi gli indicatori avessero generato un segnale, soglie dell'RSI fissate a 30 e 70) è stato necessario aggiungere un terzo indicatore, le Bande di Bollinger, in modo tale da rendere la strategia meno stringente ed avere più segnali per un confronto con la strategia che utilizza i parametri standard. Questa prima evidenza indica che molto spesso gli indicatori non forniscono un segnale congiuntamente nello stesso giorno di borsa: ad esempio il segnale fornito dal MACD è risultato quasi sempre in ritardo rispetto ai segnali generati dagli altri indicatori, motivo per cui i segnali generati dalla strategia iniziale erano troppo pochi. Un'altra strada che si potrebbe percorrere congiuntamente all'aggiunta del terzo indicatore alla strategia, al fine di aumentare i segnali generati, sarebbe quella di impostare delle finestre temporali all'interno delle quali, se si verificano almeno due segnali, aprire o chiudere una posizione. Queste finestre temporali a loro volta potrebbero essere ottimizzate per rendere l'operatività ancora migliore.

Passando invece ai risultati ottenuti in fase di analisi in-sample, si evince che l'ottimizzatore è in grado di adattare i parametri degli indicatori ai dati della serie storica considerati in modo tale che il fronte di Pareto domini sempre il trading system che utilizza i parametri standard. All'interno del fronte di Pareto sono presenti diverse soluzioni ciascuna delle quali rappresenta un investitore con diverso profilo rischiorendimento inteso in termini di profitto e massimo drawdown storico. Da questo fronte, per ogni titolo sono stati selezionati due punti che caratterizzano due diverse tipologie di investitore: un investitore rischioso ed un investitore più ponderato. Passando ai risultati in termini assoluti ottenuti in fase di analisi out-of-sample, si è osservato che tali risultati per i trading system con i parametri ottimizzati nella fase precedente dipendono molto dall'andamento del titolo in questa prima fase. Per i titoli AAPL e NKE, che presentano un andamento simile sia in fase di training che in fase di testing con un trend crescente, i sistemi di trading con i parametri ottimizzati hanno ottenuto dei buoni risultati a confronto di quelli ottenuti con il sistema che utilizza i parametri standard per entrambi i profili di investitore. Questo supporta la tesi che se il titolo si comporta come in passato, l'ottimizzazione è in grado di fornire delle performance migliori. Per i titoli PFE e C invece, che presentano un andamento differente tra fase di training e fase di testing dove in quest'ultima fase sono presenti fasi laterali e trend decrescenti, i parametri ottimizzati performano peggio dei parametri standard la maggior parte delle volte: questo supporta la tesi che i parametri necessitano di essere aggiornati periodicamente nel tempo per meglio adattarsi a cambiamenti nelle caratteristiche della serie. Dall'analisi relativa effettuata mediante il calcolo del ROI e del maxdrawdown relativo, si evince invece che la strategia OPT MAX nei titoli AAPL e NKE ottiene profitti elevati ma con un maggior capitale investito a causa dell'elevato numero di operazioni, mentre quasi sempre la miglior strategia è rappresentata dall'OPT\_MID che effettua poche operazioni che portano ad ottenere migliori valori in termini di ROI e di maxdrawdown relativo. In via generale si possono osservare queste caratteristiche ricorrenti:

- Il trading system OPT MAX effettua un maggior numero di operazioni rispetto agli altri, come ci si aspettava, ed in termini assoluti quando le cose vanno bene guadagna di più perché rischia di più, quando invece le cose vanno male perde molto a causa dell'elevato rischio. In termini relativi non riesce mai a battere il trading system OPT\_MID;
- Il trading system OPT\_MID effettua poche operazioni impiegando minor capitale rispetto alle altre strategie. In termini di valori di profitto-maxdrawdown assoluti con riferimento ai titoli AAPL e NKE, questa strategia non viene mai dominata dalle altre strategie, per il titolo PFE permette di evitare una perdita ottenuta invece dall'OPT\_MAX, mentre per il titolo C dove tutti gli altri trading system hanno generato una perdita questa strategia consiglia di rimanere fuori dal mercato e si conferma una scelta giusta. In valori relativi questa strategia risulta la migliore in quanto ha sempre un ROI maggiore ed in due casi associato anche al minor maxdrawdown relativo; anche questo risultato è legato al fatto che effettua una sola operazione contro un numero maggiore per OPT\_MAX ed STD;
- Il trading system STD effettua poche operazioni in più rispetto al precedente con un capitale investito leggermente maggiore, questo abbassa il suo ROI

Il fatto che nel periodo out-of-sample per i titoli PFE e C i risultati per il trading system OPT\_MAX siano risultati peggiori rispetto a quelli generati dal sistema con parametri standard ed al trading system OPT\_MID è dovuto da una serie di fattori:

- I parametri sono ottimizzati in base ai dati passati, cambiamenti importanti nell'andamento della serie storica nel futuro virtuale li rendono obsoleti. Per superare questo ostacolo, si può impostare una strategia di backtesting dinamica come la *walking-forward backtesting analysis* che permetta di tenere aggiornati i parametri ad intervalli di tempo prestabiliti;
- Le soluzioni trovate con l'algoritmo MOPSO-CD in fase di training potrebbero non essere le migliori soluzioni possibili ed il fronte di Pareto, con i relativi set di parametri per ogni punto del fronte, potrebbe essere troppo distante da quello reale. In questo senso, per un'analisi più robusta bisognerebbe provare ad aumentare il numero di esecuzioni per titolo, il numero di particelle dell'algoritmo ed il numero di iterazioni e vedere se venissero trovate più soluzioni ma soprattutto soluzioni migliori in termini di dominanza profitto-maxdrawdown;
- È da considerare anche che il livello di bontà dei risultati empirici ottenuti dipende anche dalla strategia scelta, dai titolo scelti e dalle loro caratteristiche, dal numero di operazioni effettuate. Le statistiche prodotte potrebbero essere distorte e non adatte a misurare aspetti come la rischiosità delle strategie;
- L'efficacia e la robustezza del trading system considerato dipendono anche, oltre ai parametri degli indicatori tecnici, da alcune altre caratteristiche:
	- o *Vendite allo scoperto non ammesse*: in questo trading system le vendite allo scoperto non sono ammesse. Ciò comporta che il trading system viene limitato ad una minor operatività in quanto può investire solo in posizioni long, perdendo eventuali occasioni di profitto in posizione short.;
	- o *Gestione del rischio*: come illustrato nel secondo capitolo sui trading systems, un aspetto fondamentale nell'implementazione di una strategia è la gestione del rischio. Per un miglior utilizzo del trading system, si potrebbe impostare una strategia di stop loss automatico, descritto nel capitolo due, per evitare di lasciar aumentare le perdite quando si verificano falsi segnali;
	- o *Soglie RSI e deviazione standard delle BB*: le soglie di ipervenduto ed ipercomprato sono state fissate a 30 e 70 come suggerito dalla letteratura sull'RSI, ma queste potrebbero non essere le soglie ottimali. In fase di selezione del trading system si è potuto notare come, rendendo queste soglie meno stringenti, cioè settandole rispettivamente ai valori 35 e 65, il numero di operazioni aumenta. Da considerare però che variarle troppo, potrebbe portare un maggior rischio di falsi segnali. Stessa riflessione vale per la deviazione standard delle BB, impostata a 2 come prevede il parametro classico ma anche questo potrebbe essere un valore non ottimale.

Questa analisi può essere utilizzata, in ottica di sviluppi futuri, come punto di partenza per cercare di migliorare le performance dei trading systems ottimizzati con il MOPSO-CD, partendo dalle migliorie suggerite nei punti precedenti e tratte dall'analisi dei risultati empirici ottenuti.

## **Bibliografia**

- Allen, F., & Karjalainen, R. (1999). "Using genetic algorithms to find technical trading rules". *Journal of Financial Economics*, 245-271.
- Baumgartner, U., Magele, C., & Renhart, W. (2004). "Pareto optimality and particle swarm optimization". *IEEE Transactions on Magnetics*, 1172-1175.
- Berutich, J., Lopéz, F., Luna, F., & Quintana, D. (2016). "Robust technical trading strategies using GP for algorithmic portfolio selection". *Expert Systems with Applications*, 307-315.
- Briza, A. C., & Naval Jr, P. C. (2010). "Stock trading system based on the multi-objective particle swarm optimization of technical indicators on end-of-day market data". *Applied Soft Computing*, 1191-1201.
- Caporin, M., Ranaldo, A., & Santucci de Magistris, P. (2013). "On the predictability of stock prices: a case for high and low prices". *Journal of Banking & Finance*, 5142.
- Chow, C.-k., & Tsui, H.-t. (2004). "Autonomous agent response learning by a multispecies particle swarm optimization". *Congress on Evolutionary Computation*, 778-785.
- Coackley, J., Marzano, M., & Nankervis, J. (2016). "How profitable are FX technical trading rules?". *International Review of Financial Analysis*, 280.
- Coello Coello, C. A., & Reyes-Sierra, M. (2006). "Multi-Objective Particle Swarm Optimizers: A Survey of the State-of-the-Art". *International Journal of Computational Intelligence Research, 2*(3), 287-308.
- Coello Coello, C. A., Pulido, G. T., & Lechuga, M. S. (2004). "Handling Multiple Objectives With Particle Swarm Optimization. *IEEE transactions on neural networks*, 255-279.
- Corazza, M., Fasano, G., & Gusso, R. (2013). "Particle Swarm Optimization with nonsmooth penalty reformulation, for a complex portfolio selection problem". *Applied Mathematics and Computation*, 611-624.
- Defendi, G. (2018). *"Strategie operative per i mercati finanziari - trading di breve termine su azioni, indici e forex".* Milano: Hoepli.
- Fama, E. F. (1970). Efficient Capital Markets: A Review of the Theory and Empirical Work. *Journal of Finance*, 383-417.
- Gann, W. D. (1949). *"45 years in wall street".* Miami: W.D. Gann Publishing.
- Graham , B., & Dodd, D. (1934). *"Security Analysis".* New York: McGraw-Hill.
- Hsu, P.-H., & Taylor, M. P. (2016). "Technical trading: I sit still beating the foreign exchange market?". *Journal of International Economics*, 203-204.
- Hu, X., & Eberhart, R. (2022). "Multiobjective optimization using dynamic neighborhood particle swarm optimization". *Congress on Evolutionary Computation*, 1677- 1681.
- Hudson, R., Dempsey, M., & Keasey, K. (1996). "A note on the weak form efficiency of capital markets: The application of simple technical trading rules to UK stock prices - 1935 to 1995". *Journal of Banking & Finance*, 1121-1132.
- Kennedy, J., & Eberhart, R. C. (1995). "Particle swarm optimization". *IEEE International Conference on Neural Networks*, 1942-1948.
- Kennedy, J., & Mendes, R. (2002). "Population structure and particle swarm performance". *Proceedings of the 2002 Congress on Evolutionary Computation*, 1671-1676.
- Kiranyaz, S., Ince, T., & Gabbouj, M. (2014). *"Multidimensional Particle Swarm Optimization for Machine Learning and Pattern Recognition".* Tampere: Springer-Verlag Berlin Heidelberg.
- Lento, C., Gradojevic, N., & Wright, C. (2007). "Investment information content in Bollinger Bands?". *Applied Financial Economics Letters*, 263-267.
- Liang, J. J., Yue, C. T., & Qu, B. Y. (2016). "Multimodal multi-objective optimization: A preliminary study". *Proc. IEEE Congr. Evol. Comput.*, 2454-2461.
- Lo, A., Mamaysky, H., & Wang, J. (2000). "Foundations of technical analysis: computational algorithms, statistical inference, and empirical implementation". *The Journal of Finance*, 1705-1765.
- Mahfouf, M., Chen, M.-Y., & Linkens, D. A. (2004). "Adaptive weighted particle swarm optimisation for multi-objective optimal design of alloy steels". *Parallel Problem Solving from Nature*, 762-771.
- Malkiel, B. G. (2014). *"A Spasso Per Wall Street - Tutti I Segreti Per Investire Con Successo".* (E. D. Rosa, A cura di) Milano: Ulrico Hoepli Milano.
- Menkhoff, L. (2010). "The use of technical analysis by fund managers: International evidence". *Journal of Banking & Finance*, 2573-2586.
- Moore, J., & Chapman, R. (1999). "Application of particle swarm to multiobjective optimization". *Tech. Rep., Department of Computer Science and Software Engineering*.
- Morris, G. (2007). *"Manuale di analisi candlestick".* Milano: Trading Library.
- Mostaghim, S., & Teich, J. (2003). "Strategies for finding good local guides in multiobjective particle swarm optimization (MOPSO)". *Proceedings of the 2003 IEEE Swarm Intelligence Symposium*, 26-33.
- Nison, S. (2001). *"Japanese candlestick charting techniques".* New York: New York Institute of Finance.
- Oberlerchner, T. (2001). "Importance of technical and fundamental analysis in the European foreign exchange market". *International Journal of Finance and Economics*, 81-93.
- Parsopoulos, K. E., & Vrahatis, M. N. (2002). "Particle swarm optimization method in multiobjective problems". *Proceedings of the 2002 ACM Symposium on Applied Computing*, 603-607.
- Parsopoulos, K. E., Tasoulis, D. K., & Vrahatis, M. N. (2004). "Multiobjective optimization using parallel vector evaluated particle swarm optimization". *Proceedings of the IASTED International Conference on Artificial Intelligence and Applications*, 823-828.
- Pedersen, M. E. (2010). "Good parameters for particle swarm optimization". *Technical Report no. HL1001*, 1551-3203.
- Pizzi, C., Bitto, I., & Corazza, M. (2021). "Exploration and Exploitation in optimizing a Basic Financial Trading System: A Comparison Between FA and PSO Algorithms". *Progresses in Artificial Intelligence and Neural Systems*, 293-303.
- Poli, R., Kennedy, J., & Blackwell, T. (2007). "Particle swarm optimization: an overview". *Swarm Intelligence*, 33-57.
- Pring, M. J. (2002). *Analisi tecnica dei mercati finanziari.* (A. Savio, A cura di) Milano: McGraw-Hill.
- Probo, G. (2012). *"Trading operativo sul Forex - Le strategie vincenti per guadagnare sul mercato dei cambi".* Milano: Hoepli.
- Probo, G. (2014). *"La mente del trader - Trading vincente senza farsi condizionare dalle emozioni".* Milano: Hoepli.
- Probo, G. (2017). *"Trading di profitto - Strategie operative su Forex, Azioni e Future".* Milano: Hoepli.
- Raquel, C. R., & Naval Jr, P. C. (2005). "An Effetctive Use of Crowding Distance in Multiobjective Particle Swarm Optimization". *Proceedings of Genetic and Evolutionary Computation Conference*.
Rathee, P. (2015). "Swarm Intelligence: An Overview". *International Journal of Engineering Research & Technlogy*, 96-98.

Rhea, R. (1932). *"Dow Theory".* New York: Barron's.

- Rostami, M., Berahmand, K., Nasiri, E., & Forouzandeh, S. (2021). Review of swarm intelligence-based feature selection methods. *Engineering Application of Artificial Intelligence*.
- Shi, Y., & Eberhart, R. (1998). "A Modified Particle Swarm Optimizer". *IEEE International Conference on Evolutionary Computation Proceedings*, 63-73.
- Sohail, M., & Jenhanzeb. (2015). Does technical analysis generate superior profits? A study of KSE-100 index using simple moving average". *City University Research Journal*, 338-348.
- Soler-Dominguez, A., Juan, A. A., & Kizys, R. (2017). "A Survey on Financial Applications of Methaeuristics". *ACM Computing Surveys*, 1-23.
- Talbi, E. (2009). *"Metaheuristics: from design to implementation".* New Jersey: John Wiley & Sons.
- Tiwari, S., & Deb, K. (2008). "Omni-optimizer: A generic evolutionary algorithm for single and multi-objective optimization". *European Journal of Operational Research, 185*(3), 1062-1087.
- Torres-Jiménez, J., & Pavon, J. (2014). Applications of methaeuristics in real-life problems. *Springer-Verlag Berlin Heidelberg*.
- Unger, A. (2018). *"Trattato di Money Management - La gestione professionale del rischio".* Milano: Hoepli.
- Villalobos-Arias, M. A., Pulido, G. T., & Coello Coello, C. A. (2005). "A proposal to use stripes to maintain diversity in a multi-objective particle swarm optimizer". *Proceedings of the 2005 IEEE Swarm Intelligence Symposium"*, 22-29.
- Williams, J. B. (1938). *"The Theory of Investment Value".* Harvard: Harvard University Press.
- Xiadong, L. (2010). "Niching Without Niching Parameters: Particle Swarm Optimization Using a Ring Topology". *IEEE Transactions on Evolutionary Computation, 14*(1), 150-169.
- Xiao-hua, Z., Hong-yun, M., & Li-cheng, J. (2005). "Intelligent particle swarm optimisation in multiobjective optimization". *Congress on Evolutionary Computation*, 714-719.
- Yue, C., Qu, B., & Liang, J. (2018). "A Multiobjective Particle Swarm Optimizer Using Ring Topology for Solving Multimodal Multiobjective Problems". *IEEE transactions on evolutionary computation, 22*(5), 805-817.
- Zhou, A., Qu, B.-Y., Li, H., Zhao, S.-Z., & Sugunthan, P. N. (2011). "Multiobjective evolutionary algorithms: A survey of the state of the art. *Swarm and Evolutionary Computation*, 32-49.

## **Sitografia**

www.wikipedia.it

www.wikipedia.com

www.traderpedia.it

www.borsaitaliana.it

www.it.frwiki.wiki.it

www.link.springer.com

www.esma.europa.com

www.consob.it

www.segnaliditrading.net

www.investilandia.it

www.performancetrading.it

www.cmegroup.com

www.researchgate.com

www.avatrade.it

www.money.it

www.startingfinance.com

www.it.tradingview.com

www.googlescholar.com

www.annualreports.com

# **APPENDICE A**

## A1 – Test 10 particelle 50 iterazioni

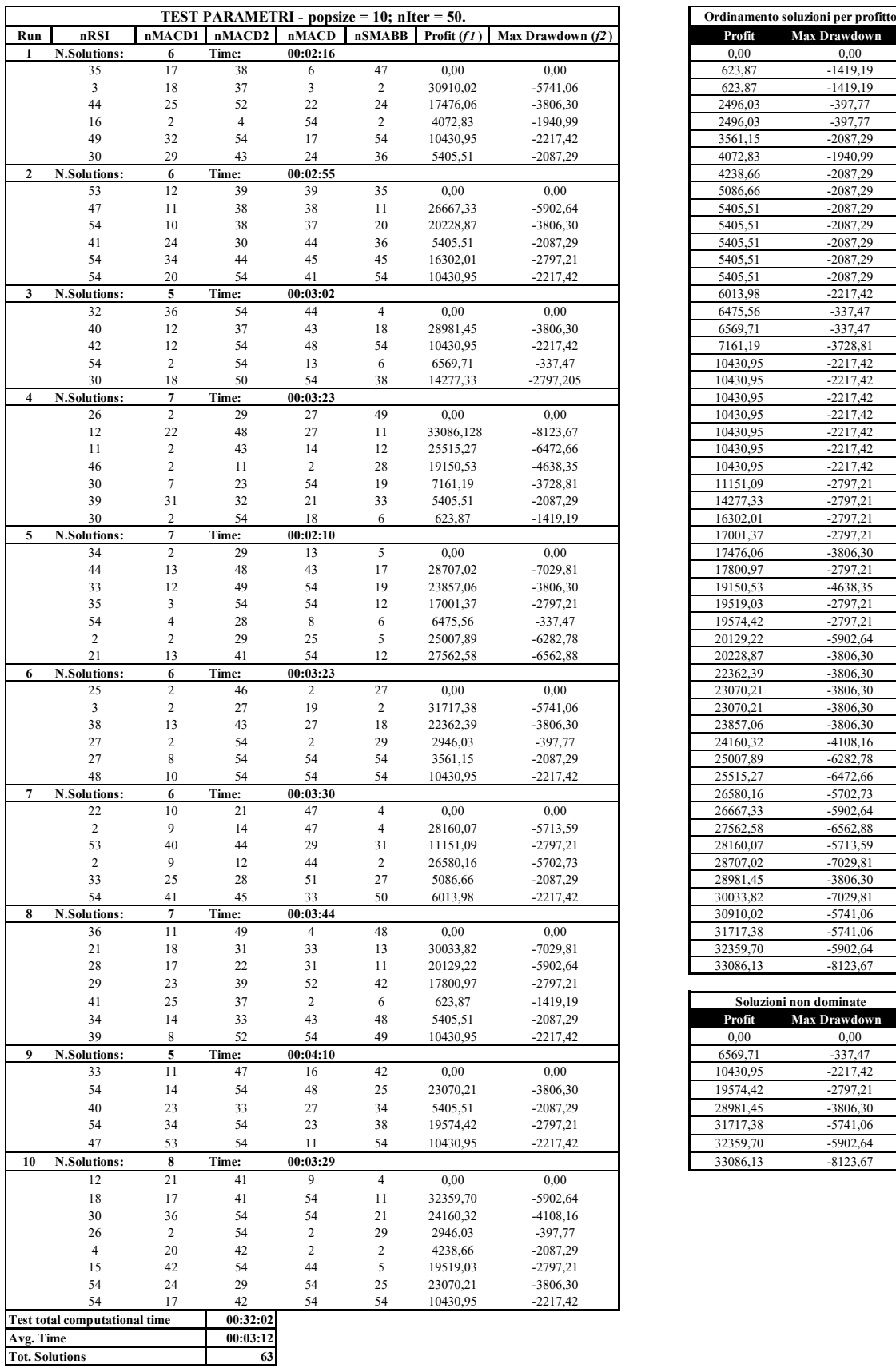

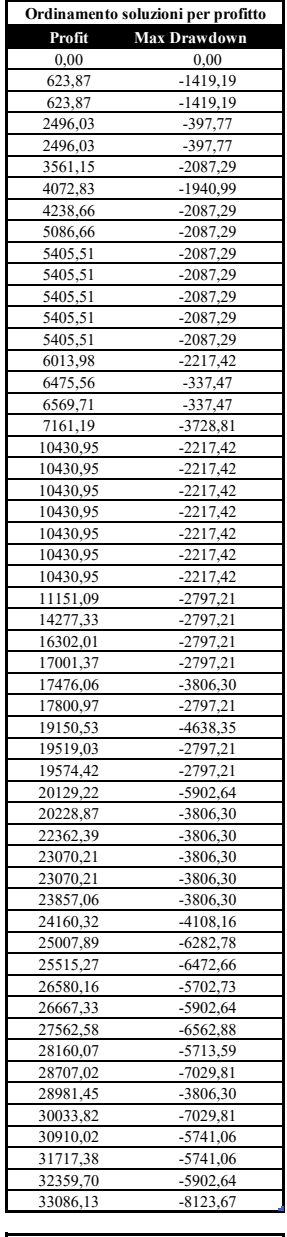

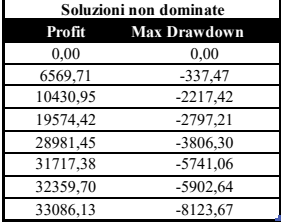

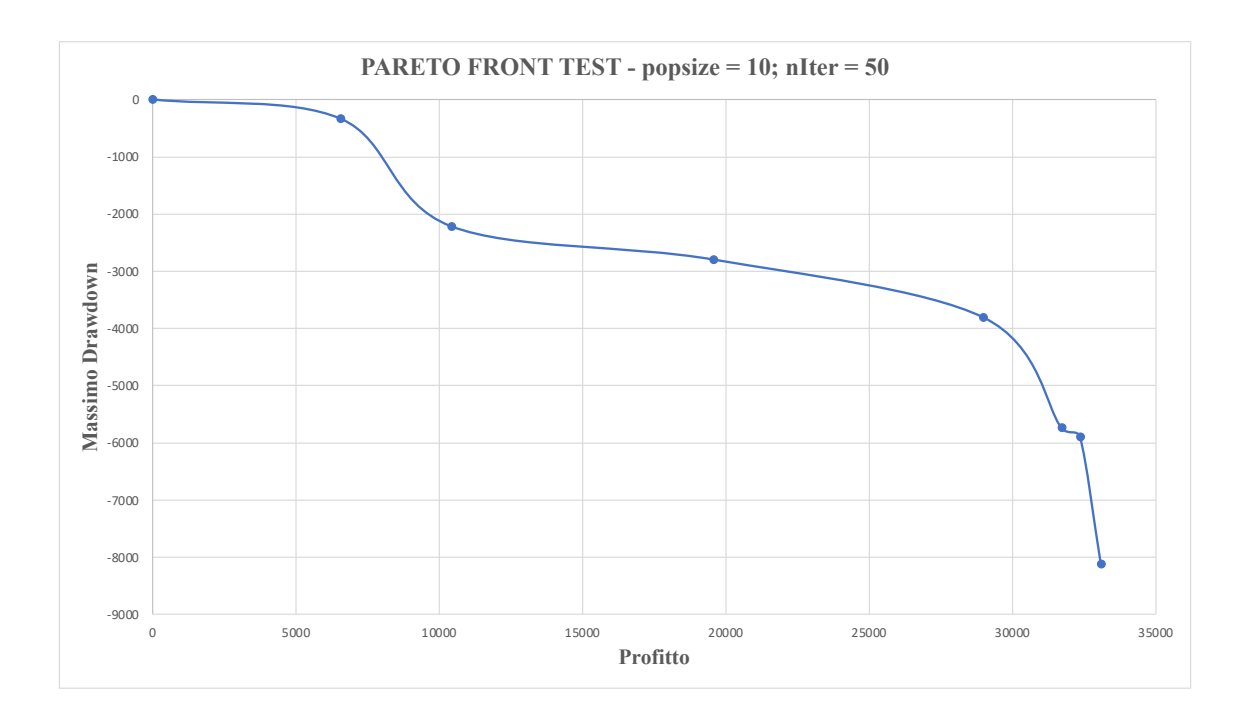

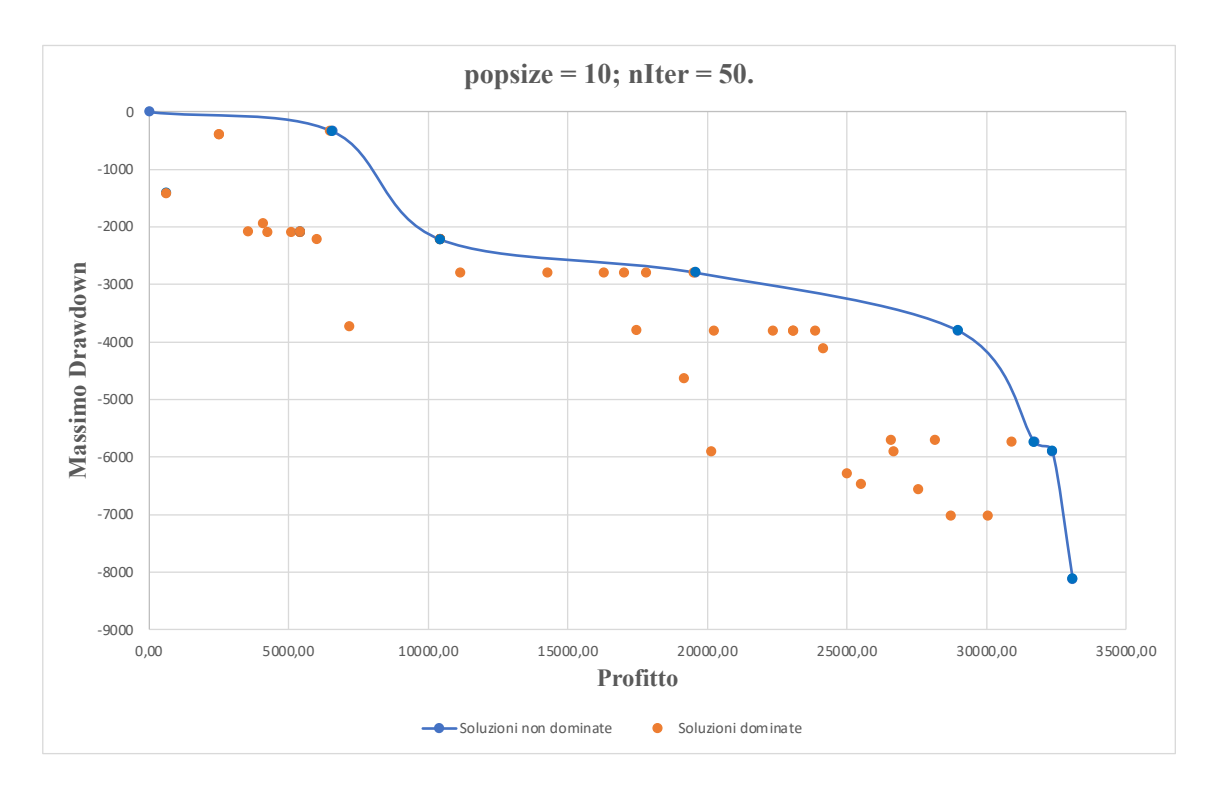

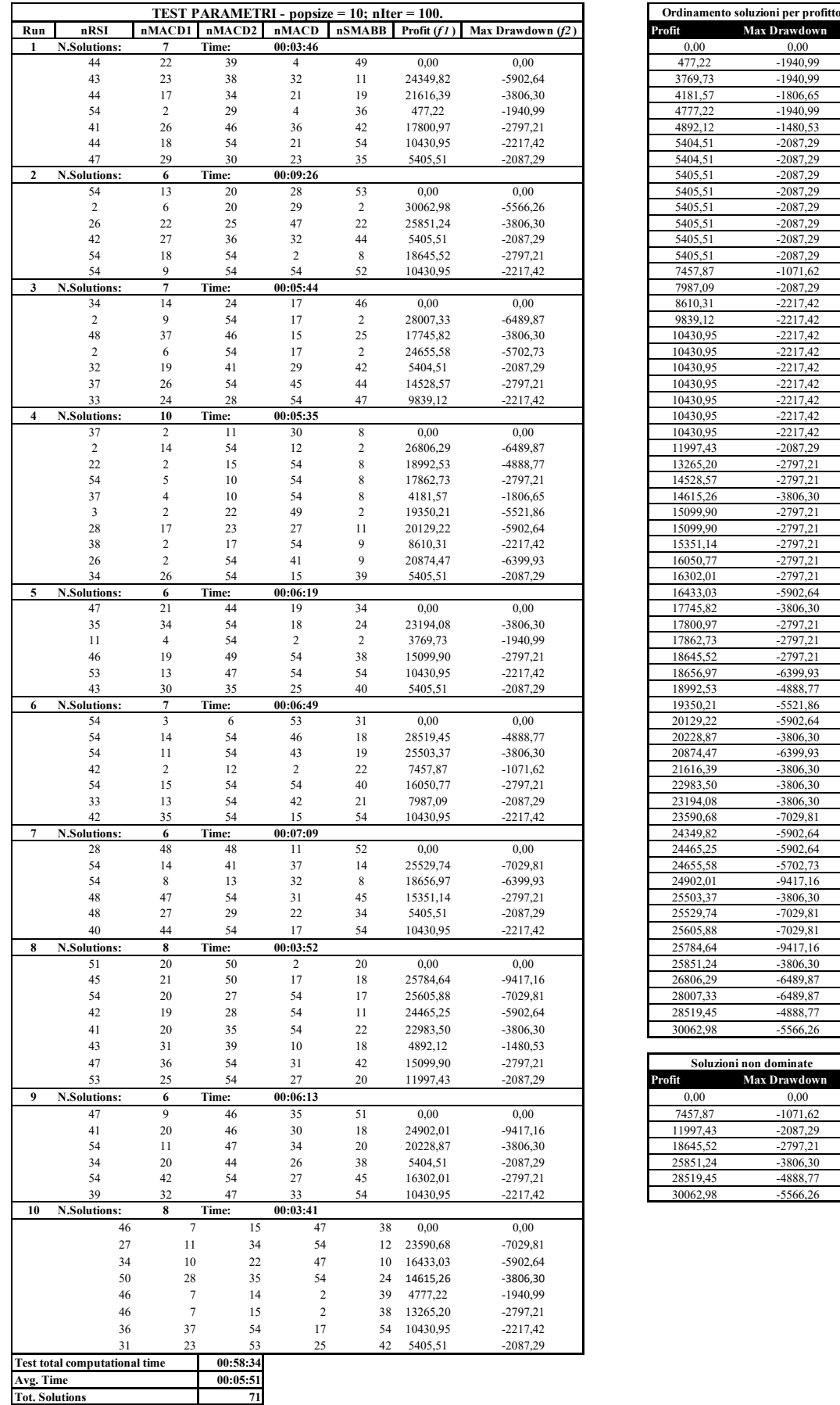

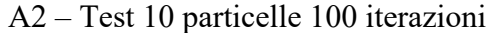

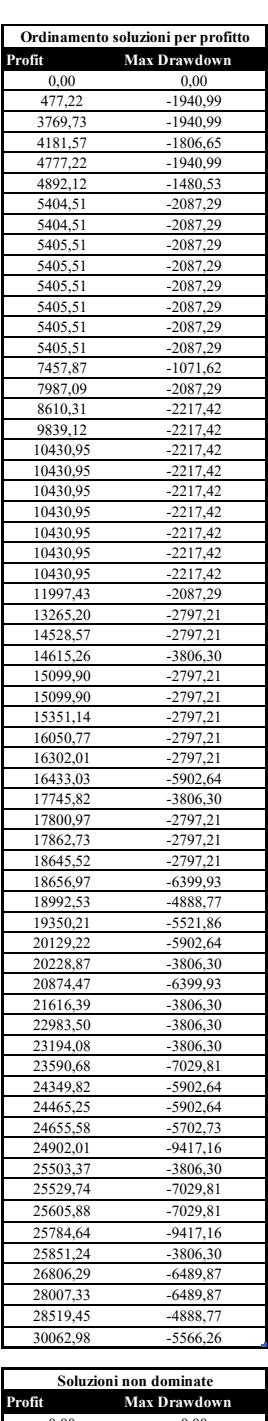

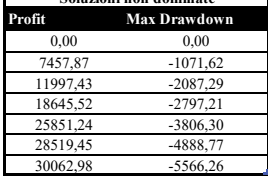

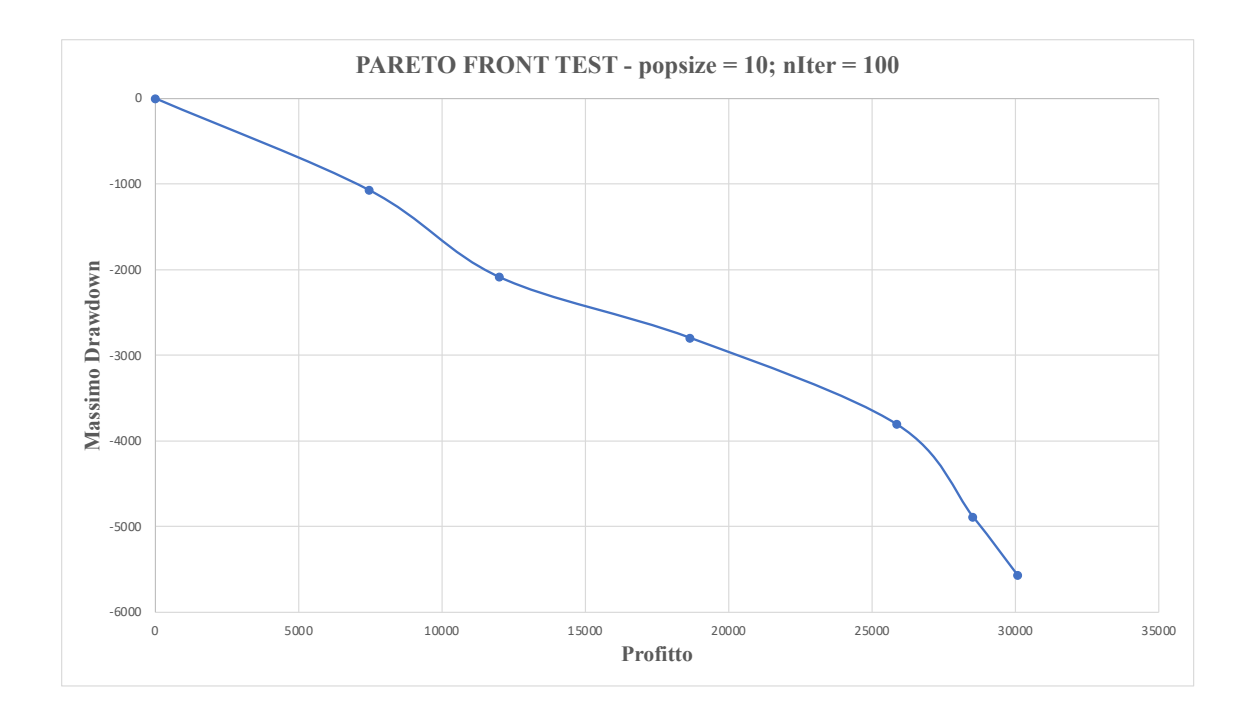

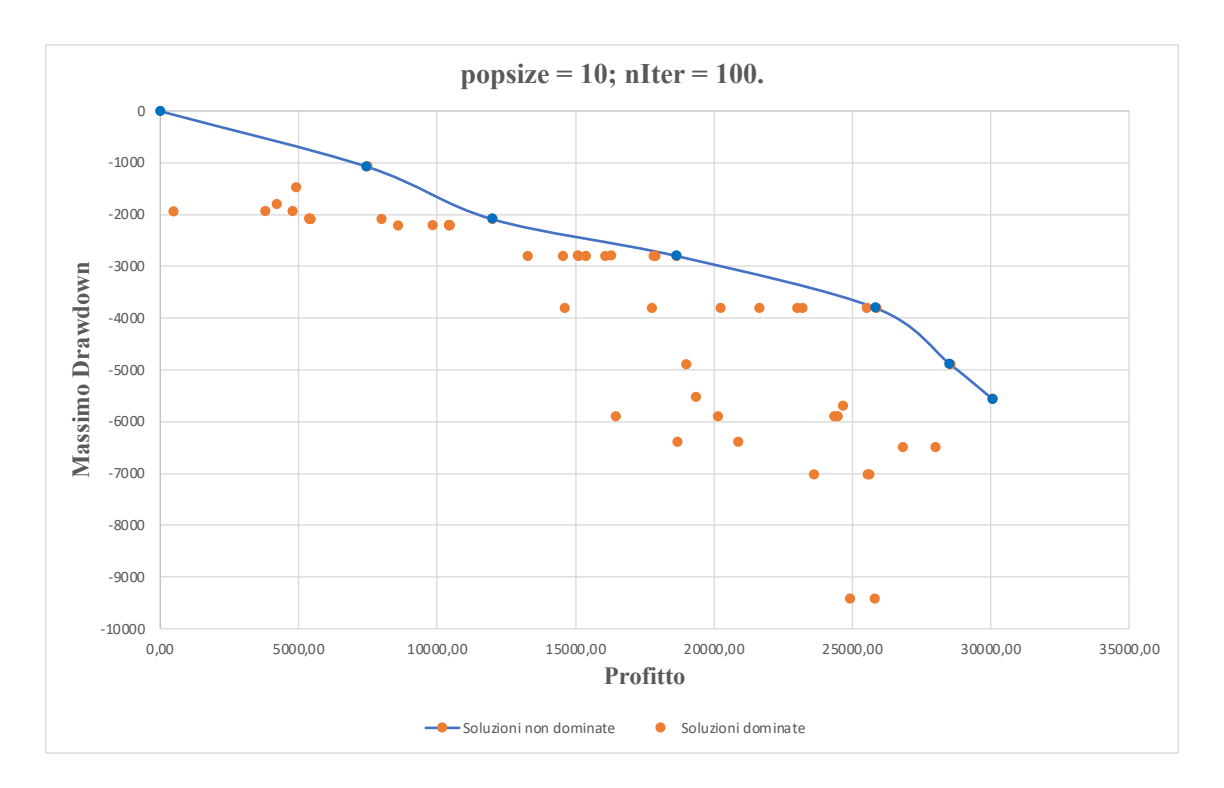

## A3 – Test 20 particelle 50 iterazioni

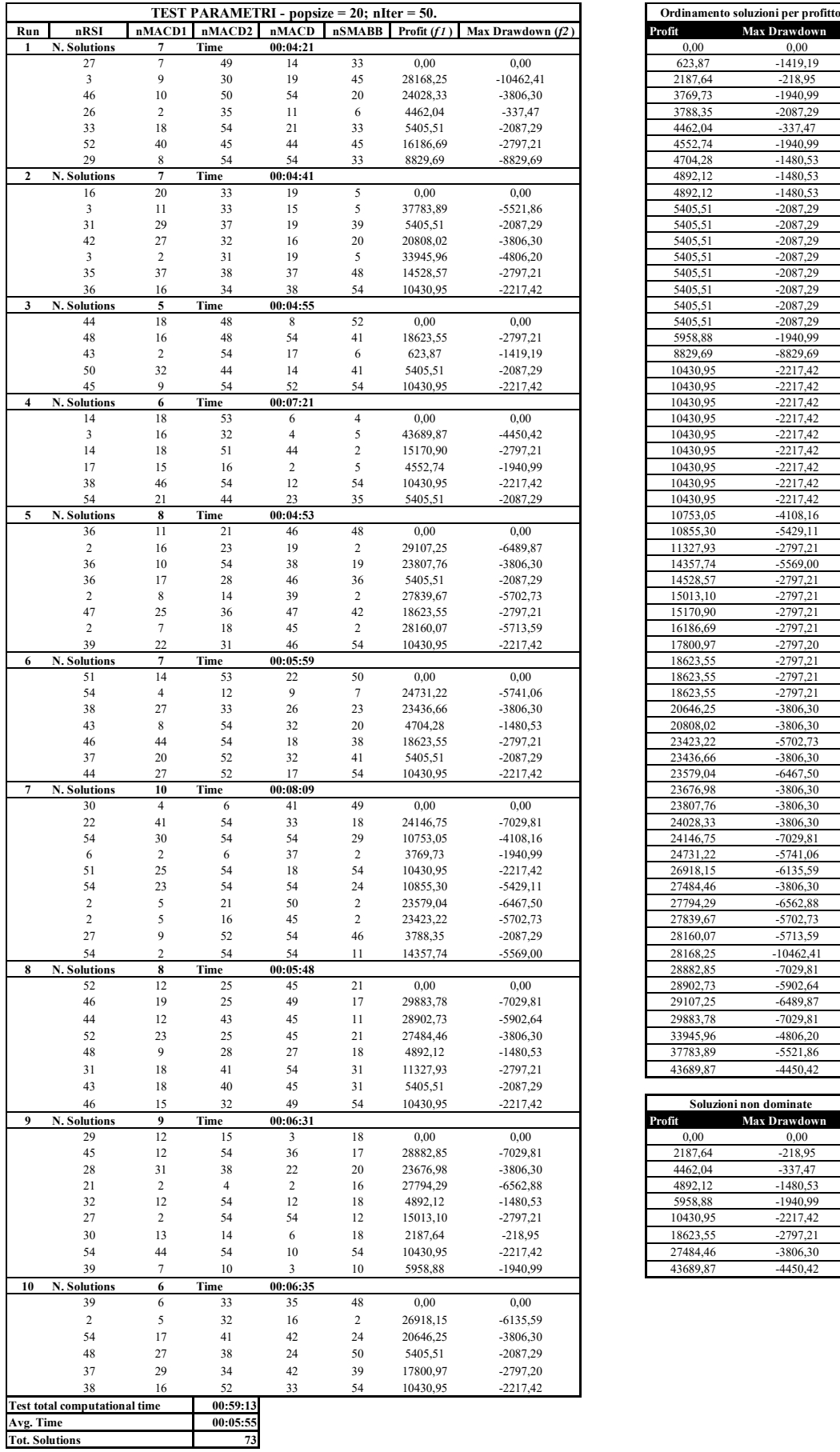

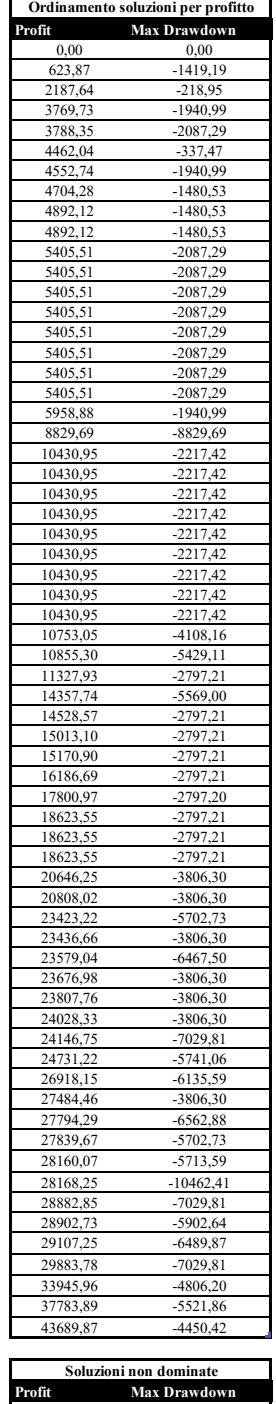

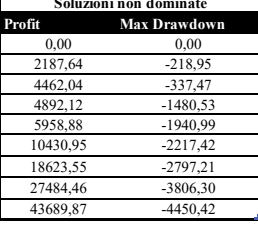

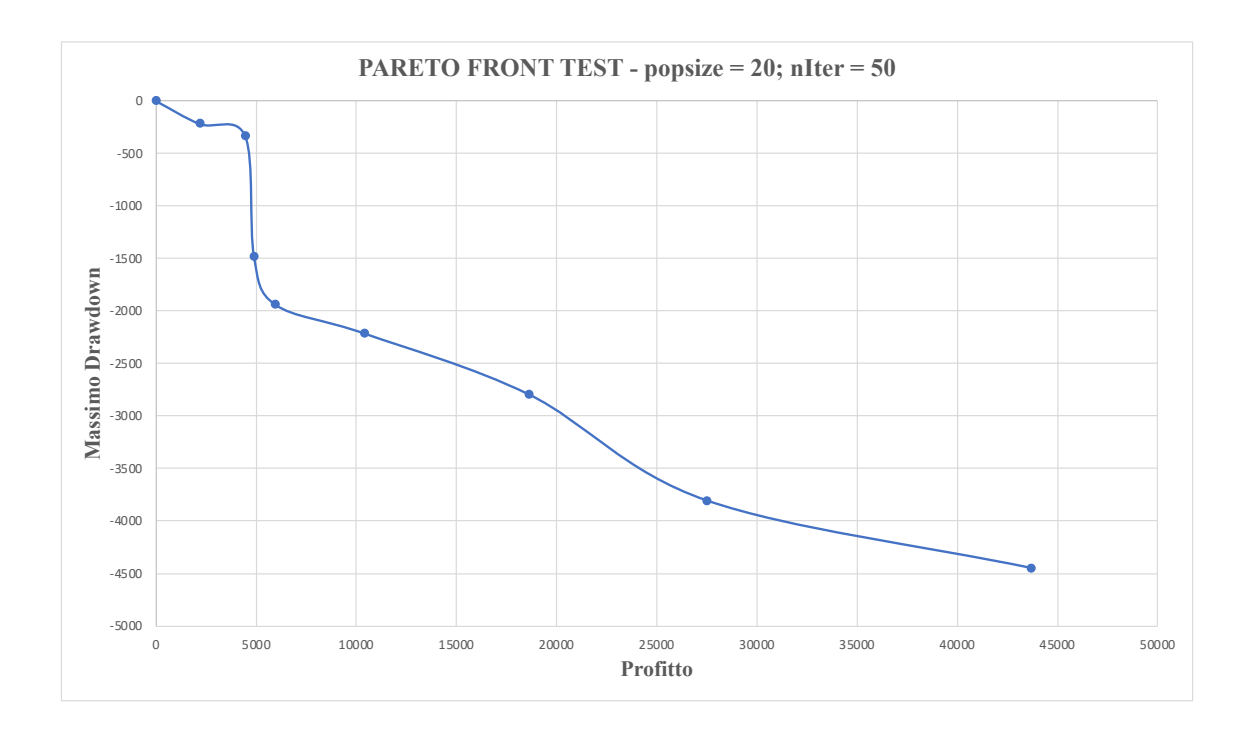

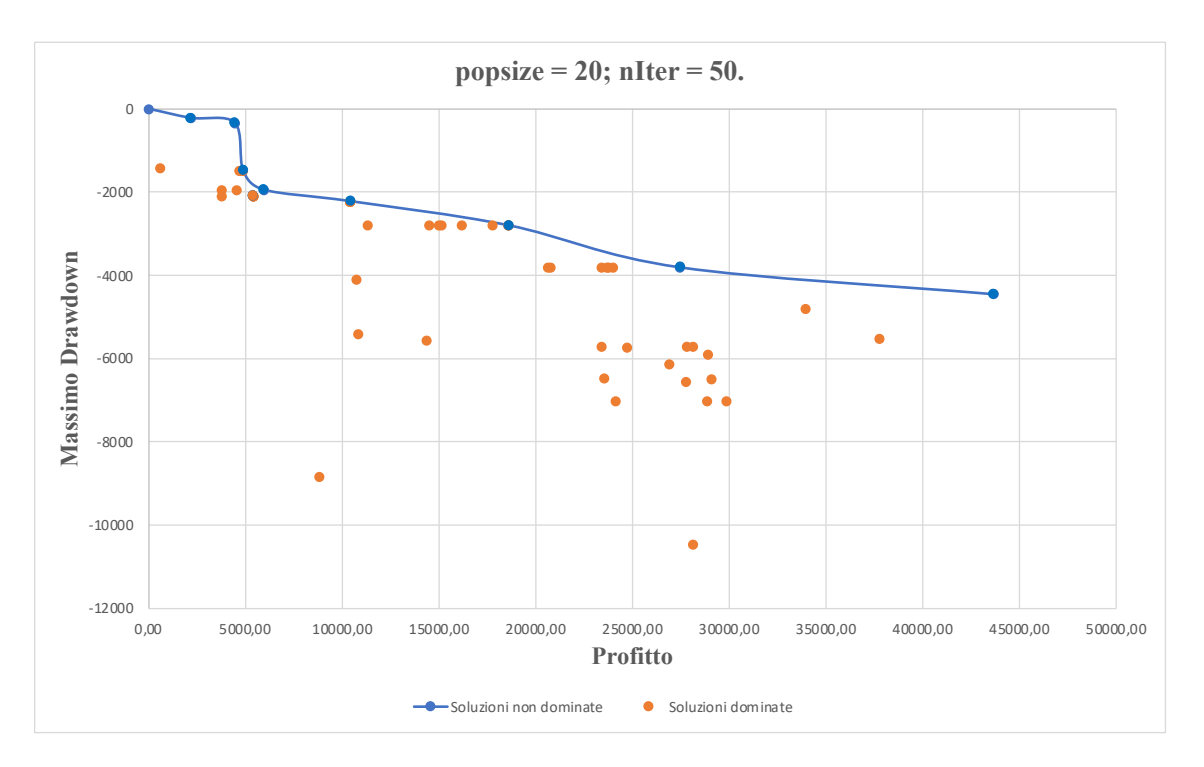

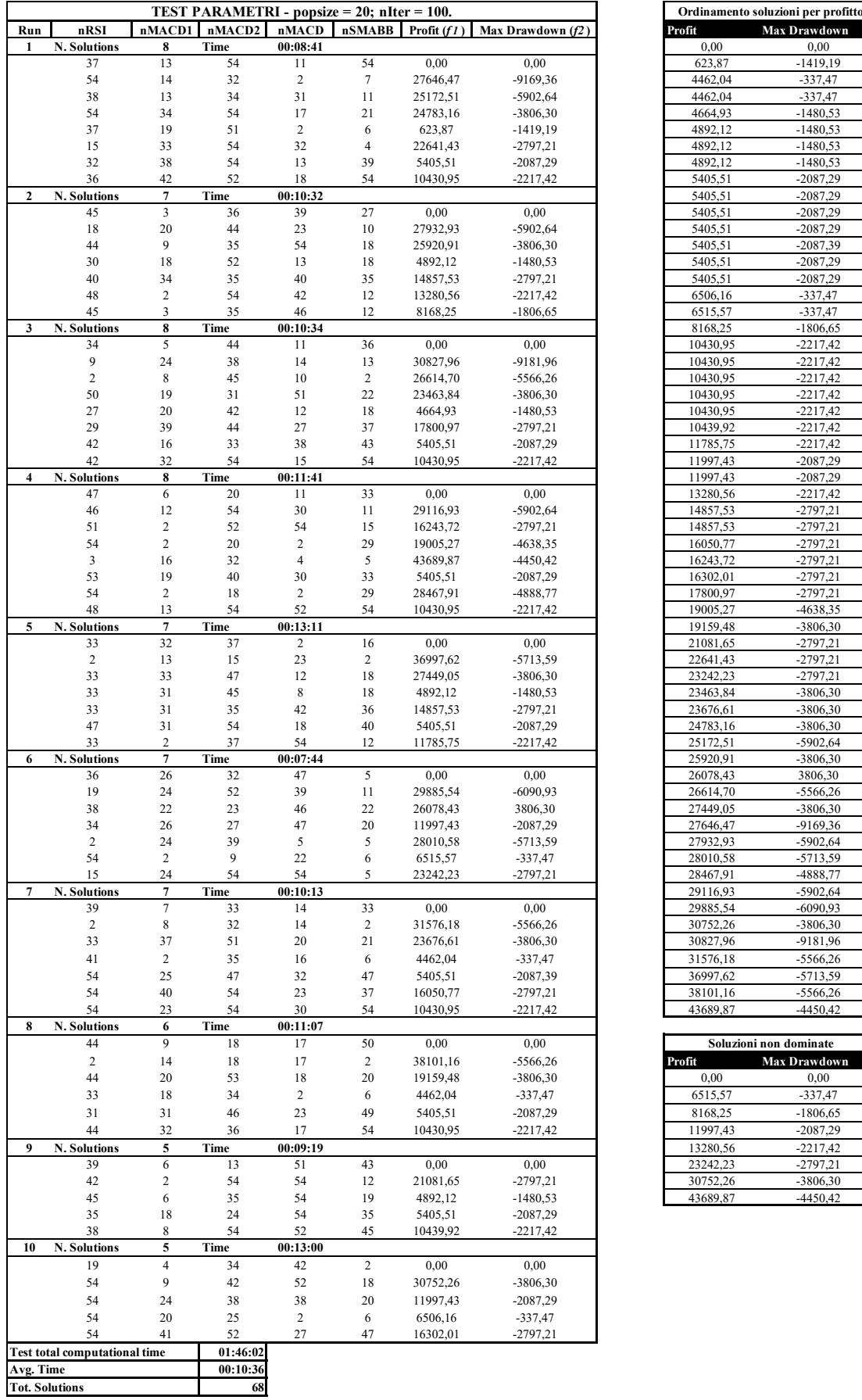

**Tot. Solutions**

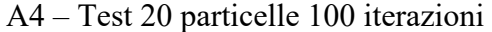

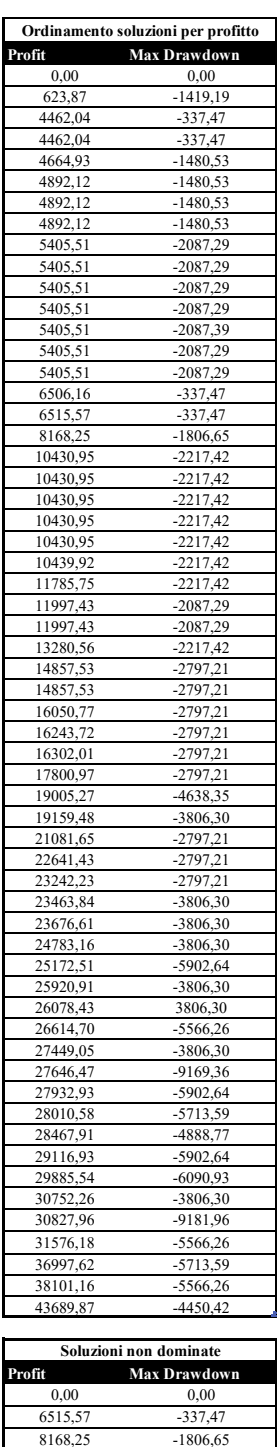

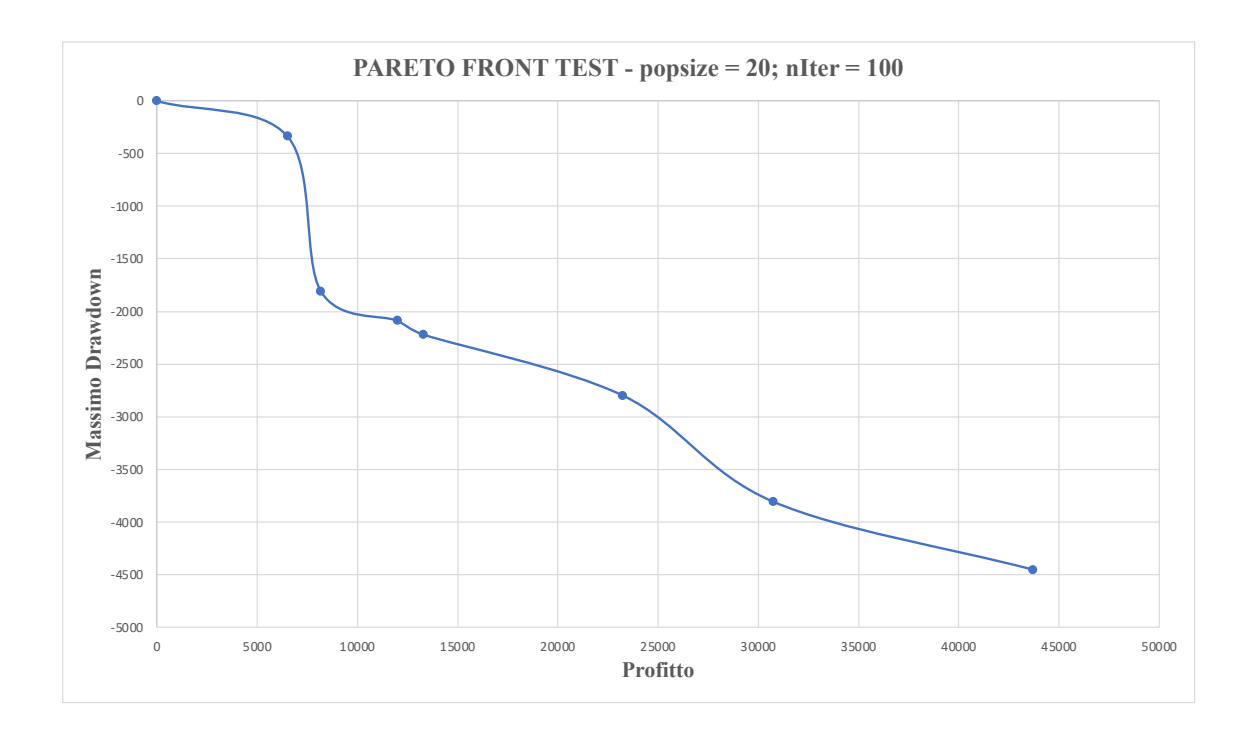

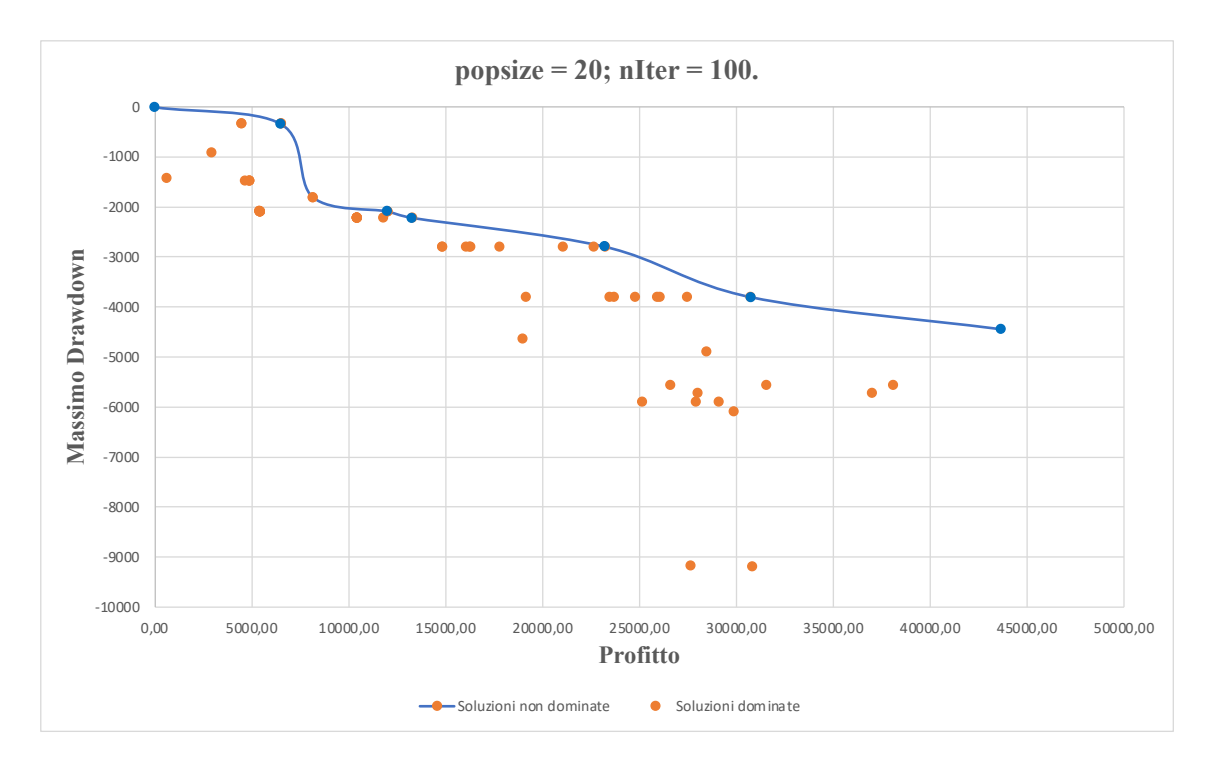

## **APPENDICE B**

#### *B1 – TITOLO AAPL*

#### *Strategia OPT\_MAX*

*Grafico B.1 - P&L titolo AAPL, strategia OPT\_MAX, periodo out-of-sample*

#### AAPL.DailyEqPL Performance

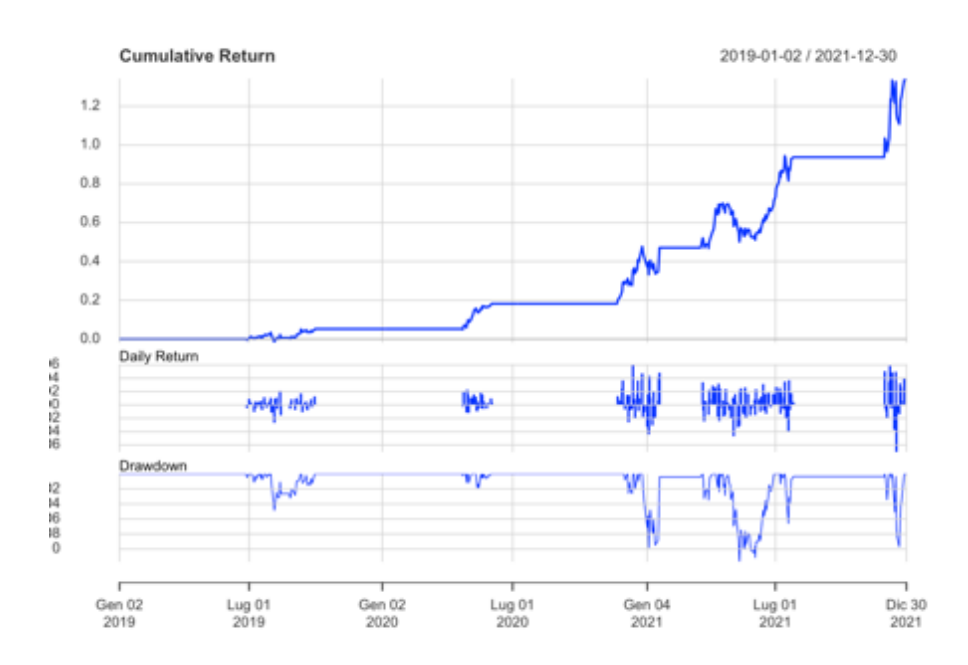

*Grafico B.2 - Segnali strategia OPT\_MAX, titolo AAPL, periodo out-of-sample*

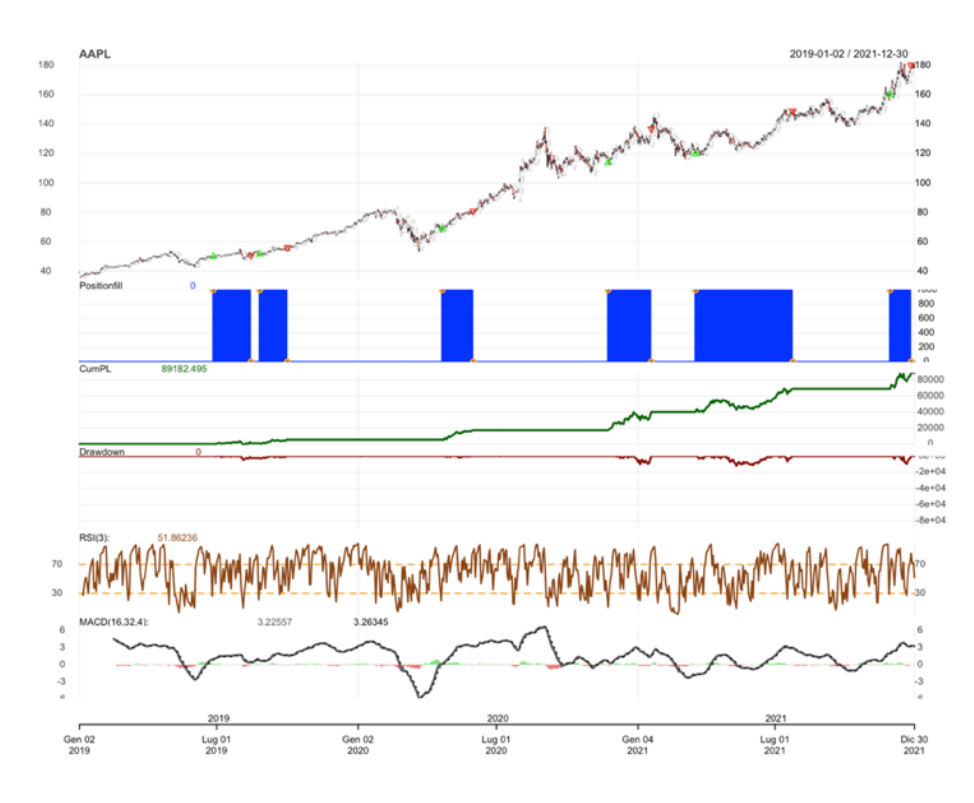

185

### *Strategia OPT\_MID*

*Grafico B.3 - P&L titolo AAPL, strategia OPT\_MID, periodo out-of-sample*

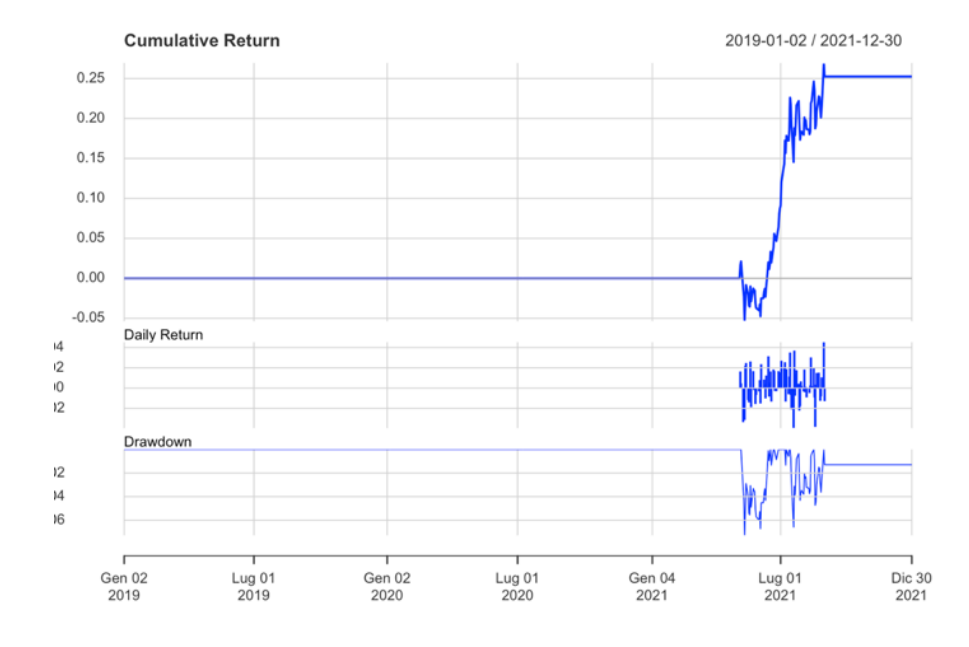

#### **AAPL.DailyEqPL Performance**

*Grafico B.4 - Segnali strategia OPT\_MID, titolo AAPL, periodo out-of-sample*

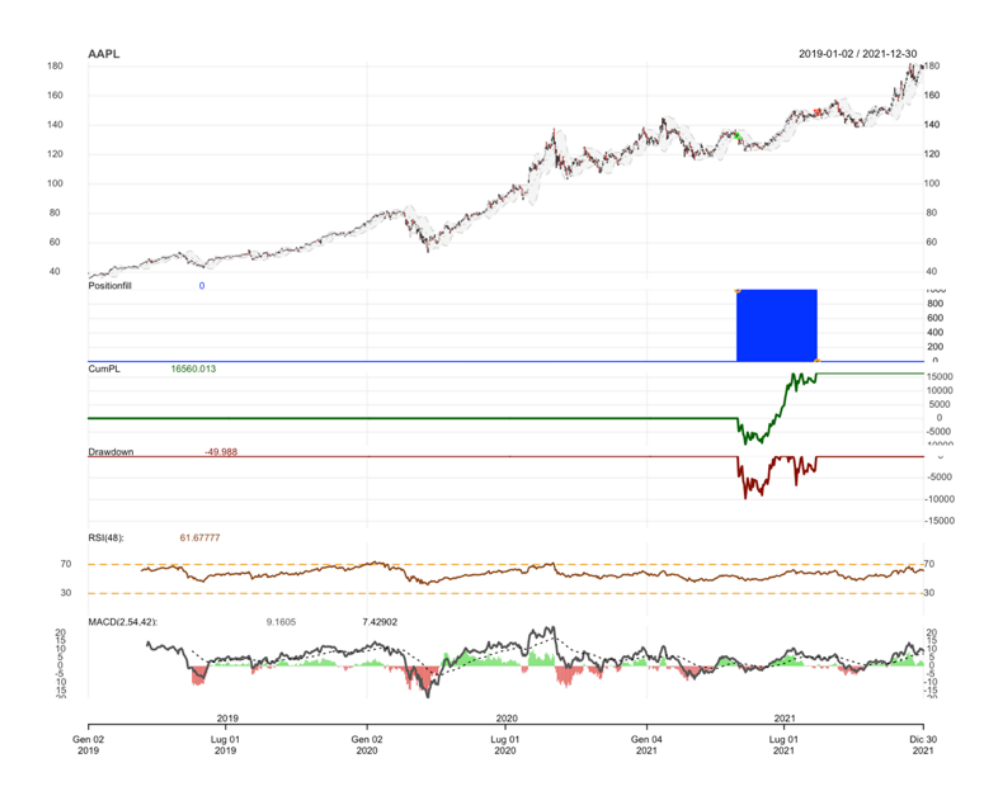

### *Strategia STD*

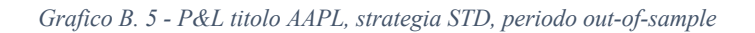

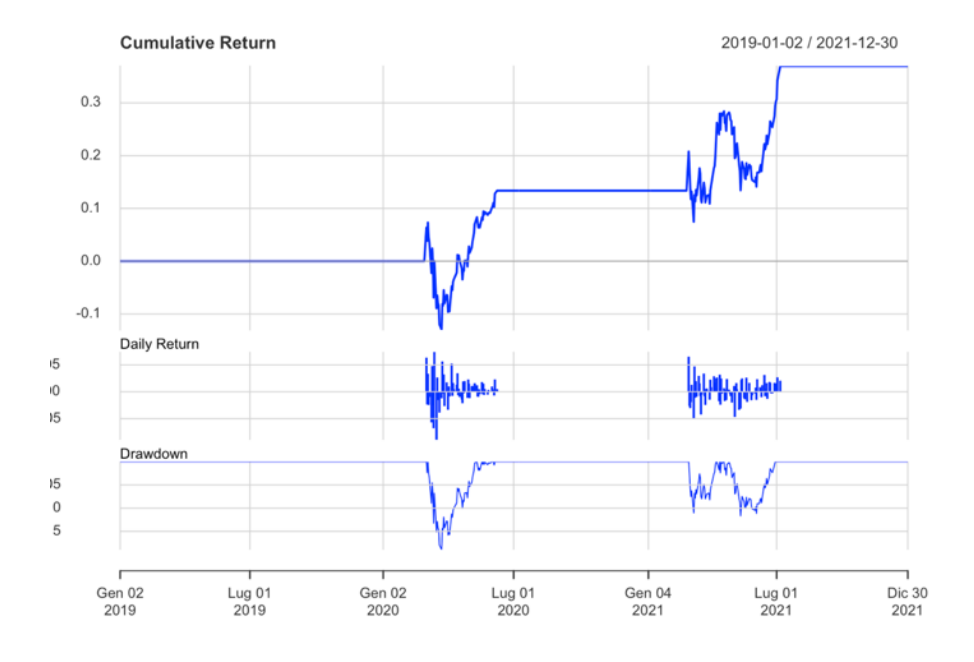

#### AAPL.DailyEqPL Performance

*Grafico B.6 - Segnali strategia STD titolo AAPL, periodo out-of-sample*

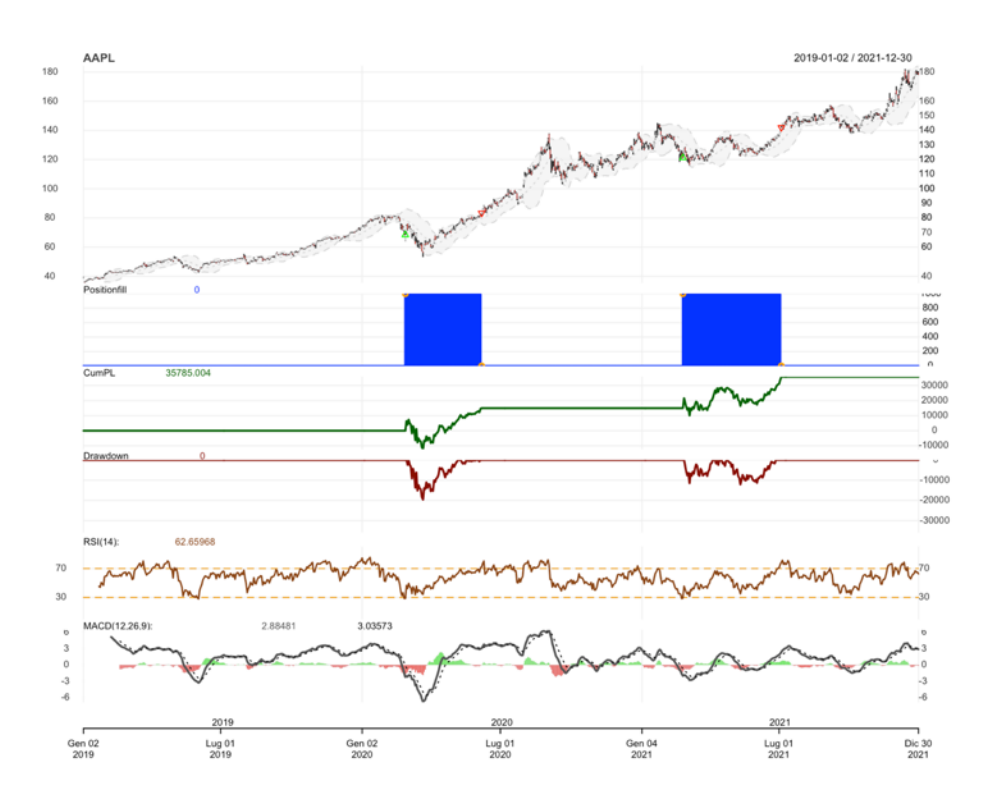

## *Tabella per confronto valori relativi*

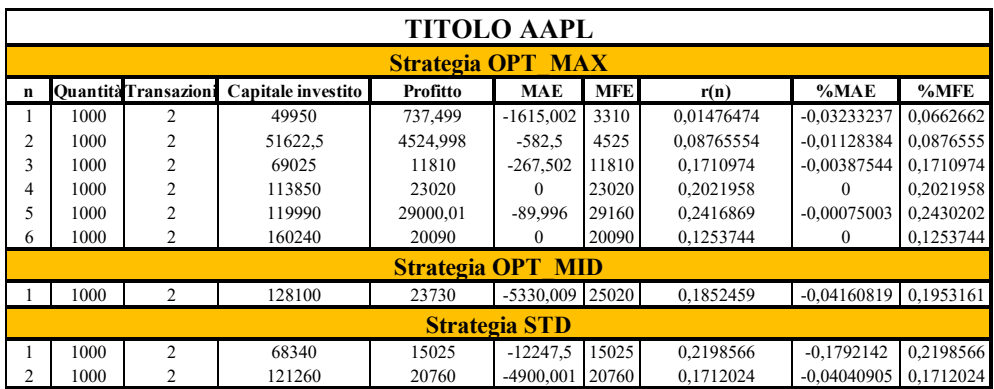

*Tabella B.1 - Operazioni strategie per titolo AAPL*

## *B2 - TITOLO NKE*

### *Strategia OPT\_MAX*

*Grafico B.2.1 - P&L titolo NKE, strategia OPT\_MAX, periodo out-of-sample*

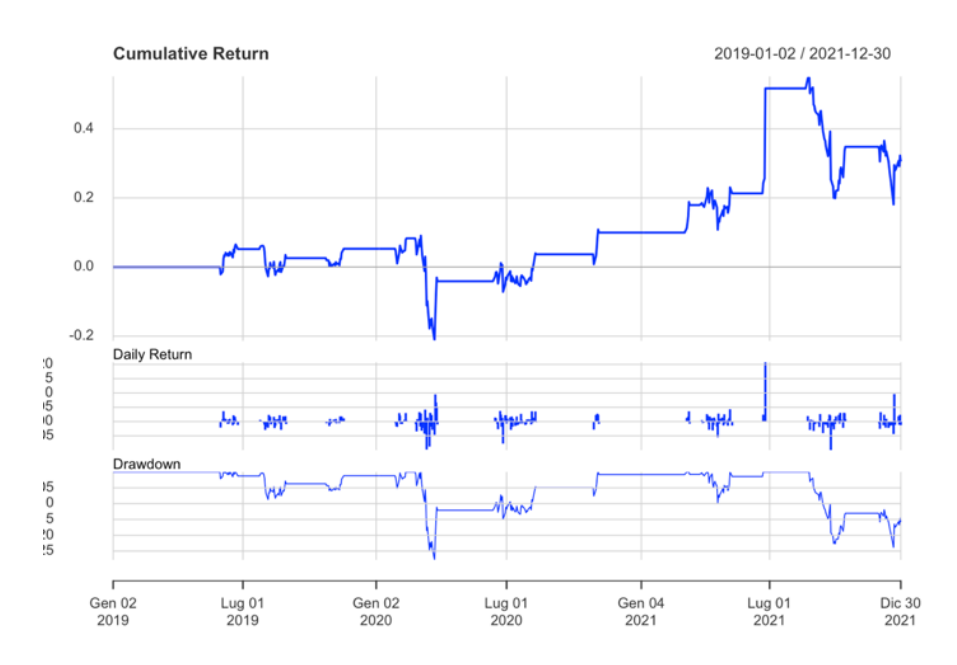

#### NKE.DailyEqPL Performance

*Grafico B.2.2 - Segnali strategia OPT\_MAX, titolo NKE, periodo out-of-sample*

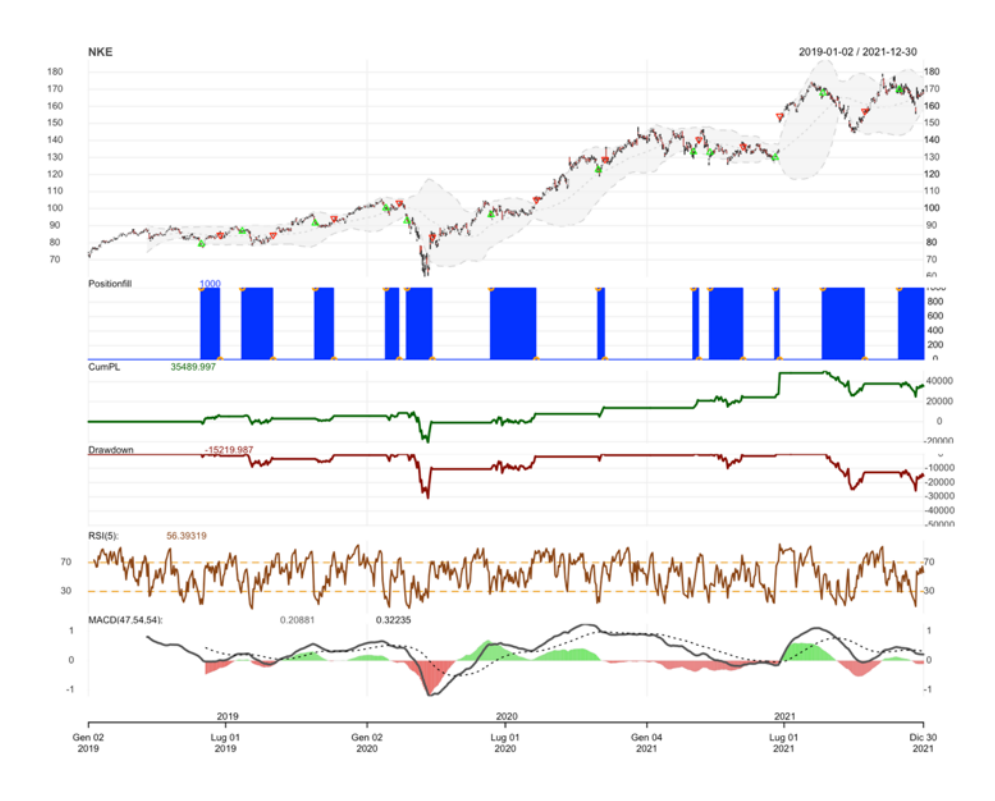

### *Strategia OPT\_MID*

*Grafico B.2.3 - P&L titolo NKE, strategia OPT\_MID, periodo out-of-sample*

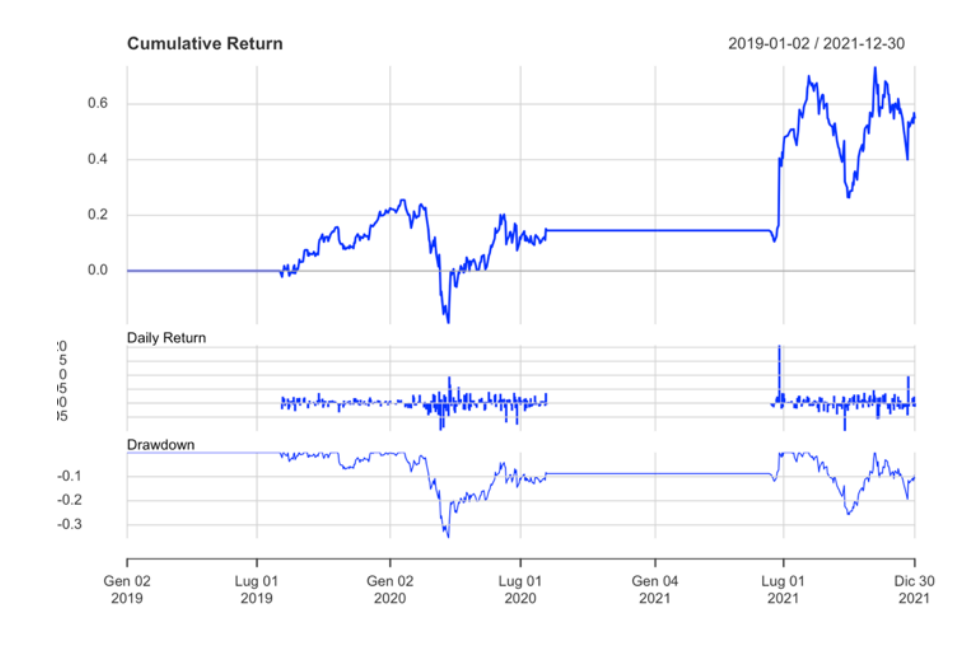

#### NKE.DailyEqPL Performance

*Grafico B.2.4 - Segnali strategia OPT\_MID, titolo NKE, periodo out-of-sample*

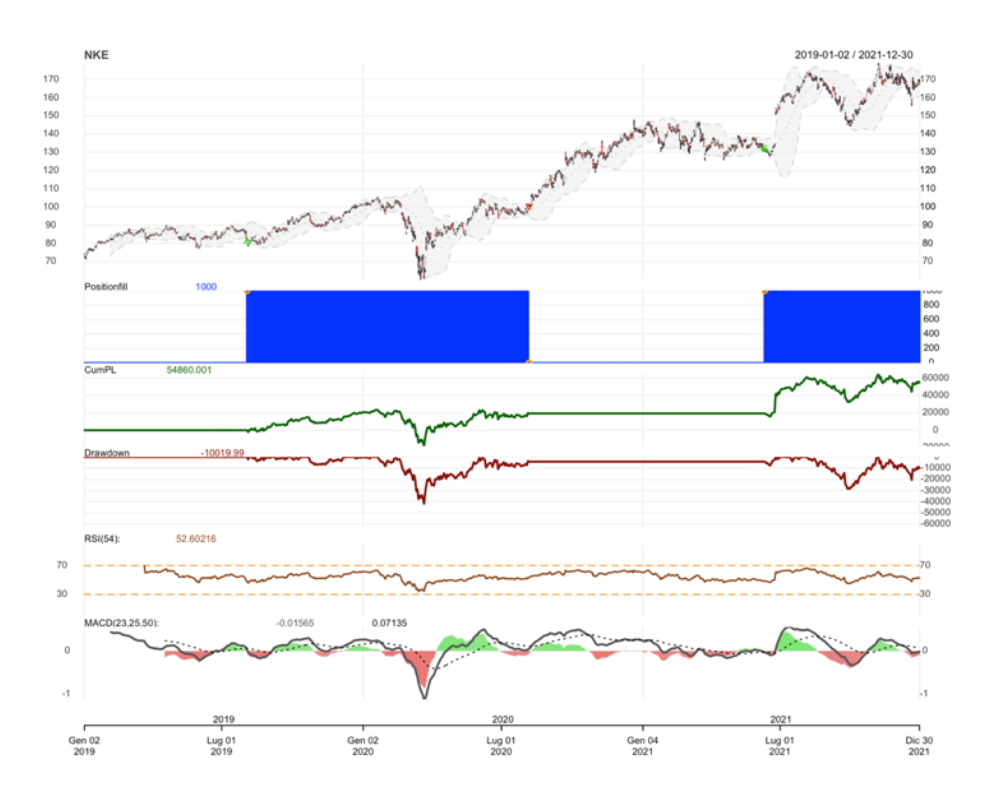

### *Strategia STD*

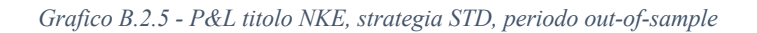

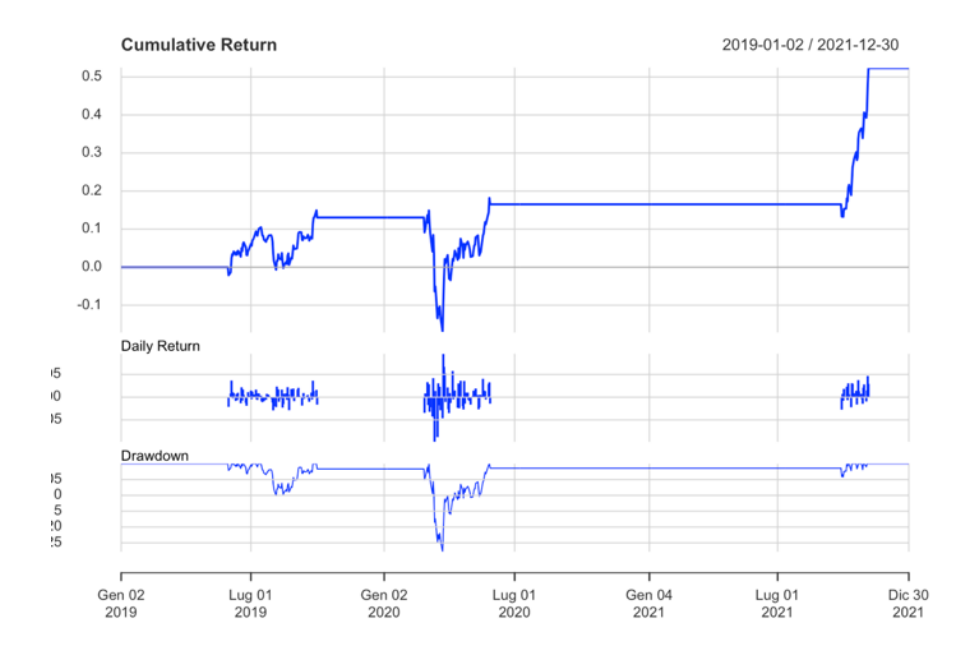

#### NKE.DailyEqPL Performance

*Grafico B.2.6 - Segnali strategia STD, titolo NKE, periodo out-of-sample*

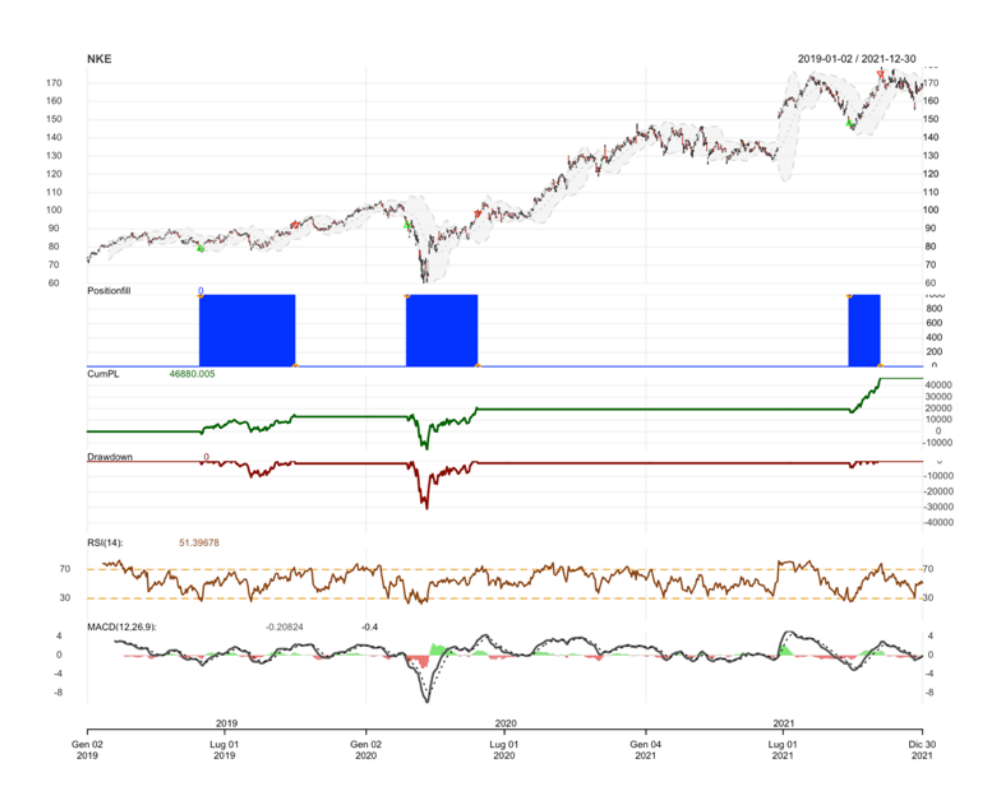

## *Tabella per confronto valori relativi*

| <b>TITOLO NKE</b>        |                 |                |                    |             |             |            |               |               |            |
|--------------------------|-----------------|----------------|--------------------|-------------|-------------|------------|---------------|---------------|------------|
| <b>Strategia OPT MAX</b> |                 |                |                    |             |             |            |               |               |            |
| n                        | <b>Quantità</b> | Transazioni    | Capitale investito | Profitto    | <b>MAE</b>  | <b>MFE</b> | r(n)          | %MAE          | %MFE       |
|                          | 1000            | $\overline{c}$ | 79260              | 5239,998    | $-2120,003$ | 6489.998   | 0,0661115     | $-0.02674745$ | 0,08188239 |
| $\overline{c}$           | 1000            | $\overline{c}$ | 86700              | $-2199.997$ | -7729,996   | 920,006    | $-0.02537482$ | $-0.08915797$ | 0,01061137 |
| 3                        | 1000            | $\overline{c}$ | 91500              | 2680        | $-2320$     | 2680       | 0.02928962    | $-0.02535519$ | 0.02928962 |
| 4                        | 1000            | $\overline{c}$ | 100410             | 2959,999    | $-4110,001$ | 2959,999   | 0,02947912    | $-0,04093219$ | 0,02947912 |
| 5                        | 1000            | $\overline{c}$ | 92900              | -9669,999   | $-30100$    | 889,999    | $-0,1040904$  | $-0,3240043$  | 0,00958018 |
| 6                        | 1000            | $\overline{c}$ | 96430              | 8690,003    | $-2760,002$ | 8980,004   | 0,09011721    | $-0.02862182$ | 0,09312459 |
| 7                        | 1000            | $\overline{2}$ | 122860             | 6039,993    | -2779,999   | 6839,996   | 0,04916159    | $-0,02262737$ | 0,05567309 |
| 8                        | 1000            | $\overline{c}$ | 133350             | 7099,991    | 0           | 7839,996   | 0,05324327    | 0             | 0,05879262 |
| 9                        | 1000            | $\overline{c}$ | 132990             | 3409.989    | $-5880,004$ | 4819,993   | 0,02564094    | $-0,04421388$ | 0,03624327 |
| 10                       | 1000            | $\overline{c}$ | 130080             | 24270       | $^{\circ}$  | 24270      | 0,1865775     | 0             | 0,1865775  |
| 11                       | 1000            | $\overline{c}$ | 167790             | $-10649,99$ | $-22560$    | 2190,003   | $-0.06347216$ | $-0,1344538$  | 0,01305205 |
| 12                       | 1000            |                | 169870             | $-2379,99$  | $-12890$    | 1419,998   | $-0.01401066$ | $-0.07588155$ | 0,00835932 |
| <b>Strategia OPT MID</b> |                 |                |                    |             |             |            |               |               |            |
| 1                        | 1000            | $\overline{c}$ | 81140              | 19310       | $-18340$    | 23440      | 0.2379837     | $-0.2260291$  | 0,2888835  |
| 2                        | 1000            |                | 131940             | 35550       | $-3529,998$ | 45569,99   | 0.2694407     | $-0.02675457$ | 0.3453842  |
| <b>Strategia STD</b>     |                 |                |                    |             |             |            |               |               |            |
|                          | 1000            | $\overline{c}$ | 79260              | 13020       | $-2120,003$ | 14660      | 0,1642695     | $-0,02674745$ | 0,1849608  |
| 2                        | 1000            | $\overline{c}$ | 92000              | 6459,999    | $-29200$    | 7870,003   | 0,07021738    | $-0.3173913$  | 0,08554351 |
| 3                        | 1000            | $\overline{c}$ | 148040             | 27400,01    | -2809,997   | 27400.01   | 0,1850852     | $-0.01898134$ | 0.1850852  |

*Tabella B.2.1 - Operazioni strategie per titolo NKE*

# *B3 – TITOLO PFE*

### *Strategia OPT\_MAX*

*Grafico B.3.1 - P&L titolo PFE, strategia OPT\_MAX, periodo out-of-sample*

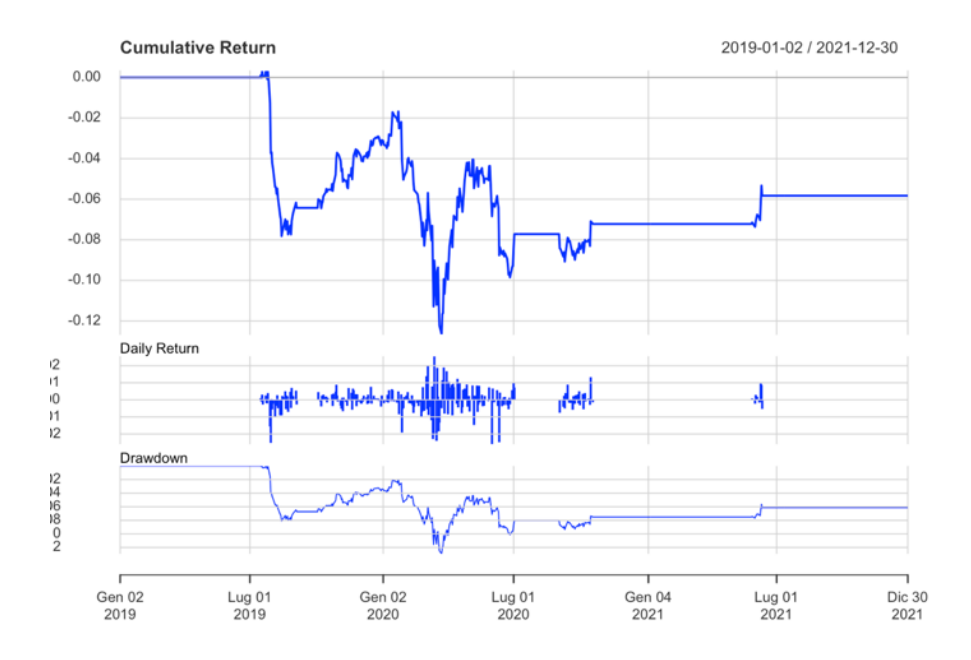

#### PFE.DailyEqPL Performance

*Grafico B.3.2 - Segnali strategia OPT\_MAX, titolo PFE, periodo out-of-sample*

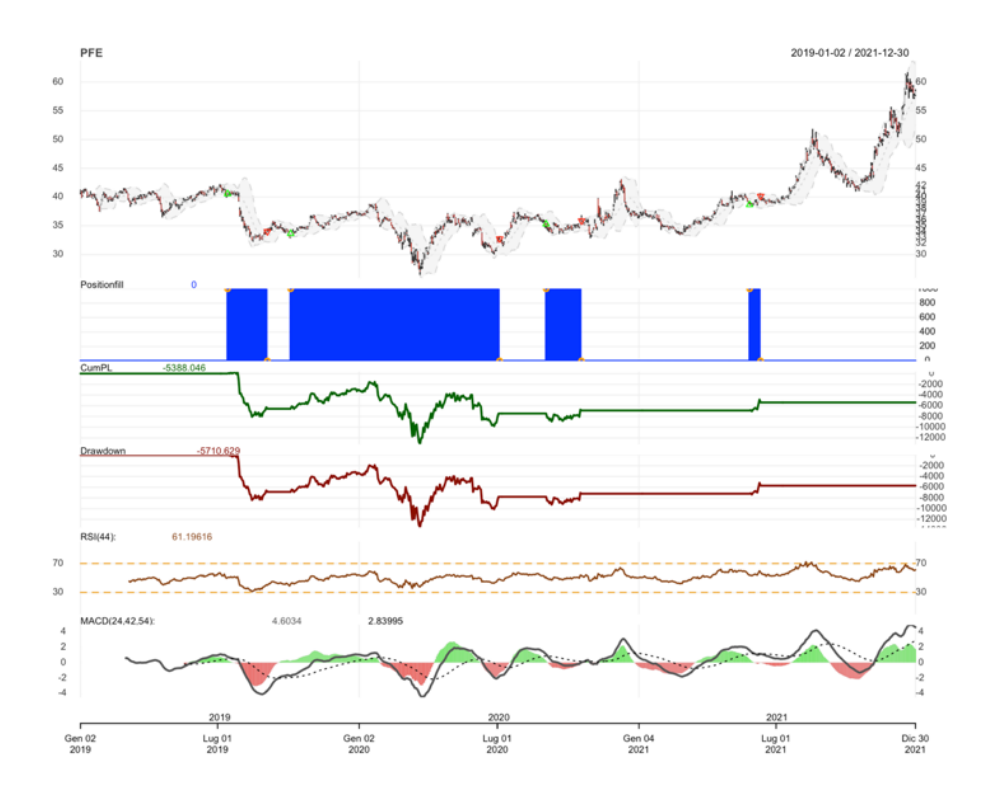

### *Strategia OPT\_MID*

*Grafico B.3.3 - P&L titolo PFE, strategia OPT\_MID, periodo out-of-sample*

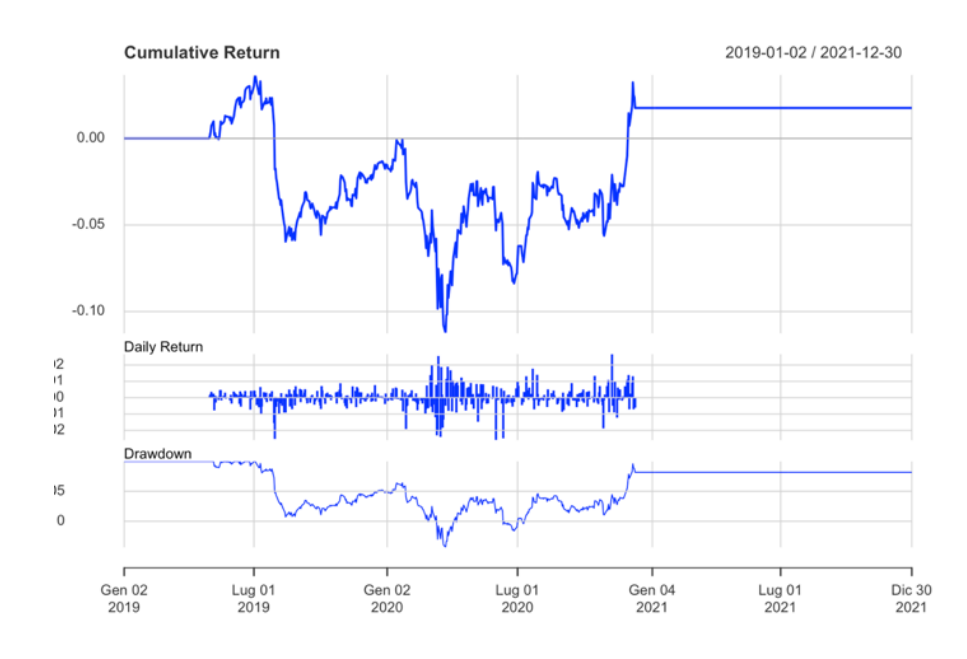

PFE.DailyEqPL Performance

*Grafico B.3.4 - Segnali strategia OPT\_MID, titolo PFE, periodo out-of-sample*

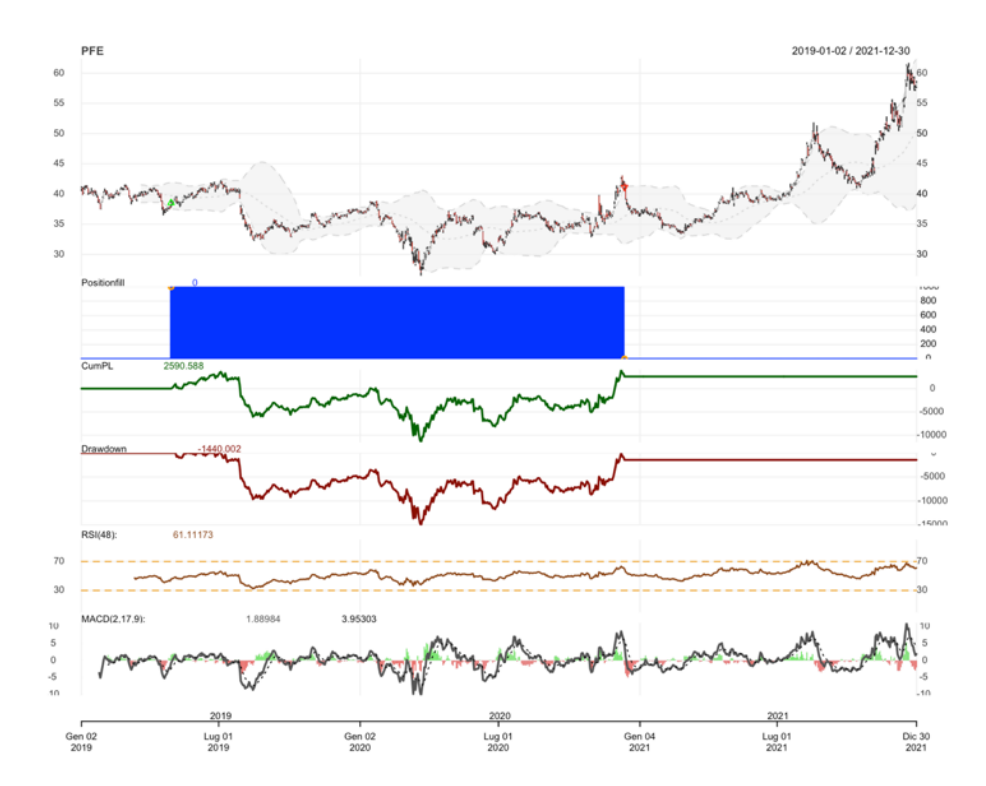

### *Strategia STD*

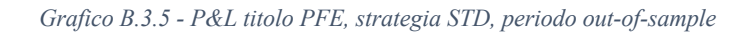

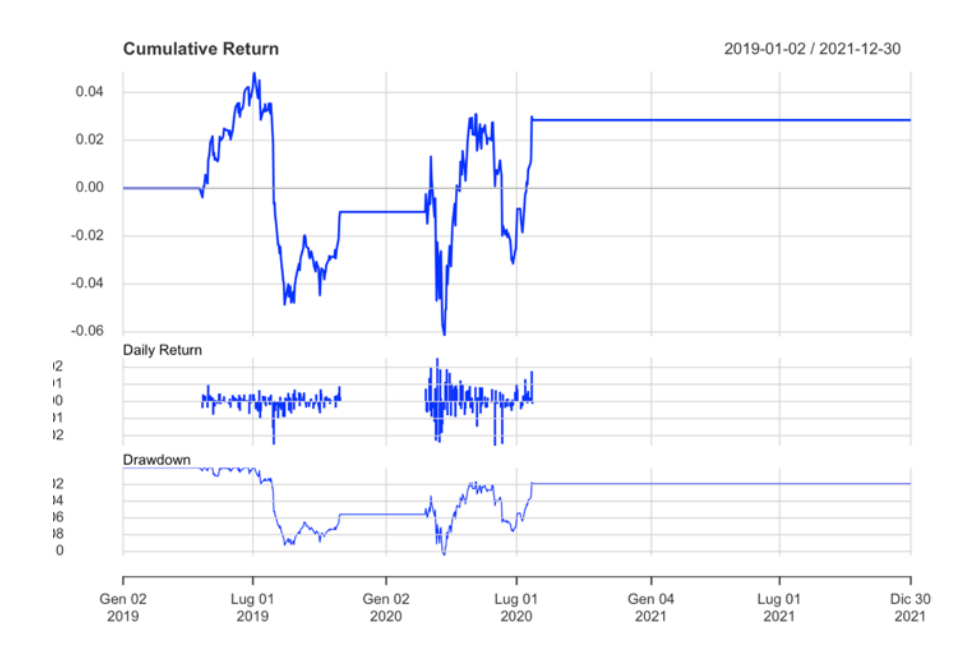

#### PFE.DailyEqPL Performance

*Grafico B.3.6 - Segnali strategia STD, titolo PFE, periodo out-of-sample*

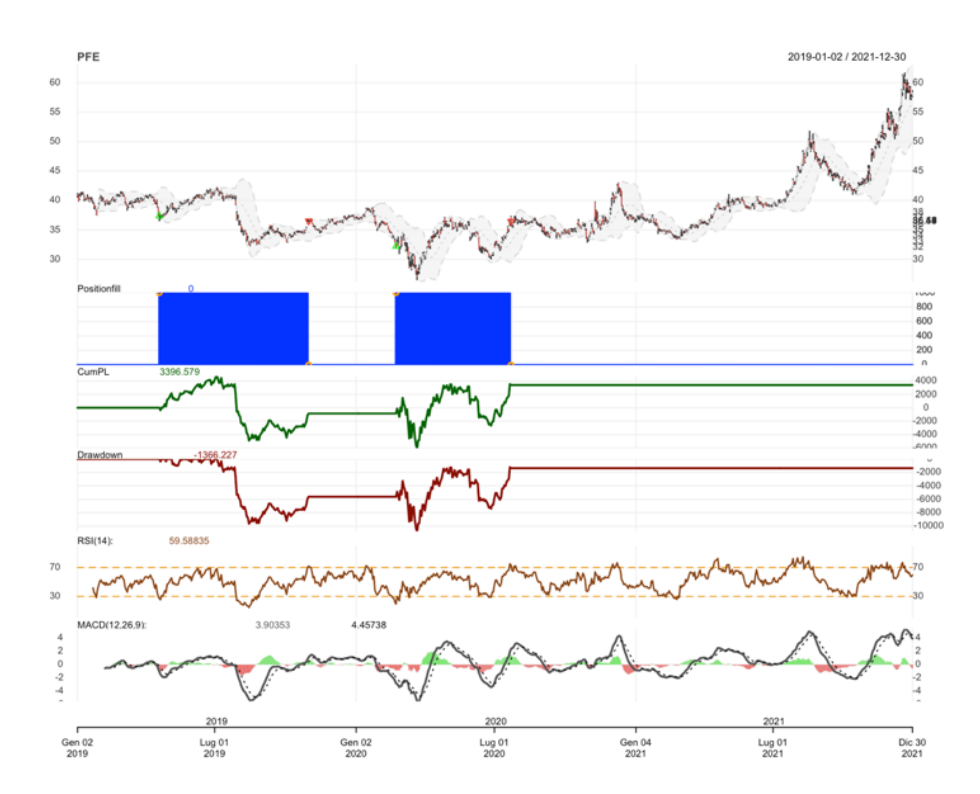

## *Tabella per confronto valori relativi*

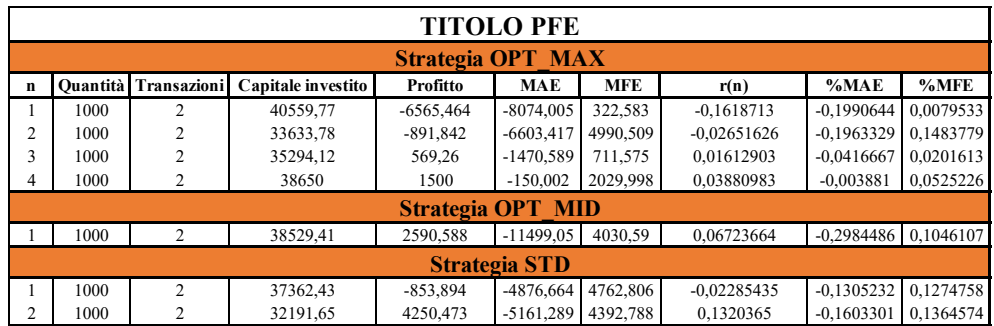

*Tabella B.3.1 - Operazioni strategie per titolo PFE*

## *B4 – TITOLO C Strategia OPT\_MAX*

*Grafico B.4.1 - P&L titolo C, strategia OPT\_MAX, periodo out-of-sample*

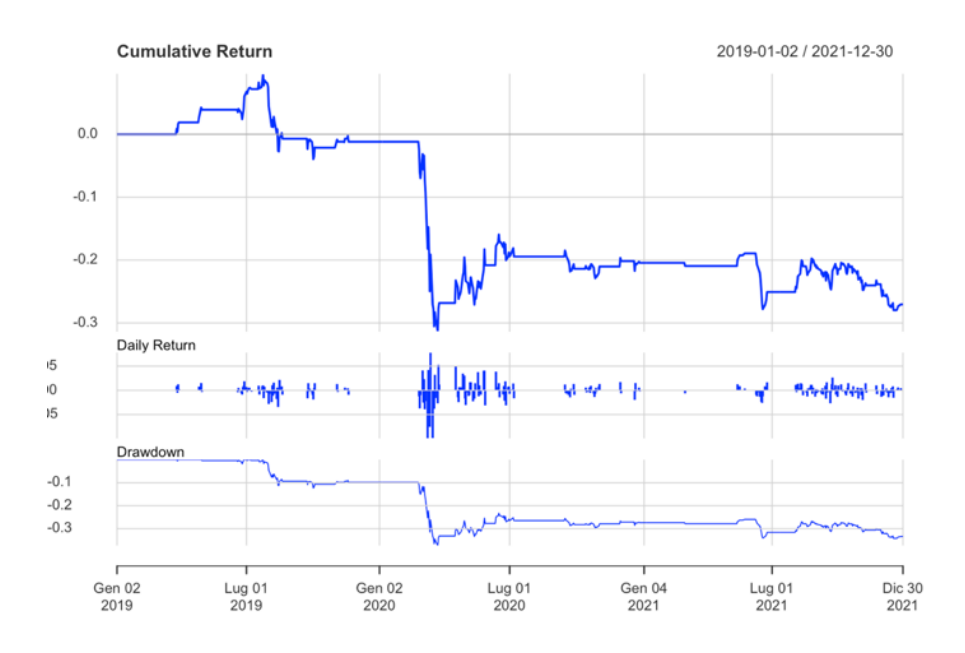

#### **C.DailyEqPL Performance**

*Grafico B.4.2 - Segnali strategia OPT\_MAX, titolo C, periodo out-of-sample*

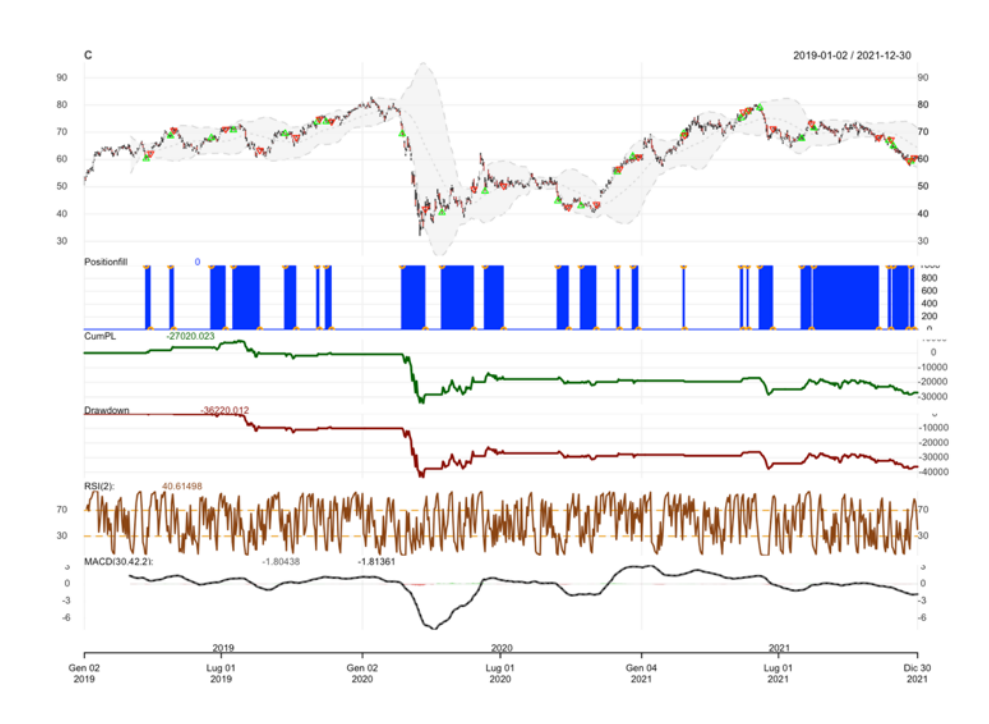

### *Strategia STD*

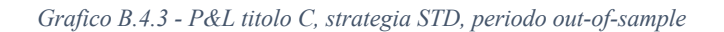

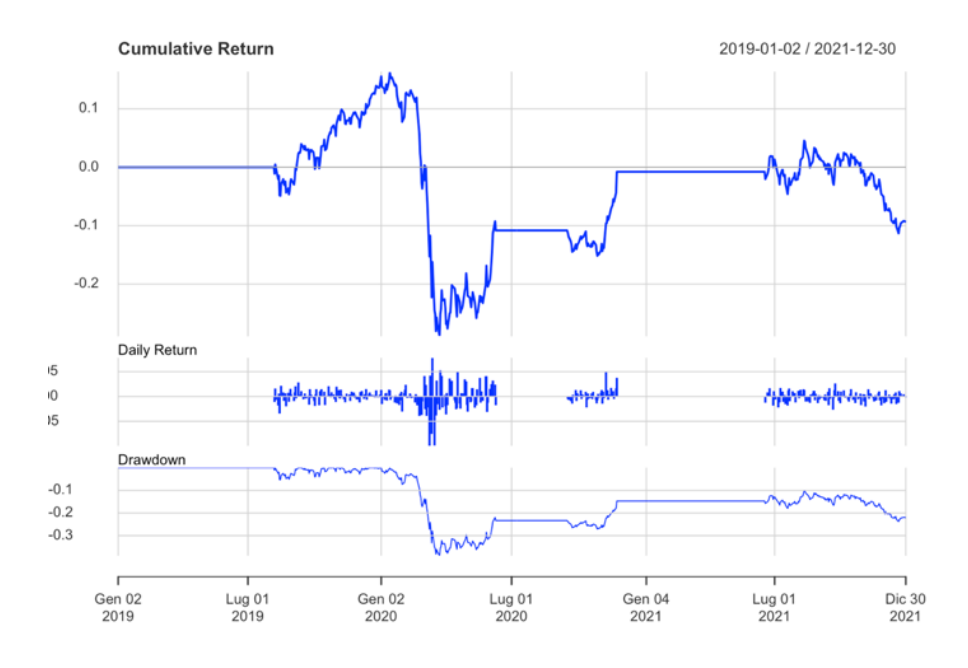

**C.DailyEqPL Performance** 

*Grafico B.4.4 - Segnali strategia STD, titolo C, periodo out-of-sample*

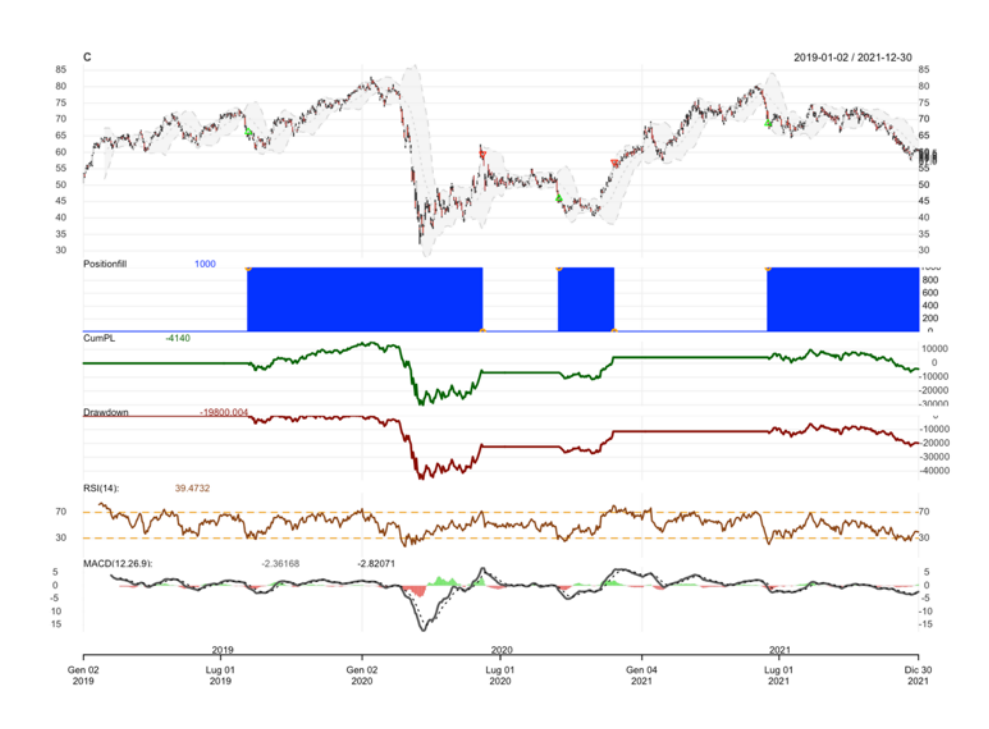

## *Tabella per confronto valori relativi*

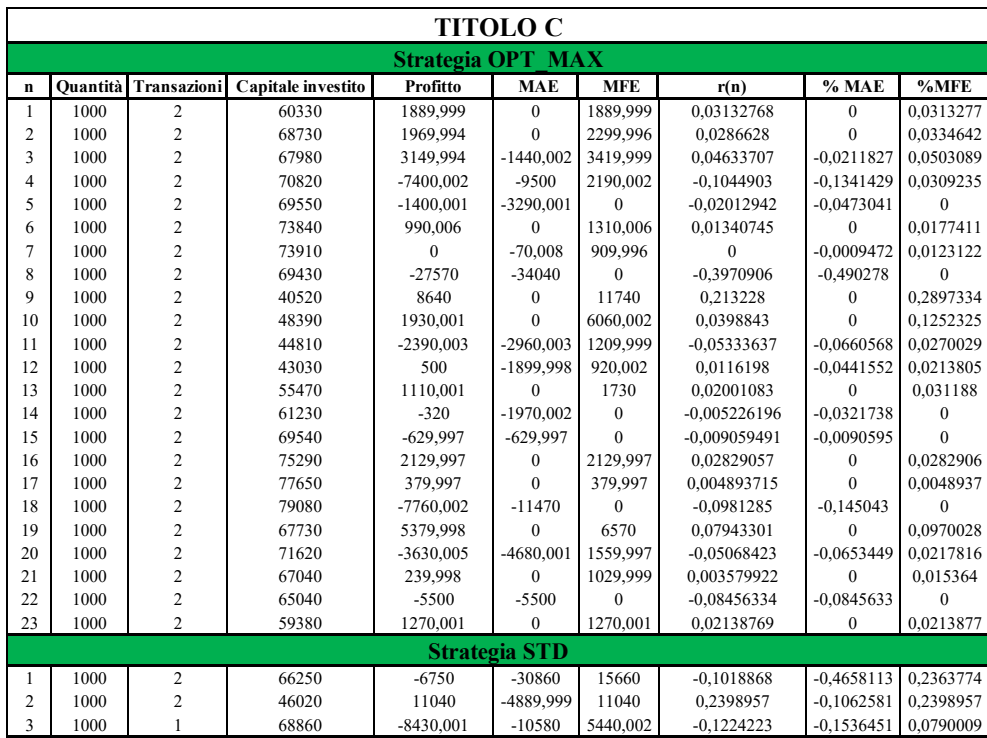

*Tabella B.4.1 - Operazioni strategie per titolo C*

### **RINGRAZIAMENTI**

Per concludere questo lavoro di tesi desidero ringraziare tutte le persone che mi hanno accompagnato e sostenuto in questa esperienza universitaria e di vita.

Ringrazio innanzitutto i professori Pizzi e Corazza, relatori per questa tesi, per il prezioso supporto e per avermi accompagnato con professionalità e disponibilità durante tutto il percorso di stesura dell'elaborato.

Ringrazio i miei genitori Michela ed Enrico per tutti i sacrifici, economici e non, che hanno fatto per sostenermi nelle mie scelte e durante il mio percorso universitario e di vita. Spero di avervi resi fieri di me e di aver ripagato i vostri sacrifici con altrettanta soddisfazione. Tutto quello che ho raggiunto e la persona che sono oggi lo devo a voi e se posso dire oggi di avercela fatta è soprattutto grazie al vostro sostegno. A voi dedico questa tesi e questo traguardo, con la speranza che sia il primo di tanti successi da festeggiare e la certezza che voi mi sarete sempre accanto. Così come, per il resto della vita, io sarò accanto a voi. Vi voglio bene.

Ringrazio anche tutta la mia famiglia: i miei nonni Ferdinando e Santa che non possono essere qui oggi ma so che mi stanno guardando da lassù, a voi devo l'esempio più grande di cosa significa esserci sempre nonostante le difficoltà della vita. I miei nonni Annamaria e Bruno, che per me sono sempre stati un punto di riferimento fondamentale nella mia vita, che mi hanno sempre sostenuto e cresciuto con amore e con i giusti valori. Sono veramente felice di poter condividere questo traguardo qui con voi oggi e mi auguro di condividerne ancora tanti altri. Ringrazio inoltre tutto il resto della mia famiglia: i miei zii e le mie zie, e tutti i miei cugini e cugine.

Un ringraziamento veramente sentito va Michele detto il Bisca, il mio fidato compagno di percorso e punto di riferimento costante in tutti questi anni di università. Insieme abbiamo affrontato ogni sfida che la nostra carriera accademica ci ha presentato davanti, e ci siamo sempre stati l'uno per l'altro. Quando ho iniziato l'università ho sperato tanto di poter incontrare una persona come te con cui condividere il mio percorso, ed una delle cose per cui sarò sempre grato a Ca' Foscari è di averti fatto entrare nella mia vita. Per ora le nostre strade professionali sono divise, ma chissà…. Magari un giorno la Velocity….. Ma nel frattempo ti auguro solo il meglio ed auguro a tutti e due di festeggiare tanti traguardi professionali e personali, sempre insieme.

Un pensiero va anche a tutte le persone della Top Display, azienda che per più di tre anni ha accolto e fatto crescere su tanti aspetti. Ringrazio tutti i miei colleghi, per essersi sempre interessati a me e per aver condiviso tante giornate insieme, e ringrazio molto i miei titolari Emanuele, Claudio, Massimiliano ed Ennio per avermi concesso tutta la flessibilità di cui avevo bisogno per poter studiare e di avermi trattato sempre con umanità, gentilezza ed amicizia. Dedico questo mio risultato anche a voi che un po' è come se lo aveste reso possibile.

Come dimenticare poi voi, gli amici di una vita… non avrei parole per descrivere quanto sono grato di avervi incontrato tanti anni fa alcuni di voi e qualche anno fa altri, e poter condividere ogni momento importante della mia vita con voi. Voi che ci siete sempre stati, che non mi avete mai abbandonato e che mi avete dato la forza nei momenti in cui non ne avevo. A volte lo studio mi ha fatto perdere tanti momenti insieme, ma sono sicuro che la vita ce ne riserverà tanti altri. Questo risultato lo dedico anche a voi: Diego, Riz, Giulio, Davide il cap, il Roccia meglio conosciuto come Swarley, Ciccio, Nicola e Giovanni. Ci tengo inoltre a ringraziare anche Alessia, Umberta, Serena, Sofia, Annabel e Giulia. Ci tengo a dirvi che non vi ho mai considerato come solo le fidanzate dei miei amici ma come parte della compagnia e se avrete bisogno potrete sempre contare su di me.

Un pensiero va a Marica, mia sorella/zia/amica/madrina/allenatrice, cioè un po' tutto per me. Tu mi hai visto crescere dal ragazzino di 14 anni che ero all'uomo che sono diventato. Insieme abbiamo fatto tantissime cose che porterò sempre nel cuore, come porterò sempre nel cuore te che per me sei speciale. Desidero ringraziare anche tutti gli amici dei miei genitori, che negli anni sono diventati anche amici miei e con cui ho stretto legami speciali. Siete in tanti, perciò non vi ringrazierò uno ad uno ma spero che gradirete questo pensiero.

Un ringraziamento di cuore va a Luca e Sandra, a voi che siete più che solamente i genitori della mia fidanzata. Mi avete accolto in casa vostra come un figlio e mi avete sempre trattato come uno di famiglia. Sono davvero fortunato ed onorato di aver incontrato persone come voi che considero come la mia seconda famiglia. Da parte mia vi prometto che tratterò sempre vostra figlia con tutto il rispetto e l'amore che merita, e mi auguro che tutti insieme potremo festeggiare tanti traguardi.

Ultima ma non per importanza, desidero ringraziare enormemente Camilla, l'amore della mia vita. Oltre ai miei genitori, questa tesi la dedico a te che hai vissuto (e subito) tutte le mie fasi durante la stesura: le ansie e le paure di non farcela, i momenti di sconforto e quelli di gioia, il duro lavoro ed i sacrifici. In ogni momento, mi sei sempre stata accanto e mi hai dato la forza di cui avevo bisogno per perseverare e non mollare. Tu mi hai insegnato ad affrontare ogni sfida della vita con il sorriso e la grinta giusta, cambiando il mio modo di vedere ogni cosa. Sono davvero felice di festeggiare uno dei traguardi più importanti della mia vita con te al mio fianco, non potrei desiderare di meglio. Ringrazio il destino per aver fatto in modo che ci incontrassimo nel momento giusto, e per avermi regalato una compagna di vita meravigliosa. A noi due auguro un futuro ricco di felicità, passione e amore. Con la certezza che saremo sempre uniti e complici in ogni cosa. A te invece auguro di raggiungere tutti gli obiettivi che ti prefissi, ma soprattutto di non smettere mai di sognare: 3 anni fa mi sono innamorato di una ragazza che sognava di giorno ad occhi aperti mentre leggeva i suoi libri, e voglio che tu sappia che crederò sempre in te e che appoggerò tutte le tue scelte di vita. Mano nella mano, non sarai mai sola. Ti amo, grazie di essermi sempre accanto.

Desidero, infine, dedicare un breve pensiero a me stesso. Per averci creduto fino in fondo e non aver mai mollato. A me auguro che questo sia il primo di tanti traguardi e di affrontare ogni sfida della vita a testa alta, pronto e carico per le sfide che mi aspettano davanti a me.